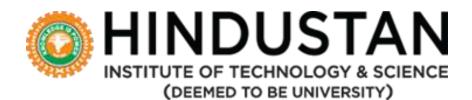

## DEPARTMENT OF COMPUTER SCIENCE AND ENGINEERING

# **CURRICULUM AND SYLLABUS**

**Under CBCS** 

(Applicable for Students admitted from Academic Year 2020-21)

**B.** Tech. Data Science and Artificial Intelligence

DEPARTMENT OF COMPUTER SCIENCE AND ENGINEERING

SCHOOL OF COMPUTING SCIENCES

#### **HINDUSTAN INSTITUTE OF TECHNOLOGY & SCIENCE**

## **VISION AND MISSION**

## мотто

"To Make Every Man A Success and No Man A Failure"

#### VISION

To be an International Institute of Excellence, providing a conducive environment for education with a strong emphasis on innovation, quality, research and strategic partnership blended with values and commitment to society.

#### MISSION

- To create an ecosystem for learning and world class research.
- To nurture a sense of creativity and innovation.
- To instil highest ethical standards and values with a sense of professionalism.
- To take up activities for the development of Society.
- To develop national and international collaboration and strategic partnership with industry and institutes of excellence.
- To enable graduates to become future leaders and innovators.

#### VALUE STATEMENT

• Integrity, Innovation, Internationalization

## DEPARTMENT OF COMPUTER SCIENCE ENGINEERING VISION AND MISSION

#### VISION

To excel in Computer Science and Engineering education, research and project management by empowering the students with strong conceptual knowledge.

#### MISSION

- M1: To educate the students with basic foundation blocks of core and allied disciplines of Computer Science and Engineering.
- M2: To provide practical skills in the advancements of the Computer Science and Engineering field required for the growing dynamic IT and ITES industries.
- M3: To sculpt strong personal, technical, research, entrepreneurial, and leadership skills.
- M4: To inculcate knowledge in lifelong learning, professional ethics and contribution to the society.

#### **PROGRAMME EDUCATIONAL OBJECTIVES (PEO)**

The Program Educational Objectives (PEOs) of B.Tech. Data Science are listed below:

The graduate after 3-5 years of programme completion will

- **PEO1:** Excel in his/her professional career and/or pursue higher education including research by applying the knowledge of Data Science
- **PEO2:** Demonstrate the technical skills to analyze and design appropriate solutions for problems with social consciousness and ethical values.
- **PEO3:** Adapt themselves to organizational needs by understanding the dynamically changing technologies.

## PROGRAM OUTCOMES (ALIGNED WITH GRADUATE ATTRIBUTES) (PO)

(To be achieved by the student after every semester/year/and at the time of graduation)

At the end of this program, graduates will be able to

- **PO1:** Engineering knowledge: Apply the knowledge of mathematics, science, engineering fundamentals, and an engineering specialization to the solution of complex engineering problems.
- **PO2: Problem analysis:** Identify, formulate, review research literature, and analyze complex engineering problems reaching substantiated conclusions using first principles of mathematics, natural sciences, and engineering sciences.
- **PO3: Design/development of solutions:** Design solutions for complex engineering problems and design system components or processes that meet the specified needs with appropriate consideration for the public health and safety, and the cultural, societal, and environmental considerations.
- **PO4:** Conduct investigations of complex problems: Use research-based knowledge and research methods including design of experiments, analysis and interpretation of data, and synthesis of the information to provide valid conclusions.
- **PO5:** Modern tool usage: Create, select, and apply appropriate techniques, resources, and modern engineering and IT tools including prediction and modeling to complex engineering activities with an understanding of the limitations.
- **PO6:** The engineer and society: Apply reasoning informed by the contextual knowledge to assess societal, health, safety, legal and cultural issues and the consequent responsibilities relevant to the professional engineering practice.

- **PO7:** Environment and sustainability: Understand the impact of the professional engineering solutions in societal and environmental contexts, and demonstrate the knowledge of, and need for sustainable development.
- **PO8:** Ethics: Apply ethical principles and commit to professional ethics and responsibilities and norms of the engineering practice.
- **PO9:** Individual and team work: Function effectively as an individual, and as a member or leader in diverse teams, and in multidisciplinary settings.
- **PO10:** Communication: Communicate effectively on complex engineering activities with the engineering community and with society at large, such as, being able to comprehend and write effective reports and design documentation, make effective presentations, and give and receive clear instructions.
- **PO11: Project management and finance:** Demonstrate knowledge and understanding of the engineering and management principles and apply these to one's own work, as a member and leader in a team, to manage projects and in multidisciplinary environments.
- **PO12:** Life-long learning: Recognize the need for, and have the preparation and ability to engage in independent and life-long learning in the broadest context of technological change.
- **PSO 1.** Apply mathematical, conceptual knowledge of computing and analytical skills to demonstrate statistical analysis of data, to build and assess data-based models.
- **PSO 2.** Formulate and use appropriate machine learning models to explore the hidden solutions related to business-related challenges and visually interpret the findings effectively.
- **PSO 3**. Demonstrate principles of Data Science and Artificial Intelligence to analyze business problems, extract meaningful information, and assess findings to meet societal and organizational needs.

| B.TE      | CH. DATA SCI       | ENCE                |                                                                                            |    |   |    |      |   |     |
|-----------|--------------------|---------------------|--------------------------------------------------------------------------------------------|----|---|----|------|---|-----|
| (165      | CREDIT STRU        | ICTURE)             |                                                                                            |    |   |    |      |   |     |
| SEM       | ESTER – I          |                     |                                                                                            |    |   |    |      |   |     |
| SL.<br>NO | COURSE<br>CATEGORY | COURSE<br>CODE      | NAME OF THE COURSE                                                                         | L  | т | Ρ  | С    | S | тсн |
| 1         | HS/ES              | ELA4101/<br>MEA4101 | Professional English and Soft Skills<br>/Engineering Graphics and Computer<br>Aided Design | 1  | 1 | 2  | 3    | 1 | 4   |
| 2         | BS                 | MAA4101             | Matrices and Calculus                                                                      | 3  | 0 | 2  | 4    | 0 | 5   |
| 3         | BS                 | PHA4102/<br>CYA4101 | Engineering Physics/Engineering<br>Materials                                               | 3  | 0 | 0  | 3    | 1 | 3   |
| 4         | PC                 | CSA4101             | Problem Solving Using C                                                                    | 2  | 0 | 2  | 3    | 0 | 4   |
| 5         | ES                 | EEB4101/<br>CSB4101 | Introduction to Digital Systems /<br>Engineering and Design                                | 2  | 0 | 2  | 3    | 1 | 3   |
| 7         | ES                 | GEA4131             | Engineering Immersion Lab                                                                  | 0  | 0 | 2  | 0.5  | 2 | 2   |
| 8         | BS                 | PHA4131/<br>CYA4131 | Engineering Physics Lab/<br>Materials Chemistry Lab                                        | 0  | 0 | 2  | 1    | 0 | 2   |
|           |                    |                     | Total                                                                                      | 11 | 1 | 12 | 17.5 | 5 | 23  |
| SEM       | ESTER – II         |                     |                                                                                            |    |   |    |      |   |     |
| SL.<br>NO | COURSE<br>CATEGORY |                     | NAME OF THE COURSE                                                                         | L  | т | Ρ  | С    | S | тсн |
| 1         | BS                 | MAA4117             | Analytical Mathematics                                                                     | 3  | 1 | 0  | 4    | 0 | 5   |
| 2         | BS                 | PHA4102/<br>CYA4101 | Engineering Physics/ Engineering<br>Materials                                              | 3  | 0 | 0  | 3    | 1 | 3   |
| 3         | HS/ES              | ELA4101/<br>MEA4101 | Professional English and Soft Skills<br>/Engineering Graphics and Computer<br>Aided Design | 1  | 1 | 2  | 3    | 1 | 4   |
| 4         | ES                 | EEB4101/<br>CSB4101 | Introduction to Digital Systems /<br>Engineering and Design                                | 2  | 0 | 2  | 3    | 1 | 4   |
| 5         | ES                 | GEA4102             | Sustainable Engineering Systems                                                            | 2  | 0 | 0  | 2    | 1 | 3   |
|           |                    |                     |                                                                                            | 2  | 0 | 2  |      | 4 | 5   |
| 6         | PC                 | CSB4119             | Python for Data Science                                                                    | 3  | 0 | 2  | 4    | 1 | Э   |

| 8 | ES | GEA4131             | Engineering Immersion Lab                           | 0  | 0 | 2  | 0.5  | 2 | 2  |
|---|----|---------------------|-----------------------------------------------------|----|---|----|------|---|----|
| 9 |    | PHA4131/<br>CYA4131 | Engineering Physics Lab/<br>Materials Chemistry Lab | 0  | 0 | 2  | 1    | 0 | 2  |
|   |    |                     | Total                                               | 17 | 1 | 14 | 24.5 | 9 | 33 |

| B.TEC     | B.TECH. DATA SCIENCE |                |                                   |    |   |    |    |   |     |  |  |  |  |
|-----------|----------------------|----------------|-----------------------------------|----|---|----|----|---|-----|--|--|--|--|
| (165 C    | REDIT STRUC          | TURE)          |                                   |    |   |    |    |   |     |  |  |  |  |
| SEMES     | STER – III           | _              |                                   |    |   |    |    |   |     |  |  |  |  |
| SL.<br>NO | COURSE<br>CATEGORY   | COURSE<br>CODE | NAME OF THE COURSE                | L  | т | Ρ  | с  | S | тсн |  |  |  |  |
| 1         | BS                   | MAA4202        | Applied Linear Algebra            | 3  | 1 | 0  | 4  | 0 | 4   |  |  |  |  |
| 2         | PC                   | CSB4201        | Design and Analysis of Algorithms | 2  | 1 | 2  | 4  | 1 | 5   |  |  |  |  |
| 3         | PC                   | CSB4202        | Database Management Systems       | 3  | 0 | 0  | 3  | 1 | 3   |  |  |  |  |
| 4         | PC                   | CSB4204        | Computer Architecture             | 3  | 0 | 2  | 4  | 0 | 5   |  |  |  |  |
| 4         | PC                   | CSB4205        | R for Data Science                | 2  | 0 | 2  | 3  | 1 | 4   |  |  |  |  |
| 5         | DE                   | CSC**          | Department Elective-I             | 3  | 0 | 0  | 3  | 0 | 3   |  |  |  |  |
| 6         | NE                   | CSD**          | Non-Department Elective- I        | 2  | 0 | 0  | 2  | 0 | 2   |  |  |  |  |
| 7         | PC                   | CSB4232        | Database Management Systems Lab   | 0  | 0 | 3  | 1  | 0 | 3   |  |  |  |  |
|           |                      |                | Total                             | 18 | 1 | 11 | 24 | 3 | 30  |  |  |  |  |
|           |                      |                |                                   |    |   |    |    |   |     |  |  |  |  |
| SEMES     | STER – IV            |                |                                   |    |   |    |    |   |     |  |  |  |  |
| SL.<br>NO | COURSE<br>CATEGORY   | COURSE<br>CODE | NAME OF THE COURSE                | L  | т | Ρ  | С  | S | тсн |  |  |  |  |
| 1         | BS                   | MAA4302        | Probability and Statistics        | 3  | 0 | 2  | 4  | 0 | 5   |  |  |  |  |
| 2         | PC                   | CSB4303        | Artificial Intelligence           | 3  | 0 | 0  | 3  | 0 | 3   |  |  |  |  |
| 3         | PC                   | CSB4218        | Operating Systems                 | 3  | 0 | 0  | 3  | 1 | 3   |  |  |  |  |
| 4         | PC                   | CSB4221        | Data Handling and Visualization   | 3  | 0 | 0  | 3  | 1 | 3   |  |  |  |  |
| 5         | DE                   | CSC**          | Department Elective-II            | 2  | 0 | 2  | 3  | 0 | 4   |  |  |  |  |
| 6         | NE                   | CSD**          | Non-Department Elective–II        | 2  | 0 | 0  | 2  | 0 | 2   |  |  |  |  |

| 7  | PC | CSB4242 | Operating Systems Lab               | 0  | 0 | 3  | 1  | 0 | 3  |
|----|----|---------|-------------------------------------|----|---|----|----|---|----|
| 8  | PC | CSB4246 | Data Handling and Visualization lab | 0  | 0 | 3  | 1  | 0 | 3  |
| 9  | PC | CSB4243 | Design Project-I                    | 0  | 0 | 2  | 1  | 0 | 2  |
| 10 | PC | CSB4244 | Internship                          | 0  | 0 | 0  | 1  | 0 | 0  |
|    |    |         | Total                               | 16 | 1 | 10 | 22 | 3 | 27 |

| B.TEC        | B.TECH. DATA SCIENCE   |                |                                     |    |   |    |    |   |     |  |  |  |  |
|--------------|------------------------|----------------|-------------------------------------|----|---|----|----|---|-----|--|--|--|--|
| (165 (       | (165 CREDIT STRUCTURE) |                |                                     |    |   |    |    |   |     |  |  |  |  |
| SEMESTER – V |                        |                |                                     |    |   |    |    |   |     |  |  |  |  |
| SL.<br>NO    | COURSE<br>CATEGORY     | COURSE<br>CODE | NAME OF THE COURSE                  | L  | т | Ρ  | С  | S | тсн |  |  |  |  |
| 1            | BS                     | MAA4219        | Discrete Mathematics                | 3  | 0 | 2  | 4  | 1 | 5   |  |  |  |  |
| 2            | PC                     | CSB4318        | Data Warehousing and Data Mining    | 3  | 0 | 2  | 3  | 1 | 3   |  |  |  |  |
| 3            | PC                     | CSB4317        | Machine Learning                    | 3  | 0 | 2  | 4  | 1 | 4   |  |  |  |  |
| 4            | PC                     | CSB4320        | Digital Marketing Analytics         | 1  | 0 | 2  | 2  | 1 | 3   |  |  |  |  |
| 5            | HS                     | GEA4216        | Professional Ethics and Life Skills | 2  | 0 | 0  | 2  | 1 | 2   |  |  |  |  |
| 6            | DE                     | CSC**          | Department Elective-III             | 2  | 0 | 2  | 3  | 0 | 4   |  |  |  |  |
| 7            | NE                     | CSD**          | Non-Department Elective–III         | 2  | 0 | 0  | 2  | 0 | 2   |  |  |  |  |
| 8            | PC                     | CSB4333        | Data Mining Tools Lab               | 0  | 0 | 3  | 1  | 0 | 3   |  |  |  |  |
| 9            | PC                     | CSB4332        | Design Project with IoT             | 0  | 0 | 3  | 1  | 0 | 3   |  |  |  |  |
|              |                        |                | Total                               | 18 | 0 | 10 | 22 | 2 | 28  |  |  |  |  |
|              |                        |                |                                     |    |   |    |    |   |     |  |  |  |  |
| SEME         | STER – VI              |                |                                     |    |   |    |    |   |     |  |  |  |  |
| SL.<br>NO    | COURSE<br>CATEGORY     | COURSE<br>CODE | NAME OF THE COURSE                  | L  | т | Ρ  | С  | S | тсн |  |  |  |  |
| 1            | PC                     | CSB4304        | Deep Learning                       | 3  | 1 | 0  | 4  | 1 | 4   |  |  |  |  |
| 2            | РС                     | CSB4305        | Virtualization and Cloud Computing  | 3  | 0 | 2  | 4  | 1 | 4   |  |  |  |  |

Business Intelligence and Analytics

Modern Software Engineering

РС

РС

CSB4306

CSB4319

| 5  | HS | GEA4304 | Business Economics                         | 2  | 0 | 0  | 2  | 1 | 2  |
|----|----|---------|--------------------------------------------|----|---|----|----|---|----|
| 6  | DE | CSC**   | Department Elective-IV                     | 2  | 0 | 2  | 3  | 0 | 4  |
| 7  | NE | CSD**   | Non-Department Elective–IV                 | 2  | 0 | 0  | 2  | 0 | 2  |
| 8  | PC | CSB4344 | Business Intelligence and Analytics<br>Lab | 0  | 0 | 3  | 1  | 0 | 3  |
| 9  | PC | CSB4342 | Design Project-II                          | 0  | 0 | 2  | 1  | 0 | 2  |
| 10 | PC | CSB4343 | Internship                                 | 0  | 0 | 0  | 1  | 0 | 0  |
|    |    |         | Total                                      | 18 | 1 | 11 | 25 | 5 | 30 |

| B.TEC          | B.TECH. DATA SCIENCE                |                |                                              |    |   |    |    |   |     |  |  |  |  |
|----------------|-------------------------------------|----------------|----------------------------------------------|----|---|----|----|---|-----|--|--|--|--|
| (165 (         | (165 CREDIT STRUCTURE)              |                |                                              |    |   |    |    |   |     |  |  |  |  |
| SEMESTER – VII |                                     |                |                                              |    |   |    |    |   |     |  |  |  |  |
| SL.<br>NO      | IO CATEGORY CODE NAME OF THE COURSE |                |                                              |    | т | Ρ  | С  | S | тсн |  |  |  |  |
| 1              | PC                                  | CSB4401        | Software Project Management                  | 2  | 0 | 2  | 3  | 1 | 3   |  |  |  |  |
| 2              | PC                                  | CSB4402        | Big Data and Analytics                       | 3  | 0 | 2  | 4  | 1 | 5   |  |  |  |  |
| 3              | PC                                  | CSB4406        | Time series analysis and Forecasting         | 2  | 0 | 2  | 3  | 0 | 4   |  |  |  |  |
| 4              | 4 PC CSB4407                        |                | Natural Language Processing and<br>Analytics | 2  | 0 | 2  | 3  | 0 | 4   |  |  |  |  |
| 5              | NE                                  | CSC**          | Department Elective–V                        | 2  | 0 | 2  | 3  | 0 | 4   |  |  |  |  |
| 6              | DE                                  | CSD**          | Non-Department Elective-V                    | 2  | 0 | 0  | 2  | 0 | 2   |  |  |  |  |
| 7              | PC                                  | CSB4432        | Practical Case Study on Data Science         | 2  | 0 | 2  | 3  | 0 | 4   |  |  |  |  |
| 8              | PC                                  | CSB4431        | Design Project-III                           | 0  | 0 | 2  | 1  | 0 | 2   |  |  |  |  |
|                | ·                                   |                | Total                                        | 16 | 0 | 12 | 22 | 1 | 28  |  |  |  |  |
|                |                                     |                |                                              |    |   |    |    |   |     |  |  |  |  |
| SEME           | STER – VIII                         |                |                                              |    |   |    |    |   |     |  |  |  |  |
| SL.<br>NO      | COURSE<br>CATEGORY                  | COURSE<br>CODE | NAME OF THE COURSE                           | L  | т | Ρ  | С  | S | тсн |  |  |  |  |
| 1              | PC                                  | CSB4441        | Project & Viva – voce                        | 0  | 0 | 16 | 8  | 0 | 16  |  |  |  |  |

#### CURRICULUM AND SYLLABUS

#### **B.TECH. – DATA SCIENCE**

| Total | 0 | 0 | 16 | 8   | 0 | 16 |
|-------|---|---|----|-----|---|----|
| Total |   |   |    | 165 |   |    |

|                                        |                    |                | LIST OF DEPARTMENTAL ELECTIVE                  | S      |       |   |   |   |     |
|----------------------------------------|--------------------|----------------|------------------------------------------------|--------|-------|---|---|---|-----|
| S.No                                   | COURSE<br>CATEGORY | COURSE<br>CODE | NAME OF THE COURSE                             | L      | т     | Р | с | s | тсн |
|                                        |                    | D              | EPARTMENT ELECTIVE – I (SEMESTE                | R III) |       | _ | _ |   | -   |
| 1                                      | DE                 | CSC4264        | Advanced Java Programming                      | 2      | 0     | 2 | 3 | 0 | 4   |
| 2                                      | DE                 | CSC4257        | Stream Processing and Analytics                | 2      | 2 0 2 |   | 3 | 0 | 4   |
| 3                                      | DE                 | CSC4265        | Advanced Android Application<br>Development    | 2      | 0     | 2 | 3 | 0 | 4   |
|                                        |                    | DE             | PARTMENT ELECTIVE – II (SEMESTE                | R IV)  |       | • | • |   |     |
| 4                                      | DE                 | CSC4283        | Advanced Computer Networks                     | 2      | 0     | 2 | 3 | 0 | 4   |
| 5                                      | DE                 | CSC4376        | IoT cloud and data analytics                   | 2      | 0     | 2 | 3 | 0 | 4   |
| 6                                      | DE                 | CSC4358        | Statistical Inference for Data<br>Science      | 2      | 0     | 2 | 3 | 0 | 4   |
|                                        |                    | DE             | PARTMENT ELECTIVE – III (SEMEST                | ER V)  |       | 1 | 1 |   |     |
| 7                                      | DE                 | CSC4373        | Blockchain Technology                          | 2      | 0     | 2 | 3 | 0 | 4   |
| 8                                      | DE                 | CSC4364        | Social Network Analytics                       | 2      | 0     | 2 | 3 | 0 | 4   |
| 9                                      | DE                 | CSC4365        | Intelligent Database System                    | 2      | 0     | 2 | 3 | 0 | 4   |
|                                        |                    | DE             | PARTMENT ELECTIVE – IV (SEMESTI                | ER VI) |       | 1 | 1 |   | I   |
| 10                                     | DE                 | CSC4380        | SAS Programming                                | 2      | 0     | 2 | 3 | 0 | 4   |
| 11                                     | DE                 | CSC4277        | Smart Sensor Technologies                      | 2      | 0     | 2 | 3 | 0 | 4   |
| 12                                     | DE                 | CSC4381        | Cyber Forensic analytics                       | 2      | 0     | 2 | 3 | 0 | 4   |
| DEPARTMENT ELECTIVE – V (SEMESTER VII) |                    |                |                                                |        |       |   |   |   |     |
| 13                                     | DE                 | CSC4465        | High-Dimensional Data Analysis                 | 2      | 0     | 2 | 3 | 0 | 4   |
| 14                                     | DE                 | CSC4466        | Conditional Monitoring                         | 2      | 0     | 2 | 2 | 0 | л   |
| 15                                     | DE                 | CSC4467        | Techniques for Data Science<br>Image Analytics | 2      | 0     | 2 | 3 | 0 | 4   |

#### <u>SEMESTER – I</u>

| COL         | JRSE TITLE                       | PROFESSI                    | ONAL ENGLISH AND SOI                                                                                    | FT SKILLS                    | CREDITS                              | 3           |
|-------------|----------------------------------|-----------------------------|----------------------------------------------------------------------------------------------------|------------------------------|--------------------------------------|-------------|
| COL         | JRSE CODE                        | ELA4101                     | COURSE CATEGORY                                                                                         | HS                           | L-T-P-S                              | 1- 1- 2- 1  |
| CIA         |                                  | 60%                         |                                                                                                    |                              | ESE                                  | 40%         |
| LEA         | RNING LEVEL                      | BTL-3                       |                                                                                                    |                              |                                      |             |
| C<br>O      |                                  | TCOMES                      |                                                                                                    |                              |                                      | РО          |
| Upo         | on completion of                 | of this cours               | e, the students will be a                                                                               | ble to                       |                                      |             |
| 1           | Understand knowledge.            | the import                  | ance of professional                                                                                    | communication and            | applying the                         | 8,9,10      |
| 2           | -                                | -                           | of phonetics, enhancing ronunciation skills basec                                                       | -                            |                                      | 8,9,10      |
| 3           |                                  | yntax. Deve                 | ntences in English Langu<br>lop reading skills and c<br>blems.                                          |                              |                                      | 8,9,10      |
| 4           | -                                | •                           | e writing skills both in fo<br>and multidisciplinary env                                                |                              | uations, related                     | 8,9,10      |
| 5           | Imbibe soft sl                   | kills to excel              | in interpersonal skills es                                                                              | sential for workplace        |                                      | 8,9,10      |
| Prei        | r <b>equisites:</b> Plus         | s Two Englis                | h-Intermediate Level                                                                                    |                              |                                      |             |
| MO          | DULE 1: THE EL                   | EMENTS OF                   | COMMUNICATION                                                                                           |                              |                                      | (9)         |
| spea<br>com | aking- Importa<br>munication and | ince of auc<br>d business C | n through English -Proce<br>lience and purpose- P<br>ommunication-Professio<br>unication barriers-forma | rinciples of Communication-l | nication-compari<br>barriers to comm | ng general  |
| Sug         | gested Activiti                  | es:                         |                                                                                                    |                              |                                      |             |
|             |                                  |                             | sations-Situational comr<br>nent-distinguish formal a                                                   | -                            |                                      |             |
| free        | language- new                    | vs reports.                 |                                                                                                    |                              |                                      |             |
| Sug         | gested Reading                   | -                           |                                                                                                    |                              |                                      |             |
| •           | Elements of                      | FEffective Co               | Derek Utley.2011<br>ommunication: 4th Editione<br>Shamo (Author)                                        | on, Plain and Precious       | s Publishing, USA                    | , by Randal |

• Effective Communication Skills, MTD Training & Ventus Publishing (e book)

MODULE 2: AURAL – ORAL COMMUNICATION IN ENGLISH

Vowels- diphthongs- consonants - International Phonetic Alphabet (IPA) ; phonemic transcription (simple words)-syllable division and word stress –enunciation-GIE script(General Indian English)- neutral accentsentence rhythm and weak forms - contrastive stress in sentences to highlight different words intonation varieties of Spoken English : Standard Indian, American and British-Speaking to Communicatespeech acts - Language Patterns

(Note: This unit should be taught in a simple, non-technical manner, avoiding technical terms as far as possible).

**Suggested activities**: (Audio CD) Listen and repeat, listen to the sentences and fill in the blanks, Listening to passages and answering questions, marking the stressed syllable, phonemic script of simple words, sentence rhythm and intonation (rising tone and falling tone), short speeches. Individual presentations-dynamics of a group discussion

#### Suggested sources:

Cambridge IELTS, Professional Speaking Skills by Aruna Koneru, Oxford Press, Face to face series Cambridge University Press, Speaking Effectively, Cambridge University Press, Jeremy Comfort, Pamela.

Noun Phrase, Verb Phrase, Tense and Aspect, Articles, Pronouns and determiners, Sentence Pattern, interrogative and negative sentences-subject verb agreement -Vocabulary-word formation: prefixes and suffixes, reading passages-inductive vs deductive reading-newspaper articles- comprehension passages –cloze reading-annotating-editing

#### Suggested Activities:

Identify the errors in sentences, grammar exercises, book reviews, mini project on suggested reading activity - reading technical passages based on student's area of specialization answering questions-reading passage for identifying the contextual meaning

#### Suggested sources:

Skills for the TOEFL IBT Test, Collins IELTS, Cambridge books Practical English Usage by Michael Swan, Cambridge University Press

Paragraph writing- topic sentence-connectives - process writing-Memoranda-Business letters-Resumes /Visumes and job applications-drafting a report-agenda and minutes of the meeting-ATR-project proposals-email etiquette- interpreting visual data (bar chart, pie chart, line graphs).

#### Suggested activities:

Writing short paragraph based on environment protection, societal issues, health, cultural contexts etc., identifying topic sentences, linking pairs of sentences, cause and effect exercises, formal letters, e mails, drafting project proposals, drafting agenda, minutes of the meeting

#### Suggested sources:

Cambridge Advanced English, Newspapers, library books, IELTS, IELTS Academic Writing 1, New Insights into IELTS, CUP.

**MODULE 5: SOFT SKILLS** 

(9)

(9)

| Introducing Soft Skills & Life Skills- Myers Briggs Type Indicator - the Big Five Model Personality       | - 1 |  |  |  |
|----------------------------------------------------------------------------------------------------|-----|--|--|--|
| Employability Skills- Workplace Etiquette- Professional Ethics -Time Management-Stress Management-        |     |  |  |  |
| Lateral Thinking (De Bono's Six Thinking Hats) and Problem-Solving Skills                                 |     |  |  |  |
| Suggested Activities:                                                                                     |     |  |  |  |
| Mock interviews, GD's, short oral presentation, lateral thinking puzzles, Case analysis and self-study    |     |  |  |  |
| assignments, Worksheet activities.                                                                        |     |  |  |  |
| Suggested Sources:                                                                                        |     |  |  |  |
| Soft Skills and Employability Skills by Sabina Pillai and Agna Fernandez, Cambridge University Press, 201 |     |  |  |  |
| Soft Skills for Everyone by Jeff Butterfield, Cengage Learning Education and personality development,     |     |  |  |  |
| Manoharan English for Life and the Workplace through the LSRW&T skills, Lateral Thinking skills k         | зу  |  |  |  |
| Edward De Bono.                                                                                           |     |  |  |  |
| TEXT BOOKS                                                                                                |     |  |  |  |
| 1. An Introduction to Profession English and Soft Skills with audio CD by Dr. Bikram K. Das et a          | al. |  |  |  |
| Published by Cambridge University Press, 2009.                                                            |     |  |  |  |
| REFERENCE BOOKS                                                                                           |     |  |  |  |
| 1. Sabina Pillai and Agna Fernandez, "Soft Skills & Employability Skills", Cambridge University Pre       | ess |  |  |  |
| 2018.                                                                                                    |     |  |  |  |
| 2. Steve Hart et al."Embark, English for Undergraduates", Cambridge University Press, 2016                |     |  |  |  |
| 3. Skills for the TOEFL IBT Test, Collins, 2012 edition                                                   |     |  |  |  |
| 4. Jeff Butterfield "Soft Skills for Everyone", Cengage Learning, 2010 edition                            |     |  |  |  |
| 5. Dolly John,"English for Life and the Workplace Through LSRW&T skills" Pearson Publications, 201        | .4. |  |  |  |
| 6. Aruna Koneru,"Professional Speaking Skills", Oxford Publications, 2015                                 |     |  |  |  |
| 7. The official Cambridge guide to IELTS for Academic and General Training, Cambridge University          | ity |  |  |  |
| Press, 2014 edition.                                                                                      |     |  |  |  |
| 8. Cambridge BEC Vantage, Self-Study edition, Practice Tests, CUP, 2002                                   |     |  |  |  |
| 9. English for Business Studies, 3rd edition, Ian Mackenzie, Cambridge University Press                   |     |  |  |  |
| 10. Education and Personality Development by Dr. P.K.Manoharan, APH Publishing Corporation, 202           | 15  |  |  |  |
| 11. Speaking Effectively by Jeremy Comfort et al, Cambridge University Press, 2011.                       |     |  |  |  |
| E BOOKS                                                                                                   |     |  |  |  |

|    | E BOOKS                                                                            |
|----|------------------------------------------------------------------------------------|
| 1. | https://www.britishcouncil.in/english/courses-business                             |
| 2. | http://www.bbc.co.uk/learningenglish/english/features/pronunciation                |
| 3. | http://www.bbc.co.uk/learningenglish/english/                                      |
| 4. | http://www.antimoon.com/how/pronunc-soundsipa.htm                                  |
| 5. | http://www.cambridgeenglish.org/learning-english/free-resources/write-and-improve/ |
| 6. | Oneshopenglish.com                                                                 |
| 7. | Breakingnews.com                                                                   |
| 8. | https://www.britishcouncil.in/english/courses-business                             |
| MO | oc                                                                                 |
| 1. | https://www.mooc-list.com/tags/english                                             |
| 2. | https://www.mooc-list.com/course/adventures-writing-stanford-online                |
| 3. | http://www.cambridgeenglish.org/learning-english/free-resources/mooc/              |

| COURSE TITLE ENGINEERING GRAPHICS AND COMPUTE<br>DESIGN                                         |                                                                                                    |                   | MPUTER AIDED                               | CREDITS          | 3           |            |
|-------------------------------------------------------------------------------------------------|----------------------------------------------------------------------------------------------------|-------------------|--------------------------------------------|------------------|-------------|------------|
| COU                                                                                             | RSE CODE                                                                                                    | MEA4101           | COURSE CATEGORY                            | ES               | L-T-P-S     | 1 -1- 2 -1 |
| CIA                                                                                             |                                                                                                    | 60%               |                                            |                  | ESE         | 40%        |
| LEAF                                                                                            | RNING LEVEL                                                                                                    | BTL-5             |                                            |                  |             |            |
| СО                                                                                              | COURSE OUT                                                                                                    | TCOMES            |                                            |                  |             | РО         |
| Upon                                                                                            | n completion of                                                                                                    | f this course, tl | he students will be able                   | to               |             |            |
| 1                                                                                               |                                                                                                    | U                 | mputer aided drafting. I<br>nple drawings. | Remember the cor | nmands used | 1,2,5      |
| 2                                                                                               | Explain details in a drawing and apply the knowledge to solve simple problems 1,2,5 involving straight lines, planes and solids. |                   |                                            | 1,2,5            |             |            |
| 3                                                                                               | Understand and Visualize solid objects and apply AutoCAD software commands to 1,2,5 generate the graphic models.                 |                   |                                            | 1,2,5            |             |            |
| 4                                                                                               | Apply the 3D model commands to generate and solid object. 1,2,5                                                                  |                   |                                            | 1,2,5            |             |            |
| 5                                                                                               | Apply the viewing AutoCAD commands to generate top view, front view and1,2,5additional or sectional views.                       |                   |                                            |                  |             |            |
| 6                                                                                               | Develop any graphical model of geometrical and simple mechanical objects in 1,2,3,5<br>AutoCAD software.                         |                   |                                            | 1,2,3,5          |             |            |
| Prerequisites: Nil                                                                              |                                                                                                    |                   |                                            |                  |             |            |
| MOD                                                                                             | MODULE 1: BASICS OF ENGINEERING GRAPHICS AND PLANE CURVES (12)                                                                   |                   |                                            |                  |             | (12)       |
| Importance of graphics - BIS conventions and specifications - drawing sheet sizes - Lettering - |                                                                                                    |                   |                                            |                  |             |            |
| Dime                                                                                            | Dimensioning - Scales. Drafting methods - introduction to Computer Aided Drafting - Computer                                     |                   |                                            |                  |             |            |

Hardware – Workstation – Printer and Plotter – Introduction to software for Computer Aided Design and Drafting – Exposure to Solid Modelling software – Geometrical Construction-Coordinate Systems/Basic Entities – 3D printer.

Self-Study: Solid modelling Software commands

MODULE 2: VISUALIZATION, ORTHOGRAPHIC PROJECTIONS AND FREE HAND SKETCHING (15)

Visualization concepts and Free Hand sketching: Visualization principles —Representation of Three-Dimensional objects — Pictorial Projection methods - Layout of views- Free hand sketching of multiple views from pictorial views of objects. Drafting of simple Geometric Objects/Editing.

General principles of presentation of technical drawings as per BIS - Introduction to Orthographic projections - Naming views as per BIS - First angle projection method. Conversion to orthographic views from given pictorial views of objects, including dimensioning – Drafting of Orthographic views from Pictorial views.

**Self-study:** CAD software commands for sketching a drawing

## MODULE 3: GEOMETRICAL MODELING ISOMETRIC VIEWS AND DEVELOPMENT OF SURFACES (15)

Principles of isometric projection and solid modelling. Isometric drawing – ISO Planes and 3D Modelling commands. Projections of Principal Views from 3-D Models. Solid Modeling – Types of modelling - Wire frame model, Surface Model and Solid Model – Introduction to graphic software for solid modelling. Development of Surfaces.

**Self-study:** Surface modelling and solid modelling commands

## MODULE 4: COMPUTER AIDED DESIGN AND DRAFTING

Preparation of solid models of machine components like slide block, solid bearing block, bushed bearing, gland, wall bracket, guide bracket, shaft bracket, jig plate, shaft support (open type), vertical shaft support etc using appropriate modelling software.

2D views and sectional view, computer aided drafting and dimensioning. Generate 2D drawing from the 3D models – generate and develop the lateral surfaces of the objects. Presentation Techniques of Engineering Drawings – Title Blocks – Printing/Plotting the 2D/3D drawing using printer and printing solid object using 3D printer.

Self-study: CAD commands for modelling and views generation

## MODULE 5: SIMPLE DESIGN PROJECTS - COMPUTER AIDED DESIGN AND DRAFTING

(15)

(15)

Creation of engineering models and their presentation in standard 2D form, 3D Wire-Frame and shaded solids, meshed topologies for engineering analysis, tool-path generation for component manufacture, geometric dimensioning and tolerancing. Use of solid-modelling software for creating associative models at the components and assembly levels in their respective branch of engineering like building floor plans that include: windows, doors, fixtures such as WC, Sink, shower, slide block, etc. Applying colour coding according to drawing practice.

Self-study: CAD commands for modelling and views generation

| TEXT BOOKS |                                                                                                    |  |  |  |
|------------|----------------------------------------------------------------------------------------------------|--|--|--|
| 1.         | Jeyapoovan T, Engineering Drawing and Graphics Using AutoCAD, 7 <sup>th</sup> Edition, Vikas Publishing |  |  |  |
|            | House Pvt Ltd., New Delhi, 2016.                                                                        |  |  |  |

| REFER  | REFERENCE BOOKS                                                                    |  |  |  |  |
|--------|------------------------------------------------------------------------------------|--|--|--|--|
| 1.     | Introduction to AutoCAD – 2D and 3D Design, A.Yarmwood, Newnes                     |  |  |  |  |
| 2.     | Engineering Drawing and Graphic Technology-International Edition, Thomas E.        |  |  |  |  |
| 3.     | Engineering Drawing and Design, Sixth Edition, C. Jensen, J.D. Helsel, D.R.        |  |  |  |  |
| 4.     | Technical Drawing-Fourteenth Edition, F. E. Giesecke, A. Mitchell, H. C.           |  |  |  |  |
| 5.     | Bhatt N.D and Panchal V.M, Engineering Drawing: Plane and Solid Geometry,          |  |  |  |  |
| 6.     | Warren J. Luzadder and Jon. M. Duff, Fundamentals of Engineering Drawing,          |  |  |  |  |
| E BOOI | E BOOKS                                                                            |  |  |  |  |
| 1.     | http://keralatechnologicaluniversity.blogspot.in/2015/06/engineering-graphics-j-   |  |  |  |  |
|        | benjamin-pentex-free-ebook-pdf-download.html                                       |  |  |  |  |
| 2.     | http://keralatechnologicaluniversity.blogspot.in/2015/06/engineering-graphics-p-i- |  |  |  |  |
|        | <u>varghese.html</u>                                                               |  |  |  |  |
| MOOC   | MOOC                                                                               |  |  |  |  |
| 1.     | http://nptel.ac.in/courses/112103019/                                              |  |  |  |  |
| 2.     | http://nptel.ac.in/courses/105104148/                                              |  |  |  |  |

| COURSE TITLE     MATRICES AND CALCULUS     CREDITS     4                                      |                                                                                              |                 |                            |                  |             | 4     |
|-----------------------------------------------------------------------------------------------|----------------------------------------------------------------------------------------------|-----------------|----------------------------|------------------|-------------|-------|
| COUR                                                                                          | COURSE CODE MAA4101 COURSE CATEGORY BS L-T-P-S                                               |                 |                            |                  | 3-0-2-0     |       |
| CIA                                                                                           | CIA 60% ESE                                                                                  |                 |                            |                  | 40%         |       |
| LEAR                                                                                          | NING LEVEL                                                                                   | BTL – 4         |                            |                  |             |       |
| СО                                                                                            | COURSE OU                                                                                    | TCOMES          |                            |                  |             | РО    |
| Upon                                                                                          | completion of                                                                                | this course, th | e students will be able t  | .0               |             |       |
| 1                                                                                             | Able to study the concepts of matrices and apply them in related engineering 1,2,4 problems. |                 |                            |                  |             |       |
| 2                                                                                             | Capable to u                                                                                 | se the feature  | s of Differential Calculu  | s in optimizatio | n problems. | 1,2,4 |
| 3                                                                                             | Able to exter                                                                                | nd the concept  | ts of integral calculus in | finding area an  | d volume.   | 1,2,4 |
| 4                                                                                             | Skilled to solve ordinary differential equations in engineering problems.1,2,4               |                 |                            |                  |             |       |
| Prerequisites : Nil                                                                           |                                                                                              |                 |                            |                  |             |       |
| MOD                                                                                           | ULE 1: MATRIC                                                                                | ES              |                            |                  |             | (15)  |
| Characteristic equation - Eigenvalues and Eigenvectors - Properties - Cayley Hamilton theorem |                                                                                              |                 |                            |                  |             |       |
| (Statement only) – Verification and inverse of the matrix using Cayley Hamilton theorem-      |                                                                                              |                 |                            |                  |             |       |
| Diagonalization of matrices using similarity transformation.                                  |                                                                                              |                 |                            |                  |             |       |
| Suggested Reading: Basics of Matrices                                                         |                                                                                              |                 |                            |                  |             |       |
| Lab 1: Eigenvalues and Eigenvectors, Verification and inverse using Cayley Hamilton theorem-  |                                                                                              |                 |                            |                  |             |       |
| Diagonalization                                                                               |                                                                                              |                 |                            |                  |             |       |
| MODULE 2: DIFFERENTIAL CALCULUS (15)                                                          |                                                                                              |                 |                            |                  |             |       |

MODULE 2: DIFFERENTIAL CALCULUS

(15)

| Methods         | of differentiation of functions – Product and Quotient rules – Inverse trigonometric functions                         |  |  |  |  |
|-----------------|----------------------------------------------------------------------------------------------------|--|--|--|--|
|                 | function – parametric form. Partial differentiation – Total differentiation- Taylor's series –                         |  |  |  |  |
|                 | Maxima and minima of functions of two variables.                                                                       |  |  |  |  |
|                 | Suggested Reading: Basics of Differentiation                                                                           |  |  |  |  |
|                 | aylor's series – Maxima and minima of functions of two variables                                                       |  |  |  |  |
|                 | 3: INTEGRAL CALCULUS (15)                                                                                              |  |  |  |  |
|                 | on – Methods of integration – Substitution method – Integration by parts – Integration using                           |  |  |  |  |
| -               | raction – Bernoulli's formula. Applications of Integral Calculus: Area, Surface and Volume.                            |  |  |  |  |
| -               | ed Reading: Basics of Integrations                                                                                     |  |  |  |  |
|                 | oplications of Integral Calculus: Area, Surface area and Volume.                                                       |  |  |  |  |
| · · · ·         | E 4: ORDINARY DIFFERENTIAL EQUATIONS (15)                                                                              |  |  |  |  |
|                 | order differential equations with constant coefficients – Particular integrals –                                       |  |  |  |  |
|                 | -                                                                                                    |  |  |  |  |
|                 | $x, Cosax, x^m$ , e <sup>ax</sup> Cos bx, e <sup>ax</sup> Sin bx. Solutions of homogeneous differential equations with |  |  |  |  |
|                 | coefficients – Variation of parameters.                                                                                |  |  |  |  |
|                 | ed Reading: Basics of Differential Equations.                                                                          |  |  |  |  |
| Lab 4: So       | olution of Second order differential equations.                                                                        |  |  |  |  |
| TEXT BC         | OCKS                                                                                                    |  |  |  |  |
| 1.              | Grewal B.S., "Higher Engineering Mathematics", Khanna Publishers, New Delhi, 43rd Edition,                             |  |  |  |  |
|                 | 2014.                                                                                                    |  |  |  |  |
| 2.              | Bali N. P and Manish Goyal, "A Text book of Engineering Mathematics", Eighth Edition, Laxmi                            |  |  |  |  |
|                 | Publications Pvt Ltd., 2011.                                                                                           |  |  |  |  |
| 3.              | Chandrasekaran A, "A Text book of Engineering Mathematics I", Dhanam Publications,                                     |  |  |  |  |
|                 | Chennai, 2017.                                                                                                    |  |  |  |  |
| REFERENCE BOOKS |                                                                                                    |  |  |  |  |
| 1.              | Srimantha Pal and Bhunia, S.C, "Engineering Mathematics" Oxford University Press, 2015.                                |  |  |  |  |
| 2.              | Weir, M.D and Joel Hass, Thomas' Calculus, 12th Edition, Pearson India, 2016.                                          |  |  |  |  |
| 3.              | Advanced Engineering Mathematics With Matlab, Third Edition, 2011 by CRC Press.                                        |  |  |  |  |
| E BOOK          | S                                                                                                    |  |  |  |  |
| 1.              | http://nptel.ac.in/courses/111105035/                                                                                  |  |  |  |  |
| 2.              | https://www.edx.org//introduction-engineering-mathematics-utarlingtonx-engr3                                           |  |  |  |  |
| MOO             |                                                                                                    |  |  |  |  |
| 1.              | https://www.mooc-list.com/tags/engineering-mathematics                                                                 |  |  |  |  |
|                 |                                                                                                    |  |  |  |  |

| COURSE TITLE   | ENGINEERIN<br>(Common to | NG PHYSICS<br>D ECE, EEE, CSE & IT) |    | CREDITS | 3       |
|----------------|--------------------------|-------------------------------------|----|---------|---------|
| COURSE CODE    | PHA4102                  | COURSE CATEGORY                     | BS | L-T-P-S | 3-0-0-1 |
| CIA            | 50%                      |                                     |    | ESE     | 50%     |
| LEARNING LEVEL | BTL- 3                   |                                     |    |         |         |

|                                                                                                    | COURSE OUTCOMES                                                                                                    | РО                                                                                                    |
|----------------------------------------------------------------------------------------------------|----------------------------------------------------------------------------------------------------|----------------------------------------------------------------------------------------------------|
| Upon                                                                                                    | completion of this course, the students will be able to                                                                                                    |                                                                                                    |
| 1                                                                                                    | Solve basic problems in mechanics and also understand the properties of matter.                                                                                                    | 1,2                                                                                                    |
| 2                                                                                                    | Have knowledge of acoustics and ultrasonics which would facilitate in acoustical design of buildings and also be able to employ ultrasonics as an engineering tool.                                                                                                    | 1,2                                                                                                    |
| 3                                                                                                    | Knowledge on fundamental concepts of Quantum physics.                                                                                                    | 1,2                                                                                                    |
| 4                                                                                                    | Have fundamental knowledge on semiconductors and discrete devices.                                                                                                    | 1,2                                                                                                    |
| 5                                                                                                    | Understand the concept, working and application of lasers and fiber optics.                                                                                                    | 1,2                                                                                                    |
| Prere                                                                                                    | quisites : Knowledge in fundamentals of physics at higher secondary level.                                                                                                    |                                                                                                    |
| MOD                                                                                                    | ULE 1: PROPERTIES OF MATTER & HEAT                                                                                                    | (9)                                                                                                    |
| Thern                                                                                                    | ession of a cantilever - Young's modulus by cantilever - uniform and non-uniform<br>nal conductivity — experimental determination of thermal conductivity of g<br>actors — Forbe's method — theory and experiment — Lee's disc method for bad co                                                                                                    | good and bac                                                                                                    |
| MODL                                                                                                    | JLE 2: ACOUSTICS AND ULTRASONICS                                                                                                    | (9)                                                                                                    |
| time(J<br>buildir<br>noise)                                                                                      | bel - Reverberation - Reverberation time, derivation of Sabine's formula for<br>aeger's method) - absorption coefficient and its determination - factors affectir<br>ng (Optimum reverberation time, loudness, focusing, echo, echelon effect, r<br>and their remedies - Ultrasonics- production – Magnetostriction and Piezoelect<br>rties – applications. | ng acoustics of esonance and                                                                                                    |
| hiohe                                                                                                    |                                                                                                    | tric methods –                                                                                                    |
|                                                                                                    | JLE 3: QUANTUM PHYSICS                                                                                                    | tric methods –                                                                                                    |
| MODU<br>Black<br>Rayleig<br>Schröc                                                                               | JLE 3: QUANTUM PHYSICS<br>body radiation- Planck's theory (derivation) – Deduction of Wien's displacer<br>gh – Jean's law from Planck's theory – Compton effect – Theory and experimenta<br>dinger's wave equation – Time independent and time dependent equatio<br>cance of wave function – Particle in a one dimensional box Extension to 3 o             | <b>(9)</b><br>ment law and<br>l verification –<br>ns – Physical                                                                                            |
| MODL<br>Black<br>Rayleig<br>Schröc<br>signific<br>deriva                                                         | JLE 3: QUANTUM PHYSICS<br>body radiation- Planck's theory (derivation) – Deduction of Wien's displacer<br>gh – Jean's law from Planck's theory – Compton effect – Theory and experimenta<br>dinger's wave equation – Time independent and time dependent equatio<br>cance of wave function – Particle in a one dimensional box Extension to 3 o             | <b>(9)</b><br>ment law and<br>l verification –<br>ns – Physica                                                                                             |
| MODL<br>Black<br>Rayleig<br>Schröc<br>signific<br>deriva<br>MODL<br>Crysta<br>- Calcu<br>for SC<br>Magn<br>Types | JLE 3: QUANTUM PHYSICS<br>body radiation- Planck's theory (derivation) – Deduction of Wien's displacer<br>gh – Jean's law from Planck's theory – Compton effect – Theory and experimenta<br>dinger's wave equation – Time independent and time dependent equatio<br>cance of wave function – Particle in a one dimensional box Extension to 3 of<br>tion)   | (9)<br>ment law and<br>l verification –<br>ns – Physical<br>dimension (no<br>(9)<br>in cubic lattice<br>Packing factor<br>susceptibility –<br>omagnetism – |

Principle of lasers - Stimulated absorption - Spontaneous emission, stimulated emission - population inversion - pumping action - active medium - laser characteristics – Nd-Yag laser - $CO_2$  laser -Semiconductor laser - applications - optical fiber - principle and propagation of light in optical fibers -Numerical aperture and acceptance angle - types of optical fibers - single and multimode, step index and graded index fibers - fiber optic communication system.

## LAB / MINI PROJECT / FIELD WORK

#### NA

| 2.       New Delhi. (2010) <b>REFERENCE BOOKS</b> 1.       Arthur Beiser, "Concepts of Modern Physics", Tata Mc Graw – Hill Publications. (2007)         2.       Rajendran V. Marikani A., "Applied Physics for engineers", 3rd edition, Tata Mc Graw –Hill publishing company Ltd., New Delhi. (2003) <b>E BOOKS</b> 1.         1. <u>https://www.bookyards.com/en/book/details/13921/Elements-Of-Properties-Of-Matter</u> 2. <u>http://iopscience.iop.org/book/978-1-6817-4585-5</u> 3. <u>https://www.springer.com/in/book/9783319206295</u> MOOC       1.         1. <u>http://nptel.ac.in/courses/115106061/</u>                                                                                                    |      |                                                                                                    |
|----------------------------------------------------------------------------------------------------|------|----------------------------------------------------------------------------------------------------|
| <ul> <li>2. Gaur R.K. and Gupta S.L., "Engineering Physics", 8<sup>th</sup> edition, Dhanpat Rai publications (P) Ltd.,<br/>New Delhi. (2010)</li> <li><b>REFERENCE BOOKS</b> <ol> <li>Arthur Beiser, "Concepts of Modern Physics", Tata Mc Graw – Hill Publications. (2007)</li> </ol> </li> <li>2. Rajendran V. Marikani A., "Applied Physics for engineers", 3rd edition, Tata Mc Graw –Hill publishing company Ltd., New Delhi. (2003)</li> <li><b>E BOOKS</b> <ol> <li>https://www.bookyards.com/en/book/details/13921/Elements-Of-Properties-Of-Matter</li> <li>https://iopscience.iop.org/book/978-1-6817-4585-5</li> <li>https://www.springer.com/in/book/9783319206295</li> </ol> </li> <li>MOOC</li> <li>1. <a href="http://nptel.ac.in/courses/115106061/">http://nptel.ac.in/courses/115106061/</a> </li> </ul> | TEX  | T BOOKS                                                                                                    |
| 2.       New Delhi. (2010) <b>REFERENCE BOOKS</b> 1.       Arthur Beiser, "Concepts of Modern Physics", Tata Mc Graw – Hill Publications. (2007)         2.       Rajendran V. Marikani A., "Applied Physics for engineers", 3rd edition, Tata Mc Graw –Hill publishing company Ltd., New Delhi. (2003) <b>E BOOKS</b> 1.         1. <u>https://www.bookyards.com/en/book/details/13921/Elements-Of-Properties-Of-Matter</u> 2. <u>http://iopscience.iop.org/book/978-1-6817-4585-5</u> 3. <u>https://www.springer.com/in/book/9783319206295</u> MOOC       1.         1. <u>http://nptel.ac.in/courses/115106061/</u>                                                                                                    | 1.   | P.Mani, "Engineering Physics", Vol-I & II, Dhanam Publications, Chennai. (2011)                              |
| REFERENCE BOOKS         1.       Arthur Beiser, "Concepts of Modern Physics", Tata Mc Graw – Hill Publications. (2007)         2.       Rajendran V. Marikani A., "Applied Physics for engineers", 3rd edition, Tata Mc Graw –Hill publishing company Ltd., New Delhi. (2003)         E BOOKS       1.         1.       https://www.bookyards.com/en/book/details/13921/Elements-Of-Properties-Of-Matter         2.       http://iopscience.iop.org/book/978-1-6817-4585-5         3.       https://www.springer.com/in/book/9783319206295         MOOC       1.         1.       http://nptel.ac.in/courses/115106061/                                                                                                    | 2.   | Gaur R.K. and Gupta S.L., "Engineering Physics", 8 <sup>th</sup> edition, Dhanpat Rai publications (P) Ltd., |
| <ol> <li>Arthur Beiser, "Concepts of Modern Physics", Tata Mc Graw – Hill Publications. (2007)</li> <li>Rajendran V. Marikani A., "Applied Physics for engineers", 3rd edition, Tata Mc Graw –Hill publishing company Ltd., New Delhi. (2003)</li> <li>E BOOKS         <ol> <li><u>https://www.bookyards.com/en/book/details/13921/Elements-Of-Properties-Of-Matter</u></li> <li><u>http://iopscience.iop.org/book/978-1-6817-4585-5</u></li> <li><u>https://www.springer.com/in/book/9783319206295</u></li> </ol> </li> <li><u>Mttp://nptel.ac.in/courses/115106061/</u></li> </ol>                                                                                                    |      | New Delhi. (2010)                                                                                            |
| <ul> <li>2. Rajendran V. Marikani A., "Applied Physics for engineers", 3rd edition, Tata Mc Graw –Hill publishing company Ltd., New Delhi. (2003)</li> <li>E BOOKS <ol> <li><u>https://www.bookyards.com/en/book/details/13921/Elements-Of-Properties-Of-Matter</u></li> <li><u>http://iopscience.iop.org/book/978-1-6817-4585-5</u></li> <li><u>https://www.springer.com/in/book/9783319206295</u></li> </ol> </li> <li>MOOC <ol> <li><u>http://nptel.ac.in/courses/115106061/</u></li> </ol></li></ul>                                                                                                    | REF  | ERENCE BOOKS                                                                                                 |
| publishing company Ltd., New Delhi. (2003)       E BOOKS       1.     https://www.bookyards.com/en/book/details/13921/Elements-Of-Properties-Of-Matter       2.     http://iopscience.iop.org/book/978-1-6817-4585-5       3.     https://www.springer.com/in/book/9783319206295       MOOC       1.     http://nptel.ac.in/courses/115106061/                                                                                                    | 1.   | Arthur Beiser, "Concepts of Modern Physics", Tata Mc Graw – Hill Publications. (2007)                        |
| E BOOKS         1.       https://www.bookyards.com/en/book/details/13921/Elements-Of-Properties-Of-Matter         2.       http://iopscience.iop.org/book/978-1-6817-4585-5         3.       https://www.springer.com/in/book/9783319206295         MOOC         1.       http://nptel.ac.in/courses/115106061/                                                                                                    | 2.   | Rajendran V. Marikani A., "Applied Physics for engineers", 3rd edition, Tata Mc Graw –Hill                   |
| 1.       https://www.bookyards.com/en/book/details/13921/Elements-Of-Properties-Of-Matter         2.       http://iopscience.iop.org/book/978-1-6817-4585-5         3.       https://www.springer.com/in/book/9783319206295         MOOC       1.         1.       http://nptel.ac.in/courses/115106061/                                                                                                    |      | publishing company Ltd., New Delhi. (2003)                                                                   |
| http://iopscience.iop.org/book/978-1-6817-4585-5           3.         https://www.springer.com/in/book/9783319206295           MOOC           1.         http://nptel.ac.in/courses/115106061/                                                                                                    | E BO | DOKS                                                                                                    |
| 3.         https://www.springer.com/in/book/9783319206295           MOOC         1.         http://nptel.ac.in/courses/115106061/                                                                                                    | 1.   | https://www.bookyards.com/en/book/details/13921/Elements-Of-Properties-Of-Matter                             |
| MOOC       1.     http://nptel.ac.in/courses/115106061/                                                                                                    | 2.   | http://iopscience.iop.org/book/978-1-6817-4585-5                                                             |
| 1. <u>http://nptel.ac.in/courses/115106061/</u>                                                                                                    | 3.   | https://www.springer.com/in/book/9783319206295                                                               |
|                                                                                                    | МО   | OC                                                                                                    |
|                                                                                                    | 1.   | http://nptel.ac.in/courses/115106061/                                                                        |
| 2. <u>http://nptel.ac.in/courses/11/101054/12</u>                                                                                                    | 2.   | http://nptel.ac.in/courses/117101054/12                                                                      |

| COURSE TITLE                                                                     |                                                                        | ENGINEERING MATERIALS<br>(Common to ALL Branches of Engineering) |                           | CREDITS |        | 3   |         |
|----------------------------------------------------------------------------------|------------------------------------------------------------------------|------------------------------------------------------------------|---------------------------|---------|--------|-----|---------|
| COURSE CODE                                                                      |                                                                        | CYA4101                                                          | COURSE CATEGORY           | BS      | L-T-P- | S   | 3-0-0-1 |
| CIA 50% ESE                                                                      |                                                                        |                                                                  |                           | 50%     |        |     |         |
| LEAR                                                                             | NING LEVEL                                                             | BTL-3                                                            |                           |         |        |     |         |
| СО                                                                               | O COURSE OUTCOMES PO                                                   |                                                                  |                           |         |        |     |         |
| Upor                                                                             | n completion c                                                         | of this course, t                                                | the students will be able | to      |        |     |         |
| 1                                                                                | Suggest suitable metals for alloying.1,2,4,6                           |                                                                  |                           |         | 6      |     |         |
| 2                                                                                | Identify the materials apt for engineering applications. 1,2,4,6       |                                                                  |                           |         | 6      |     |         |
| 3                                                                                | Select high temperature materials for engineering applications.1,2,4,6 |                                                                  |                           |         | 6      |     |         |
| 4                                                                                | Map the properties of nanomaterials with their applications. 1,2,4,6   |                                                                  |                           | 6       |        |     |         |
| 5                                                                                | Suggest suitable materials for electronic applications.1,2,4,6         |                                                                  |                           | 6       |        |     |         |
| Prerequisites: Knowledge in fundamentals of chemistry at higher secondary level. |                                                                        |                                                                  |                           |         |        |     |         |
| MOD                                                                              | MODULE 1: CRYSTAL STRUCTURE AND PHASE RULE(9)                          |                                                                  |                           |         |        | (9) |         |

Basic Crystal Systems – Types, characteristics, examples – Space lattice, Unit cell – types – X-ray diffraction and crystal structure. Basic terminology - Derivation of Gibbs Phase rule- Phase diagrams: One component system (water), Two component system -- Reduced phase rule: Simple Eutectic system, examples, Phase diagram: Ag-Pb system, Pb-Sn system – Applications of phase rule. MODULE 2: POWDER METALLURGY, INORGANIC MATERIALS AND COMPOSITES. (9) Steel - Composition, types, heat-treatment, Abrasives - Classification, Properties, Uses - Refractories -Classification, Properties, Applications. Glasses – Properties, Types, Specialty glasses. Composites - Introduction - Definition - Constituents - Classification - Fiber-reinforced Composites -Types and Applications. **Powder Metallurgy** – Preparation of metal/alloy– Advantages and limitations. **MODULE 3: NANOMATERIALS AND MOLECULAR SIEVES** (9) Introduction – Synthesis of Nanomaterials - Bottom-up and Top-down approaches – Methods of preparation – Sol-gel process, Gas-phase condensation, Chemical Vapour Deposition. Properties – Optical, Electrical, Magnetic, Chemical properties (introduction only). Characterization – FE-SEM, TEM (Principle and Applications only). Zeolite Molecular sieves - composition, structure, classification - applications - ion exchange, adsorption, separation, laundry, catalysis. **MODULE 4: MATERIALS FOR ELECTRONIC APPLICATONS** (9) Liquid Crystals- Introduction – Characteristics – Classification- Thermotropic crystals- - Polymorphism in Thermotropic Liquid Crystals – Molecular arrangement in various states of Liquid Crystals, Lyotropic Liquid Crystals- Applications.

Conducting and Super conducting Organic electronic materials - Applications.

Engineering plastics: Polycarbonate – Properties and uses- Conducting Polymers: Classification, Intrinsic Conducting Polymers, Extrinsic Conducting Polymers, Applications - Biodegradable Polymers, examples and applications.

#### **MODULE 5: LUBRICANTS, ADHESIVES AND EXPLOSIVES**

Lubricants – Mechanism of Lubrication, Classification and Properties, Semi Solid Lubricants, Solid Lubricants, MoS<sub>2</sub> and Graphite - Adhesives – Development of Adhesive strength, Physical and Chemical factors influencing adhesive action, Classification of Adhesives – Epoxy Resin (Preparation, Properties and Applications). Explosives – Requisites, Classification, Precautions during storage – Rocket propellants – Requisites - Classification.

LAB / MINI PROJECT/FIELD WORK

NA

TEXT BOOKS

| 1.   | P.C. Jain and Monicka Jain, Engineering Chemistry, Dhanpat Raj Publishing Company (P) Ltd, New     |
|------|----------------------------------------------------------------------------------------------------|
|      | Delhi – 2012                                                                                       |
| 2.   | Puri, Sharma and Pathania, Principles of Physical Chemistry, Vishal Publishing Co. Jalandar, 2004. |
| 3.   | Composite materials, K.K. Chawala, 3 <sup>rd</sup> ed., (2012) Springer-Verlag, New York           |
| 4    | Nanocomposite Science and Technology, P. M. Ajayan, L. S. Schadler, P. V. Braun, (2003), Wiley-    |
| 4.   | VCH Verlag GmbH Co. KGaA, Weinheim.                                                                |
| -    | Mechanics and Analysis of Composite Materials, V.V. Vasiliev and E.V. Morozov, (2001), Elsevier    |
| 5.   | Science Ltd, The Boulevard, Langford Lane, Kidlington, Oxford OX5 IGB, UK.                         |
| E BO | OKS                                                                                                |
| 1.   | http://www.erforum.net/2016/01/engineering-chemistry-by-jain-and-jain-pdf-free-                    |
|      | <u>ebook.html</u>                                                                                  |
| 2.   | https://abmpk.files.wordpress.com/2014/02/book_maretial-science-callister.pdf `                    |
| MOC  |                                                                                                    |
| 1.   | https://www.edx.org/course/materials-science-engineering-misisx-mse1x                              |
| 2.   | https://www.mooc-list.com/tags/materials-science                                                   |

| COURS                                                        | E TITLE                       | PROBLEM SO      | DLVING USING C              |               | CREDITS      | 3               |  |  |
|--------------------------------------------------------------|-------------------------------|-----------------|-----------------------------|---------------|--------------|-----------------|--|--|
| COURSE CODE                                                  |                               | CSA4101         | COURSE CATEGORY             | РС            | L-T-P-S      | 2-0-2-0         |  |  |
| CIA                                                          |                               | 60%             |                             |               | ESE          | 40%             |  |  |
| LEARN                                                        | ING LEVEL                     | BTL-3           |                             |               |              |                 |  |  |
| СО                                                           | COURSE O                      | UTCOMES         |                             |               |              | РО              |  |  |
| Upon completion of this course, the students will be able to |                               |                 |                             |               |              |                 |  |  |
| 1                                                            | Describe th                   | e basics of dig | ital computer and program   | nming langu   | uages.       | 1,2,8,12        |  |  |
| 2                                                            | Demonstra                     | te problem      | solving techniques          | using         | flowchart,   | 1,2,3,5,12      |  |  |
| Z                                                            | algorithm/                    | pseudo code to  | o solve the given problem.  |               |              |                 |  |  |
| 3                                                            | Design and                    | Implement C p   | program using Control State | ements and    | Functions.   | 1,2,3,5,9,10,12 |  |  |
| 4                                                            | Design and                    | Implement C     | program using Pointers an   | d File opera  | ations.      | 1,2,3,12        |  |  |
| 5                                                            | Identify the                  | e need for emb  | oedded C in real-time appli | cations.      |              | 1,2,6,12        |  |  |
| Prereq                                                       | uisites: Nil                  |                 |                             |               |              |                 |  |  |
| MODU                                                         | LE 1 – PROG                   | GRAMMING LA     | NGUAGES AND PROBLEM         | SOLVING       | TECHNIQUE    | S (6L+6P)       |  |  |
| Introdu                                                      | uction – Fu                   | indamentals o   | of digital computers - P    | rogrammin     | ig language  | s -Programming  |  |  |
| Paradig                                                      | gms – Type                    | es of Progran   | nming Languages – Lang      | guage Trar    | nslators – I | Problem Solving |  |  |
| Technic                                                      | ques: Algorit                 | hm – Flow Cha   | art - Pseudo code.          |               |              |                 |  |  |
| Practic                                                      | al Compone                    | ent:            |                             |               |              |                 |  |  |
| Drawir                                                       | ig Flowchart                  | s using E- Char | t & Writing pseudo code fo  | or the follow | wing problen | ns              |  |  |
| (i) Grea                                                     | (i) Greatest of three numbers |                 |                             |               |              |                 |  |  |
| (ii) Sun                                                     | n of N numb                   | ers             |                             |               |              |                 |  |  |
| (iii) Coi                                                    | mputation o                   | f nCr           |                             |               |              |                 |  |  |
| MODU                                                         | LE 2: FUND                    | AMENTALS OF     | C                           |               |              | (6L+6P)         |  |  |

| Evolution of C - WHy C language - Applications of C language - Data Types in C - Operators and<br>Expressions - Input and Output statements in C - Decision Statements - Loop Control Statements.<br>Practical Component:<br>(i) Program to illustrate arithmetic and logical operators<br>(ii) Program to cadualte area and volume of various geometrical shapes<br>(iv) Program to compute biggest of three numbers<br>(v) Program to compute biggest of three numbers<br>(vi) Program to convert days to years, months and days<br>(vii) Program to find sum of the digits of an integer.<br>MODULE 3: FUNCTIONS, ARRAYS AND STRINGS<br>(6L+6P)<br>Functions - Storage Class - Arrays - Strings and standard functions - Pre-processor Statements.<br>Practical Component:<br>(i) Program to compute Factorial, Fibonacci series and sum of n numbers using recursion<br>(ii) Program to compute Factorial, Fibonacci series and sum of n numbers using recursion<br>(iii) Program to compute sum and average of N Numbers stored in an array<br>(v) Program to sort the given n numbers stored in an array<br>(vi) Program to search for the given nelement in an array<br>(vi) Program to isearch for the given nelement in an array<br>(vi) Program to isearch for the given element in an array<br>(vii) Program to isearch for the given element wo strings<br>(viii) Program to isearch for the given of the string in a string<br>MODULE 4: POINTERS, STRUCTURES AND UNION<br>(6L+6P)<br>Pointers - Dynamic Memory allocation - Structure and Union - Files.<br>Practical Component:<br>(ii) Program to simulate file copy<br>(iv) Program to illustrate random access file<br>MODULE 5: INTRODUCTION TO EMBEDDED C<br>(6L+6P)<br>Structure of embedded C program - Data Types - Operators - Statements - Functions - Keil C<br>Compile.<br>Practical component:<br>Simple programs using embedded C<br>LAB / MINI PROJECT / FIELD WORK<br>NA<br>TEXT BOOKS |                                                                                           |             |
|----------------------------------------------------------------------------------------------------|-------------------------------------------------------------------------------------------|-------------|
| Practical Component: (i) Program to illustrate arithmetic and logical operators (ii) Program to read and print data of different types (iii) Program to calculate area and volume of various geometrical shapes (iv) Program to compute biggest of three numbers (v) Program to convert days to years, months and days (vii) Program to convert days to years, months and days (vii) Program to convert days to years, months and days (vii) Program to convert days to years, months and days (vii) Program to find sum of the digits of an integer. MODULE 3: FUNCTIONS, ARRAYS AND STRINGS (6L+6P) Functions – Storage Class – Arrays – Strings and standard functions - Pre-processor Statements. Practical Component: (i) Program to compute Factorial, Fibonacci series and sum of n numbers using recursion (ii) Program to sort the given n numbers stored in an array (v) Program to sort the given n numbers stored in an array (v) Program to sort the given n numbers stored in an array (v) Program to search for the given element in an array (v) Program to do word count (vi) Program to concatenate and compare two strings (viii) Program to concatenate and compare two strings (viii) Program to concatenate and compare two strings (viii) Program to compute SUTOUN (6L+6P) Pointers – Dynamic Memory allocation – Structure and Union – Files. Practical Component: (i) Program to read and print records of a student/payroll database using structures (iii) Program to illustrate sequential access file (v) Program to illustrate sequential access file MODULE 5: INTRODUCTION TO EMBEDDED C (6L+6P) Structure of embedded C program - Data Types - Operators - Statements - Functions - Keil C Compiler. Practical component: Simple programs using embedded C LAB / MINI PROJECT / FIELD WORK A TEXT BOOKS                                                                                                    |                                                                                           |             |
| <ul> <li>(i) Program to illustrate arithmetic and logical operators</li> <li>(ii) Program to read and print data of different types</li> <li>(iii) Program to caclulate area and volume of various geometrical shapes</li> <li>(iv) Program to compute biggest of three numbers</li> <li>(v) Program to convert days to years, months and days</li> <li>(vii) Program to convert days to years, months and days</li> <li>(vii) Program to convert days to years, months and days</li> <li>(viii) Program to find sum of the digits of an integer.</li> <li>MODULE 3: FUNCTIONS, ARRAYS AND STRINGS</li> <li>(6L+6P)</li> <li>Functions – Storage Class – Arrays – Strings and standard functions - Pre-processor Statements.</li> <li>Practical Component:         <ul> <li>(i) Program to compute Factorial, Fibonacci series and sum of n numbers using recursion</li> <li>(ii) Program to compute sum and average of N Numbers stored in an array</li> <li>(iv) Program to sort the given n numbers stored in an array</li> <li>(v) Program to search for the given element in an array</li> <li>(vi) Program to concatenate and compare two strings</li> <li>(viii) Program to south more a dompare two strings</li> <li>(viii) Program to compute sum of integers stored in a 1-D array using pointers and dynamic memory allocation</li> <li>(ii) Program to campute sum of integers stored in a 1-D array using pointers and dynamic memory allocation</li> <li>(iv) Program to read and print records of a student/payroll database using structures</li> <li>(iii) Program to illustrate sequential access file</li> <li>(v) Program to illustrate sequential access file</li> <li>(v) Program to illustrate sequential access file</li> <li>(v) Program to illustrate sequential eccess file</li> <li>(v) Programs using embedded C</li> <li>LAB / MINI PROJECT / FIELD WORK<td></td><td>atements.</td></li></ul></li></ul>                                 |                                                                                           | atements.   |
| <ul> <li>(ii) Program to read and print data of different types</li> <li>(iii) Program to calculate area and volume of various geometrical shapes</li> <li>(iv) Program to compute biggest of three numbers</li> <li>(v) Program to compute biggest of three numbers</li> <li>(vi) Program to convert days to years, months and days</li> <li>(vii) Program to find sum of the digits of an integer.</li> </ul> MODULE 3: FUNCTIONS, ARRAYS AND STRINGS (6L+6P) Functions – Storage Class – Arrays – Strings and standard functions - Pre-processor Statements. Practical Component: <ul> <li>(i) Program to compute Factorial, Fibonacci series and sum of n numbers using recursion</li> <li>(ii) Program to compute sum and average of N Numbers stored in an array</li> <li>(iv) Program to sort the given n numbers stored in an array</li> <li>(vi) Program to do word count</li> <li>(vi) Program to do word count</li> <li>(vi) Program to do word count</li> <li>(vii) Program to concatenate and compare two strings</li> <li>(viii) Program to concatenate and compare two strings</li> <li>(viii) Program to compute sum of integers stored in a 1-D array using pointers and dynamic memory allocation</li> <li>(ii) Program to ead and print records of a student/payroll database using structures</li> <li>(iii) Program to illustrate sequential access file</li> <li>(v) Program to illustrate sequential access file</li> <li>(v) Program to illustrate sequential access file</li> <li>(v) Program to illustrate sequential access file</li> <li>(v) Program to illustrate sequential access file</li> <li>(v) Program to illustrate sequential access file</li> <li>(v) Program to illustrate sequential access file</li> <li>(v) Program to illustrate sequential access file</li> <li>(v) Program to illustrate sequential access file</li> <li>(v) Programs using embedded C</li> <li>LAB / MINI PROJECT / FIELD WORK</li> <li>NA</li> </ul>  |                                                                                           |             |
| <ul> <li>(iii) Program to calculate area and volume of various geometrical shapes         <ul> <li>(iv) Program to compute biggest of three numbers</li> <li>(v) Program to print multiplication table</li> <li>(vi) Program to convert days to years, months and days</li> <li>(vii) Program to find sum of the digits of an integer.</li> </ul> </li> <li>MODULE 3: FUNCTIONS, ARRAYS AND STRINGS         <ul> <li>(6L+6P)</li> </ul> </li> <li>Functions – Storage Class – Arrays – Strings and standard functions - Pre-processor Statements.</li> </ul> <li>Practical Component:         <ul> <li>(i) Program to compute Factorial, Fibonacci series and sum of n numbers using recursion</li> <li>(ii) Program to compute sum and average of N Numbers stored in an array</li> <li>(iv) Program to soart the given numbers stored in an array</li> <li>(iv) Program to do word count</li> <li>(vi) Program to insert a substring in a string</li> <li>(vii) Program using pre-processor statements</li> </ul> </li> <li>MODULE 4: POINTERS, STRUCTURES AND UNION (6L+6P)</li> <li>Pointers – Dynamic Memory allocation – Structure and Union – Files.</li> <li>Practical Component:             <ul> <li>(i) Program to compute sum of integers stored in a 1-D array using pointers and dynamic memory allocation</li> <li>(ii) Program to simulate file copy</li> <li>(iv) Program to simulate file copy</li> <li>(iv) Program to illustrate random access file</li> <li>(v) Program to illustrate random access file</li> <li>(v) Program to illustrate random access file</li> <li>(v) Program to illustrate random access file</li> <li>(v) Program to illustrate random access file</li> <li>(v) Program to illustrate sequential access file</li> <li>(v) Programs</li></ul></li>                                                                                                    |                                                                                           |             |
| <ul> <li>(iv) Program to compute biggest of three numbers         <ul> <li>(v) Program to print multiplication table</li> <li>(vi) Program to convert days to years, months and days</li> <li>(vii) Program to find sum of the digits of an integer.</li> </ul> </li> <li>MODULE 3: FUNCTIONS, ARRAYS AND STRINGS         <ul> <li>(6L+6P)</li> <li>Functions – Storage Class – Arrays – Strings and standard functions - Pre-processor Statements.</li> </ul> </li> <li>Practical Component:         <ul> <li>(i) Program to compute Factorial, Fibonacci series and sum of n numbers using recursion</li> <li>(ii) Program to compute sum and average of N Numbers stored in an array</li> <li>(iv) Program to sout the given numbers stored in an array</li> <li>(vi) Program to search for the given element in an array</li> <li>(vi) Program to do word count</li> <li>(vi) Program to concatenate and compare two strings</li> <li>(viii) Program to concatenate and compare two strings</li> <li>(viii) Program to concatenate and compare two strings</li> <li>(viii) Program to concatenate and compare two strings</li> <li>(viii) Program to compute sum of integers stored in a 1-D array using pointers and dynamic memory allocation</li> <li>(ii) Program to read and print records of a student/payroll database using structures</li> <li>(iii) Program to illustrate random access file</li> <li>(v) Program to illustrate random access file</li> <li>(v) Program to illustrate random access file</li> <li>(v) Program susing embedded C</li> <li>Lab / MINI PROJECT / FIELD WORK</li> <li>NA</li> </ul> </li> <li>Text BOOKS</li> <li>1. Jeyapoovan T, "Fundamentals of Computing and Programming in C", Vikas Publishing house, 1.</li> </ul>                                                                                                    |                                                                                           |             |
| (v) Program to print multiplication table         (vi) Program to convert days to years, months and days         (vii) Program to find sum of the digits of an integer. <b>MODULE 3: FUNCTIONS, ARAYS AND STRINGS</b> (6L+6P)         Functions – Storage Class – Arrays – Strings and standard functions - Pre-processor Statements. <b>Practical Component:</b> (i) Program to compute Factorial, Fibonacci series and sum of n numbers using recursion         (ii) Program to compute sum and average of N Numbers stored in an array       (iii) Program to soart the given numbers stored in an array         (iii) Program to do word count       (v) Program to insert a substring in a string         (vii) Program to insert a substring in a string       (viii) Program to concatenate and compare two strings         (viii) Program to concatenate and compare two strings       (bit)         (viii) Program to compute sum of integers stored in a 1-D array using pointers and dynamic memory allocation       (bit+6P)         Pointers - Dynamic Memory allocation – Structure and Union – Files.       (ii) Program to compute sum of integers stored in a 1-D array using pointers and dynamic memory allocation         (ii) Program to simulate file copy       (v) Program to illustrate sequential access file       (v) Program to illustrate random access file         (v) Program to illustrate random access file       (v) Program to illustrate random access file       (cl+6P)         Structure of embedded C program - Data Types - Operators - S                                                                                                    | (iii) Program to calculate area and volume of various geometrical shapes                  |             |
| (vi) Program to convert days to years, months and days         (vii) Program to find sum of the digits of an integer. <b>MODULE 3: FUNCTIONS, ARRAYS AND STRINGS</b> (6L+6P)         Functions – Storage Class – Arrays – Strings and standard functions - Pre-processor Statements. <b>Practical Component:</b> (i) Program to compute Factorial, Fibonacci series and sum of n numbers using recursion         (ii) Program to compute Sum and average of N Numbers stored in an array       (iii) Program to sort the given n numbers stored in an array         (iv) Program to search for the given element in an array       (v) Program to do word count         (vi) Program to concatenate and compare two strings       (viii) Program to concatenate and compare two strings         (viii) Program to concatenate and compare two strings       (6L+6P)         Pointers – Dynamic Memory allocation – Structure and Union – Files.       Practical Component:         (i) Program to compute sum of integers stored in a 1-D array using pointers and dynamic memory allocation       (ii) Program to simulate file copy         (iv) Program to illustrate sequential access file       (v) Program to illustrate random access file         (v) Program to illustrate random access file       (v) Program to illustrate random access file         (v) Program to illustrate sequential access file       (p) rograms using embedded C         Compiler.       Practical component:       Simple programs using embedded C <t< td=""><td>(iv) Program to compute biggest of three numbers</td><td></td></t<>                                                                                                    | (iv) Program to compute biggest of three numbers                                          |             |
| (vii) Program to find sum of the digits of an integer.         MODULE 3: FUNCTIONS, ARRAYS AND STRINGS         Functions – Storage Class – Arrays – Strings and standard functions - Pre-processor Statements.         Practical Component:         (i) Program to compute Factorial, Fibonacci series and sum of n numbers using recursion         (ii) Program to compute sum and average of N Numbers stored in an array         (iii) Program to sort the given n numbers stored in an array         (iv) Program to do word count         (v) Program to concatenate and compare two strings         (viii) Program to concatenate and compare two strings         (viii) Program to concatenate and compare two strings         (viii) Program to concatenate and compare two strings         (viii) Program to concatenate and compare two strings         (viii) Program to concatenate and compare two strings         (viii) Program to compute sum of integers stored in a 1-D array using pointers and dynamic memory allocation         (i) Program to read and print records of a student/payroll database using structures         (iii) Program to illustrate sequential access file         (v) Program to illustrate random access file         (v) Program to illustrate random access file         (v) Program to illustrate random access file         (v) Program to illustrate random access file         (v) Program to illustrate sequential access file         (v) Progr                                                                                                    | (v) Program to print multiplication table                                                 |             |
| MODULE 3: FUNCTIONS, ARRAYS AND STRINGS       (6L+6P)         Functions – Storage Class – Arrays – Strings and standard functions - Pre-processor Statements.         Practical Component:       (i) Program to compute Factorial, Fibonacci series and sum of n numbers using recursion         (ii) Program to compute sum and average of N Numbers stored in an array       (iii) Program to sort the given n numbers stored in an array         (iv) Program to sort the given element in an array       (v) Program to search for the given element in an array         (vi) Program to insert a substring in a string       (vii) Program to concatenate and compare two strings         (viii) Program to concatenate and compare two strings       (viii) Program to concatenate and compare two strings         (viii) Program to compute sum of integers stored in a 1-D array using pointers and dynamic memory allocation       (6L+6P)         Pointers – Dynamic Memory allocation – Structure and Union – Files.       Practical Component:         (i) Program to read and print records of a student/payroll database using structures       (iii) Program to illustrate sequential access file         (v) Program to illustrate random access file       (v) Program to illustrate random access file       (cl+6P)         MODULE 5: INTRODUCTION TO EMBEDDED C       (6L+6P)         Structure of embedded C program - Data Types - Operators - Statements - Functions - Keil C compiler.       Practical component:         Simple programs using embedded C       LAB / MINI PROJECT / F                                                                                                    | (vi) Program to convert days to years, months and days                                    |             |
| Functions – Storage Class – Arrays – Strings and standard functions - Pre-processor Statements.         Practical Component:         (i) Program to compute Factorial, Fibonacci series and sum of n numbers using recursion         (iii) Program to compute sum and average of N Numbers stored in an array         (iii) Program to sort the given n numbers stored in an array         (iv) Program to sort the given element in an array         (v) Program to do word count         (vi) Program to insert a substring in a string         (vii) Program to concatenate and compare two strings         (viii) Program using pre-processor statements         MODULE 4: POINTERS, STRUCTURES AND UNION       (6L+6P)         Pointers – Dynamic Memory allocation – Structure and Union – Files.         Practical Component:       (i) Program to enad and print records of a student/payroll database using structures         (iii) Program to illustrate sequential access file       (v) Program to illustrate random access file         (v) Program to illustrate random access file       (v) Program to illustrate random access file         MODULE 5: INTRODUCTION TO EMBEDDED C       (6L+6P)         Structure of embedded C program - Data Types - Operators - Statements - Functions - Keil C compiler.         Practical component:       Simple programs using embedded C         Lab / MINI PROJECT / FIELD WORK       NA         Text BOOKS       Ieyapoovan T, "Fundamentals o                                                                                                    | (vii) Program to find sum of the digits of an integer.                                    |             |
| Practical Component:         (i) Program to compute Factorial, Fibonacci series and sum of n numbers using recursion         (ii) Program to compute sum and average of N Numbers stored in an array         (iii) Program to sort the given n numbers stored in an array         (iv) Program to search for the given element in an array         (v) Program to do word count         (vi) Program to insert a substring in a string         (viii) Program to concatenate and compare two strings         (viii) Program to concatenate and compare two strings         (viii) Program using pre-processor statements         MODULE 4: POINTERS, STRUCTURES AND UNION       (6L+6P)         Pointers – Dynamic Memory allocation – Structure and Union – Files.         Practical Component:       (i) Program to compute sum of integers stored in a 1-D array using pointers and dynamic memory allocation         (ii) Program to read and print records of a student/payroll database using structures       (iii) Program to illustrate sequential access file         (v) Program to illustrate random access file       (6L+6P)         Structure of embedded C program - Data Types - Operators - Statements - Functions - Keil C Compiler.         Practical component:       Simple programs using embedded C         LAB / MINI PROJECT / FIELD WORK       IAB         NA       Jeyapoovan T, "Fundamentals of Computing and Programming in C", Vikas Publishing house, 1.                                                                                                    | MODULE 3: FUNCTIONS, ARRAYS AND STRINGS                                                   | (6L+6P)     |
| <ul> <li>(i) Program to compute Factorial, Fibonacci series and sum of n numbers using recursion         <ul> <li>(ii) Program to compute sum and average of N Numbers stored in an array</li> <li>(iii) Program to sort the given n numbers stored in an array</li> <li>(iv) Program to search for the given element in an array</li> <li>(v) Program to do word count</li> <li>(vi) Program to insert a substring in a string</li> <li>(vii) Program to concatenate and compare two strings</li> <li>(viii) Program using pre-processor statements</li> </ul> </li> <li>MODULE 4: POINTERS, STRUCTURES AND UNION (6L+6P)</li> <li>Pointers – Dynamic Memory allocation – Structure and Union – Files.</li> <li>Practical Component:         <ul> <li>(i) Program to compute sum of integers stored in a 1-D array using pointers and dynamic memory allocation</li> <li>(ii) Program to read and print records of a student/payroll database using structures</li> <li>(iii) Program to illustrate sequential access file</li> <li>(v) Program to illustrate random access file</li> <li>MODULE 5: INTRODUCTION TO EMBEDDED C (6L+6P)</li> </ul> </li> <li>Structure of embedded C program - Data Types - Operators - Statements - Functions - Keil C Compiler.</li> <li>Practical component:         <ul> <li>Simple programs using embedded C</li> <li>LAB / MINI PROJECT / FIELD WORK</li> <li>NA</li> </ul> </li> <li>I Exyspoovan T, "Fundamentals of Computing and Programming in C", Vikas Publishing house, 1.</li> </ul>                                                                                                    | Functions – Storage Class – Arrays – Strings and standard functions - Pre-processor State | ments.      |
| <ul> <li>(ii) Program to compute sum and average of N Numbers stored in an array</li> <li>(iii) Program to sort the given n numbers stored in an array</li> <li>(iv) Program to search for the given element in an array</li> <li>(v) Program to do word count</li> <li>(vi) Program to insert a substring in a string</li> <li>(vii) Program to concatenate and compare two strings</li> <li>(viii) Program using pre-processor statements</li> </ul> <b>MODULE 4: POINTERS, STRUCTURES AND UNION</b> (6L+6P) Pointers – Dynamic Memory allocation – Structure and Union – Files. <b>Practical Component:</b> <ul> <li>(i) Program to compute sum of integers stored in a 1-D array using pointers and dynamic memory allocation</li> <li>(ii) Program to read and print records of a student/payroll database using structures</li> <li>(iii) Program to illustrate sequential access file</li> <li>(v) Program to illustrate random access file</li> <li>(v) Program to illustrate random access file</li> <li>MODULE 5: INTRODUCTION TO EMBEDDED C (6L+6P)</li> <li>Structure of embedded C program - Data Types - Operators - Statements - Functions - Keil C Compiler.</li> <li>Practical component:</li> <li>Simple programs using embedded C</li> <li>LAB / MINI PROJECT / FIELD WORK</li> <li>NA</li> <li>TEXT BOOKS</li> </ul>                                                                                                    | Practical Component:                                                                      |             |
| <ul> <li>(iii) Program to sort the given n numbers stored in an array</li> <li>(iv) Program to search for the given element in an array</li> <li>(v) Program to do word count</li> <li>(vi) Program to insert a substring in a string</li> <li>(vii) Program to concatenate and compare two strings</li> <li>(viii) Program using pre-processor statements</li> </ul> <b>MODULE 4: POINTERS, STRUCTURES AND UNION</b> (6L+6P) Pointers – Dynamic Memory allocation – Structure and Union – Files. <b>Practical Component:</b> <ul> <li>(i) Program to compute sum of integers stored in a 1-D array using pointers and dynamic memory allocation</li> <li>(ii) Program to read and print records of a student/payroll database using structures</li> <li>(iii) Program to simulate file copy</li> <li>(iv) Program to illustrate sequential access file</li> <li>(v) Program to illustrate random access file</li> <li>(v) Program to illustrate random access file</li> <li>MODULE 5: INTRODUCTION TO EMBEDDED C (6L+6P)</li> <li>Structure of embedded C program - Data Types - Operators - Statements - Functions - Keil C Compiler.</li> </ul> <b>Practical component:</b> <ul> <li>Simple programs using embedded C</li> <li>LAB / MINI PROJECT / FIELD WORK</li> <li>NA</li> <li>TEXT BOOKS</li> <li>1. Jeyapoovan T, "Fundamentals of Computing and Programming in C", Vikas Publishing house, 1.</li> </ul>                                                                                                    | (i) Program to compute Factorial, Fibonacci series and sum of n numbers using recursion   |             |
| (iv) Program to search for the given element in an array <ul> <li>(v) Program to do word count</li> <li>(vi) Program to insert a substring in a string</li> <li>(vii) Program to concatenate and compare two strings</li> <li>(viii) Program using pre-processor statements</li> </ul> <b>MODULE 4: POINTERS, STRUCTURES AND UNION</b> (6L+6P) Pointers – Dynamic Memory allocation – Structure and Union – Files. <b>Practical Component:</b> <ul> <li>(i) Program to compute sum of integers stored in a 1-D array using pointers and dynamic memory allocation</li> <li>(ii) Program to read and print records of a student/payroll database using structures</li> <li>(iii) Program to simulate file copy</li> <li>(iv) Program to illustrate sequential access file</li> <li>(v) Program to illustrate random access file</li> </ul> <b>MODULE 5: INTRODUCTION TO EMBEDDED C</b> (6L+6P) Structure of embedded C program - Data Types - Operators - Statements - Functions - Keil C Compiler. <b>Practical component:</b> Simple programs using embedded C LAB / MINI PROJECT / FIELD WORK NA <b>TEXT BOOKS</b> 1.                                                                                                    | (ii) Program to compute sum and average of N Numbers stored in an array                   |             |
| <ul> <li>(v) Program to do word count</li> <li>(vi) Program to insert a substring in a string</li> <li>(vii) Program to concatenate and compare two strings</li> <li>(viii) Program using pre-processor statements</li> <li>MODULE 4: POINTERS, STRUCTURES AND UNION (6L+6P)</li> <li>Pointers – Dynamic Memory allocation – Structure and Union – Files.</li> <li>Practical Component:         <ul> <li>(i) Program to compute sum of integers stored in a 1-D array using pointers and dynamic memory allocation</li> <li>(ii) Program to read and print records of a student/payroll database using structures</li> <li>(iii) Program to simulate file copy</li> <li>(iv) Program to simulate file copy</li> <li>(iv) Program to illustrate sequential access file</li> <li>(v) Program to illustrate random access file</li> <li>MODULE 5: INTRODUCTION TO EMBEDDED C</li> <li>(6L+6P)</li> </ul> </li> <li>Structure of embedded C program - Data Types - Operators - Statements - Functions - Keil C Compiler.</li> <li>Practical component:</li> <li>Simple programs using embedded C</li> <li>LAB / MINI PROJECT / FIELD WORK</li> <li>NA</li> <li>TEXT BOOKS</li> <li>1. Jeyapoovan T, "Fundamentals of Computing and Programming in C", Vikas Publishing house,</li> </ul>                                                                                                    | (iii) Program to sort the given n numbers stored in an array                              |             |
| (vi) Program to insert a substring in a string         (vii) Program to concatenate and compare two strings         (viii) Program using pre-processor statements         MODULE 4: POINTERS, STRUCTURES AND UNION       (6L+6P)         Pointers – Dynamic Memory allocation – Structure and Union – Files.         Practical Component:       (i) Program to compute sum of integers stored in a 1-D array using pointers and dynamic memory allocation         (ii) Program to read and print records of a student/payroll database using structures       (iii) Program to simulate file copy         (iv) Program to simulate file copy       (v) Program to illustrate sequential access file         (v) Program to illustrate random access file       (6L+6P)         MODULE 5: INTRODUCTION TO EMBEDDED C       (6L+6P)         Structure of embedded C program - Data Types - Operators - Statements - Functions - Keil C Compiler.       Practical component:         Simple programs using embedded C       LAB / MINI PROJECT / FIELD WORK       NA         NA       TEXT BOOKS       Jeyapoovan T, "Fundamentals of Computing and Programming in C", Vikas Publishing house, 1.                                                                                                    | (iv) Program to search for the given element in an array                                  |             |
| <ul> <li>(vii) Program to concatenate and compare two strings</li> <li>(viii) Program using pre-processor statements</li> <li>MODULE 4: POINTERS, STRUCTURES AND UNION (6L+6P)</li> <li>Pointers – Dynamic Memory allocation – Structure and Union – Files.</li> <li>Practical Component:         <ul> <li>(i) Program to compute sum of integers stored in a 1-D array using pointers and dynamic memory allocation</li> <li>(ii) Program to read and print records of a student/payroll database using structures</li> <li>(iii) Program to simulate file copy</li> <li>(iv) Program to simulate file copy</li> <li>(iv) Program to illustrate sequential access file</li> <li>(v) Program to illustrate random access file</li> </ul> </li> <li>MODULE 5: INTRODUCTION TO EMBEDDED C (6L+6P)</li> <li>Structure of embedded C program - Data Types - Operators - Statements - Functions - Keil C Compiler.</li> <li>Practical component:</li> </ul> <li>Simple programs using embedded C</li> <li>LAB / MINI PROJECT / FIELD WORK</li> <li>NA</li> <li>TEXT BOOKS</li> <li>Jeyapoovan T, "Fundamentals of Computing and Programming in C", Vikas Publishing house, 1.</li>                                                                                                    | (v) Program to do word count                                                              |             |
| (viii) Program using pre-processor statements       (6L+6P)         MODULE 4: POINTERS, STRUCTURES AND UNION       (6L+6P)         Pointers – Dynamic Memory allocation – Structure and Union – Files.       Practical Component:         (i) Program to compute sum of integers stored in a 1-D array using pointers and dynamic memory allocation       (ii) Program to read and print records of a student/payroll database using structures         (iii) Program to read and print records of a student/payroll database using structures       (iii) Program to simulate file copy         (iv) Program to illustrate sequential access file       (6L+6P)         MODULE 5: INTRODUCTION TO EMBEDDED C       (6L+6P)         Structure of embedded C program - Data Types - Operators - Statements - Functions - Keil C Compiler.       Practical component:         Simple programs using embedded C       LAB / MINI PROJECT / FIELD WORK       NA         TEXT BOOKS       Jeyapoovan T, "Fundamentals of Computing and Programming in C", Vikas Publishing house, 1.       1.                                                                                                    | (vi) Program to insert a substring in a string                                            |             |
| MODULE 4: POINTERS, STRUCTURES AND UNION       (6L+6P)         Pointers – Dynamic Memory allocation – Structure and Union – Files.       Practical Component:         (i) Program to compute sum of integers stored in a 1-D array using pointers and dynamic memory allocation       (ii) Program to read and print records of a student/payroll database using structures         (iii) Program to simulate file copy       (iv) Program to illustrate sequential access file         (v) Program to illustrate random access file       (6L+6P)         Structure of embedded C program - Data Types - Operators - Statements - Functions - Keil C Compiler.         Practical component:       Simple programs using embedded C         LAB / MINI PROJECT / FIELD WORK       NA         TEXT BOOKS       Jeyapoovan T, "Fundamentals of Computing and Programming in C", Vikas Publishing house, 1.                                                                                                    | (vii) Program to concatenate and compare two strings                                      |             |
| Pointers – Dynamic Memory allocation – Structure and Union – Files.<br>Practical Component:<br>(i) Program to compute sum of integers stored in a 1-D array using pointers and dynamic memory<br>allocation<br>(ii) Program to read and print records of a student/payroll database using structures<br>(iii) Program to simulate file copy<br>(iv) Program to illustrate sequential access file<br>(v) Program to illustrate random access file<br>MODULE 5: INTRODUCTION TO EMBEDDED C (6L+6P)<br>Structure of embedded C program - Data Types - Operators - Statements - Functions - Keil C<br>Compiler.<br>Practical component:<br>Simple programs using embedded C<br>LAB / MINI PROJECT / FIELD WORK<br>NA<br>TEXT BOOKS<br>1. Jeyapoovan T, "Fundamentals of Computing and Programming in C", Vikas Publishing house,                                                                                                    | (viii) Program using pre-processor statements                                             |             |
| Practical Component:         (i) Program to compute sum of integers stored in a 1-D array using pointers and dynamic memory allocation         (ii) Program to read and print records of a student/payroll database using structures         (iii) Program to simulate file copy         (iv) Program to illustrate sequential access file         (v) Program to illustrate random access file         MODULE 5: INTRODUCTION TO EMBEDDED C         (6L+6P)         Structure of embedded C program - Data Types - Operators - Statements - Functions - Keil C Compiler.         Practical component:         Simple programs using embedded C         LAB / MINI PROJECT / FIELD WORK         NA         TEXT BOOKS         1                                                                                                    | MODULE 4: POINTERS, STRUCTURES AND UNION                                                  | (6L+6P)     |
| <ul> <li>(i) Program to compute sum of integers stored in a 1-D array using pointers and dynamic memory allocation         <ul> <li>(ii) Program to read and print records of a student/payroll database using structures</li> <li>(iii) Program to simulate file copy</li> <li>(iv) Program to illustrate sequential access file</li> <li>(v) Program to illustrate random access file</li> </ul> </li> <li>MODULE 5: INTRODUCTION TO EMBEDDED C (6L+6P)</li> <li>Structure of embedded C program - Data Types - Operators - Statements - Functions - Keil C Compiler.</li> <li>Practical component:         <ul> <li>Simple programs using embedded C</li> <li>LAB / MINI PROJECT / FIELD WORK</li> <li>NA</li> <li>TEXT BOOKS</li> <li>Jeyapoovan T, "Fundamentals of Computing and Programming in C", Vikas Publishing house, 1.</li> </ul></li></ul>                                                                                                    | Pointers – Dynamic Memory allocation – Structure and Union – Files.                       |             |
| allocation (ii) Program to read and print records of a student/payroll database using structures (iii) Program to simulate file copy (iv) Program to illustrate sequential access file (v) Program to illustrate random access file MODULE 5: INTRODUCTION TO EMBEDDED C (6L+6P) Structure of embedded C program - Data Types - Operators - Statements - Functions - Keil C Compiler. Practical component: Simple programs using embedded C LAB / MINI PROJECT / FIELD WORK NA TEXT BOOKS Jeyapoovan T, "Fundamentals of Computing and Programming in C", Vikas Publishing house, 1.                                                                                                    | Practical Component:                                                                      |             |
| (iii) Program to simulate file copy (iv) Program to illustrate sequential access file (v) Program to illustrate random access file <b>MODULE 5: INTRODUCTION TO EMBEDDED C</b> (6L+6P) Structure of embedded C program - Data Types - Operators - Statements - Functions - Keil C Compiler. <b>Practical component:</b> Simple programs using embedded C LAB / MINI PROJECT / FIELD WORK NA TEXT BOOKS Jeyapoovan T, "Fundamentals of Computing and Programming in C", Vikas Publishing house,                                                                                                    |                                                                                           | ic memory   |
| <ul> <li>(iv) Program to illustrate sequential access file</li> <li>(v) Program to illustrate random access file</li> <li>MODULE 5: INTRODUCTION TO EMBEDDED C (6L+6P)</li> <li>Structure of embedded C program - Data Types - Operators - Statements - Functions - Keil C Compiler.</li> <li>Practical component:</li> <li>Simple programs using embedded C</li> <li>LAB / MINI PROJECT / FIELD WORK</li> <li>NA</li> <li>TEXT BOOKS</li> <li>Jeyapoovan T, "Fundamentals of Computing and Programming in C", Vikas Publishing house, 1.</li> </ul>                                                                                                    | (ii) Program to read and print records of a student/payroll database using structures     |             |
| (v) Program to illustrate random access file          MODULE 5: INTRODUCTION TO EMBEDDED C       (6L+6P)         Structure of embedded C program - Data Types - Operators - Statements - Functions - Keil C Compiler.         Practical component:         Simple programs using embedded C         LAB / MINI PROJECT / FIELD WORK         NA         TEXT BOOKS         Jeyapoovan T, "Fundamentals of Computing and Programming in C", Vikas Publishing house, 1.                                                                                                    | (iii) Program to simulate file copy                                                       |             |
| MODULE 5: INTRODUCTION TO EMBEDDED C       (6L+6P)         Structure of embedded C program - Data Types - Operators - Statements - Functions - Keil C Compiler.         Practical component:         Simple programs using embedded C         LAB / MINI PROJECT / FIELD WORK         NA         TEXT BOOKS         1.                                                                                                    | (iv) Program to illustrate sequential access file                                         |             |
| Structure of embedded C program - Data Types - Operators - Statements - Functions - Keil C<br>Compiler.<br>Practical component:<br>Simple programs using embedded C<br>LAB / MINI PROJECT / FIELD WORK<br>NA<br>TEXT BOOKS<br>Jeyapoovan T, "Fundamentals of Computing and Programming in C", Vikas Publishing house,                                                                                                    | (v) Program to illustrate random access file                                              |             |
| Compiler. Practical component: Simple programs using embedded C LAB / MINI PROJECT / FIELD WORK NA TEXT BOOKS Jeyapoovan T, "Fundamentals of Computing and Programming in C", Vikas Publishing house, 1.                                                                                                    | MODULE 5: INTRODUCTION TO EMBEDDED C                                                      | (6L+6P)     |
| Practical component:<br>Simple programs using embedded C<br>LAB / MINI PROJECT / FIELD WORK<br>NA<br>TEXT BOOKS<br>Jeyapoovan T, "Fundamentals of Computing and Programming in C", Vikas Publishing house,                                                                                                    | Structure of embedded C program - Data Types - Operators - Statements - Function          | ns - Keil C |
| Simple programs using embedded C LAB / MINI PROJECT / FIELD WORK NA TEXT BOOKS Jeyapoovan T, "Fundamentals of Computing and Programming in C", Vikas Publishing house, 1.                                                                                                    | Compiler.                                                                                 |             |
| LAB / MINI PROJECT / FIELD WORK         NA         TEXT BOOKS         1.                                                                                                    | Practical component:                                                                      |             |
| NA TEXT BOOKS Jeyapoovan T, "Fundamentals of Computing and Programming in C", Vikas Publishing house, 1.                                                                                                    | Simple programs using embedded C                                                          |             |
| TEXT BOOKS         Jeyapoovan T, "Fundamentals of Computing and Programming in C", Vikas Publishing house,         1.                                                                                                    | LAB / MINI PROJECT / FIELD WORK                                                           |             |
| Jeyapoovan T, "Fundamentals of Computing and Programming in C", Vikas Publishing house,                                                                                                    | NA                                                                                        |             |
| Jeyapoovan T, "Fundamentals of Computing and Programming in C", Vikas Publishing house,                                                                                                    | TEXT BOOKS                                                                                |             |
|                                                                                                    | Jeyapoovan T, "Fundamentals of Computing and Programming in C", Vikas Publish             | ning house, |
|                                                                                                    | 2013.                                                                                     |             |

| 2.    | Mark Siegesmund, "Embedded C Programming", first edition, Elsevier publications,              |
|-------|-----------------------------------------------------------------------------------------------|
| ۷.    | 2014.                                                                                         |
| REFER | ENCE BOOKS                                                                                    |
| 1.    | Ashok Kamthane, "Computer Programming", Pearson Education, 7 <sup>th</sup> Edition, Inc 2017. |
| 2.    | Yashavant Kanetkar, "Let us C", 15th edition, BPP publication, 2016.                          |
| 3.    | S.Sathyalakshmi, S.Dinakar, "Computer Programming Practicals – Computer Lab Manual",          |
| 5.    | Dhanam Publication, First Edition, July 2013.                                                 |
| E BOO | KS                                                                                            |
| 1.    | https://en.wikibooks.org/wiki/C Programming                                                   |
| MOOO  |                                                                                               |
| 1.    | https://onlinecourses.nptel.ac.in/noc18-cs10/preview                                          |
| 2.    | https://www.coursera.org/specializations/c-programming                                        |

| COURSE TITLE         |                                                                                         | INTRODUCTION TO DIGITAL SYSTEMS CREDITS |                 |    | CREDITS | 3       |  |  |
|----------------------|-----------------------------------------------------------------------------------------|-----------------------------------------|-----------------|----|---------|---------|--|--|
| COUR                 | SE CODE                                                                                 | EEB4101                                 | COURSE CATEGORY | ES | L-T-P-S | 2-0-2-1 |  |  |
| CIA                  |                                                                                         | 60%                                     |                 |    | ESE     | 40%     |  |  |
| LEARNING LEVEL BTL-3 |                                                                                         |                                         |                 |    |         |         |  |  |
| СО                   | COURSE O                                                                                | COURSE OUTCOMES                         |                 |    |         |         |  |  |
| Upon                 | Upon completion of this course, the students will be able                               |                                         |                 |    |         |         |  |  |
| 1                    | To understand basic operation in digital systems and instruments. 1,2,4,6               |                                         |                 |    |         |         |  |  |
| 2                    | To gain knowledge on basic functioning of sensors and display units. 1,2,4,6            |                                         |                 |    |         |         |  |  |
| 3                    | To familiarize the concepts of signal processing and converting elements. 1,2,4,6       |                                         |                 |    |         |         |  |  |
| 4                    | To acquire the knowledge of microcontrollers and applications                           |                                         |                 |    |         | 1,2,4,6 |  |  |
| 5                    | To attain the basic concepts of consumer electronics and communication devices. 1,2,4,6 |                                         |                 |    |         |         |  |  |
| -                    | · · · · ·                                                                               |                                         |                 |    |         |         |  |  |

**Prerequisites :** Physics and Mathematics

#### **MODULE 1: INTRODUCTION TO DIGITAL SYSTEMS**

(12)

Analog& Digital signals - Need for digital instruments – Elements of digital instruments – Number systems: - Binary, Hexadecimal - Logic gates - Boolean algebra (Identities and Properties) - Digital controllers (ON-OFF).

Suggested Reading: Basics of number systems.

Applications: All digital systems in consumer and industrial electronics.

Lab: - (To be done in Simulation environment)

- 1. Logic gates simulation
- 2. Boolean Identities and Property verification
- 3. Digital controller design

#### MODULE 2: SENSORS AND DISPLAYS

21

(16)

Sensors and Transducers –Classification, Potentiometer, Strain Gauge, Piezoelectric Sensor, Linear Variable Differential Transformer, Resistance temperature detectors (RTD), Thermocouples, Tactile transducers - Displays: - Light Emitting Diode (including OLED) displays. Suggested Reading: Primary sensing elements, introduction to displays. Applications: Measurements and Instrumentation. Lab: - (To be done in Simulation environment) 1. Simulation of Sensor characteristics- potentiometer 2. Simulation of Sensor Characteristics-Strain Gauge 3. Simulation of Sensor characteristics-LVDT 4. Simulation of Sensor characteristics-RTD 5. Simulation of Sensor Characteristics-Thermocouple **MODULE 3: SIGNAL CONDITIONING CIRCUITS** (10)D.C. Bridge- Unbalanced, Push-Pull configuration, Operational amplifiers- Inverting, Non-Inverting, Instrumentation Amplifier, Active filters: - Low pass, High pass - Analog to Digital Converter – Successive Approximation, Digital to Analog Converter - Weighted Resistor. Suggested Reading: Basic network theorems. Applications: Instrumentation Lab: - (To be done in Simulation environment) 1. Simulation of DC bridges 2. Operational amplifier applications 3. Active filter simulation 4. ADC- DAC simulation. **MODULE 4: INTRODUCTION TO MICRO CONTROLLERS** (16)Introduction: Memory types, peripheral devices- Microcontroller (8 bit), Architecture, Graphics Processing Unit (GPU) - Applications: -Interfacing of Digital Input/Output, Analogue Input/Output, Display. Introduction to Programmable Logic Controller (PLC) and PID (Proportional + Integral + Derivative) Controller. Suggested Reading: Hobby electronics with Microcontroller interface. Applications: Control system. Lab: - (To be done in Simulation environment) 1. PLC Ladder logic simulation. 2. Proportional controller simulation. 3. Proportional + Integral controller simulation. 4. Proportional + Derivative controller simulation. 5. Proportional +Integral + Derivative controller simulation. **MODULE 5: CONSUMER ELECTRONICS AND COMMUNICATION SYSTEM** (6) Consumer Electronics: Television, Mobile Phones, Air conditioners, Refrigerators, Washing Machine. (Block diagram approach only.) Communication System: Satellite communication, Global Positioning Systems, Global System for Mobile. (Block diagram approach only.) Suggested Reading: Consumer Electronics User Manuals. Applications: Home Appliances, Modern communication LAB / MINI PROJECT/FIELD WORK Field trip to consumer electronics industry. **TEXT BOOKS** 

| 1.   | Digital Fundamentals, Thomas I. Floyd, 11th edition, Pearson 2014.                                          |
|------|----------------------------------------------------------------------------------------------------|
| 2.   | Op-amps and Linear Integrated Circuits, Ramakant A. Gayakwad, 4 <sup>th</sup> edition, Prentice Hall, 2015. |
| 3.   | Electronic Instrumentation and Measurements, David A. Bell, Oxford University Press, 2013.                  |
| 4.   | The 8051 Microcontroller And Embedded Systems Using Assembly And C, Sepehr Naimi, Sarmad                    |
|      | Naimi, Muhammad Ali Mazidi, Second edition, 2017.                                                           |
| 5.   | Programmable Logic Controllers, Frank D. Petruzella, McGraw-Hill Education, 2016.                           |
| REFE | RENCE BOOKS                                                                                                 |
| 1.   | Digital Logic and Computer Design, M. Morris Mano, Prentice-Hall, 2016                                      |
| 2.   | Linear Integrated Circuits, Roy Choudhury, New Age International Publishers, 4th edition, 2011              |
| 3.   | C and 8051, Thomas W. Schultz, Thomas W. Schultz Publishers, 4 <sup>th</sup> edition,2008                   |
| 4.   | Consumer Electronics, S.P Bali, Pearson Education Asia Pvt., Ltd., 2008 Edition                             |
| 5.   | Global Mobile Satellite Communications Applications (For Maritime, Land and Aeronautical                    |
|      | Applications Volume 2), 2 <sup>nd</sup> edition, Springer, 2018                                             |
| E BO | OKS                                                                                                    |
| 1.   | http://www.ee.iitm.ac.in/~giri/pdfs/EE4140/textbook.pdf                                                     |
| 2.   | https://electronics.howstuffworks.com/home-audio-video-channel.htm                                          |
| 3.   | http://nptel.ac.in/courses/106108099/Digital%20Systems.pdf                                                  |
| 4.   | http://nptel.ac.in/courses/112103174/pdf/mod2.pdf                                                           |
| 5.   | http://www.nptel.ac.in/courses/Webcourse-contents/IISc-BANG/Microprocessors                                 |
| 5.   | %20and%20Microcontrollers/pdf/Teacher_Slides/mod3/M3L6.pdf                                                  |
| 6.   | http://nptel.ac.in/courses/108105063/pdf/L-09(SS)(IA&C)%20((EE)NPTEL).pdf                                   |
| 7.   | http://nptel.ac.in/courses/Webcourse-contents/IIT-KANPUR/microcontrollers/micro                             |
| 7.   | /ui/Course home2 5.html                                                                                     |

| COURS  | COURSE TITLE ENGINEERING AND DESIGN CREDIT                                                                                                    |            |                        |       |         | 3          |  |
|--------|----------------------------------------------------------------------------------------------------|------------|------------------------|-------|---------|------------|--|
| COURS  | SE CODE                                                                                                    | CSB4101    | COURSE CATEGORY        | ES    | L-T-P-S | 2- 0- 2 -1 |  |
| CIA    |                                                                                                    | 60%        |                        |       | ESE     | 40%        |  |
| LEARN  | LEARNING LEVEL BTL-3                                                                                                    |            |                        |       |         |            |  |
| СО     | CO COURSE OUTCOMES                                                                                                    |            |                        |       |         |            |  |
| Upon o | Upon completion of this course, the students will be able to                                                                                       |            |                        |       |         |            |  |
| 1      | Identify the different elements involved in good designs and to apply them in                                                                      |            |                        |       |         | 1,2,3,5    |  |
|        | practice when called for.                                                                                                    |            |                        |       |         |            |  |
| 2      | Interpret the product oriented and user-oriented aspects that make the design a                                                                    |            |                        |       |         |            |  |
|        | success.                                                                                                    |            |                        |       |         |            |  |
| 3      | Think of innovative designs incorporating different segments of knowledge                                                                          |            |                        |       |         |            |  |
|        | gained in the course                                                                                                    |            |                        |       |         |            |  |
| 4      | Have a broader perspective of design covering function, cost, environmental sensitivity, safety and other factors other than engineering analysis. |            |                        |       |         |            |  |
| 5      | Learn economic and environmental Issues, trade aspects and IPR                                                                                     |            |                        |       |         | 1,2,6,7    |  |
| Prerec | uisites: Nil                                                                                                    |            |                        |       |         |            |  |
| MODU   | JLE 1: INTRO                                                                                                    | DUCTION TO | COMPUTER ENGINEERING D | ESIGN |         | (9)        |  |

Design and its objectives; Design constraints, Design functions, Design means and Design from; Role of Science, Engineering and Technology in design; Engineering as a business proposition; Functional and Strength Designs. Design form, function and strength; How to initiate creative designs? Initiating the thinking process for designing a product of daily use. Need identification; Problem Statement; Market survey-customer requirements; Design attributes and objectives; Ideation; Brain storming approaches; arriving at solutions; Closing on to the Design needs.

**Project:** An Exercise in the process of design initiation. A simple problem is to be taken up to examine different solutions- Ceiling fan, Group Presentation and discussion.

#### MODULE 2: PROCESSES IN DESIGN FOR COMPUTER SCIENCE ENGINEERING

(9)

Design process- Different stages in design and their significance; Defining the design space; Analogies and "thinking outside of the box"; Quality function deployment-meeting what the customer wants; Evaluation and choosing of a design. Design Communication; Realization of the concept into a configuration, drawing and model. Concept of "Complex is Simple". Design for function and strength.

Design detailing- Material selection, Design visualization- Solid modelling; Detailed 2D drawings; Tolerance; Use of standard items in design; Research needs in design; Energy needs of the design, both in its realization and in the applications.

**Project:** An exercise in the detailed design of any two products.

MODULE 3: PROTOTYPING IN COMPUTER ENGINEERING DESIGN

(9)

(9)

(9)

Prototyping- rapid prototyping; testing and evaluation of design; Design modifications; Freezing the design; Cost analysis.

Engineering the design – From prototype to product. Planning; Scheduling; Supply chains; inventory; handling; manufacturing/construction operations; storage; packaging; shipping; marketing; feed-back on design

**Project:** List out the standards organizations. Prepare a list of standard items used in any engineering specialization. Develop any design with over 50% standard items as parts.

#### MODULE 4: QUALITY ASPECTS IN COMPUTER ENGINEERING DESIGN

Design for "X"; covering quality, reliability, safety, manufacturing/construction, assembly, maintenance, logistics, handling; disassembly; recycling; re-engineering etc.

**Project:** Example: List out the design requirements(x) for designing a rocket shell of 3-meter diameter and 8-meter length. Design mineral water bottles that could be packed compactly for transportation.

#### MODULE 5: USER CENTRED DESIGNS IN COMPUTER SCIENCE ENGINEERING

Product centered and user centered design. Product centered attributes and user centered attributes. Bringing the two closer. Example: Smart phone. Aesthetics and ergonomics. Value engineering, Concurrent engineering, Reverse engineering in design; Culture based design; Architectural designs; Motifs and cultural background; Tradition and design; Study the evolution of Wet grinders; Printed motifs; Role of colours in design. Make sharp corners and change them to smooth curves-check the acceptance. Design as a marketing tool; Intellectual Property rights – Trade secret; patent; copy-right; trademarks; product liability. Group presentation of any such products covering all aspects that could make or mar it.

**Project:** Examine the possibility of value addition for an existing product.

## TEXT BOOKS

Balmer, R. T., Keat, W. D., Wise, G., and Kosky, P., Exploring Engineering, Third Edition: An
Introduction to Engineering and Design - [Part 3 - Chapters 17 to 27], ISBN13: 978-0124158917
ISBN-10: 0124158919

Г

|   | 2. | Dym, C. L., Little, P. and Orwin, E. J., Engineering Design - A Project based introduction - Wiley, |
|---|----|----------------------------------------------------------------------------------------------------|
|   |    | ISBN-978-1-118-32458-5                                                                              |
| Ī | 3. | Eastman, C. M. (Ed.), Design for X Concurrent engineering imperatives, 1996, XI, 489 p. ISBN 978-   |
|   |    | 94-011-3985-4 Springer                                                                              |
| Ī | 4. | Haik, Y. And Shahin, M. T., Engineering Design Process, Cengage Learning, ISBN-13: 978-0-495-       |
|   |    | 66816-9                                                                                             |
|   | 5. | Pahl, G., Beitz, W., Feldhusen, J. and Grote, K. H., Engineering Design: A Systematic               |
|   |    | Approach, 3rd ed. 2007, XXI, 617p., ISBN 978-1-84628-319-2                                          |
|   | 6. | Voland, G., Engineering by Design, ISBN 978-93-325-3505-3, Pearson India                            |
|   |    |                                                                                                    |

| COU    | RSE TITLE      | ENGINEERIN       | IG IMMERSION LAB                |              | CREDIT     | 0. | 5          |
|--------|----------------|------------------|---------------------------------|--------------|------------|----|------------|
| COU    | RSE CODE       | GEA4131          | COURSE CATEGORY                 | BS           | L-T-P-S    | 0- | 0-2-2      |
| CIA    |                | 80%              |                                 |              | ESE        | 20 | )%         |
| LEAR   | NING LEVEL     | BTL-3            |                                 |              |            |    |            |
| СО     | COURSE OUT     | TCOMES           |                                 |              |            |    | РО         |
| Upor   | n completion o | f this course, s | students will be able to        |              |            |    |            |
| 1      | Identify and   | use the tools,   | accessories and perform trou    | bleshooting  | g          |    | 1,2,4,5,12 |
| 2      |                |                  | ions, assembling, fabrication t |              |            |    | 1,2,4,5,12 |
|        | X - LIST OF EX |                  |                                 | .comques.    |            |    | _,_, ,, _, |
|        |                |                  |                                 |              |            |    |            |
|        | . Welding: Arc |                  |                                 |              |            |    |            |
|        | . Lap joints.  | weiung. but      | Joints                          |              |            |    |            |
|        | . Machining: F | acing            |                                 |              |            |    |            |
|        | . Turning      | ucing            |                                 |              |            |    |            |
|        | JTOMOBILE EN   | NGINEERING       |                                 |              |            |    |            |
| 1      | . Dismantling  | and Studying o   | of two stroke gasoline engine.  |              |            |    |            |
|        | -              |                  | gasoline engine.                |              |            |    |            |
|        | -              | -                | of four stroke gasoline engine  |              |            |    |            |
| 4      | . Assembling o | of four stroke   | gasoline engine.                |              |            |    |            |
| III. A | ERONAUTICAL    |                  | G                               |              |            |    |            |
| 1.     | Study of Flov  | w Pattern arou   | ind Various Objects.            |              |            |    |            |
| 2.     | Force measu    | irement on Air   | craft Model                     |              |            |    |            |
| 3.     | Determinatio   | on of Young's    | Modulus for Aluminum Cantile    | ever Beam    |            |    |            |
| 4.     | Binary Additi  | ion & Subtract   | ion using Microprocessor        |              |            |    |            |
| IV. C  | IVIL ENGINEER  | ING              |                                 |              |            |    |            |
| 1.     | Plumbing- Ba   | asic Pipe Conn   | ection using valves, couplings  | and elbow    | s.         |    |            |
| 2.     | Carpentry – S  | Sowing, Plann    | ing and making common Joint     | ts.          |            |    |            |
| 3.     | Bar Bending    |                  |                                 |              |            |    |            |
| 4.     | Construction   | n of a 50 cm he  | eight brick wall without morta  | r using Engl | lish Bond. |    |            |
| SLOT   | X - LIST OF EX | PERIMENTS        |                                 |              |            |    |            |
| V.ELE  | ECTRICAL ENG   | INEERING         |                                 |              |            |    |            |

- 1. Study of tools and accessories.
- 2. Study of cables.
- 3. Staircase wiring, Tube light and Fan connection.
- 4. Measurement of energy using single phase energy meter.

## **VI. ELECTRONICS ENGINEERING**

- 1. Study of Active and Passive Components.
- 2. Study of Logic Circuits.
- 3. Making simple circuit using Electronic Components.
- 4. Measuring of parameters for signal using CRO.

## **VII. COMPUTER SCIENCE**

- 1. Troubleshooting different parts of the computer peripherals, Monitor, Keyboard & CPU.
- 2. Installation of various operating systems, their capabilities, Windows, Unix, Linux.
- 3. Installation of commonly used software like MS Office
- 4. Assembling digital computer.

## **VIII. MECHATRONICS ENGINEERING**

- 1. Study of Key Elements of Mechatronics Systems
- 2. Sensors Load Cell, Thermocouple
- 3. Actuators Linear & Rotary Actuators
- 4. Interfacing & Measurements Virtual Instrumentation

#### **REFERENCE BOOKS**

- 1 Jeyapoovan T and Saravanapandian M., Engineering practices lab manual, 4th Edition, Vikas publishing House, New Delhi, 2015.
- 2 Hajra Choudhury S.K., Hajra Choudhury A.K. and Nirjhar Roy S.K., "Elements of Workshop Technology", Vol. I 2008 and Vol. II 2010, Media promoters and publishers private limited, Mumbai.
- 3 Ibrahim Zeid, CAD/CAM Theory and Practice, Tata McGraw-Hill Publishing Company Ltd., New Delhi, 2011
- 4 Robert Quesada, Jeyapoovan T., Computer Numerical Control Machining and Turning Centers, Pearson Education, New Delhi, 2006

#### METHOD OF ALLOCATION FOR ENGINEERING IMMERSION LAB

**SLOT X :** MECH, AERO, AUTO, CIVIL EXPERIMENTS

#### **SLOT Y** : EEE, ELECTRONICS, CSE, MECHATRONICS EXPERIMENTS

- EVERY CLASS OF
  - GROUP A (AERO, AUTO, MECH, MCT, CHEM, BIO, CIVIL
  - GROUP B (CSE, IT, ECE, EEE, AEROSPACE)

GETS DIVIDED INTO 4 SUB - GROUPS NAMELY a, b, c, d -- EACH CONSISTING OF 15 TO 20 STUDENTS MAX.

## > FOR EXAMPLE: GROUP A STUDENTS WILL OCCUPY SLOT X

- WEEK 1 : SLOT X ----
  - ✓ a MECH; b AUTO; c AERO ; d CIVIL
- WEEK 2 : SLOT X ---
  - ✓ b MECH; c AUTO; d AERO ; a CIVIL
- > THE ABOVE SCHEDULE WILL BE ON ROTATION EVERY MONTH (ONE CYLCE PER MONTH)

## **GROUP B STUDENTS WILL OCCUPY SLOT Y**

- WEEK 1 : SLOT Y ---
  - ✓ a EEE; b ECE; c CSE; d MCT

• WEEK 2 : SLOT Y ----

✓ b – EEE; c – ECE; d – CSE ; a – MCT

> THE ABOVE SCHEDULE WILL BE ON ROTATION EVERY MONTH (ONE CYLCE PER MONTH)

|             | _                                                                                                  | FNGINFFR        | NG PHYSICS LAB                      |                 |                   |                |  |  |  |  |
|-------------|----------------------------------------------------------------------------------------------------|-----------------|-------------------------------------|-----------------|-------------------|----------------|--|--|--|--|
| COUI        | RSE TITLE                                                                                          | _               | Common to all engineering branches) |                 |                   | 1              |  |  |  |  |
| COURSE CODE |                                                                                                    | PHA4131         | COURSE CATEGORY                     | BS              | L-T-P-S           | 0-0-2-0        |  |  |  |  |
| CIA         |                                                                                                    | 80%             | I                                   |                 | ESE               | 20%            |  |  |  |  |
| LEAR        | NING LEVEL                                                                                         | BTL-3           |                                     |                 |                   |                |  |  |  |  |
| СО          | COURSE OU                                                                                          | TCOMES          |                                     |                 | РО                |                |  |  |  |  |
| Upor        | Upon completion of this course, the students will be able to                                       |                 |                                     |                 |                   |                |  |  |  |  |
| 1           | Analyze mat                                                                                        | erial's elastic | properties.                         |                 | 1,2,3,4           |                |  |  |  |  |
| 2           | Determine t                                                                                        | hermal cond     | uctivity of bad conductor.          |                 | 1,2,3,4           |                |  |  |  |  |
| 3           | Measure co                                                                                         | efficient of vi | scosity of liquids.                 |                 | 1,2,3,4           |                |  |  |  |  |
| 4           | Determine v                                                                                        | wavelength o    | f laser.                            |                 | 1,2,3,4           |                |  |  |  |  |
| 5           | Describe V-I                                                                                       | characterist    | cs of diode.                        |                 | 1,2,3,4           |                |  |  |  |  |
| Prere       | equisites: Kno                                                                                     | wledge in ba    | sic physics practical at higher     | secondary le    | evel.             |                |  |  |  |  |
| List o      | of Experiments                                                                                     | s (Any Five E   | xperiments)                         |                 |                   |                |  |  |  |  |
| 1.          | Torsional Pen                                                                                      | dulum – Det     | ermination of rigidity modulu       | s of the mate   | erial of a wire.  |                |  |  |  |  |
| 2.          | Non Uniform                                                                                        | Bending – D     | etermination of Young's Moc         | lulus.          |                   |                |  |  |  |  |
| 3.          | Uniform Ben                                                                                        | ding – Deterr   | nination of Young's Modulus         |                 |                   |                |  |  |  |  |
| 4.          | Viscosity – De                                                                                     | etermination    | of co-efficient of viscosity of     | a liquid by P   | oiseuille's flow. |                |  |  |  |  |
| 5.          | Lee's Disc – D                                                                                     | Determinatio    | n of thermal conductivity of a      | bad conduc      | tor.              |                |  |  |  |  |
| 6.          | Air – Wedge                                                                                        | – Determinat    | ion of thickness of a thin wire     | e               |                   |                |  |  |  |  |
| 7.          | Spectromete                                                                                        | r – refractive  | index of a prism                    |                 |                   |                |  |  |  |  |
| 8.          | Semiconduct                                                                                        | or laser – De   | termination of wavelength of        | flaser using ខ្ | grating           |                |  |  |  |  |
| 9.          | Semiconduct                                                                                        | or diode – VI   | characteristics                     |                 |                   |                |  |  |  |  |
| TEXT        | BOOK                                                                                               |                 |                                     |                 |                   |                |  |  |  |  |
| 1.          | P. Mani, eng                                                                                       | ineering Phys   | sics Practicals, Dhanam Public      | cations, Chen   | inai, 2005        |                |  |  |  |  |
| REFE        | RENCE BOOKS                                                                                        | S               |                                     |                 |                   |                |  |  |  |  |
| 1.          | Glenn V.Lo,                                                                                        | Jesus Urrech    | aga - Aituna, Introductory Ph       | iysics Labora   | tory Manual, Par  | t-I, Fall 2005 |  |  |  |  |
|             | Edition.                                                                                           |                 |                                     |                 |                   |                |  |  |  |  |
| 2.          |                                                                                                    | Experiments     | in Engineering Physics Bachel       | lor of Enginee  | ering and Techno  | logy, Edition  |  |  |  |  |
|             | 2015                                                                                               |                 |                                     |                 |                   |                |  |  |  |  |
| E BO        | r                                                                                                  |                 |                                     |                 |                   |                |  |  |  |  |
| 1           | http://www.aurora.ac.in/images/pdf/departments/humanities-and-sciences/engg-phy-lab-<br>manual.pdf |                 |                                     |                 |                   |                |  |  |  |  |
|             |                                                                                                    |                 |                                     |                 |                   |                |  |  |  |  |

| COURSE TITLE | MATERIALS CHEMISTRY LAB | CREDITS | 1 |  |
|--------------|-------------------------|---------|---|--|
|--------------|-------------------------|---------|---|--|

| CIA       LEAR       CO       Upon       1       2       3       4       5                                                                                                    | Characteriz<br>Prepare res                                                                                          | of this cour<br>e basic prop                                   | COURSE CATEGORY<br>se, the students will be a<br>perties of refractory cera | BS           | L-T-P-S<br>ESE       | 0-0-2-0<br>20% |  |  |  |  |
|----------------------------------------------------------------------------------------------------|----------------------------------------------------------------------------------------------------|----------------------------------------------------------------|-----------------------------------------------------------------------------|--------------|----------------------|----------------|--|--|--|--|
| LEARI<br>CO<br>Upon<br>1<br>2<br>3<br>4<br>5                                                                                                    | COURSE OU<br>completion<br>Characteriz<br>Prepare res                                                               | BTL-3<br>UTCOMES<br>of this cours<br>the basic prop            |                                                                             |              | ESE                  | 20%            |  |  |  |  |
| CO<br>Upon<br>1 2<br>3 4<br>5 5                                                                                                    | COURSE OU<br>completion<br>Characteriz<br>Prepare res                                                               | UTCOMES<br>of this cour<br>e basic prop                        |                                                                             |              |                      | •              |  |  |  |  |
| Upon<br>1 2<br>3 4<br>5 8                                                                                                    | completion<br>Characteriz<br>Prepare res                                                                            | of this cour<br>e basic prop                                   |                                                                             |              |                      |                |  |  |  |  |
| 1<br>2<br>3<br>4<br>5                                                                                                    | Characteriz<br>Prepare res                                                                                          | e basic prop                                                   |                                                                             |              |                      | РО             |  |  |  |  |
| 2<br>3<br>4<br>5                                                                                                    | Prepare res                                                                                                    |                                                                | perties of refractory cera                                                  | able to      |                      |                |  |  |  |  |
| 3<br>4<br>5                                                                                                    | -                                                                                                    | Characterize basic properties of refractory ceramics   1,2,4,6 |                                                                             |              |                      |                |  |  |  |  |
| 4<br>5                                                                                                    | Ectimato m                                                                                                    | Prepare resins and composites. 1,2,4,6                         |                                                                             |              |                      |                |  |  |  |  |
| 5                                                                                                    | Estimate metal ions present in samples using instrumental techniques. 1,2,4,6                                       |                                                                |                                                                             |              |                      |                |  |  |  |  |
|                                                                                                    | Develop adsorption isotherm.                                                                                        |                                                                |                                                                             |              |                      |                |  |  |  |  |
|                                                                                                    | Find properties of lubricants and other oil samples.1,2,4,6                                                         |                                                                |                                                                             |              |                      |                |  |  |  |  |
| Prere                                                                                                    | quisites: Kno                                                                                                    | owledge in b                                                   | basic chemistry practical                                                   | at higher se | condary level.       | ·              |  |  |  |  |
| LAB /                                                                                                    | MINI PROJ                                                                                                    | ECT/FIELD V                                                    | VORK                                                                        |              |                      |                |  |  |  |  |
| LAB / MINI PROJECT/FIELD WORK1. Construction of Phenol-Water Phase diagram.2. Determination of viscosity of polymer using Ostwald Viscometer.3. Preparation of urea-formaldehyde resin.4. Determination of porosity of a refractory.5. Determination of Apparent Density of porous solids.6. Determination of Viscosity Index of lubricants.7. Estimation of viscosity of oil using Red-Wood Viscometer.9. Determination of copper / iron content in the alloy by colorimetry.10. Estimation of Sodium and potassium ions by Flame Photometry.11. Verification of Beer-Lambert's law using gold nanoparticles.12. Determination of adsorption isotherm for acetic acid on activated charcoal.REFERENCE BOOKS1.1.2.2.D.P. Shoemaker and C.W. Garland, Experiments in Physical Chemistry, 8 <sup>th</sup> edition, McGraw<br>Hill, London, 20083.3.3.3.3.3.3.3.3.3.3.3.3.3.3.3.3.3.3.3.3.3.4.4.4.4.4.4.4.4.4.4.4.4.4.4.4.4.4.4.4.4.4.4.4. |                                                                                                    |                                                                |                                                                             |              |                      |                |  |  |  |  |
| 4.                                                                                                    | Laboratory<br>Andesite Pr                                                                                           |                                                                | Testing Materials, Willia                                                   | am Kendrick  | Hatt and Herbert Her | nry Scofield,  |  |  |  |  |
| E BOC                                                                                                    |                                                                                                    |                                                                |                                                                             |              |                      |                |  |  |  |  |
| 1.                                                                                                    | http://www.erforum.net/2016/01/engineering-chemistry-by-jain-and-jain-pdf-free-<br>ebook.html                       |                                                                |                                                                             |              |                      |                |  |  |  |  |
| MOO                                                                                                    |                                                                                                    |                                                                |                                                                             |              |                      |                |  |  |  |  |
| 1.                                                                                                    | https://ocw.mit.edu/courses/chemistry/5-111-principles-of-chemical-science-fall-<br>2008/video-lectures/lecture-32/ |                                                                |                                                                             |              |                      |                |  |  |  |  |
| 2.                                                                                                    |                                                                                                    |                                                                | lk.com/providers/course                                                     | ra/courses/i | ntroduction-to-chemi | strv_1         |  |  |  |  |

#### SEMESTER II

| COUR                                                     | SE TITLE                                                                                           | AN                                                                                                    | ALYTICAL MATHEMAT                                                                                                    | ICS                                              | CREDITS                       | 4                         |  |  |
|----------------------------------------------------------|----------------------------------------------------------------------------------------------------|----------------------------------------------------------------------------------------------------|----------------------------------------------------------------------------------------------------|--------------------------------------------------|-------------------------------|---------------------------|--|--|
| COURSE CODE                                              |                                                                                                    | MAA4117                                                                                                    | COURSE<br>CATEGORY                                                                                                    | B<br>S                                           | L-T-P-S                       | 3-0-2-1                   |  |  |
| CIA                                                      |                                                                                                    |                                                                                                    | 60%                                                                                                    |                                                  | ESE                           | 40%                       |  |  |
| LEAR<br>LEVEL                                            |                                                                                                    |                                                                                                    | BTL-3                                                                                                    | 3                                                |                               |                           |  |  |
| С<br>0                                                   |                                                                                                    |                                                                                                    | COURSE<br>OUTCOMES                                                                                                    |                                                  |                               | P<br>0                    |  |  |
| Upon                                                     | -                                                                                                  |                                                                                                    | tudents will be able to                                                                                                 |                                                  |                               |                           |  |  |
| 1                                                        |                                                                                                    | surface and volume                                                                                                    | 5                                                                                                    |                                                  |                               | 1,2,4                     |  |  |
| 2                                                        |                                                                                                    | -                                                                                                    | or operations and interpret the results geometrically. 1,2,4                                                            |                                                  |                               |                           |  |  |
| 3                                                        |                                                                                                    |                                                                                                    | differential equations us                                                                                               |                                                  |                               | 1,2,4                     |  |  |
| 4                                                        | expressed<br>as a Fouri                                                                            | l<br>er series.                                                                                                    | unction satisfying Diric                                                                                                |                                                  |                               | 1,2,4                     |  |  |
| 5                                                        | Understand complex variable theory, applications of analytic function and1,2harmonic conjugate.1,2 |                                                                                                    |                                                                                                    |                                                  |                               |                           |  |  |
| ΜΟΟΙ                                                     | IIF 1. MIII                                                                                        | TIPLE INTEGRALS                                                                                                    |                                                                                                    |                                                  |                               | (12)                      |  |  |
| Sugges<br>Lab: A                                         | <b>sted Readi</b><br>rea and Vol                                                                   |                                                                                                    | olar coordinates.<br>gration and triple integrat                                                                        | tion.                                            |                               | (12)                      |  |  |
|                                                          |                                                                                                    | FOR CALCULUS                                                                                                    | normal vector, Directiona                                                                                               | 1.1                                              | 1.1.                          | (12)                      |  |  |
| – Solen<br>theore<br>to regio<br><b>Sugges</b><br>Lab: G | oidal and In<br>m (without<br>ons such as<br>s <b>ted Readi</b> n<br>cadient, Div                  | rrotational vector fi<br>proof) – Verificatio<br>square, rectangle, t<br><b>ng:</b> Basics of Vectors<br>rergence, Curl, Solen | elds. Green's theorem - G<br>on and evaluation of the a<br>riangle, cuboids and rect<br>s<br>noidal and Irrotational ve | auss divergen<br>above theorem<br>angular parall | ce theorem a<br>s - Simple ap | nd Stoke's<br>oplications |  |  |
|                                                          |                                                                                                    | ACE TRANSFORMS                                                                                                    | -                                                                                                    |                                                  |                               | (12)                      |  |  |
| Transfe<br>Inverse<br>of seco<br><b>Sugges</b>           | orms of de<br>e Laplace tr<br>nd order w<br>s <b>ted Readi</b>                                     | rivatives– Initial an<br>ransforms using par<br>ith constant coeffici<br><b>ng:</b> Basics of Transf                           |                                                                                                    | – Transform<br>ition theorem.                    | of periodic                   | functions.                |  |  |
| MODU                                                     | JLE 4: FOU                                                                                         | RIER SERIES                                                                                                    |                                                                                                    |                                                  |                               | (12)                      |  |  |
|                                                          | et's Conditi<br>–Harmonic                                                                          |                                                                                                    | ier Series – Odd and even                                                                                               | functions – Ha                                   | alf range sine                | and cosine                |  |  |

| Sugg  | gested Reading: Basics of series                                                                         |  |  |  |  |  |
|-------|----------------------------------------------------------------------------------------------------|--|--|--|--|--|
| Lab:  | Lab: Expansion of functions using Fourier series                                                         |  |  |  |  |  |
| MOI   | DULE 5: COMPLEX VARIABLES(12)                                                                            |  |  |  |  |  |
| Fun   | ctions of a complex variable – Analytic function – Cauchy - Riemann equations (Statement only)           |  |  |  |  |  |
| – Pro | operties of analytic function (Statement only) – Construction of Analytic functions by Milne –           |  |  |  |  |  |
| Thor  | nson method.                                                                                             |  |  |  |  |  |
| Sugg  | gested Reading: Complex Numbers                                                                          |  |  |  |  |  |
| Lab:  | Verification of Analytic Function                                                                        |  |  |  |  |  |
| TEX   | AT BOOKS                                                                                                 |  |  |  |  |  |
| 1.    | Kreyszig Erwin, "Advanced Engineering Mathematics ", John Wiley and Sons, 10th Edition, New              |  |  |  |  |  |
|       | Delhi, 2016.                                                                                             |  |  |  |  |  |
| 2.    | A.P.Santhakumaran, P.Titus, Engineering Mathematics - II, NiMeric Publications, Nagercoil,               |  |  |  |  |  |
|       | 2012.                                                                                                    |  |  |  |  |  |
| 3.    | Chandrasekaran A, Engineering Mathematics- II, Dhanam Publication, 2014                                  |  |  |  |  |  |
| 4.    | Raj Kumar Bansal, Ashok Kumar Goel, Manoj Kumar Sharma, "MATLAB and its Applications in                  |  |  |  |  |  |
|       | Engineering", Pearson Publication, Second Edition, 2016.                                                 |  |  |  |  |  |
| REF   | ERENCE BOOKS                                                                                             |  |  |  |  |  |
| 1.    | Sastry, S.S, –Engineering Mathematics", Vol. I & II, PHI Learning Pvt. Ltd, 4 <sup>th</sup> Edition, New |  |  |  |  |  |
|       | Delhi,                                                                                                   |  |  |  |  |  |
|       |                                                                                                    |  |  |  |  |  |
| 2.    | Wylie, R.C. and Barrett, L.C., –Advanced Engineering Mathematics –Tata McGraw Hill                       |  |  |  |  |  |
|       | Education Pvt. Ltd, 6th Edition, New Delhi, 2012.                                                        |  |  |  |  |  |
| 3.    | Dean G. Duffy., "Advanced Engineering Mathematics with MATLAB", CRC Press, Third Edition                 |  |  |  |  |  |
| E D   | 2013.                                                                                                    |  |  |  |  |  |
|       | DOKS                                                                                                    |  |  |  |  |  |
| 1.    | http://nptel.ac.in/courses/122104017/28                                                                  |  |  |  |  |  |
| 2.    | https://www.khanacademy.org//double-integrals/double-integral.                                           |  |  |  |  |  |
| 3.    | nptel.ac.in/courses/115101005/downloads/lectures-doc/Lecture-1.p                                         |  |  |  |  |  |
| 4.    | nptel.ac.in/syllabus/122104017/                                                                          |  |  |  |  |  |
| 5.    | nptel.ac.in/courses/111105035/22                                                                         |  |  |  |  |  |
| 6.    | nptel.ac.in/syllabus/111103070/                                                                          |  |  |  |  |  |
| MO    |                                                                                                    |  |  |  |  |  |
| 1.    | https://www.edx.org/course/introduction-engineering-mathematics-utarlingtonx-engr3-                      |  |  |  |  |  |
|       | <u>0x</u>                                                                                                |  |  |  |  |  |

| COURSE TITLE   | ENGINEERING PHYSICS<br>(Common to ECE,EEE,CSE & IT) |                 |     | CREDITS | 3       |
|----------------|-----------------------------------------------------|-----------------|-----|---------|---------|
| COURSE CODE    | PHA4102                                             | COURSE CATEGORY | BS  | L-T-P-S | 3-0-0-1 |
| CIA            | 50%                                                 |                 | ESE | 50%     |         |
| LEARNING LEVEL | BTL- 3                                              |                 |     |         |         |

| СО                                                           | COURSE OUTCOMES                                                                                                    | PO                                                                 |  |  |  |
|--------------------------------------------------------------|----------------------------------------------------------------------------------------------------|--------------------------------------------------------------------|--|--|--|
| Upon completion of this course, the students will be able to |                                                                                                    |                                                                    |  |  |  |
| 1                                                            | Solve basic problems in mechanics and also understand the properties of matter.                                                                                                    | 1,2                                                                |  |  |  |
| 2                                                            | Have knowledge of acoustics and ultrasonics which would facilitate in acoustical design of buildings and also be able to employ ultrasonics as an engineering tool.                                                                                                    | 1,2                                                                |  |  |  |
| 3                                                            | Knowledge on fundamental concepts of Quantum physics.                                                                                                    | 1,2                                                                |  |  |  |
| 4                                                            | Have fundamental knowledge on semiconductors and discrete devices.                                                                                                    | 1,2                                                                |  |  |  |
| 5                                                            | Understand the concept, working and application of lasers and fiber optics.                                                                                                    | 1,2                                                                |  |  |  |
| Prere                                                        | quisites: Knowledge in fundamentals of physics at higher secondary level.                                                                                                    |                                                                    |  |  |  |
| MOD                                                          | JLE 1: PROPERTIES OF MATTER & HEAT                                                                                                    | (9)                                                                |  |  |  |
| Therm<br>condu                                               | ssion of a cantilever - Young's modulus by cantilever - uniform and non-uniform<br>nal conductivity – experimental determination of thermal conductivity of g<br>ctors – Forbe's method – theory and experiment – Lee's disc method for bad co<br>ILE 2: ACOUSTICS AND ULTRASONICS                                                                                                    | good and bad                                                       |  |  |  |
| WIODU                                                        | LE 2. ACOUSTICS AND OLI RASONICS                                                                                                    | (5)                                                                |  |  |  |
| - Deci<br>time(J<br>buildir<br>noise)                        | Fication of sound - characteristics of musical sound – intensity - loudness - Webe<br>bel - Reverberation - Reverberation time, derivation of Sabine's formula for<br>aeger's method) - absorption coefficient and its determination - factors affectin<br>ng (Optimum reverberation time, loudness, focusing, echo, echelon effect, r<br>and their remedies - Ultrasonics- production – Magnetostriction and Piezoelec<br>rties – applications.                                                                                                    | reverberation<br>ng acoustics of<br>esonance and                   |  |  |  |
| MODU                                                         | ILE 3: QUANTUM PHYSICS                                                                                                    | (9)                                                                |  |  |  |
| Raylei<br>Schröd                                             | body radiation- Planck's theory (derivation) – Deduction of Wien's displace<br>gh – Jean's law from Planck's theory – Compton effect – Theory and experimenta<br>linger's wave equation – Time independent and time dependent equation<br>cance of wave function – Particle in a one dimensional box Extension to 3 of<br>tion)                                                                                                    | ll verification –<br>ns – Physical                                 |  |  |  |
| MODU                                                         | ILE 4: CRYSTAL PHYSICS AND MAGNETISM                                                                                                    | (9)                                                                |  |  |  |
| - Calcu<br>for SC,<br>Magn<br>Types<br>ferrim                | <ul> <li>I - Lattice - Unit cell - Bravais lattice - Lattice planes - Miller indices - 'd' spacing<br/>lation of number of atoms per unit cell - Atomic radius - coordination number -<br/>BCC, FCC and HCP structures.</li> <li>etic dipole moment - atomic magnetic moments- magnetic permeability and soft magnetism: diamagnetism - paramagnetism - ferromagnetism - antiferro<br/>agnetism - domain structure – hysteresis - hard and soft magnetic materials – apprendimential - apprendimential - apprendimenti</li></ul> | Packing factor<br>susceptibility -<br>omagnetism –<br>oplications. |  |  |  |
|                                                              | JLE 5: PHOTONICS AND FIBRE OPTICS                                                                                                    | (9)                                                                |  |  |  |
|                                                              | ole of lasers - Stimulated absorption - Spontaneous emission, stimulated emissic<br>on - pumping action - active medium - laser characteristics – Nd-Yag lase                                                                                                    | • •                                                                |  |  |  |

| COURSE TITLE                                                                                        |                                                                         | ENGINEERING MATERIALS<br>(Common to ALL Branches of Engineering) |                           | CREDITS |         | 3   |         |
|----------------------------------------------------------------------------------------------------|-------------------------------------------------------------------------|------------------------------------------------------------------|---------------------------|---------|---------|-----|---------|
| COURSE CODE                                                                                         |                                                                         | CYA4101                                                          | COURSE CATEGORY           | BS      | L-T-P-S |     | 3-0-0-1 |
| CIA                                                                                                 |                                                                         | 50% ESE                                                          |                           | ESE     |         | 50% |         |
| LEAR                                                                                                | NING LEVEL                                                              | BTL-3                                                            |                           |         |         |     |         |
| СО                                                                                                  | COURSE OU                                                               | COURSE OUTCOMES P                                                |                           |         |         | РО  |         |
| Upon                                                                                                | n completion c                                                          | of this course, t                                                | the students will be able | to      |         |     |         |
| 1                                                                                                   | Suggest suitable metals for alloying.1,2,4,6                            |                                                                  |                           |         | 6       |     |         |
| 2                                                                                                   | Identify the materials apt for engineering applications. 1,2,4,6        |                                                                  |                           |         | 6       |     |         |
| 3                                                                                                   | Select high temperature materials for engineering applications. 1,2,4,6 |                                                                  |                           |         |         |     |         |
| 4                                                                                                   | Map the properties of nanomaterials with their applications. 1,2,4,6    |                                                                  |                           |         |         |     |         |
| 5                                                                                                   | Suggest suitable materials for electronic applications.1,2,4,6          |                                                                  |                           |         | 6       |     |         |
| Prerequisites: Knowledge in fundamentals of chemistry at higher secondary level.                    |                                                                         |                                                                  |                           |         |         |     |         |
| MODULE 1: CRYSTAL STRUCTURE AND PHASE RULE (9)                                                      |                                                                         |                                                                  |                           |         |         |     |         |
| Basic Crystal Systems – Types, characteristics, examples – Space lattice, Unit cell – types – X-ray |                                                                         |                                                                  |                           |         |         |     |         |
| diffraction and crystal structure.                                                                  |                                                                         |                                                                  |                           |         |         |     |         |

Basic terminology - Derivation of Gibbs Phase rule- Phase diagrams: One component system (water), Two component system — Reduced phase rule: Simple Eutectic system, examples, Phase diagram: Ag-Pb system, Pb-Sn system — Applications of phase rule.

MODULE 2: POWDER METALLURGY, INORGANIC MATERIALS AND COMPOSITES.

AND COMPOSITES. (9)

Steel – Composition, types, heat-treatment, Abrasives – Classification, Properties, Uses - Refractories – Classification, Properties, Applications. Glasses – Properties, Types, Specialty glasses.

Composites - Introduction - Definition – Constituents – Classification - Fiber-reinforced Composites – Types and Applications.

**Powder Metallurgy** – Preparation of metal/alloy– Advantages and limitations.

## MODULE 3: NANOMATERIALS AND MOLECULAR SIEVES

Introduction – Synthesis of Nanomaterials - Bottom-up and Top-down approaches – Methods of preparation – Sol-gel process, Gas-phase condensation, Chemical Vapour Deposition. Properties – Optical, Electrical, Magnetic, Chemical properties (introduction only). Characterization – FE-SEM, TEM (Principle and Applications only).

**Zeolite Molecular sieves** – composition, structure, classification - applications – ion exchange, adsorption, separation, laundry, catalysis.

MODULE 4: MATERIALS FOR ELECTRONIC APPLICATONS

Liquid Crystals- Introduction – Characteristics – Classification- Thermotropic crystals- - Polymorphism in Thermotropic Liquid Crystals – Molecular arrangement in various states of Liquid Crystals, Lyotropic Liquid Crystals- Applications.

Conducting and Super conducting Organic electronic materials - Applications.

Engineering plastics: Polycarbonate – Properties and uses- Conducting Polymers: Classification, Intrinsic Conducting Polymers, Extrinsic Conducting Polymers, Applications - Biodegradable Polymers, examples and applications.

## MODULE 5: LUBRICANTS, ADHESIVES AND EXPLOSIVES

Lubricants – Mechanism of Lubrication, Classification and Properties, Semi Solid Lubricants, Solid Lubricants, MoS<sub>2</sub> and Graphite - Adhesives – Development of Adhesive strength, Physical and Chemical factors influencing adhesive action, Classification of Adhesives – Epoxy Resin (Preparation, Properties and Applications). Explosives – Requisites, Classification, Precautions during storage – Rocket propellants – Requisites - Classification.

LAB / MINI PROJECT/FIELD WORK

NA

TEXT BOOKS

(9)

(9)

| 1.   | P.C. Jain and Monicka Jain, Engineering Chemistry, Dhanpat Raj Publishing Company (P) Ltd, New Delhi – 2012 |  |  |  |  |
|------|----------------------------------------------------------------------------------------------------|--|--|--|--|
|      |                                                                                                    |  |  |  |  |
| 2.   | Puri, Sharma and Pathania, Principles of Physical Chemistry, Vishal Publishing Co. Jalandar, 2004.          |  |  |  |  |
| 3.   | Composite materials, K.K. Chawala, 3 <sup>rd</sup> ed., (2012) Springer-Verlag, New York                    |  |  |  |  |
| 4.   | Nanocomposite Science and Technology, P. M. Ajayan, L. S. Schadler, P. V. Braun, (2003), Wiley-             |  |  |  |  |
|      | VCH Verlag GmbH Co. KGaA, Weinheim.                                                                         |  |  |  |  |
| E    | Mechanics and Analysis of Composite Materials, V.V. Vasiliev and E.V. Morozov, (2001), Elsevier             |  |  |  |  |
| 5.   | Science Ltd, The Boulevard, Langford Lane, Kidlington, Oxford OX5 IGB, UK.                                  |  |  |  |  |
| E BO | OKS                                                                                                    |  |  |  |  |
| 1.   | http://www.erforum.net/2016/01/engineering-chemistry-by-jain-and-jain-pdf-free-                             |  |  |  |  |
|      | ebook.html                                                                                                  |  |  |  |  |
| 2.   | https://abmpk.files.wordpress.com/2014/02/book_maretial-science-callister.pdf `                             |  |  |  |  |
| MOOC |                                                                                                    |  |  |  |  |
| 1.   | https://www.edx.org/course/materials-science-engineering-misisx-mse1x                                       |  |  |  |  |
| 2.   | https://www.mooc-list.com/tags/materials-science                                                            |  |  |  |  |

| COURSE TITLE                            |                                                                                            | PROFESSIONAL ENGLISH AND SOFT SKILLS CREDITS |                 | CREDITS | 3       |         |  |
|-----------------------------------------|--------------------------------------------------------------------------------------------|----------------------------------------------|-----------------|---------|---------|---------|--|
| COURSE CODE                             |                                                                                            | ELA4101                                      | COURSE CATEGORY | HS      | L-T-P-S | 1-1-2-1 |  |
| CIA                                     |                                                                                            | 60%                                          |                 |         | ESE     | 40%     |  |
| LEAF                                    | LEARNING LEVEL BTL-3                                                                       |                                              |                 |         |         |         |  |
| со                                      | COURSE OUTCOMES                                                                            |                                              |                 |         |         | РО      |  |
| Upo                                     | Upon completion of this course, the students will be able to                               |                                              |                 |         |         |         |  |
| 1                                       | Understand the importance of professional communication and applying the                   |                                              |                 |         | 8,9,10  |         |  |
| <b>–</b>                                | knowledge.                                                                                 |                                              |                 |         |         |         |  |
| 2                                       | Integrate the knowledge of phonetics, enhancing the listening skills in formal and real-   |                                              |                 |         | 8,9,10  |         |  |
| 2                                       | life situations, enhance pronunciation skills based on the knowledge of phonetics.         |                                              |                 |         |         |         |  |
|                                         | Construct appropriate sentences in English Language, applying grammatical rules and        |                                              |                 |         | 8,9,10  |         |  |
| 3                                       | mastery in syntax. Develop reading skills and derive the contextual meaning, case          |                                              |                 |         |         |         |  |
|                                         | studies and analyzing problems.                                                            |                                              |                 |         |         |         |  |
| 4                                       | Integrate creativity in the writing skills both in formal and informal situations, related |                                              |                 |         |         | 8,9,10  |  |
| 4                                       | to environment, society and multidisciplinary environments.                                |                                              |                 |         |         |         |  |
| 5                                       | Imbibe soft skills to excel in interpersonal skills essential for workplace.               |                                              |                 |         |         | 8,9,10  |  |
| Prer                                    | Prerequisites : Plus Two English-Intermediate Level                                        |                                              |                 |         |         |         |  |
| MODULE 1: THE ELEMENTS OF COMMUNICATION |                                                                                            |                                              |                 |         |         | (9)     |  |

Importance of communication through English -Process of communication and factors that influence speaking- Importance of audience and purpose- Principles of Communication-comparing general communication and business Communication-Professional Communication-barriers to communication – strategies to overcome communication barriers-formal and informal communication

#### **Suggested Activities:**

Self-introduction-short Conversations-Situational communication-dialogue writing -Language Functionsanalyse the speech and comment-distinguish formal and informal style of communication-using biasfree language- news reports.

## **Suggested Reading:**

- Rogerson, Trish Stott & Derek Utley.2011
- Elements of Effective Communication: 4th Edition, Plain and Precious Publishing, USA, by Randal ٠ S. Chase (Author), Wayne Shamo (Author)
- Effective Communication Skills, MTD Training & Ventus Publishing (e book)

#### **MODULE 2: AURAL – ORAL COMMUNICATION IN ENGLISH**

(9)

Vowels- diphthongs- consonants - International Phonetic Alphabet (IPA); phonemic transcription (simple words)-syllable division and word stress -enunciation-GIE script(General Indian English)- neutral accentsentence rhythm and weak forms - contrastive stress in sentences to highlight different words intonation varieties of Spoken English : Standard Indian, American and British-Speaking to Communicatespeech acts - Language Patterns

## (Note: This unit should be taught in a simple, non-technical manner, avoiding technical terms as far as possible).

Suggested activities: (Audio CD) Listen and repeat, listen to the sentences and fill in the blanks, Listening to passages and answering questions, marking the stressed syllable, phonemic script of simple words, sentence rhythm and intonation (rising tone and falling tone), short speeches. Individual presentationsdynamics of a group discussion

#### Suggested sources:

Cambridge IELTS, Professional Speaking Skills by Aruna Koneru, Oxford Press, Face to face series Cambridge University Press, Speaking Effectively, Cambridge University Press, Jeremy Comfort, Pamela. (9)

## **MODULE 3: GRAMMAR AND DEVELOPMENT OF READING SKILLS**

Noun Phrase, Verb Phrase, Tense and Aspect, Articles, Pronouns and determiners, Sentence Pattern, interrogative and negative sentences-subject verb agreement -Vocabulary-word formation: prefixes and suffixes, reading passages-inductive vs deductive reading-newspaper articles- comprehension passages -cloze reading-annotating-editing

#### Suggested Activities:

Identify the errors in sentences, grammar exercises, book reviews, mini project on suggested reading activity - reading technical passages based on student's area of specialization answering questionsreading passage for identifying the contextual meaning

#### Suggested sources:

Skills for the TOEFL IBT Test, Collins IELTS, Cambridge books Practical English Usage by Michael Swan,

(9)

(9)

Cambridge University Press

#### **MODULE 4: EFFECTIVE WRITING AND BUSINESS COMMUNICATION**

Paragraph writing- topic sentence-connectives - process writing-Memoranda-Business letters-Resumes /Visumes and job applications-drafting a report-agenda and minutes of the meeting-ATR-project proposals-email etiquette- interpreting visual data (bar chart, pie chart, line graphs).

# Suggested activities:

Writing short paragraph based on environment protection, societal issues, health, cultural contexts etc., identifying topic sentences, linking pairs of sentences, cause and effect exercises, formal letters, e mails, drafting project proposals, drafting agenda, minutes of the meeting

# Suggested sources:

Cambridge Advanced English, Newspapers, library books, IELTS, IELTS Academic Writing 1, New Insights into IELTS, CUP.

| MODULE 5: SOFT SKILLS |  |
|-----------------------|--|
|-----------------------|--|

Introducing Soft Skills & Life Skills- Myers Briggs Type Indicator – the Big Five Model Personality - Employability Skills- Workplace Etiquette- Professional Ethics -Time Management-Stress Management-Lateral Thinking (De Bono's Six Thinking Hats) and Problem Solving Skills

# Suggested Activities:

Mock interviews, GD's, short oral presentation, lateral thinking puzzles, Case analysis and self-study assignments, Worksheet activities.

# Suggested Sources:

Soft Skills and Employability Skills by Sabina Pillai and Agna Fernandez, Cambridge University Press, 2018. Soft Skills for Everyone by Jeff Butterfield, Cengage Learning Education and personality development, K. Manoharan English for Life and the Workplace through the LSRW&T skills, Lateral Thinking skills by Edward De Bono.

| TEXT | BOOKS                                                                                             |
|------|---------------------------------------------------------------------------------------------------|
| 1.   | An Introduction to Profession English and Soft Skills with audio CD by Dr. Bikram K. Das et al.   |
|      | Published by Cambridge University Press, 2009.                                                    |
| REFE | RENCE BOOKS                                                                                       |
| 1.   | Sabina Pillai and Agna Fernandez,"Soft Skills & Employability Skills",Cambridge University Press  |
|      | 2018.                                                                                             |
| 2.   | Steve Hart et al. "Embark, English for Undergraduates", Cambridge University Press, 2016          |
| 3.   | Skills for the TOEFL IBT Test, Collins, 2012 edition                                              |
| 4.   | Jeff Butterfield "Soft Skills for Everyone", Cengage Learning, 2010 edition                       |
| 5.   | Dolly John,"English for Life and the Workplace Through LSRW&T skills" Pearson Publications, 2014. |
| 6.   | Aruna Koneru, "Professional Speaking Skills", Oxford Publications, 2015                           |
| 7.   | The official Cambridge guide to IELTS for Academic and General Training, Cambridge University     |
| 7.   | Press, 2014 edition.                                                                              |
| 8.   | Cambridge BEC Vantage, Self-Study edition, Practice Tests, CUP, 2002                              |

| 9.   | English for Business Studies, 3rd edition, Ian Mackenzie, Cambridge University Press         |  |  |  |  |
|------|----------------------------------------------------------------------------------------------|--|--|--|--|
| 10.  | Education and Personality Development by Dr. P.K.Manoharan, APH Publishing Corporation, 2015 |  |  |  |  |
| 11.  | Speaking Effectively by Jeremy Comfort et al, Cambridge University Press, 2011.              |  |  |  |  |
| E BO | E BOOKS                                                                                      |  |  |  |  |
| 1.   | https://www.britishcouncil.in/english/courses-business                                       |  |  |  |  |
| 2.   | http://www.bbc.co.uk/learningenglish/english/features/pronunciation                          |  |  |  |  |
| 3.   | http://www.bbc.co.uk/learningenglish/english/                                                |  |  |  |  |
| 4.   | http://www.antimoon.com/how/pronunc-soundsipa.htm                                            |  |  |  |  |
| 5.   | http://www.cambridgeenglish.org/learning-english/free-resources/write-and-improve/           |  |  |  |  |
| 6.   | Oneshopenglish.com                                                                           |  |  |  |  |
| 7.   | Breakingnews.com                                                                             |  |  |  |  |
| 8.   | https://www.britishcouncil.in/english/courses-business                                       |  |  |  |  |
| МО   | моос                                                                                         |  |  |  |  |
| 1.   | https://www.mooc-list.com/tags/english                                                       |  |  |  |  |
| 2.   | https://www.mooc-list.com/course/adventures-writing-stanford-online                          |  |  |  |  |
| 3.   | http://www.cambridgeenglish.org/learning-english/free-resources/mooc/                        |  |  |  |  |
|      |                                                                                              |  |  |  |  |

| COURSE TITLE ENGINEERING GRAPHICS AND COMPUTER AIDED DESIGN CRE |                                                                               |                                                                     | CREDITS                  | 3  |         |       |
|-----------------------------------------------------------------|-------------------------------------------------------------------------------|---------------------------------------------------------------------|--------------------------|----|---------|-------|
| COU                                                             | DURSE CODE         MEA4101         COURSE CATEGORY         ES         L-T-P-S |                                                                     |                          |    |         |       |
| CIA                                                             |                                                                               | 60%                                                                 |                          |    | ESE     | 40%   |
| LEAF                                                            | RNING LEVEL                                                                   | BTL-5                                                               |                          |    |         |       |
| СО                                                              | COURSE OU                                                                     | TCOMES                                                              |                          |    |         | РО    |
| Upon                                                            | completion of                                                                 | f this course, t                                                    | he students will be able | to |         |       |
| 1                                                               | Understand drafting and computer aided drafting. Remember the commands used   |                                                                     |                          |    | 1,2,5   |       |
|                                                                 | in AutoCAD t                                                                  | o generate sin                                                      | ple drawings.            |    |         |       |
| 2                                                               | Explain details in a drawing and apply the knowledge to solve simple problems |                                                                     |                          |    |         | 1,2,5 |
| _                                                               | involving stra                                                                | aight lines, plai                                                   | nes and solids.          |    |         |       |
| 3                                                               | Understand and Visualize solid objects and apply AutoCAD software commands to |                                                                     |                          |    | 1,2,5   |       |
| 5                                                               | generate the                                                                  | graphic mode                                                        | ls.                      |    |         |       |
| 4                                                               | Apply the 3D model commands to generate and solid object.                     |                                                                     |                          |    | 1,2,5   |       |
| 5                                                               | Apply the vi                                                                  | iewing AutoCAD commands to generate top view, front view and        |                          |    | 1,2,5   |       |
| 5                                                               | additional or sectional views.                                                |                                                                     |                          |    |         |       |
| 6                                                               | Develop any                                                                   | any graphical model of geometrical and simple mechanical objects in |                          |    | 1,2,3,5 |       |
|                                                                 | AutoCAD software.                                                             |                                                                     |                          |    |         |       |
| Prer                                                            | equisites: Nil                                                                |                                                                     |                          |    |         |       |

(12)

(15)

(15)

#### MODULE 1: BASICS OF ENGINEERING GRAPHICS AND PLANE CURVES

Importance of graphics - BIS conventions and specifications - drawing sheet sizes - Lettering – Dimensioning - Scales. Drafting methods - introduction to Computer Aided Drafting – Computer Hardware – Workstation – Printer and Plotter – Introduction to software for Computer Aided Design and Drafting – Exposure to Solid Modelling software – Geometrical Construction-Coordinate Systems/Basic Entities – 3D printer.

Self-Study: Solid modelling Software commands

#### MODULE 2: VISUALIZATION, ORTHOGRAPHIC PROJECTIONS AND FREE HAND SKETCHING (15)

Visualization concepts and Free Hand sketching: Visualization principles —Representation of Three-Dimensional objects — Pictorial Projection methods - Layout of views- Free hand sketching of multiple views from pictorial views of objects. Drafting of simple Geometric Objects/Editing.

General principles of presentation of technical drawings as per BIS - Introduction to Orthographic projections - Naming views as per BIS - First angle projection method. Conversion to orthographic views from given pictorial views of objects, including dimensioning – Drafting of Orthographic views from Pictorial views.

Self-study: CAD software commands for sketching a drawing

# MODULE 3: GEOMETRICAL MODELING ISOMETRIC VIEWS AND DEVELOPMENT OF SURFACES (15)

Principles of isometric projection and solid modelling. Isometric drawing - IsoPlanes and 3D Modelling commands. Projections of Principal Views from 3-D Models. Solid Modeling – Types of modelling - Wire frame model, Surface Model and Solid Model – Introduction to graphic software for solid modelling. Development of Surfaces.

**Self-study:** Surface modelling and solid modelling commands

# MODULE 4: COMPUTER AIDED DESIGN AND DRAFTING

Preparation of solid models of machine components like slide block, solid bearing block, bushed bearing, gland, wall bracket, guide bracket, shaft bracket, jig plate, shaft support (open type), vertical shaft support etc using appropriate modelling software.

2D views and sectional view, computer aided drafting and dimensioning. Generate 2D drawing from the 3D models – generate and develop the lateral surfaces of the objects. Presentation Techniques of Engineering Drawings – Title Blocks – Printing/Plotting the 2D/3D drawing using printer and printing solid object using 3D printer.

Self-study: CAD commands for modelling and views generation

#### MODULE 5: SIMPLE DESIGN PROJECTS - COMPUTER AIDED DESIGN AND DRAFTING

Creation of engineering models and their presentation in standard 2D form, 3D Wire-Frame and shaded solids, meshed topologies for engineering analysis, tool-path generation for component manufacture, geometric dimensioning and tolerancing. Use of solid-modelling software for creating associative models at the components and assembly levels in their respective branch of engineering like building floor plans that include: windows, doors, fixtures such as WC, Sink, shower, slide block, etc. Applying colour coding according to drawing practice.

**Self-study:** CAD commands for modelling and views generation

| TEXT E | BOOKS                                                                                                   |  |  |  |  |  |
|--------|----------------------------------------------------------------------------------------------------|--|--|--|--|--|
| 1.     | Jeyapoovan T, Engineering Drawing and Graphics Using AutoCAD, 7 <sup>th</sup> Edition, Vikas Publishing |  |  |  |  |  |
|        | House Pvt Ltd., New Delhi, 2016.                                                                        |  |  |  |  |  |
| REFER  | REFERENCE BOOKS                                                                                         |  |  |  |  |  |
| 1.     | Introduction to AutoCAD – 2D and 3D Design, A.Yarmwood, Newnes                                          |  |  |  |  |  |
| 2.     | Engineering Drawing and Graphic Technology-International Edition, Thomas E.                             |  |  |  |  |  |
| 3.     | Engineering Drawing and Design, Sixth Edition, C. Jensen, J.D. Helsel, D.R.                             |  |  |  |  |  |
| 4.     | Technical Drawing-Fourteenth Edition, F. E. Giesecke, A. Mitchell, H. C.                                |  |  |  |  |  |
| 5.     | Bhatt N.D and Panchal V.M, Engineering Drawing: Plane and Solid Geometry,                               |  |  |  |  |  |
| 6.     | Warren J. Luzadder and Jon. M. Duff, Fundamentals of Engineering Drawing,                               |  |  |  |  |  |
| E BOOI | <s< td=""></s<>                                                                                         |  |  |  |  |  |
| 1.     | http://keralatechnologicaluniversity.blogspot.in/2015/06/engineering-graphics-j-                        |  |  |  |  |  |
|        | benjamin-pentex-free-ebook-pdf-download.html                                                            |  |  |  |  |  |
| 2.     | http://keralatechnologicaluniversity.blogspot.in/2015/06/engineering-graphics-p-i-                      |  |  |  |  |  |
|        | <u>varghese.html</u>                                                                                    |  |  |  |  |  |
| MOOC   |                                                                                                    |  |  |  |  |  |
| 1.     | http://nptel.ac.in/courses/112103019/                                                                   |  |  |  |  |  |
| 2.     | http://nptel.ac.in/courses/105104148/                                                                   |  |  |  |  |  |

| COURSE TITLE |                                               | INTRODUCTION TO DIGITAL SYSTEMS |                              |                  | CREDITS      | 3            |
|--------------|-----------------------------------------------|---------------------------------|------------------------------|------------------|--------------|--------------|
| COURS        | E CODE EEB4101 COURSE CATEGORY ES L-T-P-S     |                                 |                              | 2-0-2-1          |              |              |
| CIA          | CIA 60% ESE                                   |                                 |                              |                  | ESE          | 40%          |
| LEARN        | LEARNING LEVEL BTL-3                          |                                 |                              |                  |              |              |
| СО           | COURSE O                                      | UTCOMES                         |                              |                  |              | РО           |
| Upon o       | completion of                                 | of this course, the stud        | lents will be able           |                  |              |              |
| 1            | To underst                                    | tand basic operation i          | n digital systems and inst   | truments.        |              | 1,2,4,6      |
| 2            | To gain kn                                    | owledge on basic fund           | ctioning of sensors and d    | isplay units.    |              | 1,2,4,6      |
| 3            | To familiar                                   | rize the concepts of sig        | gnal processing and conv     | verting elemen   | its.         | 1,2,4,6      |
| 4            | To acquire                                    | the knowledge of mi             | crocontrollers and applic    | ations           |              | 1,2,4,6      |
| 5            | To attain t                                   | he basic concepts of c          | onsumer electronics and      | communicati      | on devices.  | 1,2,4,6      |
| Prereq       | uisites : Phy                                 | ysics and Mathematic            | S                            |                  |              |              |
| MODU         | LE 1: INTROI                                  | DUCTION TO DIGITAL              | SYSTEMS                      |                  |              | (12)         |
| Analog       | & Digital sig                                 | gnals - Need for digit          | al instruments – Eleme       | nts of digital i | nstruments   | – Number     |
| system       | s: - Binary,                                  | Hexadecimal - Logic             | gates - Boolean algebra      | (Identities ar   | nd Propertie | s) - Digital |
| control      | lers (ON-OF                                   | F).                             |                              |                  |              |              |
| Sugges       | Suggested Reading: Basics of number systems.  |                                 |                              |                  |              |              |
| Applic       | ations: All di                                | igital systems in consu         | imer and industrial election | ronics.          |              |              |
| Lab: - (     | Lab: - (To be done in Simulation environment) |                                 |                              |                  |              |              |
| 4. Log       | ic gates simu                                 | ulation                         |                              |                  |              |              |

| 5. Boolean Identities and Property verification                                                                                                    |
|----------------------------------------------------------------------------------------------------|
| 6. Digital controller design                                                                                                    |
| MODULE 2: SENSORS AND DISPLAYS (16)                                                                                                    |
| Sensors and Transducers –Classification, Potentiometer, Strain Gauge, Piezoelectric Sensor, Linear                                                                                                    |
| Variable Differential Transformer, Resistance temperature detectors (RTD), Thermocouples, Tactile                                                                                                    |
| transducers - Displays: - Light Emitting Diode (including OLED) displays.                                                                                                    |
| Suggested Reading: Primary sensing elements, introduction to displays.                                                                                                    |
| Applications: Measurements and Instrumentation. Lab: - (To be done in Simulation                                                                                                    |
| environment)                                                                                                    |
| 6. Simulation of Sensor characteristics- potentiometer                                                                                                    |
| 7. Simulation of Sensor Characteristics-Strain Gauge                                                                                                    |
| 8. Simulation of Sensor characteristics-LVDT                                                                                                    |
| 9. Simulation of Sensor characteristics-RTD                                                                                                    |
| 10. Simulation of Sensor Characteristics-Thermocouple                                                                                                    |
| MODULE – 3: SIGNAL CONDITIONING CIRCUITS (10)                                                                                                    |
| D.C. Bridge- Unbalanced, Push-Pull configuration, Operational amplifiers- Inverting, Non-Inverting,                                                                                                    |
| Instrumentation Amplifier, Active filters: - Low pass, High pass - Analog to Digital Converter – Successive                                                                                                    |
| Approximation, Digital to Analog Converter - Weighted Resistor.                                                                                                    |
| Suggested Reading: Basic network theorems.                                                                                                    |
| Applications: Instrumentation Lab: - (To be done in Simulation environment)                                                                                                    |
| 5. Simulation of DC bridges                                                                                                    |
| 6. Operational amplifier applications                                                                                                    |
| 7. Active filter simulation                                                                                                    |
|                                                                                                    |
| 8. ADC- DAC simulation.                                                                                                    |
| 8. ADC- DAC simulation.(16)MODULE - 4 :INTRODUCTION TO MICRO CONTROLLERS                                                                                                    |
|                                                                                                    |
| MODULE - 4 :INTRODUCTION TO MICRO CONTROLLERS(16)Introduction: Memory types, peripheral devices- Microcontroller (8 bit), Architecture, GraphicsProcessing Unit (GPU) - Applications: -Interfacing of Digital Input/Output, Analogue Input/Output,                                                                                                    |
| MODULE - 4 :INTRODUCTION TO MICRO CONTROLLERS(16)Introduction: Memory types, peripheral devices- Microcontroller (8 bit), Architecture, Graphics                                                                                                    |
| MODULE - 4 :INTRODUCTION TO MICRO CONTROLLERS(16)Introduction: Memory types, peripheral devices- Microcontroller (8 bit), Architecture, GraphicsProcessing Unit (GPU) - Applications: -Interfacing of Digital Input/Output, Analogue Input/Output,Display. Introduction to Programmable Logic Controller (PLC) and PID (Proportional + Integral +Derivative) Controller.                                                                                                    |
| MODULE - 4 :INTRODUCTION TO MICRO CONTROLLERS(16)Introduction: Memory types, peripheral devices- Microcontroller (8 bit), Architecture, GraphicsProcessing Unit (GPU) - Applications: -Interfacing of Digital Input/Output, Analogue Input/Output,Display. Introduction to Programmable Logic Controller (PLC) and PID (Proportional + Integral +Derivative) Controller.Suggested Reading: Hobby electronics with Microcontroller interface.                                                                                                    |
| MODULE - 4 :INTRODUCTION TO MICRO CONTROLLERS(16)Introduction: Memory types, peripheral devices- Microcontroller (8 bit), Architecture, GraphicsProcessing Unit (GPU) - Applications: -Interfacing of Digital Input/Output, Analogue Input/Output,Display. Introduction to Programmable Logic Controller (PLC) and PID (Proportional + Integral +Derivative) Controller.Suggested Reading: Hobby electronics with Microcontroller interface.Applications: Control system. Lab: - (To be done in Simulation environment)                                                                                                    |
| MODULE - 4 :INTRODUCTION TO MICRO CONTROLLERS(16)Introduction: Memory types, peripheral devices- Microcontroller (8 bit), Architecture, GraphicsProcessing Unit (GPU) - Applications: -Interfacing of Digital Input/Output, Analogue Input/Output,Display. Introduction to Programmable Logic Controller (PLC) and PID (Proportional + Integral +Derivative) Controller.Suggested Reading: Hobby electronics with Microcontroller interface.Applications: Control system. Lab: - (To be done in Simulation environment)6. PLC Ladder logic simulation.                                                                                                    |
| MODULE - 4 :INTRODUCTION TO MICRO CONTROLLERS(16)Introduction: Memory types, peripheral devices- Microcontroller (8 bit), Architecture, GraphicsProcessing Unit (GPU) - Applications: -Interfacing of Digital Input/Output, Analogue Input/Output,Display. Introduction to Programmable Logic Controller (PLC) and PID (Proportional + Integral +Derivative) Controller.Suggested Reading: Hobby electronics with Microcontroller interface.Applications: Control system. Lab: - (To be done in Simulation environment)6. PLC Ladder logic simulation.7. Proportional controller simulation.                                                                                                    |
| MODULE - 4 :INTRODUCTION TO MICRO CONTROLLERS(16)Introduction: Memory types, peripheral devices- Microcontroller (8 bit), Architecture, GraphicsProcessing Unit (GPU) - Applications: -Interfacing of Digital Input/Output, Analogue Input/Output,Display. Introduction to Programmable Logic Controller (PLC) and PID (Proportional + Integral +Derivative) Controller.Suggested Reading: Hobby electronics with Microcontroller interface.Applications: Control system. Lab: - (To be done in Simulation environment)6. PLC Ladder logic simulation.7. Proportional controller simulation.8. Proportional + Integral controller simulation.                                                                                                    |
| MODULE - 4 :INTRODUCTION TO MICRO CONTROLLERS(16)Introduction: Memory types, peripheral devices- Microcontroller (8 bit), Architecture, GraphicsProcessing Unit (GPU) - Applications: -Interfacing of Digital Input/Output, Analogue Input/Output,Display. Introduction to Programmable Logic Controller (PLC) and PID (Proportional + Integral +Derivative) Controller.Suggested Reading: Hobby electronics with Microcontroller interface.Applications: Control system. Lab: - (To be done in Simulation environment)6. PLC Ladder logic simulation.7. Proportional controller simulation.8. Proportional + Integral controller simulation.9. Proportional + Derivative controller simulation.                                                                                                    |
| MODULE - 4 :INTRODUCTION TO MICRO CONTROLLERS(16)Introduction: Memory types, peripheral devices- Microcontroller (8 bit), Architecture, GraphicsProcessing Unit (GPU) - Applications: -Interfacing of Digital Input/Output, Analogue Input/Output,Display. Introduction to Programmable Logic Controller (PLC) and PID (Proportional + Integral +Derivative) Controller.Suggested Reading: Hobby electronics with Microcontroller interface.Applications: Control system. Lab: - (To be done in Simulation environment)6. PLC Ladder logic simulation.7. Proportional controller simulation.8. Proportional + Integral controller simulation.9. Proportional + Derivative controller simulation.10. Proportional + Integral + Derivative controller simulation.                                                                                                    |
| MODULE - 4 :INTRODUCTION TO MICRO CONTROLLERS(16)Introduction: Memory types, peripheral devices- Microcontroller (8 bit), Architecture, GraphicsProcessing Unit (GPU) - Applications: -Interfacing of Digital Input/Output, Analogue Input/Output,Display. Introduction to Programmable Logic Controller (PLC) and PID (Proportional + Integral +Derivative) Controller.Suggested Reading: Hobby electronics with Microcontroller interface.Applications: Control system. Lab: - (To be done in Simulation environment)6. PLC Ladder logic simulation.7. Proportional controller simulation.8. Proportional + Integral controller simulation.9. Proportional + Derivative controller simulation.10. Proportional + Integral + Derivative controller simulation.MODULE 5 - CONSUMER ELECTRONICS AND COMMUNICATION SYSTEM                                                                                                    |
| MODULE - 4 :INTRODUCTION TO MICRO CONTROLLERS(16)Introduction: Memory types, peripheral devices- Microcontroller (8 bit), Architecture, GraphicsProcessing Unit (GPU) - Applications: -Interfacing of Digital Input/Output, Analogue Input/Output,Display. Introduction to Programmable Logic Controller (PLC) and PID (Proportional + Integral +Derivative) Controller.Suggested Reading: Hobby electronics with Microcontroller interface.Applications: Control system. Lab: - (To be done in Simulation environment)6. PLC Ladder logic simulation.7. Proportional controller simulation.8. Proportional + Integral controller simulation.9. Proportional + Derivative controller simulation.10. Proportional + Derivative controller simulation.10. Proportional + Integral + Derivative controller simulation.Consumer Electronics: Television, Mobile Phones, Air conditioners, Refrigerators, Washing Machine.                                                                                                    |
| MODULE - 4 :INTRODUCTION TO MICRO CONTROLLERS(16)Introduction: Memory types, peripheral devices- Microcontroller (8 bit), Architecture, Graphics<br>Processing Unit (GPU) - Applications: -Interfacing of Digital Input/Output, Analogue Input/Output,<br>Display. Introduction to Programmable Logic Controller (PLC) and PID (Proportional + Integral +<br>Derivative) Controller.Suggested Reading: Hobby electronics with Microcontroller interface.<br>Applications: Control system. Lab: - (To be done in Simulation environment)6. PLC Ladder logic simulation.7. Proportional controller simulation.8. Proportional + Integral controller simulation.9. Proportional + Derivative controller simulation.10. Proportional + Integral + Derivative controller simulation.MODULE 5 - CONSUMER ELECTRONICS AND COMMUNICATION SYSTEM(6)Consumer Electronics: Television, Mobile Phones, Air conditioners, Refrigerators, Washing Machine.<br>(Block diagram approach only.)                                                                                                    |
| MODULE - 4 :INTRODUCTION TO MICRO CONTROLLERS(16)Introduction: Memory types, peripheral devices- Microcontroller (8 bit), Architecture, Graphics<br>Processing Unit (GPU) - Applications: -Interfacing of Digital Input/Output, Analogue Input/Output,<br>Display. Introduction to Programmable Logic Controller (PLC) and PID (Proportional + Integral +<br>Derivative) Controller.Suggested Reading: Hobby electronics with Microcontroller interface.<br>Applications: Control system. Lab: - (To be done in Simulation environment)6. PLC Ladder logic simulation.<br>7. Proportional controller simulation.<br>8. Proportional controller simulation.<br>9. Proportional + Integral - Derivative controller simulation.<br>10. Proportional + Derivative controller simulation.<br>11. Proportional + Integral + Derivative controller simulation.<br>12. Proportional + Integral + Derivative controller simulation.<br>13. Proportional + Integral + Derivative controller simulation.<br>14. Proportional + Integral + Derivative controller simulation.<br>15. Proportional + Integral + Derivative controller simulation.<br>16. Plc Ladder logic simulation.<br>17. Proportional + Derivative controller simulation.<br>18. Proportional + Derivative controller simulation.<br>19. Proportional + Derivative controller simulation.<br>10. Proportional + Integral + Derivative controller simulation.<br>10. Proportional + Integral + Derivative controller simulation.<br>17. Consumer Electronics: Television, Mobile Phones, Air conditioners, Refrigerators, Washing Machine.<br>(Block diagram approach only.)<br>Communication System: Satellite communication, Global Positioning Systems, Global System for |
| MODULE - 4 :INTRODUCTION TO MICRO CONTROLLERS(16)Introduction: Memory types, peripheral devices- Microcontroller (8 bit), Architecture, GraphicsProcessing Unit (GPU) - Applications: -Interfacing of Digital Input/Output, Analogue Input/Output,Display. Introduction to Programmable Logic Controller (PLC) and PID (Proportional + Integral +Derivative) Controller.Suggested Reading: Hobby electronics with Microcontroller interface.Applications: Control system. Lab: - (To be done in Simulation environment)6. PLC Ladder logic simulation.7. Proportional controller simulation.8. Proportional + Integral controller simulation.9. Proportional + Derivative controller simulation.9. Proportional + Derivative controller simulation.10. Proportional + Integral + Derivative controller simulation.Consumer Electronics: Television, Mobile Phones, Air conditioners, Refrigerators, Washing Machine.(Block diagram approach only.)Communication System: Satellite communication, Global Positioning Systems, Global System forMobile. (Block diagram approach only.)                                                                                                    |
| MODULE - 4 :INTRODUCTION TO MICRO CONTROLLERS(16)Introduction: Memory types, peripheral devices- Microcontroller (8 bit), Architecture, GraphicsProcessing Unit (GPU) - Applications: -Interfacing of Digital Input/Output, Analogue Input/Output,Display. Introduction to Programmable Logic Controller (PLC) and PID (Proportional + Integral +Derivative) Controller.Suggested Reading: Hobby electronics with Microcontroller interface.Applications: Control system. Lab: - (To be done in Simulation environment)6. PLC Ladder logic simulation.7. Proportional controller simulation.8. Proportional + Integral controller simulation.9. Proportional + Derivative controller simulation.10. Proportional + Derivative controller simulation.10. Proportional + Integral + Derivative controller simulation.10. Proportional + Integral + Derivative controller simulation.MODULE 5 - CONSUMER ELECTRONICS AND COMMUNICATION SYSTEM (6)Consumer Electronics: Television, Mobile Phones, Air conditioners, Refrigerators, Washing Machine.(Block diagram approach only.)Communication System: Satellite communication, Global Positioning Systems, Global System forMobile. (Block diagram approach only.)Suggested Reading: Consumer Electronics User Manuals.                                                                                                    |
| MODULE - 4 :INTRODUCTION TO MICRO CONTROLLERS(16)Introduction: Memory types, peripheral devices- Microcontroller (8 bit), Architecture, GraphicsProcessing Unit (GPU) - Applications: -Interfacing of Digital Input/Output, Analogue Input/Output,Display. Introduction to Programmable Logic Controller (PLC) and PID (Proportional + Integral +Derivative) Controller.Suggested Reading: Hobby electronics with Microcontroller interface.Applications: Control system. Lab: - (To be done in Simulation environment)6. PLC Ladder logic simulation.7. Proportional controller simulation.8. Proportional + Integral controller simulation.9. Proportional + Derivative controller simulation.10. Proportional + Derivative controller simulation.10. Proportional + Integral + Derivative controller simulation.10. Proportional + Integral + Derivative controller simulation.10. Ronsumer Electronics: Television, Mobile Phones, Air conditioners, Refrigerators, Washing Machine.(Block diagram approach only.)Communication System: Satellite communication, Global Positioning Systems, Global System forMobile. (Block diagram approach only.)Suggested Reading: Consumer Electronics User Manuals.Applications: Home Appliances, Modern communication                                                                                                    |
| MODULE - 4 :INTRODUCTION TO MICRO CONTROLLERS(16)Introduction: Memory types, peripheral devices- Microcontroller (8 bit), Architecture, Graphics<br>Processing Unit (GPU) - Applications: -Interfacing of Digital Input/Output, Analogue Input/Output,<br>Display. Introduction to Programmable Logic Controller (PLC) and PID (Proportional + Integral +<br>Derivative) Controller.Suggested Reading: Hobby electronics with Microcontroller interface.<br>Applications: Control system. Lab: - (To be done in Simulation environment)6. PLC Ladder logic simulation.<br>7. Proportional controller simulation.<br>8. Proportional + Integral controller simulation.<br>9. Proportional + Integral + Derivative controller simulation.<br>10. Proportional + Integral + Derivative controller simulation.<br>11. Proportional + Integral + Derivative controller simulation.<br>12. Consumer Electronics: Television, Mobile Phones, Air conditioners, Refrigerators, Washing Machine.<br>(Block diagram approach only.)<br>Communication System: Satellite communication, Global Positioning Systems, Global System for<br>Mobile. (Block diagram approach only.)<br>Suggested Reading: Consumer Electronics User Manuals.<br>Applications: Home Appliances, Modern communication<br>LAB / MINI PROJECT/FIELD WORK                                                                                                    |
| MODULE - 4 :INTRODUCTION TO MICRO CONTROLLERS(16)Introduction: Memory types, peripheral devices- Microcontroller (8 bit), Architecture, GraphicsProcessing Unit (GPU) - Applications: -Interfacing of Digital Input/Output, Analogue Input/Output,Display. Introduction to Programmable Logic Controller (PLC) and PID (Proportional + Integral +Derivative) Controller.Suggested Reading: Hobby electronics with Microcontroller interface.Applications: Control system. Lab: - (To be done in Simulation environment)6. PLC Ladder logic simulation.7. Proportional controller simulation.8. Proportional + Integral controller simulation.9. Proportional + Derivative controller simulation.10. Proportional + Derivative controller simulation.10. Proportional + Integral + Derivative controller simulation.10. Proportional + Integral + Derivative controller simulation.10. Ronsumer Electronics: Television, Mobile Phones, Air conditioners, Refrigerators, Washing Machine.(Block diagram approach only.)Communication System: Satellite communication, Global Positioning Systems, Global System forMobile. (Block diagram approach only.)Suggested Reading: Consumer Electronics User Manuals.Applications: Home Appliances, Modern communication                                                                                                    |

| 1.   | Digital Fundamentals, Thomas I. Floyd, 11th edition, Pearson 2014.                                          |
|------|----------------------------------------------------------------------------------------------------|
| 2.   | Op-amps and Linear Integrated Circuits, Ramakant A. Gayakwad, 4 <sup>th</sup> edition, Prentice Hall, 2015. |
| 3.   | Electronic Instrumentation and Measurements, David A. Bell, Oxford University Press, 2013.                  |
| 4.   | The 8051 Microcontroller And Embedded Systems Using Assembly And C, Sepehr Naimi, Sarmad                    |
|      | Naimi, Muhammad Ali Mazidi, Second edition, 2017.                                                           |
| 5.   | Programmable Logic Controllers, Frank D. Petruzella, McGraw-Hill Education, 2016.                           |
| REFE | RENCE BOOKS                                                                                                 |
| 6.   | Digital Logic and Computer Design, M. Morris Mano, Prentice-Hall, 2016                                      |
| 7.   | Linear Integrated Circuits, Roy Choudhury, New Age International Publishers, 4th edition, 2011              |
| 8.   | C and 8051, Thomas W. Schultz, Thomas W. Schultz Publishers, 4 <sup>th</sup> edition,2008                   |
| 9.   | Consumer Electronics, S.P Bali, Pearson Education Asia Pvt., Ltd., 2008 Edition                             |
| 10.  | Global Mobile Satellite Communications Applications (For Maritime, Land and Aeronautical                    |
| 10.  | Applications Volume 2), 2 <sup>nd</sup> edition, Springer, 2018                                             |
| E BO | OKS                                                                                                    |
| 1.   | http://www.ee.iitm.ac.in/~giri/pdfs/EE4140/textbook.pdf                                                     |
| 2.   | https://electronics.howstuffworks.com/home-audio-video-channel.htm                                          |
| 3.   | http://nptel.ac.in/courses/106108099/Digital%20Systems.pdf                                                  |
| 4.   | http://nptel.ac.in/courses/112103174/pdf/mod2.pdf                                                           |
| 5.   | http://www.nptel.ac.in/courses/Webcourse-contents/IISc-BANG/Microprocessors                                 |
| 5.   | %20and%20Microcontrollers/pdf/Teacher_Slides/mod3/M3L6.pdf                                                  |
| 6.   | http://nptel.ac.in/courses/108105063/pdf/L-09(SS)(IA&C)%20((EE)NPTEL).pdf                                   |
| 7.   | http://nptel.ac.in/courses/Webcourse-contents/IIT-KANPUR/microcontrollers/micro                             |
| 1.   | /ui/Course_home2_5.html                                                                                     |

| COURS  | COURSE TITLE ENGINEERING AND DESIGN CREDIT                                                                                                    |                 |                              |          | 3          |          |  |
|--------|----------------------------------------------------------------------------------------------------|-----------------|------------------------------|----------|------------|----------|--|
| COURS  | RSE CODE CSB4101 COURSE CATEGORY ES L-T-P-S                                                                                                    |                 |                              |          | 2- 0- 2 -1 |          |  |
| CIA    | CIA 60% ESE                                                                                                    |                 |                              |          | 40%        |          |  |
| LEARN  | IING LEVEL                                                                                                    | BTL-3           |                              |          |            |          |  |
| СО     | COURSE O                                                                                                    | UTCOMES         |                              |          |            | РО       |  |
| Upon o | completion o                                                                                                    | of this course, | the students will be able to |          |            |          |  |
| 1      | Appreciate the different elements involved in good designs and to apply them in practice when called for.                                          |                 |                              |          |            | 1,2,5,12 |  |
| 2      | Be aware of the product oriented and user-oriented aspects that make the design a success.                                                         |                 |                              |          | 1,2,5,12   |          |  |
| 3      | Think of innovative designs incorporating different segments of knowledge 1,2,5,1 gained in the course                                             |                 |                              |          |            | 1,2,5,12 |  |
| 4      | Have a broader perspective of design covering function, cost, environmental sensitivity, safety and other factors other than engineering analysis. |                 |                              |          |            | 1,2,5,12 |  |
| 5      | Learn economic and environmental Issues, trade aspects and IPR                                                                                     |                 |                              | 1,2,5,12 |            |          |  |
| Prerec | Prerequisites : Nil                                                                                                    |                 |                              |          |            |          |  |
| MODU   | JLE 1: INT                                                                                                    | RODUCTION       |                              |          |            | (9)      |  |

Design and its objectives; Design constraints, Design functions, Design means and Design from; Role of Science, Engineering and Technology in design; Engineering as a business proposition; Functional and Strength Designs. Design form, function and strength; How to initiate creative designs? Initiating the thinking process for designing a product of daily use. Need identification; Problem Statement; Market survey-customer requirements; Design attributes and objectives; Ideation; Brain storming approaches; arriving at solutions; Closing on to the Design needs.

**Project:** An Exercise in the process of design initiation. A simple problem is to be taken up to examine different solutions- Ceiling fan, Group Presentation and discussion.

#### MODULE 2: PROCESSES IN DESIGN

(9)

(9)

(9)

(9)

Design process- Different stages in design and their significance; Defining the design space; Analogies and "thinking outside of the box"; Quality function deployment-meeting what the customer wants; Evaluation and choosing of a design. Design Communication; Realization of the concept into a configuration, drawing and model. Concept of "Complex is Simple". Design for function and strength.

Design detailing- Material selection, Design visualization- Solid modelling; Detailed 2D drawings; Tolerance; Use of standard items in design; Research needs in design; Energy needs of the design, both in its realization and in the applications.

**Project:** An exercise in the detailed design of any two products.

# **MODULE 3: PROTOTYPING**

Prototyping- rapid prototyping; testing and evaluation of design; Design modifications; Freezing the design; Cost analysis.

Engineering the design – From prototype to product. Planning; Scheduling; Supply chains; inventory; handling; manufacturing/construction operations; storage; packaging; shipping; marketing; feed-back on design

**Project:** List out the standards organizations. Prepare a list of standard items used in any engineering specialization. Develop any design with over 50% standard items as parts.

# MODULE 4: QUALITY ASPECTS

Design for "X"; covering quality, reliability, safety, manufacturing/construction, assembly, maintenance, logistics, handling; disassembly; recycling; re-engineering etc.

**Project: Example:** List out the design requirements(x) for designing a rocket shell of 3-meter diameter and 8-meter length. Design mineral water bottles that could be packed compactly for transportation.

# MODULE 5: USER CENTRED DESIGNS

Product centered and user centered design. Product centered attributes and user centered attributes. Bringing the two closer. Example: Smart phone. Aesthetics and ergonomics. Value engineering, Concurrent engineering, Reverse engineering in design; Culture based design; Architectural designs; Motifs and cultural background; Tradition and design; Study the evolution of Wet grinders; Printed motifs; Role of colours in design. Make sharp corners and change them to smooth curves-check the acceptance. Design as a marketing tool; Intellectual Property rights – Trade secret; patent; copy-right; trademarks; product liability. Group presentation of any such products covering all aspects that could make or mar it.

**Project:** Examine the possibility of value addition for an existing product.

| Т | E> | Т | BC | 00 | KS |  |
|---|----|---|----|----|----|--|
|   |    |   |    |    |    |  |

Balmer, R. T., Keat, W. D., Wise, G., and Kosky, P., Exploring Engineering, Third Edition: An
Introduction to Engineering and Design - [Part 3 - Chapters 17 to 27], ISBN13: 978-0124158917
ISBN-10: 0124158919

| 2. | Dym, C. L., Little, P. and Orwin, E. J., Engineering Design - A Project based introduction - Wiley, |
|----|----------------------------------------------------------------------------------------------------|
|    | ISBN-978-1-118-32458-5                                                                              |
| 3. | Eastman, C. M. (Ed.), Design for X Concurrent engineering imperatives, 1996, XI, 489 p. ISBN 978-   |
|    | 94-011-3985-4 Springer                                                                              |
| 4. | Haik, Y. And Shahin, M. T., Engineering Design Process, Cengage Learning, ISBN-13: 978-0-495-       |
|    | 66816-9                                                                                             |
| 5. | Pahl, G., Beitz, W., Feldhusen, J. and Grote, K. H., Engineering Design: A Systematic               |
|    | Approach, 3rd ed. 2007, XXI, 617p., ISBN 978-1-84628-319-2                                          |
| 6. | Voland, G., Engineering by Design, ISBN 978-93-325-3505-3, Pearson India                            |
|    |                                                                                                    |

| COU   | COURSE TITLE SUSTAINABLE ENGINEERING SYSTEMS<br>(Common to ALL Branches of Engineering) CREDITS                                            |                             | CREDITS                   | 2                |                  |           |
|-------|----------------------------------------------------------------------------------------------------|-----------------------------|---------------------------|------------------|------------------|-----------|
| COU   | COURSE CODE         GEA4102         COURSE CATEGORY         BS         L-T-P-S                                                             |                             |                           |                  |                  |           |
| CIA   | CIA 50% ESE                                                                                                    |                             |                           |                  | 50%              |           |
| LEAR  | RNING LEVEL                                                                                                    | BTL-3                       |                           |                  |                  |           |
| СО    | COURSE OU                                                                                                    | TCOMES                      |                           |                  |                  | РО        |
| Upor  | n completion o                                                                                                    | of this course              | , the students will be ab | e to             |                  |           |
| 1     |                                                                                                    | e technical a technologies. | nd economic fundament     | als of key exist | ing and emerging | 1,2,6,7   |
| 2     | Demonstrate how the economic and technical performance of various 1,2,3,6,7 technologies can be measured and compared.                     |                             |                           |                  |                  | 1,2,3,6,7 |
| 3     |                                                                                                    |                             |                           |                  |                  | 1,2,6,7   |
| 4     | Choose social, environmental, and economic metrics to assess sustainable 1,2,6,7 technologies for long-term promise and commercialization. |                             |                           |                  |                  | 1,2,6,7   |
| 5     | Develop a realistic scenario for sustainable technology implementation at a specific location or facility.                                 |                             |                           |                  | 1,2,3,6,7        |           |
| Prere | equisites: Kno                                                                                                    | wledge in fur               | damentals of chemistry    | at higher seco   | ndary level.     | •         |
| MOD   | MODULE 1: PRINCIPLES OF SUSTAINABLE SYSTEMS (5                                                                                             |                             |                           |                  |                  |           |
| Susta | Sustainability Definitions - Principles of Sustainable Design, Sustainable Engineering -Frameworks for                                     |                             |                           |                  |                  |           |
| Apply | ying Sustainab                                                                                                    | ility Principle             | s - Summary & Activities  |                  |                  |           |
| MOD   | ULE 2: TECHN                                                                                                    | IOLOGY DEVI                 | ELOPMENT AND LIFECY       |                  | NT               | (5)       |

Technology as a part of anthropogenic environment - Technology readiness levels (TRL) – technical metrics - Emerging, converging, disruptive technologies - Life Cycle Assessment (LCA) methodology -Summary & Activities. **MODULE 3: GREEN ENGINEERING** (5) Principles of Green Engineering - Frameworks for assessment of alternatives - Green Engineering examples - Multifunctional Materials and Their Impact on Sustainability - Summary & Activities. **MODULE 4: RESOURCE MANAGEMENT TECHNOLOGIES** (5) Waste management purpose and strategies - Recycling: open-loop versus closed-loop thinking -Recycling efficiency - Management of food waste and composting technologies - E-waste stream management - Reuse and redistribution programs - LCA approach to waste management systems - Summary and Activities. **MODULE 5: SUSTAINABLE WATER AND WASTEWATER SYSTEMS** (5) Water cycle - Water conservation and protection technologies - Water treatment systems Metrics for assessment of water management technologies-Summary & Activities. **MODULE 6 - BEHAVIORAL ASPECTS AND FEEDBACKS** (5) Collaborative Decision Making - Role of Community and Social Networking - Human Factor in Sustainability Paradigm - Summary & Activities. **TEXT BOOKS** Vanek, F.M., and L.D. Albright, Energy Systems Engineering. Evaluation and Implementation, 1. McGraw Hill, 2008. 2. C.U. Becker, Sustainability Ethics and Sustainability Research, Springer 2012. 3. J.B. Guinee et al., Life Cycle Assessment: Past, Present, and Future, Environ. Sci. Technol., 2011, 45,90-96. 4. Anastas, P.T., Zimmerman, J.B., Innovations in Green Chemistry and Green Engineering, Springer 2013. Solid Waste Technology & Management, Volume 1 & 2, Christensen, T., Ed., Wiley and Sons., 5. 2010. Sterman, J.D., in Sustainability Science: The Emerging Paradigm, Weinstein, M.P. and Turner, 6. R.E. (Eds.), Springer Science+Business Media, LLC 2012. E BOOKS David T. Allen, David R. Shonnard, Sustainable Engineering Concepts, Design and Case 1. Studies, Pearson Education, December 2011. (ISBN: 9780132756587) Gerald Jonker Jan Harmsen, Engineering for Sustainability 1st Edition, A Practical Guide for 2. Sustainable Design, Elsvier 2012. (ISBN: 9780444538475). MOOC https://www.coursera.org/learn/sustainability 1. 2. https://www.academiccourses.com/Certificate/Sustainability-Studies/India/

- 3. https://onlinecourses.nptel.ac.in/noc18\_ce08/preview
- 4. https://www.coursera.org/learn/ecosystem-services

| COUR                 | SE TITLE                                                                                                    | PYTHON FOR       | R DATA SCIENCE             |                  | CREDITS     | 4          |
|----------------------|----------------------------------------------------------------------------------------------------|------------------|----------------------------|------------------|-------------|------------|
| COURSE CODE          |                                                                                                    | CSB4119          | COURSE CATEGORY            | PC               | L-T-P-S     | 3-0-2-1    |
| CIA                  |                                                                                                    | 60%              |                            |                  | ESE         | 40%        |
| LEARN                | NING LEVEL                                                                                                    | BTL-4            |                            |                  |             |            |
| со                   | COURSE OUTCOMES                                                                                                    |                  |                            |                  | РО          |            |
| Upon                 | completion of                                                                                                    | this course, the | e students will be able to |                  |             |            |
| 1                    | 1Identify the need for data science and solve basic problems using Python built-in<br>data types and their methods.1,1                                                                                                    |                  |                            |                  |             | 1,2,5      |
| 2                    | Design an ap                                                                                                    | plication with   | user-defined modules and   | packages using ( | OOP concept | 1,2,3,5,12 |
| 3                    | Employ effici                                                                                                    | ient storage an  | d data operations using N  | umPy arrays.     |             | 1,2,5,12   |
| 4                    | Apply power                                                                                                    | ful data manip   | ulations using Pandas.     |                  |             | 1,2,5,12   |
| 5                    | Do data prep                                                                                                    | processing and   | visualization using Pandas | ;                |             | 1,2,3,5,12 |
| Preree               | quisites: Basic                                                                                                    | Programming      | Knowledge                  |                  |             |            |
| MOD                  | JLE 1: INTROD                                                                                                    | UCTION TO DA     | TA SCIENCE AND PYTHON      | PROGRAMMING      | 6           | (9L+6P)    |
|                      | <ol> <li>Perform Creation, indexing, slicing, concatenation and repetition operations on Python built-in data types: Strings, List, Tuples, Dictionary, Set</li> <li>Solve problems using decision and looping statements.</li> <li>Apply Python built-in data types: Strings, List, Tuples, Dictionary, Set and their methods to solve any given problem</li> </ol> |                  |                            |                  |             |            |
|                      |                                                                                                    |                  | ns with different types of |                  |             |            |
|                      | MODULE 2: FILE, EXCEPTION HANDLING AND OOP(9L+6P)User defined Modules and Packages in Python- Files: File manipulations, File and Directory related methods                                                                                                    |                  |                            |                  |             |            |
|                      | on Exception H                                                                                                    | -                |                            |                  |             |            |
|                      | OOPs Concepts -Class and Objects, Constructors – Data hiding- Data Abstraction- Inheritance.                                                                                                    |                  |                            |                  |             |            |
| Practical Component: |                                                                                                    |                  |                            |                  |             |            |
|                      | 1. Create packages and import modules from packages.                                                                                                    |                  |                            |                  |             |            |
| 2.                   |                                                                                                    |                  |                            |                  |             |            |
| 3.                   | 3. Handle Exceptions using Python Built-in Exceptions                                                                                                    |                  |                            |                  |             |            |

- 4. Solve problems using Class declaration and Object creation.
- 5. Implement OOP concepts like Data hiding and Data Abstraction.
- 6. Solve any real-time problem using inheritance concept.

# **MODULE 3: INTRODUCTION TO NUMPY**

(9L+6P)

NumPy Basics: Arrays and Vectorized Computation- The NumPy ndarray- Creating ndarrays- Data Types for ndarrays- Arithmetic with NumPy Arrays- Basic Indexing and Slicing - Boolean Indexing-Transposing Arrays and Swapping Axes.

Universal Functions: Fast Element-Wise Array Functions- Mathematical and Statistical Methods-Sorting-Unique and Other Set Logic.

# **Practical Component:**

- 1. Create NumPy arrays from Python Data Structures, Intrinsic NumPy objects and Random Functions.
- 2. Manipulation of NumPy arrays- Indexing, Slicing, Reshaping, Joining and Splitting.
- 3. Computation on NumPy arrays using Universal Functions and Mathematical methods.
- 4. Import a CSV file and perform various Statistical and Comparison operations on rows/columns.
- 5. Load an image file and do crop and flip operation using NumPy Indexing.

| DULE 4: DATA MANIPULATION WITH PANDAS |  |
|---------------------------------------|--|
|                                       |  |

(9L+6P)

Introduction to pandas Data Structures: Series, DataFrame, Essential Functionality: Dropping Entries-Indexing, Selection, and Filtering- Function Application and Mapping- Sorting and Ranking.

Summarizing and Computing Descriptive Statistics- Unique Values, Value Counts, and Membership. Reading and Writing Data in Text Format.

# **Practical Component:**

- 1. Create Pandas Series and DataFrame from various inputs.
- 2. Import any CSV file to Pandas DataFrame and perform the following:
  - (a) Visualize the first and last 10 records
  - (b) Get the shape, index and column details
  - (c) Select/Delete the records(rows)/columns based on conditions.
  - (d) Perform ranking and sorting operations.
  - (e) Do required statistical operations on the given columns.
  - (f) Find the count and uniqueness of the given categorical values.
  - (g) Rename single/multiple columns.

# MODULE 5: DATA CLEANING PREPARATION AND VISUALIZATION

Data Cleaning and Preparation: Handling Missing Data - Data Transformation: Removing Duplicates, Transforming Data Using a Function or Mapping, Replacing Values, Detecting and Filtering Outliers- String Manipulation: Vectorized String Functions in pandas.

Plotting with pandas: Line Plots, Bar Plots, Histograms and Density Plots, Scatter or Point Plots.

# **Practical Component:**

1. Import any CSV file to Pandas DataFrame and perform the following:

- (a) Handle missing data by detecting and dropping/ filling missing values.
- (b) Transform data using apply() and map() method.
- (c) Detect and filter outliers.

(9L+6P)

|      | (d) Perform Vectorized String operations on Pandas Series.                                        |  |  |  |  |  |  |
|------|---------------------------------------------------------------------------------------------------|--|--|--|--|--|--|
| (    | (e) Visualize data using Line Plots, Bar Plots, Histograms, Density Plots and Scatter Plots.      |  |  |  |  |  |  |
| TEX  | TEXT BOOKS                                                                                        |  |  |  |  |  |  |
| 1.   | Y. Daniel Liang, "Introduction to Programming using Python", Pearson, 2012.                       |  |  |  |  |  |  |
| 2    | Wes McKinney, "Python for Data Analysis: Data Wrangling with Pandas, NumPy, and IPython",         |  |  |  |  |  |  |
| 2.   | O'Reilly, 2 <sup>nd</sup> Edition,2018.                                                           |  |  |  |  |  |  |
| 3.   | Jake VanderPlas, "Python Data Science Handbook: Essential Tools for Working with Data", O'Reilly, |  |  |  |  |  |  |
| э.   | 2017.                                                                                             |  |  |  |  |  |  |
| REF  | ERENCE BOOKS                                                                                      |  |  |  |  |  |  |
| 1.   | Wesley J. Chun, "Core Python Programming", Prentice Hall,2006.                                    |  |  |  |  |  |  |
| 2.   | Mark Lutz, "Learning Python", O'Reilly, 4 <sup>th</sup> Edition, 2009.                            |  |  |  |  |  |  |
| E BC | DOKS                                                                                              |  |  |  |  |  |  |
| 1.   | https://www.programmer-books.com/introducing-data-science-pdf/                                    |  |  |  |  |  |  |
| 2.   | https://www.cs.uky.edu/~keen/115/Haltermanpythonbook.pdf                                          |  |  |  |  |  |  |
| 3.   | http://math.ecnu.edu.cn/~lfzhou/seminar/[Joel_Grus]_Data_Science_from_Scratch_First_Princ.pdf     |  |  |  |  |  |  |
| MO   | 000                                                                                               |  |  |  |  |  |  |
| 1.   | https://www.edx.org/course/python-basics-for-data-science                                         |  |  |  |  |  |  |
| 2.   | https://www.edx.org/course/analyzing-data-with-python                                             |  |  |  |  |  |  |
| 3.   | https://www.coursera.org/learn/python-plotting?specialization=data-science-python                 |  |  |  |  |  |  |

| COURSE TITLE                                                                                     |                                                                               | DATA STRUCTURES                                                           |                            |            | CREDITS     | 4                                                                                        |  |  |  |  |  |
|--------------------------------------------------------------------------------------------------|-------------------------------------------------------------------------------|---------------------------------------------------------------------------|----------------------------|------------|-------------|------------------------------------------------------------------------------------------|--|--|--|--|--|
| COURSE CODE                                                                                      |                                                                               | CSB4120                                                                   | COURSE CATEGORY            | РС         | L-T-P-S     | 3-0-2-1                                                                                  |  |  |  |  |  |
| CIA                                                                                              |                                                                               | 50%                                                                       |                            |            | ESE         | 50%                                                                                      |  |  |  |  |  |
| LEARN                                                                                            | LEARNING LEVEL BTL-3                                                          |                                                                           |                            |            |             |                                                                                          |  |  |  |  |  |
| СО                                                                                               | COURSE O                                                                      | UTCOMES                                                                   |                            |            |             | РО                                                                                       |  |  |  |  |  |
| Upon c                                                                                           | ompletion of                                                                  | f this course, the stude                                                  | ents will be able to       |            |             |                                                                                          |  |  |  |  |  |
| 1                                                                                                | Implement                                                                     | t abstract data types f                                                   | or linear data structures. |            |             | 1,2,4,12                                                                                 |  |  |  |  |  |
| 2                                                                                                | Apply the                                                                     | e different linear and non-linear data structures to problem              |                            |            |             |                                                                                          |  |  |  |  |  |
| 2                                                                                                | solutions.                                                                    | solutions.                                                                |                            |            |             |                                                                                          |  |  |  |  |  |
| 3                                                                                                | Solve probl                                                                   | problems by applying suitable data structures with the algorithms for the |                            |            |             |                                                                                          |  |  |  |  |  |
| ר                                                                                                | creation, insertion, deletion, searching, and sorting of each data structure. |                                                                           |                            |            |             |                                                                                          |  |  |  |  |  |
| 4                                                                                                | Define gra                                                                    | phs and illustrate grap                                                   | oh traversals              |            |             | 1,2,3                                                                                    |  |  |  |  |  |
| 5                                                                                                | Analyze the                                                                   | e various sorting algor                                                   | ithms.                     |            |             | 1,2,3                                                                                    |  |  |  |  |  |
| Prereq                                                                                           | uisites: CPı                                                                  | rogramming Language                                                       | 9                          |            |             |                                                                                          |  |  |  |  |  |
| MODULE 1: INTRODUCTION TO DATA STRUCTURES (9)                                                    |                                                                               |                                                                           |                            |            | ( 9L+6P)    |                                                                                          |  |  |  |  |  |
| Introduction to Data Structures – Fundamental Elements – Asymptotic Notations: Big-Oh, Omega and |                                                                               |                                                                           |                            |            |             |                                                                                          |  |  |  |  |  |
| Theta ·                                                                                          | – Best, Wo                                                                    | orst and Average ca                                                       | se Analysis: Definition    | and an exa | mple -Array | Theta – Best, Worst and Average case Analysis: Definition and an example -Arrays and its |  |  |  |  |  |

representations – List ADT – array-based implementation – linked list implementation — singly linked lists- circularly linked lists- doubly-linked lists – applications of lists –Polynomial Manipulation – All operations (Insertion, Deletion, Merge, Traversal).

# **Practical Component:**

1. Design, develop and execute a program in C to implement singly linked list where each node consists of integers. The program should support following functions.

a. Create a singly linked list

b. Insert a new node

c. Delete a node if it is found, otherwise display appropriate message

d. Display the nodes of singly linked list

2. Design, develop and execute a program in C to implement doubly linked list where each node consists of integers. The program should support following functions.

a. Create a doubly linked list

b. Insert a new node

c. Delete a node if it is found, otherwise display appropriate message

d. Display the nodes of doubly linked list

MODULE 2: LINEAR DATA STRUCTURES

Stack ADT – Operations – Applications – Evaluating arithmetic expressions- Conversion of Infix to postfix expression – Queue ADT – Operations – Circular Queue – Priority Queue – deQueue – applications of queues.

# **Practical Component:**

1.Write a C program for implementation of stack using array or pointers

2. Write a C program for implementation of queue using array or pointers

3. Write a C program for implementation of circular queue using array or pointers

4. Design, develop and execute a program in C to evaluate a valid postfix expression using stack. Assume that the postfix expression is read as a single line consisting of non-negative single digit operands and binary arithmetic operators. The operators are +(add), -(subtract), \*(multiply), /(divide)

5. Using array representation for a polynomial, design, develop and execute a program in C to add two polynomials and then print the resulting polynomial.

# **MODULE 3: NON LINEAR DATA STRUCTURES**

Tree ADT – tree traversals – Binary Tree ADT – expression trees – applications of trees – binary search tree ADT –Threaded Binary Trees- AVL Trees – B-Tree – B+ Tree – Heap – Applications of heap. **Practical Component:** 

1.Write a program in C to construct binary tree and binary tree traversal

2. Programs to implement the various operations on AVL Tree

**3.** Design, develop and execute a program in C to create a max heap of integers by accepting one element at a time and by inserting it immediately in to heap. Use the array representation of heap. Display the array at the end of insertion phase.

# **MODULE 4: GRAPHS AND APPLICATIONS OF GRAPHS**

( 9L+6P)

(9L+6P)

(9L+6P)

Definition – Representation of Graph – Types of graph – Breadth-first traversal – Depth-first traversal – Topological Sort – Bi-connectivity – Cut vertex – Euler circuits – Applications of graphs.

#### **Practical Component:**

- 1. Construct a Minimum spanning Tree using Prim's and Kruskal's algorithm.
- 2. Construct the shortest path in a graph using Dijkstra's algorithm.

#### **MODULE 5:** Searching and Sorting

(9L+6P)

Searching- Linear Search – Binary Search. Sorting – Bubble sort – Selection sort – Insertion sort – Shell sort – Radix sort. Hashing- Hash Functions – Separate Chaining – Open Addressing – Rehashing – Extendible Hashing.

#### **Practical Component:**

- 1. Create a binary search tree of integers and display the integers in ascending order using a traversal algorithm.
- 2. Write a Program to implement hash table using linear and quadratic probing
- 3. Write a C program to apply the sorting techniques

| TEXT  | BOOKS                                                                                       |  |  |  |  |  |
|-------|---------------------------------------------------------------------------------------------|--|--|--|--|--|
| 1.    | Ellis Horowitz, S. Sahni, Freed, "Fundamentals of Data Structures in C",2nd edition,2015.   |  |  |  |  |  |
| 2.    | Mark Allen Weiss, —Data Structures and Algorithm Analysis in C  , 2nd Edition, Pearson      |  |  |  |  |  |
|       | Education,1997.                                                                             |  |  |  |  |  |
| 3.    | Reema Thareja, —Data Structures Using C∥, Second Edition , Oxford University Press, 2011    |  |  |  |  |  |
| REFEI | RENCE BOOKS                                                                                 |  |  |  |  |  |
| 1.    | Y. Langsam, M. J. Augenstein and A. M. Tanenbaum, -Data Structures using C, Pearson         |  |  |  |  |  |
| 1.    | Education Asia, 2004.                                                                       |  |  |  |  |  |
| 2.    | Seymour Lipschutz, "Data Structures with C", McGraw Hill Education, Special Indian Edition, |  |  |  |  |  |
| Ζ.    | 2014                                                                                        |  |  |  |  |  |
| 3.    | R.F.Gilberg, B.A.Forouzan, "Data Structures", Second Edition, Thomson India Edition, 2005.  |  |  |  |  |  |
| E BOO | OKS                                                                                         |  |  |  |  |  |
| 1.    | https://courses.csail.mit.edu/6.851/spring12/scribe/lec12.pdf (Fusion Data Structures)      |  |  |  |  |  |
| MOO   | C                                                                                           |  |  |  |  |  |
| 1.    | https://nptel.ac.in/courses/106102064/                                                      |  |  |  |  |  |
| 2.    | https://www.udemy.com/algorithm/                                                            |  |  |  |  |  |

| COURSE TITLE       | ENGINEERING IMMERSION LAB |                       |  | CREDIT  | 0.5     |  |
|--------------------|---------------------------|-----------------------|--|---------|---------|--|
| COURSE CODE        | GEA4131                   | 31 COURSE CATEGORY BS |  | L-T-P-S | 0-0-2-2 |  |
| CIA                | 80%                       | 80%                   |  | ESE     | 20%     |  |
| LEARNING LEVEL     | BTL-3                     |                       |  |         |         |  |
| CO COURSE OUTCOMES |                           |                       |  | РО      |         |  |

| Upo   | n completion of this course, students will be able to                               |            |
|-------|-------------------------------------------------------------------------------------|------------|
| 1     | Identify and use the tools, accessories and perform troubleshooting                 | 1,2,4,5,12 |
| 2     | Perform software installations, assembling, fabrication techniques.                 | 1,2,4,5,12 |
| SLO   | X - LIST OF EXPERIMENTS                                                             |            |
|       |                                                                                     |            |
|       | . Welding: Arc welding: Butt joints                                                 |            |
|       | . Lap joints.                                                                       |            |
| 7     | . Machining: Facing                                                                 |            |
| 8     | . Turning                                                                           |            |
| II. A | JTOMOBILE ENGINEERING                                                               |            |
| 5     | . Dismantling and Studying of two stroke gasoline engine.                           |            |
| e     | . Assembling of two stroke gasoline engine.                                         |            |
| 7     | . Dismantling and Studying of four stroke gasoline engine                           |            |
|       | . Assembling of four stroke gasoline engine.                                        |            |
|       | ERONAUTICAL ENGINEERING                                                             |            |
|       | Study of Flow Pattern around Various Objects.                                       |            |
|       | Force measurement on Aircraft Model                                                 |            |
|       | Determination of Young's Modulus for Aluminum Cantilever Beam                       |            |
|       | Binary Addition & Subtraction using Microprocessor                                  |            |
| -     | IVIL ENGINEERING                                                                    |            |
|       | Plumbing- Basic Pipe Connection using valves, couplings and elbows.                 |            |
|       | Carpentry – Sowing, Planning and making common Joints.                              |            |
|       | Bar Bending                                                                         |            |
|       | Construction of a 50 cm height brick wall without mortar using English Bond.        |            |
|       | X - LIST OF EXPERIMENTS<br>ECTRICAL ENGINEERING                                     |            |
|       | . Study of tools and accessories.                                                   |            |
|       | . Study of cables.                                                                  |            |
|       | . Staircase wiring, Tube light and Fan connection.                                  |            |
|       | . Measurement of energy using single phase energy meter.                            |            |
|       | LECTRONICS ENGINEERING                                                              |            |
|       | Study of Active and Passive Components.                                             |            |
|       | Study of Logic Circuits.                                                            |            |
|       | Making simple circuit using Electronic Components.                                  |            |
|       | Measuring of parameters for signal using CRO.                                       |            |
|       | COMPUTER SCIENCE                                                                    |            |
| 5     | Troubleshooting different parts of the computer peripherals, Monitor, Keyboard      | & CPU.     |
| 6     | Installation of various operating systems, their capabilities, Windows, Unix, Linux | κ.         |
| 7     | Installation of commonly used software like MS Office                               |            |
| 8     | Assembling digital computer.                                                        |            |
| VIII. | MECHATRONICS ENGINEERING                                                            |            |
|       | . Study of Key Elements of Mechatronics Systems                                     |            |
|       | 5. Sensors – Load Cell, Thermocouple                                                |            |
|       | . Actuators – Linear & Rotary Actuators                                             |            |
|       | . Interfacing & Measurements – Virtual Instrumentation                              |            |

| RFF | ERENCE BOOKS                                                                               |
|-----|--------------------------------------------------------------------------------------------|
|     |                                                                                            |
| 1   | Jeyapoovan T and Saravanapandian M., Engineering practices lab manual, 4th Edition, Vikas  |
|     | publishing House, New Delhi, 2015.                                                         |
| 2   | Hajra Choudhury S.K., Hajra Choudhury A.K. and Nirjhar Roy S.K., "Elements of Workshop     |
|     | Technology", Vol. I 2008 and Vol. II 2010, Media promoters and publishers private limited, |
|     | Mumbai.                                                                                    |
| 3   | Ibrahim Zeid, CAD/CAM Theory and Practice, Tata McGraw-Hill Publishing Company Ltd., New   |
|     | Delhi, 2011                                                                                |
| 4   | Robert Quesada, Jeyapoovan T., Computer Numerical Control Machining and Turning Centers,   |
|     | Pearson Education, New Delhi, 2006                                                         |
| ME  | THOD OF ALLOCATION FOR ENGINEERING IMMERSION LAB                                           |
| SLO | <b>T X :</b> MECH, AERO, AUTO, CIVIL EXPERIMENTS                                           |
| SLO | <b>T Y :</b> EEE, ELECTRONICS, CSE, MECHATRONICS EXPERIMENTS                               |
|     | EVERY CLASS OF                                                                             |
|     | <ul> <li>GROUP A (AERO, AUTO, MECH, MCT, CHEM, BIO, CIVIL</li> </ul>                       |
|     | <ul> <li>GROUP B (CSE, IT, ECE, EEE, AEROSPACE)</li> </ul>                                 |
| GET | S DIVIDED INTO 4 SUB - GROUPS NAMELY a, b, c, d EACH CONSISTING OF 15 TO 20 STUDENTS       |
| MA  | κ.                                                                                         |
| )   | FOR EXAMPLE: GROUP A STUDENTS WILL OCCUPY SLOT X                                           |
|     | • WEEK 1 : SLOT X                                                                          |
|     | ✓ a – MECH; b – AUTO; c – AERO ; d – CIVIL                                                 |
|     | • WEEK 2 : SLOT X                                                                          |
|     | ✓ b – MECH; c – AUTO; d – AERO ; a – CIVIL                                                 |
|     | THE ABOVE SCHEDULE WILL BE ON ROTATION EVERY MONTH (ONE CYLCE PER MONTH)                   |
|     | GROUP B STUDENTS WILL OCCUPY SLOT Y                                                        |
|     | • WEEK 1 : SLOT Y                                                                          |
|     | $\checkmark$ a – EEE; b – ECE; c – CSE; d – MCT                                            |
|     | • WEEK 2 : SLOT Y                                                                          |
|     | $\checkmark$ b – EEE; c – ECE; d – CSE; a – MCT                                            |
| ,   |                                                                                            |

> THE ABOVE SCHEDULE WILL BE ON ROTATION EVERY MONTH (ONE CYLCE PER MONTH)

| COURSE TITLE |                                                      | ENGINEERING PHYSICS LAB<br>(Common to all engineering branches) |                              | CREDIT  | 1       |         |
|--------------|------------------------------------------------------|-----------------------------------------------------------------|------------------------------|---------|---------|---------|
| COU          | RSE CODE                                             | PHA4131                                                         | COURSE CATEGORY              | BS      | L-T-P-S | 0-0-2-0 |
| CIA          |                                                      | 80%                                                             |                              |         | ESE     | 20%     |
| LEAR         | NING LEVEL                                           | BTL-3                                                           |                              |         | ·       |         |
| СО           | COURSE OUTCOMES                                      |                                                                 |                              | РО      |         |         |
| Upor         | n completion c                                       | of this course,                                                 | the students will be able to |         | ·       |         |
| 1            | Analyze mat                                          | erial's elastic                                                 | properties.                  |         | 1,2,3,4 |         |
| 2            | Determine t                                          | hermal condu                                                    | uctivity of bad conductor.   |         | 1,2,3,4 |         |
|              | Measure coefficient of viscosity of liquids. 1,2,3,4 |                                                                 |                              |         |         |         |
|              | Determine wavelength of laser. 1,2,3,4               |                                                                 |                              |         |         |         |
|              | Describe V-I characteristics of diode.               |                                                                 |                              | 1,2,3,4 |         |         |

Prerequisites: Knowledge in basic physics practical at higher secondary level.

#### List of Experiments (Any Five Experiments)

- 10. Torsional Pendulum Determination of rigidity modulus of the material of a wire.
- 11. Non-Uniform Bending Determination of Young's Modulus.
- 12. Uniform Bending Determination of Young's Modulus.
- 13. Viscosity Determination of co-efficient of viscosity of a liquid by Poiseuille's flow.
- 14. Lee's Disc Determination of thermal conductivity of a bad conductor.
- 15. Air Wedge Determination of thickness of a thin wire
- 16. Spectrometer refractive index of a prism
- 17. Semiconductor laser Determination of wavelength of laser using grating
- 18. Semiconductor diode VI characteristics

#### **TEXT BOOK**

1. P. Mani, engineering Physics Practicals, Dhanam Publications, Chennai, 2005

# **REFERENCE BOOKS**

1. Glenn V.Lo, Jesus Urrechaga - Aituna, Introductory Physics Laboratory Manual, Part-I, Fall 2005 Edition.

2. P. Kulkarni, Experiments in Engineering Physics Bachelor of Engineering and Technology, Edition 2015

# E BOOK 1. http://www.aurora.ac.in/images/pdf/departments/humanities-and-sciences/engg-phy-lab-manual.pdf

| COURSE TITLE |                                                                                  | MATERIALS CHEMISTRY LAB<br>(Common to ALL branches of Engineering) |                            | CREDITS                  | 1           |         |
|--------------|----------------------------------------------------------------------------------|--------------------------------------------------------------------|----------------------------|--------------------------|-------------|---------|
| COUI         | RSE CODE                                                                         | CYA4131                                                            | COURSE CATEGORY            | BS                       | L-T-P-S     | 0-0-2-0 |
| CIA          |                                                                                  | 80%                                                                |                            |                          | ESE         | 20%     |
| LEAR         | NING LEVEL                                                                       | BTL-3                                                              |                            |                          |             |         |
| CO           | COURSE O                                                                         | UTCOMES                                                            |                            |                          |             | PO      |
| Upor         | o completion                                                                     | of this cours                                                      | se, the students will be a | able to                  |             |         |
| 1            | Characteriz                                                                      | e basic prop                                                       | perties of refractory cera | mics                     |             | 1,2,4,6 |
| 2            | Prepare res                                                                      | sins and com                                                       | nposites.                  |                          |             | 1,2,4,6 |
| 3            | Estimate m                                                                       | etal ions pro                                                      | esent in samples using ir  | nstrumental <sup>-</sup> | techniques. | 1,2,4,6 |
| 4            | Develop ad                                                                       | lsorption iso                                                      | therm.                     |                          |             | 1,2,4,6 |
| 5            | 5 Find properties of lubricants and other oil samples.                           |                                                                    |                            |                          |             | 1,2,4,6 |
| Prere        | Prerequisites: Knowledge in basic chemistry practical at higher secondary level. |                                                                    |                            |                          |             |         |
| LAB /        | / MINI PROJ                                                                      | ECT/FIELD V                                                        | VORK                       |                          |             |         |

| 1     | . Construction of Phenol-Water Phase diagram.                                                       |
|-------|----------------------------------------------------------------------------------------------------|
| 2     | Determination of viscosity of polymer using Ostwald Viscometer.                                     |
| 3     | Preparation of urea-formaldehyde resin.                                                             |
| 4     | Determination of porosity of a refractory.                                                          |
| 5     | Determination of Apparent Density of porous solids.                                                 |
| 6     | Determination of Viscosity Index of lubricants.                                                     |
| 7     | <ul> <li>Estimation of dye content in the effluent by UV-Visible spectrophotometry.</li> </ul>      |
| 8     | <ul> <li>Determination of viscosity of oil using Red-Wood Viscometer.</li> </ul>                    |
| 9     | Determination of Copper / iron content in the alloy by colorimetry.                                 |
| 1     | 0. Estimation of sodium and potassium ions by Flame Photometry.                                     |
| 1     | 1. Verification of Beer-Lambert's law using gold nanoparticles.                                     |
| 1     | 2. Dpythetermination of adsorption isotherm for acetic acid on activated charcoal.                  |
| REFEF | RENCE BOOKS                                                                                         |
| 1     | J. Mendham, R.C. Denney, J.D. Barnes and N.J.K. Thomas, Vogel's Textbook of Quantitative            |
| 1.    | Chemical Analysis, 6 <sup>th</sup> Edition, Pearson Education, 2009                                 |
| 2.    | D.P. Shoemaker and C.W. Garland, Experiments in Physical Chemistry, 8 <sup>th</sup> edition, McGraw |
| Ζ.    | Hill, London, 2008                                                                                  |
| 3.    | S. Sumathi, Laboratory work book for Engineering Chemistry Practical, 2015                          |
| 4.    | Laboratory Manual of Testing Materials, William Kendrick Hatt and Herbert Henry Scofield,           |
| 4.    | Andesite Press, 2017                                                                                |
| E BO  | DKS                                                                                                 |
| 1.    | http://www.erforum.net/2016/01/engineering-chemistry-by-jain-and-jain-pdf-free-                     |
| 1.    | ebook.html                                                                                          |
| MOC   | C                                                                                                   |
| 1     | https://ocw.mit.edu/courses/chemistry/5-111-principles-of-chemical-science-fall-                    |
| 1.    | 2008/video-lectures/lecture-32/                                                                     |
| 2.    | https://www.coursetalk.com/providers/coursera/courses/introduction-to-chemistry-1                   |

# SEMESTER III

| COURS              | COURSE TITLE APPLIED LINEAR ALGEBRA                          |         |                            | CREDITS | 4       |         |
|--------------------|--------------------------------------------------------------|---------|----------------------------|---------|---------|---------|
| COURSE CODE        |                                                              | MAA4202 | 1AA4202 COURSE CATEGORY PC |         | L-T-P-C | 3-1-0-0 |
| CIA                |                                                              | 60%     |                            |         | ESE     | 40%     |
| LEARN              | ING LEVEL                                                    | BTL-4   |                            |         | ·       |         |
| CO COURSE OUTCOMES |                                                              |         |                            | F       | 0       |         |
| Upon c             | Upon completion of this course, the students will be able to |         |                            |         |         |         |

|       | Use computational techniques and algebraic skills essential for the study       | 1,2               |
|-------|---------------------------------------------------------------------------------|-------------------|
| 1     | of systems of linear equations, matrix algebra, vector spaces                   |                   |
|       | (Computational and Algebraic Skills)                                            |                   |
|       | Use visualization, spatial reasoning, as well as geometric                      | 1,2,5,12          |
| 2     | properties and strategies to model, solve problems, and view                    |                   |
|       | solutions, especially in R2 and R3, as well as conceptually extend              |                   |
|       | these results to higher dimensions. (Geometric Skills)                          |                   |
| 3     | Critically analyze and construct mathematical arguments that relate to          | 1,2,3,5,12        |
|       | the study of introductory linear algebra. (Proof and Reasoning)                 |                   |
|       | Use technology, where appropriate, to enhance and facilitate                    | 1,2,5,12          |
| 4     | mathematical understanding, as well as an aid in solving problems and           |                   |
|       | presenting solutions (Technological Skills).                                    |                   |
|       | Communicate and understand mathematical statements, ideas and results,          | 1,2,3,5,12        |
| 5     | both verbally and in writing, with the correct use of mathematical              |                   |
|       | definitions, terminology and symbolism (Communication Skills)                   |                   |
| Prere | equisites: -                                                                    |                   |
| MOD   | ULE 1: VECTOR SPACES                                                            | (12)              |
| Intro | duction - Definitions and Examples of a Vector Space - Subspace - Linear        | Dependence and    |
| Indep | endence.                                                                        |                   |
| MOD   | OULE 2: BASIS AND DIMENSION                                                     | (12)              |
| Defin | ition of Basis and Dimension -Vector Space as a Direct Sum of Subspaces - Null  | Space and Range   |
| Space | e – Rank – Nullity- Sylvester's Inequality.                                     |                   |
| MOD   | ULE 3: INNER PRODUCT SPACES                                                     | (12)              |
| Defin | itions-examples and properties - Norm as length of a vector- Distance betw      | veen two vectors- |
|       | phormal basis-Orthonormal projection-Gram Schmidt processes of orthogonali      |                   |
|       | OULE 4 : LINEAR TRANSFORMATIONS                                                 | (12)              |
|       | itions and examples-Properties of linear transformations- Equality of linear    |                   |
|       | el and Rank of linear transformations-Composite transformations.                |                   |
|       | ULE 5: MATRIX LINEAR TRANSFORMATIONS                                            | (12)              |
| Inver | se of a linear transformation- Matrix of a linear transformation- Matrix of the |                   |
|       | formations and a scalar multiple of a linear transformation -Matrix of          |                   |
|       | formation -Matrix of inverse transformation -Change of basis-Similar matrices.  | -                 |
|       | BOOKS                                                                           |                   |
|       | Matrix and Linear Algebra aided with MATLAB, Kanti Bhushan Datta, PHI Learr     | ning Pyt.Ltd. New |
| 1.    | Delhi(2009).                                                                    |                   |
| REFFR | ENCE BOOKS                                                                      |                   |
| 1.    | Howard Anton, Chris Rorres., Elementary Linear Algebra, John Wiley and Son      | s, Inc.           |
|       | K Hoffmonn and D. Kunza Linger Algebra, Cocord Ed. Dreatics Hell of Irdia.      |                   |
| 2.    | K. Hoffmann and R. Kunze Linear Algebra, Second Ed. Prentice Hall of India, N   | New Deini         |

3. S. Lang, Introduction to Linear Algebra, Second Ed. Springer-Verlag, New Yark.

| COURSE TITLE                                                                                                    |                                                                                              | DESIGN AND                                                                                                    |                                                                                                    | YSIS OF ALGORITHMS                                                                                                    |                                                                                                    | CR                                | EDITS                              | 4                                                                            |
|----------------------------------------------------------------------------------------------------|----------------------------------------------------------------------------------------------|----------------------------------------------------------------------------------------------------|----------------------------------------------------------------------------------------------------|----------------------------------------------------------------------------------------------------|----------------------------------------------------------------------------------------------------|-----------------------------------|------------------------------------|------------------------------------------------------------------------------|
| COURSE CODE                                                                                                    |                                                                                              | CSB4201                                                                                                    |                                                                                                    | COURSE CATEGORY                                                                                                    | PC                                                                                                    |                                   |                                    | 2-1-2-1                                                                      |
|                                                                                                    |                                                                                              | 60%                                                                                                    |                                                                                                    |                                                                                                    |                                                                                                    | ES                                |                                    | 40%                                                                          |
| LEARNING LEV                                                                                                    | /FL                                                                                          | BTL-4                                                                                                    |                                                                                                    |                                                                                                    |                                                                                                    |                                   |                                    |                                                                              |
|                                                                                                    |                                                                                              | UTCOMES                                                                                                    |                                                                                                    |                                                                                                    |                                                                                                    |                                   | P                                  | n                                                                            |
|                                                                                                    |                                                                                              |                                                                                                    | the stu                                                                                                    | dents will be able to                                                                                                    |                                                                                                    |                                   |                                    |                                                                              |
|                                                                                                    |                                                                                              |                                                                                                    |                                                                                                    | to analyze worst-case                                                                                                    | and average                                                                                                    | case                              |                                    |                                                                              |
| 1                                                                                                    |                                                                                              | es of algorith                                                                                                    |                                                                                                    |                                                                                                    |                                                                                                    | 00.00                             | 1,2,4,                             | 12                                                                           |
|                                                                                                    | -                                                                                            | -                                                                                                    |                                                                                                    | thms in problem solvin                                                                                                    | g.                                                                                                    |                                   | 1,2,3,                             | 4                                                                            |
| Descri                                                                                                    | <u> </u>                                                                                     |                                                                                                    |                                                                                                    | mic techniques and                                                                                                    | -                                                                                                    | e                                 |                                    |                                                                              |
| 3 applica                                                                                                    |                                                                                              |                                                                                                    |                                                                                                    |                                                                                                    |                                                                                                    | -                                 | 1,2,3,                             | 4                                                                            |
|                                                                                                    |                                                                                              | eal word prob                                                                                                    | olems us                                                                                                    | sing graphs.                                                                                                    |                                                                                                    |                                   | 1,2,3,                             | 4                                                                            |
|                                                                                                    |                                                                                              |                                                                                                    |                                                                                                    | n for NP hard problems                                                                                                    |                                                                                                    |                                   |                                    | 4,10,11                                                                      |
| Prerequisites:                                                                                                    |                                                                                              |                                                                                                    | -                                                                                                    | -                                                                                                    |                                                                                                    |                                   | , ,,,,                             | . ,                                                                          |
| MODULE 1: IN                                                                                                    |                                                                                              | <u> </u>                                                                                                    |                                                                                                    |                                                                                                    |                                                                                                    |                                   |                                    | (9L+6P)                                                                      |
| omega and Big<br>tree method, a<br>Practical Com                                                                                                    | g The<br>nd M<br><b>Done</b>                                                                 | ta-Basic Effic<br>laster methoo<br><b>nt:</b>                                                                                                    | ciency c<br>d.                                                                                                    | worst case, average alasses. Recurrences-Th                                                                                                    | e substitution                                                                                                    |                                   | -                                  | Big O, Big                                                                   |
| omega and Big<br>tree method, a<br><b>Practical Com</b><br>1. Calculat                                                                                                    | g The<br>nd M<br><b>bone</b><br>te con<br>te rec                                             | ta-Basic Effic<br>laster method<br><b>nt:</b><br>mplexity of al<br>currences usir                                                                                                    | ciency cl<br>d.<br>gorithm                                                                                                    | -                                                                                                    | e substitution<br>:hod.                                                                                              | metho                             | od -The                            | Big O, Big<br>recursion-                                                     |
| omega and Big<br>tree method, a<br><b>Practical Com</b><br>1. Calculat<br>2. Solve th<br>c) mast                                                                                                    | g The<br>nd M<br><b>bone</b><br>te con<br>te rec<br>er me                                    | ta-Basic Effic<br>laster method<br>nt:<br>mplexity of al<br>currences usir<br>ethod                                                                                                    | ciency c<br>d.<br>gorithm<br>ng three                                                                                                    | lasses. Recurrences-Th                                                                                                    | e substitution<br>:hod.                                                                                              | metho                             | od -The                            | Big O, Big<br>recursion-                                                     |
| omega and Big<br>tree method, a<br>Practical Comp<br>1. Calculat<br>2. Solve th<br>c) mast<br>MODULE 2: BF<br>Brute Force: -<br>Conquer Appro<br>Practical Comp<br>1. Solve p                                                                                                 | g The<br>nd M<br>Done<br>te con<br>te rec<br>er me<br>RUTE<br>Trav<br>Dach:<br>pone<br>roble | ta-Basic Effic<br>laster method<br>nt:<br>mplexity of all<br>currences usin<br>ethod<br>FORCE AND I<br>elling Salesm<br>- Binary Sear<br>nt:<br>ems using bru                                                                                            | ciency cl<br>d.<br>Igorithm<br>ng three<br><b>DIVIDE-</b><br>han Prok<br>cch - Qui<br>ite force                                                      | lasses. Recurrences-Th<br>ns using step count me<br>e different methods a)                                                                                                    | e substitution<br>hod.<br>substitution m<br>em - Assignme                                                            | method,<br>hethod,<br>ent Pro     | b) recu                            | Big O, Big<br>recursion-<br>ursion tree,<br>(9L+6P)                          |
| omega and Big<br>tree method, a<br>Practical Comp<br>1. Calculat<br>2. Solve th<br>c) mast<br>MODULE 2: BF<br>Brute Force: -<br>Conquer Appro<br>Practical Comp<br>1. Solve p<br>2. Solve p                                                                                   | g The<br>nd M<br>pone<br>ce con<br>re rec<br>er me<br>RUTE<br>Trav<br>pach:<br>pone<br>roble | ta-Basic Effic<br>laster method<br>nt:<br>mplexity of al<br>currences usir<br>ethod<br>FORCE AND I<br>elling Salesm<br>- Binary Sear<br>nt:<br>ems using bru<br>ems using divi                                                                           | ciency cl<br>d.<br>gorithm<br>ng three<br><b>DIVIDE-</b><br>nan Prok<br>rch - Qui<br>ite force<br>ide and                                            | lasses. Recurrences-Th<br>ns using step count me<br>e different methods a)<br>AND-CONQUER<br>olem - Knapsack Proble<br>ick Sort - Merge Sort.                                                   | e substitution<br>hod.<br>substitution m<br>em - Assignme<br>its complexit<br>analyze its co                         | method,<br>hethod,<br>ent Pro     | b) recu                            | Big O, Big<br>recursion-<br>ursion tree,<br>(9L+6P)                          |
| omega and Big<br>tree method, a<br>Practical Comp<br>1. Calculat<br>2. Solve th<br>c) mast<br>MODULE 2: BF<br>Brute Force: -<br>Conquer Appro<br>Practical Comp<br>1. Solve p<br>2. Solve p<br>MODULE 3: G<br>Greedy Appro<br>chain multiplic<br>Practical Comp<br>1. Solve p | roble<br>roble<br>roble                                                                      | ta-Basic Effic<br>laster method<br>nt:<br>mplexity of all<br>currences usin<br>ethod<br>FORCE AND I<br>elling Salesm<br>- Binary Sear<br>nt:<br>ems using bru<br>ems using divi<br>OY APPROACH<br>- An activity-s<br>Optimal Bin<br>nt:<br>em using Gree | ciency cl<br>d.<br>gorithm<br>ng three<br><b>DIVIDE</b> -<br>han Prok<br>rch - Qui<br>ite force<br>ide and<br><b>H AND E</b><br>selectio<br>nary Sea | asses. Recurrences-The<br>as using step count me<br>e different methods a)<br>AND-CONQUER<br>olem - Knapsack Proble<br>ick Sort - Merge Sort.<br>e approach and analyze<br>conquer approach and | e substitution<br>hod.<br>substitution m<br>em - Assignme<br>its complexit<br>analyze its co<br>ING<br>odes. Dynamic | method,<br>ent Pro<br>y<br>mplexi | b) recu<br>b) recu<br>blem -<br>ty | Big O, Big<br>recursion-<br>ursion tree,<br>(9L+6P)<br>Divide and<br>(9L+6P) |

| Repr  | esenting Graphs-Breadth First Search (BFS)-Depth First Search (DFS)- Single source shortest-path- |
|-------|---------------------------------------------------------------------------------------------------|
| Dijks | tra's algorithm-All pair shortest-path algorithm- Floyds and Warshalls algorithm -Minimum cost    |
| span  | ning tree Prim's algorithm-and Kruskal's algorithm.                                               |
| Prac  | tical Component:                                                                                  |
| 1     | Implement Single source shortest path algorithm and Analyze its complexity                        |
| 2     | . Implement All source shortest path algorithm and Analyze its complexity                         |
| 3     | <ol> <li>Implement Minimum spanning tree algorithm and analyze its complexity</li> </ol>          |
| MOD   | ULE 5: BACKTRACKING AND APPROXIMATION ALGORITHMS (9L+6P)                                          |
| Back  | tracking: - 8 Queens - Hamiltonian Circuit Problem - Branch and Bound - Assignment Problem -      |
| Knap  | sack Problem: Intractability: NP completeness-Approximation algorithms for NP-hard problems –     |
| Trave | elling salesman problem – Knapsack problem                                                        |
| Prac  | tical Component:                                                                                  |
| 1.    | . Implement Approximation algorithms for Traveling salesman problem and analyze its               |
|       | complexity                                                                                        |
| 2.    | Implement Approximation algorithms for Knapsack problem and analyze its complexity                |
| Sugg  | ested reading:                                                                                    |
| https | s://www.edutechlearners.com/design-analysis-algorithms.                                           |
| TEXT  | BOOKS                                                                                             |
| 1.    | Thomas H.Cormen, Charles E.Leiserson, Ronald L. Rivest and Clifford Stein, "Introduction          |
| 1.    | to Algorithms", Third Edition, PHI Learning Private Limited, 2012.                                |
| REFER | RENCE BOOKS                                                                                       |
| 1     | Anany Levitin, "Introduction to the Design and Analysis of Algorithms", Third Edition, Pearson    |
| 1.    | Education, 2017.                                                                                  |
| h     | Alfred V. Aho, John E. Hopcroft and Jeffrey D. Ullman, "Data Structures and Algorithms",          |
| 2.    | Pearson Education, Reprint 2006.                                                                  |
| 2     | Donald E. Knuth, "The Art of Computer Programming", Volumes 1&3 Pearson Education,                |
| 3.    | 2009. Steven S. Skiena, "The Algorithm Design Manual", Second Edition, Springer, 2008.            |
|       |                                                                                                   |
|       |                                                                                                   |

| COURS                                                        | SE TITLE  | DATABASE MANAG | DATABASE MANAGEMENT SYSTEMS CREDITS |  |  |  |  |
|--------------------------------------------------------------|-----------|----------------|-------------------------------------|--|--|--|--|
| COURS                                                        | SE CODE   | CSB4202        | SB4202 COURSE CATEGORY PC L-T-P-S   |  |  |  |  |
| CIA                                                          |           | 50%            | 50% ESE                             |  |  |  |  |
| LEARN                                                        | ING LEVEL | BTL-3          |                                     |  |  |  |  |
| СО                                                           | COURSE O  | UTCOMES        | РО                                  |  |  |  |  |
| Upon completion of this course, the students will be able to |           |                |                                     |  |  |  |  |

| 1       | Recall the basic concepts of database systems.                                                         | 1,2,12       |
|---------|----------------------------------------------------------------------------------------------------|--------------|
| 2       | Identify the SQL queries for a given scenario.                                                         | 1,2,4,12     |
| 3       | Illustrate relational database theory, and be able to write relational algebra                         | 1,2,3,4,12   |
|         | expressions for queries.                                                                               |              |
| 4       | Summarize the various data storage devices and types of indexes.                                       | 1,2,12       |
| 5       | Demonstrate transaction processing and concurrency control.                                            | 1,2,4,12     |
| 6       | Explain Object oriented dB, Distributed dB, XML, data warehousing and Mobile database.                 | 1,2,12       |
| Prere   | quisites: Nil                                                                                          |              |
| MOD     | ULE 1: INTRODUCTION AND CONCEPTUAL MODELING                                                            | (9)          |
| Introc  | luction to File and Database systems- Database system structure – Data Models – I                      | ntroduction  |
| to Net  | work and Hierarchical Models – ER model – Relational Model – Relational Algebra a                      | nd Calculus. |
| MOD     | ULE 2: RELATIONAL MODEL                                                                                | (9)          |
| SQL –   | Data definition- Queries in SQL- Updates- Views – Integrity and Security – Relationa                   | al Database  |
| design  | – Functional dependencies and Normalization for Relational Databases (up to BCNF                       | ).           |
| MOD     | ULE 3: DATA STORAGE AND QUERY PROCESSING                                                               | (9)          |
| Recor   | d storage and Primary file organization- Secondary storage Devices- Operations on                      | Files- Heap  |
| File- S | orted Files- Hashing Techniques – Index Structure for files –Different types of Index                  | es- B-Tree - |
| B+Tre   | e – Query Processing.                                                                                  |              |
| MOD     | ULE 4: TRANSACTION MANAGEMENT                                                                          | (9)          |
| Transa  | action Processing – Introduction- Need for Concurrency control- Desirable pro                          | operties of  |
| Transa  | action- Schedule and Recoverability- Serializability and Schedules – Concurrency Cont                  | trol – Types |
| of Loc  | ks- Two Phases locking- Deadlock- Recovery Techniques.                                                 |              |
| MOD     | ULE 5: CURRENT TRENDS                                                                                  | (9)          |
| Objec   | t Oriented Databases – Need for Complex Data types- OO data Model- Nested relatior                     | ns- Complex  |
| Types-  | <ul> <li>Inheritance Reference Types - Distributed databases- Distributed data Storage – Qu</li> </ul> | uerying and  |
| Transf  | ormation. – Data Mining and Data Warehousing and Mobile Database.                                      |              |
| TEXT    | BOOKS                                                                                                  |              |
| 1.      | Abraham Silberschatz, Henry F. Korth and S. Sudarshan- —Database System Conce                          | pts∥, Sixth  |
|         | Edition, McGraw-Hill, 2011.                                                                            |              |
| REFERE  | ENCE BOOKS                                                                                             |              |
| 1.      | Ramez Elmasri and Shamkant B. Navathe, —Fundamental Database Systems  , Seven                          | th Edition,  |
|         | Pearson Education,2016.                                                                                |              |
| 2.      | Raghu Ramakrishnan, —Database Management System, Tata McGraw-Hill Publishing                           | Company,     |
|         | Third Edition, 2014.                                                                                   |              |
| 3       | liawei Han, Micheline Kamber, Jian Pei -Data Mining Concepts and Technique                             | s, Morgan    |
|         | Kaufmann, Third Edition, 2012.                                                                         |              |
| E BOO   | KS                                                                                                    |              |
| 1.      | https://ff.tu-                                                                                         |              |

|     | sofia.bg/~bogi/knigi/BD/Database%20Management%20Systems.%202nd%20Ed.pdf |
|-----|-------------------------------------------------------------------------|
| моо | c                                                                       |
| 1.  | https://www.udemy.com/database-management-system/                       |
| -   |                                                                         |

2. <u>https://www.edx.org/course/database-systems-concepts-design-gtx-cs6400x-1</u>

| COURSE TITLE |                                                                                           | COMPUTER AR                             | CHITECTURE                |               | CREDITS           | 4           |
|--------------|-------------------------------------------------------------------------------------------|-----------------------------------------|---------------------------|---------------|-------------------|-------------|
| COURSE CODE  |                                                                                           | CSB4204                                 | COURSE CATEGORY           | РС            | L-T-P-S           | 3-0-2-0     |
| CIA          |                                                                                           |                                         | 50%                       |               | ESE               | 50%         |
| LEARNING     | LEVEL                                                                                     | BTL -2                                  |                           |               |                   |             |
| СО           | COURSE                                                                                    |                                         |                           |               |                   |             |
|              |                                                                                           | C.1.1.                                  | OUTCOMES                  |               |                   |             |
|              |                                                                                           | f this course, the stud                 |                           |               |                   |             |
|              |                                                                                           |                                         | operation of a compute    | -             |                   | 1,2         |
| 2            |                                                                                           | ze with arithmetic ar<br>ic operations. | nd logic unit and implem  | entation of c | different         | 1,2         |
|              |                                                                                           | he concept of pipelin                   | ing and parallelism.      |               |                   | 1,2         |
| <u> </u>     |                                                                                           | he difference betw<br>ance issues.      | een Cache and Virtua      | al memory     | and related       | 1,2         |
| 5            | Demonstrate different ways of communicating with I/O devices and standard I/O interfaces. |                                         |                           |               |                   |             |
| Prerequisit  | es: Nil                                                                                   |                                         |                           |               |                   |             |
| MODULE 1     | 1: INTRO                                                                                  | DUCTION                                 |                           |               |                   | (9)         |
| Eight idea   | s – Con                                                                                   | nponents of a comp                      | uter system – Technol     | ogy – Perfo   | rmance – Pov      | wer wall –  |
| Uniprocess   | sors to                                                                                   | multiprocessors; In                     | nstructions – operatio    | ns and op     | erands – re       | presenting  |
| instruction  | s– Addr                                                                                   | essing and addressing                   | g modes.                  |               |                   |             |
| Practical C  | Compone                                                                                   | ent: Installation and o                 | demonstration of CPU/O    | S simulator   |                   |             |
| ALP Progra   | ams usin                                                                                  | g immediate/direct/i                    | ndirect/ register indirec | t addressing  | modes             |             |
| MODULE       | 2: ARITH                                                                                  | IMETIC FOR COMPUT                       | TERS                      |               |                   | (9)         |
| ALU - Inte   | ger Add                                                                                   | ition, Integer Subtra                   | ction, Dealing/ Detecting | g with Over   | flow - Designi    | ng ALU for  |
| MIPS, Mul    | tiplicatio                                                                                | on- Multiply Algorith                   | m- Optimized Multiplie    | r- Faster Mu  | ultiplier, Divisi | ion- Divide |
| Algorithm-   | • Optimiz                                                                                 | zed Divider – Floating                  | Point operations- Stand   | dard-IEEE Flo | pating-Point Fo   | ormat.      |
| Practical C  | Compone                                                                                   | ent: Addition and sub                   | traction of binary numb   | ers, multipli | cation (Booth     | Algorithm)  |
| and divisio  | on (Resto                                                                                 | oration Method) of bi                   | nary numbers.             |               |                   |             |
| MODULE       | 3: MIPS                                                                                   | & PIPELINING                            |                           |               |                   | (9)         |
| Basic MIPS   | S implen                                                                                  | nentation – Building                    | data path – Control Im    | plementatio   | n scheme – P      | ipelining – |
| Pipelined o  | Pipelined data path and control – Handling Data hazards & Control hazards – Exceptions.   |                                         |                           |               |                   |             |
| Practical C  | Compon                                                                                    | ent: Simulation of pip                  | pelining using web-based  | d MIPS simul  | ation environr    | ment        |
| MODULE 4     | 4 - INSTR                                                                                 | RUCTION-LEVEL PARA                      | ALLELISM                  |               |                   | (9)         |

| Instr | uction-level-parallelism – Parallel processing challenges – Flynn's classification – Hardware                           |
|-------|----------------------------------------------------------------------------------------------------|
| Mult  | ithreading – Multicore processors.                                                                                      |
| Prac  | tical Component: Execution and working of Multithreading programming concepts relating it to                            |
| Com   | puter Architecture.                                                                                                    |
| MOI   | DULE 5 – MEMORY AND I/O (9)                                                                                             |
| Men   | nory hierarchy - Cache Memory - Virtual memory, TLBs - Input/output system, programmed I/O,                             |
| DMA   | and interrupts, I/O processors.                                                                                         |
| Prac  | tical Component: Implementation of Associative Mapping, set associative mapping and Direct                              |
| Мар   | ping Using CPU/OS                                                                                                    |
| TEXT  | r BOOKS                                                                                                    |
| 1.    | David A. Patterson and John L. Hennessy, "Computer organization and design', Morgan                                     |
|       | Kaufmann / Elsevier, Fifth edition,                                                                                     |
| REFE  | RENCE BOOKS                                                                                                    |
| 1.    | William Stallings, "Computer Organization and Architecture", Tenth Edition, Pearson Education, 2016.                    |
| 2.    | V.Carl Hamacher, Zvonko G. Varanesic and Safat G. Zaky, "Computer Organization", VI th edition, Mc Graw-Hill Inc, 2012. |
| 3.    | Vincent P. Heuring, Harry F. Jordan, "Computer System Architecture", Second Edition, Pearson Education, 2005.           |
| E BO  | DKS                                                                                                    |
| 1.    | https://sites.google.com/site/uopcog/ebooks                                                                             |
| 2.    | https://inspirit.net.in/books/academic/Computer%20Organisation%20and%20Architecture%                                    |
|       | 208e%20by%20William%20Stallings.pdf                                                                                     |
| MOO   | C                                                                                                    |
| 1.    | http://nptel.ac.in/courses/106102062/                                                                                   |
| 2.    | http://nptel.ac.in/courses/106103068/                                                                                   |

| COURS                                                        | E TITLE         | R FOR DATA SCIENCE |                              |     |        |     | S 3    |
|--------------------------------------------------------------|-----------------|--------------------|------------------------------|-----|--------|-----|--------|
| COURS                                                        | E CODE          | CSB4205            | CSB4205 COURSE CATEGORY PC L |     | L-T-P- | S 2 | -0-2-1 |
| CIA                                                          |                 | 60% ES             |                              | ESE | 4      | 0%  |        |
| LEARNI                                                       | NG LEVEL        | BTL-3              |                              |     | ·      |     |        |
| СО                                                           | COURSE OUTCOMES |                    |                              |     |        | P   | 0      |
| Upon completion of this course, the students will be able to |                 |                    |                              |     |        |     |        |

|         | 1                                                                         |                         |
|---------|---------------------------------------------------------------------------|-------------------------|
| 1       | Identify and execute basic syntax and programs in R.                      | 1,2,3,12                |
| 2       | Perform the Matrix operations using R built in functions                  | 1,2,3,4,5,12            |
| 3       | Apply non numeric values in vectors                                       | 1,2,3,4,5,12            |
| 4       | Create the list and data frames                                           | 1,2,3,4,5,12            |
| 5       | Exploit the graph using ggplot2.                                          | 1,2,3,4,5,12            |
| Prerec  | uisites: Statistics                                                       |                         |
| MODU    | ILE 1: Overview of R                                                      | (6L+6P)                 |
| Histor  | and Overview of R- Basic Features of R-Design of the R System-Installa    | ation of R- Console and |
| Editor  | Panes- Comments- Installing and Loading R Packages- Help Files and Fu     | nction Documentation-   |
| Saving  | Work and Exiting R- Conventions- R for Basic Math- Arithmetic- Logarit    | hms and Exponentials-   |
| E-Nota  | tion- Assigning Objects- Vectors- Creating a Vector- Sequences, Re        | epetition, Sorting, and |
| Length  | s- Subsetting and Element Extraction- Vector-Oriented Behavior            |                         |
| Practio | al Component:                                                             |                         |
| Devel   | op the R program for Basic Mathematical computation –                     |                         |
| MODU    | ILE 2: MATRICES AND ARRAYS                                                | (6L+6P)                 |
| Definiı | ng a Matrix – Defining a Matrix- Filling Direction- Row and Column Bindin | gs- Matrix Dimensions-  |
| Subset  | ting- Row, Column, and Diagonal Extractions- Omitting and Overwriting-    | Matrix Operations and   |
| Algebr  | a- Matrix Transpose- Identity Matrix- Matrix Addition and Subtraction-    | Matrix Multiplication-  |
| Matrix  | Inversion-Multidimensional Arrays- Subsets, Extractions, and Replaceme    | ents                    |
| Practio | al Component:                                                             |                         |
| Create  | and manipulate data stored in arrays and matrices.                        |                         |
| MODU    | ILE 3: NON-NUMERIC VALUES                                                 | (6L+6P)                 |
| Logica  | Values- Relational Operators- Characters- Creating a String- Concatenati  | ion- Escape Sequences-  |
| -       | ngs and Matching- Factors- Identifying Categories- Defining and Ordering  |                         |
| Cutting |                                                                           | ,                       |
| -       | al Component:                                                             |                         |
|         | y out exercises with non-numeric data present the findings with inferen   | ices.                   |
|         | ILE 4: LISTS AND DATA FRAMES                                              | (6L+6P)                 |
| Lists o | f Objects-Component Access-Naming-Nesting-Data Frames-Adding Data         | · · ·                   |
|         | ning Data Frames-Logical Record Subsets-Some Special Values-Infini        |                         |
|         | tes-Object-Class-Is-Dot Object-Checking Functions-As-Dot Coercion Func    | •                       |
|         | cal Component:                                                            |                         |
|         | ate and process data using lists and frames.                              |                         |
|         | ILE 5: BASIC PLOTTING                                                     | (6L+6P)                 |
|         | blot with Coordinate Vectors-Graphical Parameters-Automatic Plot Type     |                         |
| -       | ine and Point Appearances-Plotting Region Limits-Adding Points, Lines,    |                         |
|         | plot2 Package-Quick Plot with qplot-Setting Appearance Constants with     | -                       |
|         | IG FILES- R-Ready Data Sets- Contributed Data Sets- Reading in External   |                         |
|         | les and Plots- Ad Hoc Object Read/Write Operations                        |                         |
|         |                                                                           |                         |
| PIACE   | al Component:                                                             |                         |

To create simple applications by connecting to data sources and generate different types of graphical representations.

| TEXT E | BOOKS                                                                                     |
|--------|-------------------------------------------------------------------------------------------|
| 1.     | Tilman M.Davies, "THE BOOK OF R - A FIRST PROGRAMMING AND STATISTICS" Library of          |
|        | Congress Cataloging-in-Publication Data, 2016.                                            |
| REFER  | ENCE BOOKS                                                                                |
| 1.     | Roger D. Peng,"R Programming for Data Science"Lean Publishing, 2016.                      |
| 2.     | Hadley Wickham, Garrett Grolemund," R for Data Science", OREILLY Publication, 2017        |
| 3.     | Steven Keller, "R Programming for Beginners", CreateSpace Independent Publishing Platform |
| 5.     | 2016.                                                                                     |
| 4.     | Kun Ren ,"Learning R Programming", Packt Publishing,2016                                  |
| E BOO  | DKS                                                                                       |
| 1.     | https://web.itu.edu.tr/~tokerem/The Book of R.pdf                                         |
| MOO    | C                                                                                         |
| 1.     | https://online-learning.harvard.edu/subject/r                                             |
| 2.     | https://www.udemy.com/course/r-basics/                                                    |
| 3.     | https://www.datacamp.com/courses/free-introduction-to-r                                   |

| COURSE TITLE |                                                                                                    | DATABASE MANAGEMENT SYSTEMS LAB CREDIT |                         |               | CREDITS     | 1          |
|--------------|----------------------------------------------------------------------------------------------------|----------------------------------------|-------------------------|---------------|-------------|------------|
| COURSE CODE  |                                                                                                    | CSB4232                                | COURSE CATEGORY         | РС            | L-T-P-S     | 0- 0- 3- 0 |
| CIA          |                                                                                                    | 80%                                    |                         |               | ESE         | 20%        |
| LEARN        | IING LEVEL                                                                                          | BTL-3                                  |                         |               |             |            |
| СО           | COURSE O                                                                                            | UTCOMES                                |                         |               |             | РО         |
| Upon c       | ompletion o                                                                                         | f this course, the stud                | ents will be able to    |               |             |            |
| 1            | Populate a                                                                                          | and query a database                   | using SQL commands.     |               |             | 1,2        |
| 2            | Declare and enforce integrity constraints on a database using a state-of-                           |                                        |                         |               |             | 1,2,3      |
|              | the-art RD                                                                                          | BMS                                    |                         |               |             |            |
| 3            | Implemen                                                                                            | ting Indexing on table                 |                         |               |             | 1,2,3      |
| 4            | Programm                                                                                            | ing PL/SQL including                   | stored procedures, sto  | ored function | s, cursors, | 1,2,3      |
|              | packages                                                                                            |                                        |                         |               |             |            |
| 5            | Solve basi                                                                                          | ic issues of simple d                  | atabase applications an | d construct a | real time   | 1,2,3,4,5  |
|              | database a                                                                                          | pplication using curre                 | nt techniques           |               |             |            |
| Prerec       | Prerequisites: Nil                                                                                  |                                        |                         |               |             |            |
| LIST O       | LIST OF EXPERIMENTS:                                                                                |                                        |                         |               |             |            |
| 1. To        | 1. To study Basic SQL commands (create table, use , drop, insert) and execute the following queries |                                        |                         |               |             |            |
| usir         | ng these con                                                                                        | nmands:                                |                         |               |             | (CO1)      |

- Create a table 'Emp' with attributes 'ename', 'ecity', 'salary', 'enumber', 'eaddress', 'depttname'.
- Create another table 'Company' with attributes 'cname', ccity','empnumber' in the database 'Employee'.
- 2. To study the viewing commands (select , update) and execute the following queries using these commands:
  - Find the names of all employees who live in Delhi.
  - Increase the salary of all employees by Rs. 5,000.
  - Find the company names where the number of employees is greater than 10,000.
  - Change the Company City to Gurgaon where the Company name is 'TCS'.
- 3. To study the commands to modify the structure of table (alter, delete) and execute the following queries using these commands:
  - Add an attribute named ' Designation' to the table 'Emp'.
  - Modify the table 'Emp', Change the datatype of 'salary' attribute to float.
  - Drop the attribute 'depttname' from the table 'emp'.
  - Delete the entries from the table 'Company' where the number of employees are less than 500.
- 4. To study the commands that involve compound conditions (and, or, in , not in, between , not between , like , not like) and execute the following queries using these commands:
  - Find the names of all employees who live in 'Gurgaon' and whose salary is between Rs. 20,000 and Rs. 30,000.
  - Find the names of all employees whose names begin with either letter 'A' or 'B'.
  - Find the company names where the company city is 'Delhi' and the number of employees is not between 5000 and 10,000.
  - Find the names of all companies that do not end with letter 'A'.
- 5. To study the aggregate functions (sum, count, max, min, average) and execute the following queries using these commands:
  - Find the sum and average of salaries of all employees in computer science department.
  - Find the number of all employees who live in Delhi.
  - Find the maximum and the minimum salary in the HR department.
- 6. To study the grouping commands (group by, order by) and execute the following queries using these commands:
  - List all employee names in descending order.
  - Find number of employees in each department where number of employees is greater than 5.
  - List all the department names where average salary of a department is Rs.10,000.
- 7. To study the commands involving data constraints and execute the following queries using these commands:
  - Alter table 'Emp' and make 'enumber' as the primary key.
  - Alter table 'Company' and add the foreign key constraint.

- Add a check constraint in the table 'Emp' such that salary has the value between 0 and Rs.1,00,000
- Alter table 'Company' and add unique constraint to column cname
- Add a default constraint to column ccity of table company with the value 'Delhi'
- 8. To study the commands for joins (cross join, inner join, outer join) and execute the following queries using these commands:
  - Retrieve the complete record of an employee and its company from both the table using joins.
  - List all the employees working in the company 'TCS'.
- 9. To study the various set operations and execute the following queries using these commands:
  - List the enumber of all employees who live in Delhi and whose company is in Gurgaon or if both conditions are true.
  - List the enumber of all employees who live in Delhi but whose company is not in Gurgaon.
- 10. To study the various scalar functions and string functions (power, square, substring, reverse, upper, lower, concatenation) and execute the following queries using these commands:
  - Reverse the names of all employees.
  - Change the names of company cities to uppercase.
  - Concatenate name and city of the employee.
- 11. To study the commands involving indexes and execute the following queries:
  - Create an index with attribute ename on the table employee.
  - Create a composite index with attributes cname and ccity on table company.
  - Drop all indexes created on table company.
- 12. To study the conditional controls and case statement in PL-SQL and execute the following queries:
  - Calculate the average salary from table 'Emp' and print increase the salary if the average salary is less that 10,000.
  - Display the deptno from the employee table using the case statement if the deptname is 'Technical' then deptno is 1, if the deptname is 'HR' then the deptno is 2 else deptno is 3.
- 13. To study procedures and triggers in PL-SQL and execute the following queries:
  - Create a procedure on table employee to display the details of employee to display the details of employees by providing them value of salaries during execution.
  - Create a trigger on table company for deletion where the whole table is displayed when delete operation is performed.
- 14. Consider the tables given below. The primary keys are made bold and the data types are specified.

PERSON( driver\_id:string , name:string , address:string )

CAR( regno:string , model:string , year:int )

ACCIDENT( report\_number:int , accd\_date:date , location:string )

OWNS( driver\_id:string , regno:string )

PARTICIPATED( driver\_id:string , regno:string , report\_number:int , damage\_amount:int)

- a. Create the above tables by properly specifying the primary keys and foreign keys.
- b. Enter at least five tuples for each relation.

c. Demonstrate how you

- Update the damage amount for the car with specific regno in the accident with report number 12 to 25000.
- d. Find the total number of people who owned cars that were involved in accidents in the year 2008.

Find the number of accidents in which cars belonging to a specific model were involved.

| TEXT  | r BOOKS                                                                                  |
|-------|------------------------------------------------------------------------------------------|
| 1.    | Abraham Silberschatz, Henry F. Korth and S. Sudarshan- "Database System Concepts", Sixth |
|       | Edition, McGraw-Hill, 2011.                                                              |
| REFER | RENCE BOOKS                                                                              |
| 1.    | Ramez Elmasri and Shamkant B. Navathe, "Fundamental Database Systems", Seventh Edition,  |
|       | Pearson Education,2016                                                                   |

# <u>SEMESTER – IV</u>

| COUR   | SE TITLE                                                                   | PROBABILITY AND STATISTICS CREDITS |                          |                | 4          |          |
|--------|----------------------------------------------------------------------------|------------------------------------|--------------------------|----------------|------------|----------|
| COUR   | SE CODE                                                                    | MAA4302                            | COURSE CATEGORY          | РС             | L-T-P-S    | 3-0-2-0  |
| CIA    | CIA 60% ESE                                                                |                                    |                          |                | 40%        |          |
| LEARN  | LEARNING LEVEL BTL -3                                                      |                                    |                          |                |            |          |
| CO     | COURSE OUTCOMES                                                            |                                    |                          |                |            |          |
| Upon o | completion o                                                               | of this course, the stud           | dents will be able to    |                |            |          |
| 1      | Understand the concept of Probability and one-dimensional random variable. |                                    |                          |                |            | 1,2,12   |
| 2      | Understand                                                                 | d the importance of d              | iscrete and continuous d | istributions.  |            | 1,2,12   |
| 3      | Explore th                                                                 | e random experime                  | nts specified by two o   | dimensional r  | andom      | 1,2,4,12 |
|        | variables.                                                                 |                                    |                          |                |            |          |
| 4      | Perform te                                                                 | est of hypothesis as               | well as calculate con    | fidence interv | al for the | 1,2,4,12 |
|        | population parameter.                                                      |                                    |                          |                |            |          |
| 5      | Obtain knowledge on design of experiments.                                 |                                    |                          |                |            | 1,2,3,12 |
| Prerec | uisites: Nil                                                               |                                    |                          |                |            |          |
| MODU   | LE 1: PROBA                                                                | BILITY AND RANDON                  | 1 VARIABLES              |                |            | (12)     |

| ng functions. |
|---------------|
|               |
|               |
| (12)          |
|               |
|               |
|               |
| (12)          |
| Regression    |
|               |
|               |
| (12)          |
| quare Test –  |
| roportions.   |
|               |
|               |
| (12)          |
| – Two Way     |
|               |
|               |
|               |
|               |
| raw Hill, 4th |
|               |
| Engineers",   |
|               |
| ing Theory",  |
|               |
| lications in  |
|               |
|               |
| Problems of   |
|               |
| earning, New  |
| arning, ivew  |
| arning, new   |
| hird Edition  |
|               |
|               |
|               |
|               |

# моос

1. https://www.edx.org/course/introduction-probability-science-mitx-6-041x-2

| COURSE TITLE ARTIFICIAL INTELLIGENCE CREDITS                                        |                                                                              |                      |                                |                  | 3             |                        |  |  |
|-------------------------------------------------------------------------------------|------------------------------------------------------------------------------|----------------------|--------------------------------|------------------|---------------|------------------------|--|--|
| COURSE CODE                                                                         |                                                                              | CSB4303              | COURSE CATEGORY                | РС               | L-T-P-S       | 3-0-0-0                |  |  |
| CIA                                                                                 |                                                                              | 50%                  |                                |                  | ESE           | 50%                    |  |  |
| LEARN                                                                               | NING LEVEL                                                                   | BTL -3               |                                |                  |               |                        |  |  |
| СО                                                                                  | COURSE OL                                                                    | JTCOMES              |                                |                  |               | РО                     |  |  |
| Upon d                                                                              | completion o                                                                 | f this course, the s | tudents will be able to        |                  | ·             |                        |  |  |
| 1 Comprehend different types of problem-solving agents and its applications. 1,2,12 |                                                                              |                      |                                |                  |               |                        |  |  |
| 2                                                                                   | Solve proble                                                                 | ems using informed   | d and uninformed search str    | ategies.         |               | 1,2,3,4                |  |  |
| 3                                                                                   | Compare various Knowledge Representation Logic using scripts and frames. 1,2 |                      |                                |                  |               |                        |  |  |
| 4                                                                                   | Comprehend                                                                   | d and analyze the o  | different types of learning.   |                  |               | 1,2                    |  |  |
| 5                                                                                   | Identify the                                                                 | need of Productio    | n system and Planning state    | s.               |               | 1,2                    |  |  |
| 6                                                                                   | Use expert s                                                                 | ystem tools to real  | lize the concepts and compo    | onents of exper  | t system.     | 1,2,3,5,12             |  |  |
| MODU                                                                                | JLE 1: PROBL                                                                 | EM SOLVING           |                                |                  |               | (9)                    |  |  |
| Introd                                                                              | uction to Al-                                                                | - Agents and Env     | ironments – Uninformed         | Search Strateg   | gies- Inforn  | ned Search             |  |  |
| Strate                                                                              | gies- Local Se                                                               | arch Algorithm- Pr   | oblem Formulation-Constra      | int Satisfaction | Problem.      |                        |  |  |
| MODU                                                                                | JLE 2: KNOW                                                                  | LEDGE REPRESENT      | ATION                          |                  |               | (9)                    |  |  |
| Introd                                                                              | uction to Gai                                                                | me Playing-Alpha I   | Beta Pruning-Knowledge Re      | epresentation u  | using First ( | order logic-           |  |  |
| Knowle                                                                              | edge Enginee                                                                 | ering in First Orde  | r Logic-Proportional vs Firs   | st Order Logic-  | Resolution    | -Structured            |  |  |
| repres                                                                              | entation of K                                                                | nowledge Using So    | cripts and Frames.             |                  |               |                        |  |  |
| MODU                                                                                | JLE 3: INFERE                                                                | NCE AND LEARNIN      | IG                             |                  |               | (9)                    |  |  |
| Inferer                                                                             | nce- Forward                                                                 | and Backward Ch      | aining-Unification-Uncertain   | nty-Inference i  | n Bayesian    | Network –              |  |  |
| Learnii                                                                             | ng from Obse                                                                 | ervations-Forms of   | Learning-Inductive Learnin     | g-Neural Netw    | ork-Learni    | ng Decision            |  |  |
| trees-F                                                                             | Reinforcemer                                                                 | nt Learning-Case St  | udy-Learning examples with     | n python.        |               |                        |  |  |
| MODU                                                                                | JLE 4: PRODU                                                                 | ICTION SYSTEM AI     | ND PLANNING                    |                  |               | (9)                    |  |  |
|                                                                                     |                                                                              | •                    | ontrol strategies-Rete Algo    | -                |               | -                      |  |  |
| state s                                                                             | pace search-                                                                 | Partial Order Planr  | ning-Planning Graphs-Planni    | ng & acting in t | the real wo   | rld.                   |  |  |
| MODU                                                                                | JLE 5: EXPERT                                                                | <b>SYSTEM</b>        |                                |                  |               | (9)                    |  |  |
| Expert                                                                              | System- Arc                                                                  | hitecture and Role   | es of Expert System-Typical    | Expert Systen    | n-MYCIN-X     | OON-DART-              |  |  |
| Case S                                                                              | tudy-Constru                                                                 | ction of simple ref  | lex agent with sensor and a    | ctuator using A  | rduino.       |                        |  |  |
| TEXT                                                                                | BOOKS                                                                        |                      |                                |                  |               |                        |  |  |
| 1.                                                                                  |                                                                              | , 0,                 | tificial Intelligence – A Mode | ern Approach",   | 3rd Edition   | n, Pearson             |  |  |
|                                                                                     | Education / P                                                                | Prentice Hall of Ind | ia, 2010.                      |                  |               |                        |  |  |
| 2.                                                                                  | Joseph C. Gia                                                                | irratano , Gary D. R | liley ,"Expert Systems : Princ | iples and Progr  | amming",4     | <sup>th</sup> Edition, |  |  |
| 2.                                                                                  | <sup>2.</sup> 2015.                                                          |                      |                                |                  |               |                        |  |  |
|                                                                                     | <b>ENCE BOOKS</b>                                                            |                      |                                |                  |               |                        |  |  |

| -     |                                                                                                    |
|-------|----------------------------------------------------------------------------------------------------|
| 1.    | Nils J. Nilsson, "Artificial Intelligence: A new Synthesis", Harcourt Asia Pvt. Ltd., 2000.         |
| 2     | Janakiraman, K. Sarukesi, 'Foundations of Artificial Intelligence and Expert Systems', Macmillan    |
| 2.    | Series in Computer Science, 2000.                                                                   |
| 2     | W. Patterson, 'Introduction to Artificial Intelligence and Expert Systems', Prentice Hall of India, |
| 3.    | 2003.                                                                                               |
| 4.    | Prateek Joshi, "Artificial Intelligence with Python", Packt Publishing, 2017.                       |
| E BOC | DKS                                                                                                 |
| 1     | https://www.pdfdrive.net/artificial-intelligence-a-modern-approach-3rd-edition-                     |
| 1.    | <u>e32618455.html</u>                                                                               |
| MOO   | c                                                                                                   |
| 1.    | https://www.coursera.org/learn/introduction-to-ai                                                   |
|       |                                                                                                    |

| COU    | RSE TITLE                                                               | OPERATING SYSTEMS                 | 5                                                  |            | CRE    | DITS   | 3     |              |
|--------|-------------------------------------------------------------------------|-----------------------------------|----------------------------------------------------|------------|--------|--------|-------|--------------|
| COUR   | SE CODE                                                                 | CSB4218                           | COURSE<br>CATEGORY                                 | P<br>C     |        | L-T-P  | -S    | 3-0-0-1      |
| CIA    |                                                                         |                                   | 50%                                                |            |        | ESE    |       | 50%          |
| LEAR   | NING LEVEL                                                              |                                   | BTL -3                                             |            | I      |        |       | I            |
| CO     | CO                                                                      | URSE OUTCOMES                     |                                                    |            |        |        |       | PO           |
| Upon   | completion of                                                           | of this course, the students      | s will be able to                                  |            |        |        |       |              |
| 1      | Explain th                                                              | e basic functions and strue       | cture of operating systems.                        |            |        |        |       | 1,2          |
| 2      | Implemen                                                                | t the process scheduling a        | lgorithms and process sync                         | chronizat  | tion   |        |       | 1,2,3        |
|        | Technique                                                               | S.                                |                                                    |            |        |        |       |              |
| 3      | Detect and                                                              | l solve Deadlock problems         | 3.                                                 |            |        |        |       | 1,2,3        |
| 4      | Implemen                                                                | t Memory Management Te            | echniques.                                         |            |        |        |       | 1,2,3        |
| 5      | Illustrate                                                              | File system and disk I/O te       | echniques.                                         |            |        |        |       | 1,2          |
| Prerec | quisites: Nil                                                           |                                   |                                                    |            |        |        |       |              |
| MODU   | JLE 1: INTR                                                             | ODUCTION                          |                                                    |            |        |        | (     | (9)          |
|        |                                                                         |                                   | tion - Computer System A<br>s - Process Management |            |        | -      |       | -            |
| Mana   | gement – P                                                              | rotection Security - Oper         | rating System Services – I                         | Jser Ope   | eratin | g Syst | em I  | interface –  |
| System | m Calls – Typ                                                           | es of System calls – Syster       | n Programs - Process Conce                         | ept – Proc | cess S | chedu  | ing – | • Operations |
| on Pr  | ocesses - Int                                                           | er-process Communication          | n                                                  |            |        |        |       |              |
|        |                                                                         | ng: <u>http://nptel.ac.in/cou</u> | <u>rses/106106144/</u>                             |            |        |        |       |              |
|        |                                                                         | ESS SCHEDULING                    |                                                    |            |        |        |       | (9)          |
|        |                                                                         |                                   | els - CPU Scheduling – Basic                       | -          |        |        | •     |              |
|        | 0 0                                                                     |                                   | ction Problem - Peterson's                         |            | n – S  | ynchro | oniza | tion         |
| Hardv  | Hardware – Semaphores – Classic problems of Synchronization – Monitors. |                                   |                                                    |            |        |        |       |              |
| MODI   | MODULE 3: DEADLOCKS (9)                                                 |                                   |                                                    |            |        |        |       |              |
| MODU   | JLE 3: DEAL                                                             | UULKS                             |                                                    |            |        |        |       | (9)          |

System Model – Deadlock Characterization – Methods for handling Deadlocks -Deadlock Prevention – Deadlock avoidance – Deadlock detection – Recovery from Deadlocks - Storage Management – Swapping – Contiguous Memory allocation – Paging – Structure of Page table - Segmentation.

#### **MODULE 4: PAGING AND FILE SYSTEM**

Virtual Memory – Demand Paging – Copy-on Write – Page Replacement – Allocation of frames – Thrashing

- File Concept Access Methods Directory and Disk Structure Directory Implementation
   Allocation Methods Free-space Management Disk Structure Disk Attachment Disk Scheduling
- RAID Structure.

# **MODULE 5: DISTRIBUTED SYSTEMS**

Advantages of Distributed Systems - Types of Network based Operating Systems - Network Structure - Communication Structure -Communication Protocols – TCP/IP - Robustness - Design Issues -Distributed File Systems

#### **TEXT BOOKS**

| TEAT DOO |                                                                                                    |
|----------|----------------------------------------------------------------------------------------------------|
| 1.       | Abraham Silberschatz, Peter Baer Galvin and Greg Gagne, "Operating System Concepts", Ninth         |
|          | Edition, 2013.                                                                                     |
| REFERENC | E BOOKS                                                                                            |
| 1.       | Harvey M. Deitel, "Operating Systems", Third Edition, Pearson Education, 2004.                     |
| 2.       | William Stallings, "Operating System", Ninth Edition, Pearson Education, 2018.                     |
| 3.       | Andrew S. Tanenbaum, "Modern Operating Systems", 4 <sup>th</sup> Edition, Pearson Education, 2016. |
| E BOOKS  |                                                                                                    |
| 1.       | https://it.bmc.uu.se/andlov/dev/books/Operating%20System%20Concepts%206ed.pdf                      |
| MOOC     |                                                                                                    |
| 1.       | https://in.udacity.com/course/introduction-to-operating-systemsud923                               |
|          |                                                                                                    |

| COURS                | SE TITLE DATA HANDLING AND VISUALIZATION CRED                                     |                          |                      |     |         | 3       |  |
|----------------------|-----------------------------------------------------------------------------------|--------------------------|----------------------|-----|---------|---------|--|
| COURS                | E CODE                                                                            | CSB4221                  | COURSE CATEGORY      | РС  | L-T-P-S | 3-0-0-1 |  |
| CIA                  | CIA 50% ESE                                                                       |                          |                      | ESE | 50%     |         |  |
| LEARNING LEVEL BTL-3 |                                                                                   |                          |                      |     |         |         |  |
| СО                   | COURSE OUTCOMES                                                                   |                          |                      |     |         | PO      |  |
| Upon c               | ompletion o                                                                       | f this course, the stud  | ents will be able to |     |         |         |  |
| 1                    | Understand basics of Data Visualization 1,2,3,5                                   |                          |                      |     |         |         |  |
| 2                    | Implemen                                                                          | t visualization of distr | ibutions             |     |         | 1,2,3,5 |  |
| 3                    | Write programs on visualization of time series, proportions & associations1,2,3,5 |                          |                      |     |         |         |  |
| 4                    | Apply visualization on Trends and uncertainty1,2,3,5                              |                          |                      |     |         |         |  |
| 5                    | Explain principles of proportions1,2,3                                            |                          |                      |     |         |         |  |
| Prereq               | Prerequisites: Data Science with Python or R                                      |                          |                      |     |         |         |  |
| MODU                 | MODULE 1: INTRODUCTION TO VISUALIZATION (9)                                       |                          |                      |     |         |         |  |

(9)

(9)

Visualizing Data-Mapping Data onto Aesthetics, Aesthetics and Types of Data, Scales Map Data Values onto Aesthetics, Coordinate Systems and Axes- Cartesian Coordinates, Nonlinear Axes, Coordinate Systems with Curved Axes, Color Scales-Color as a Tool to Distinguish, Color to Represent Data Values ,Color as a Tool to Highlight, Directory of Visualizations- Amounts, Distributions, Proportions, x–y relationships, Geospatial Data

#### **MODULE 2: VISUALIZING DISTRIBUTIONS**

Visualizing Amounts-Bar Plots, Grouped and Stacked Bars, Dot Plots and Heatmaps, Visualizing Distributions: Histograms and Density Plots- Visualizing a Single Distribution, Visualizing Multiple Distributions at the Same Time, Visualizing Distributions: Empirical Cumulative Distribution Functions and Q-Q Plots-Empirical Cumulative Distribution Functions, Highly Skewed Distributions, Quantile-Quantile Plots, Visualizing Many Distributions at Once-Visualizing Distributions Along the Vertical Axis, Visualizing Distributions Along the Horizontal Axis

#### **MODULE 3: VISUALIZING ASSOCIATIONS & TIME SERIES**

Visualizing Proportions-A Case for Pie Charts, A Case for Side-by-Side Bars, A Case for Stacked Bars and Stacked Densities, Visualizing Proportions Separately as Parts of the Total ,Visualizing Nested Proportions- Nested Proportions Gone Wrong, Mosaic Plots and Treemaps, Nested Pies ,Parallel Sets. Visualizing Associations Among Two or More Quantitative Variables-Scatterplots, Correlograms, Dimension Reduction, Paired Data. Visualizing Time Series and Other Functions of an Independent Variable-Individual Time Series , Multiple Time Series and Dose–Response Curves, Time Series of Two or More Response Variables

#### **MODULE 4: VISUALIZING UNCERTIANITY**

Visualizing Trends-Smoothing, Showing Trends with a Defined Functional Form, Detrending and Time-Series Decomposition, Visualizing Geospatial Data-Projections, Layers, Choropleth Mapping, Cartograms, Visualizing Uncertainty-Framing Probabilities as Frequencies, Visualizing the Uncertainty of Point Estimates, Visualizing the Uncertainty of Curve Fits, Hypothetical Outcome Plots

#### **MODULE 5: PRINCIPLE OF PROPORTIONAL INK**

The Principle of Proportional Ink-Visualizations Along Linear Axes, Visualizations Along Logarithmic Axes, Direct Area Visualizations, Handling Overlapping Points-Partial Transparency and Jittering, 2D Histograms, Contour Lines, Common Pitfalls of Color Use-Encoding Too Much or Irrelevant Information ,Using Nonmonotonic Color Scales to Encode Data Values, Not Designing for Color-Vision Deficiency

#### **TEXT BOOKS**

1. Claus Wilke, "Fundamentals of Data Visualization: A Primer on Making Informative and Compelling Figures", 1st edition, O'Reilly Media Inc, 2019.

# **REFERENCE BOOKS**

| 1       | Tony Fischetti, Brett Lantz, R: Data Analysis and Visualization, O'Reilly ,2016      |  |  |  |  |  |  |  |  |
|---------|--------------------------------------------------------------------------------------|--|--|--|--|--|--|--|--|
| 2       | Ossama Embarak, Data Analysis and Visualization Using Python: Analyze Data to Create |  |  |  |  |  |  |  |  |
| Z       | Visualizations for BI Systems, Apress, 2018                                          |  |  |  |  |  |  |  |  |
| E BOOKS |                                                                                      |  |  |  |  |  |  |  |  |
| 1.      | https://www.netquest.com/hubfs/docs/ebook-data-visualization-EN.pdf                  |  |  |  |  |  |  |  |  |

# моос

(9)

(9)

(9)

(9)

<u>https://www.coursera.org/learn/data-visualization</u>
 <u>https://www.coursera.org/learn/python-for-data-visualization#syllabus</u>

| COURSE TITLE  |                                                                                     | OPERATING SYSTEMS LAB CREDITS                |                                         | CREDITS       | 1       |          |
|---------------|-------------------------------------------------------------------------------------|----------------------------------------------|-----------------------------------------|---------------|---------|----------|
| COURSE CODE   |                                                                                     | CSB4242                                      | COURSE<br>CATEGORY                      | РС            | L-T-P-S | 0-0-3-0  |
| CIA           |                                                                                     |                                              | 80%                                     |               | ESE     | 20%      |
| LEARNING LE   | VEL                                                                                 |                                              | BTL<br>3                                |               |         |          |
| CO            |                                                                                     | COURSE<br>OUTCOMES                           |                                         |               |         |          |
| Upon completi | ion of this co                                                                      | ourse, the students w                        | ill be able to                          |               |         |          |
| 1             |                                                                                     | use operating systen<br>social issues. Windo | ns with an understand<br>ws, Linux etc. | ing of profes | sional, | 1,2,5,12 |
| 2             | Implement the process scheduling algorithms and process synchronization techniques. |                                              |                                         |               |         | 1,2,3    |
| 3             | Solve Deadlock problems & to perform memory allocation.                             |                                              |                                         |               |         | 1,2,3    |
| 4             | 4 Implement Memory Management Techniques.                                           |                                              |                                         | 1,2,3         |         |          |
| Prerequisites | Prerequisites: C Programming Language                                               |                                              |                                         |               |         |          |
| LIST OF EXPE  | RIMENTS                                                                             |                                              |                                         |               |         |          |

- 1. Program to report the behaviour of the OS to get the CPU type and model, kernel version.
- 2. Shell programming
  - a. command syntax
  - b. write simple functions
  - c. basic tests
- 3. Shell programming
  - a. loops
  - b. patterns
  - c. expansions
  - d. substitution
- 4. Program to get the amount of memory configured into the computer, amount of memory currently available.
- 5. Implement the various process scheduling mechanisms such as FCFS, SJF, Priority, round robin.
- 6. Implement the solution for reader writer's problem.
- 7. Implement the solution for dining philosopher's problem.
- 8. Implement banker's algorithm.
- 9. Implement the first fit; best fit and worst fit file allocation strategy.
- 10. Write a program to create processes and threads.

# **REFERENCE BOOKS**

| 1.      | Abraham Silberschatz, Peter Baer Galvin and Greg Gagne, "Operating System Concepts", Ninth |
|---------|--------------------------------------------------------------------------------------------|
|         | Edition, 2013.                                                                             |
| 2.      | Harvey M. Deitel, "Operating Systems", Third Edition, Pearson Education, 2004.             |
| 3.      | William Stallings, "Operating System", Ninth Edition, Pearson Education, 2018.             |
| 4.      | Andrew S. Tanenbaum, "Modern Operating Systems", 4th Edition, Pearson Education, 2016.     |
| E BOOKS |                                                                                            |
| 1.      | https://www.goodreads.com/book/show/83833.0perating System Concepts                        |
| MOOC    |                                                                                            |
| 1.      | https://onlinecourses.nptel.ac.in/noc16 cs10/preview                                       |
| 2.      | https://in.udacity.com/course/introduction-to-operating-systemsud923                       |

| COURSE TITLE DATA HANDLING AND VISUALIZATION LAB CRE         |                 |         |                 | CREDITS | 1       |         |
|--------------------------------------------------------------|-----------------|---------|-----------------|---------|---------|---------|
| COURSE CODE                                                  |                 | CSB4246 | COURSE CATEGORY | РС      | L-T-P-S | 0-0-3-0 |
| CIA                                                          |                 | 80% ESE |                 |         | 20%     |         |
| LEARNING LEVEL                                               |                 | BTL-3   |                 |         |         |         |
| СО                                                           | COURSE OUTCOMES |         |                 |         |         | РО      |
| Upon completion of this course, the students will be able to |                 |         |                 |         |         |         |

| 1    | Und       | erstand basics of Data Visualization                                               | 1,2,3,5    |  |  |  |  |
|------|-----------|------------------------------------------------------------------------------------|------------|--|--|--|--|
| 2    | Imp       | lement visualization of distributions                                              | 1,2,3,5    |  |  |  |  |
| 3    | Writ      | Write programs on visualization of time series, proportions & associations 1,2,3,5 |            |  |  |  |  |
| 4    | Арр       | ly visualization on Trends and uncertainty                                         | 1,2,3,5    |  |  |  |  |
| 5    | Expl      | ain principles of proportions                                                      | 1,2,3,5    |  |  |  |  |
| Pre  | requisite | : Python or R                                                                      | ·          |  |  |  |  |
| LIST | OF EXPE   | RIMENTS:                                                                           |            |  |  |  |  |
|      | 1.        | Download the House Pricing dataset from Kaggle and map the values to Ae            | esthetics  |  |  |  |  |
|      | 2.        | Use different Color scales on the Rainfall Prediction dataset                      |            |  |  |  |  |
|      | 3.        | 3. Create different Bar plots for variables in any dataset                         |            |  |  |  |  |
|      | 4.        | Show an example of Skewed data and removal of skewedness                           |            |  |  |  |  |
|      | 5.        | For a sales dataset do a Time Series visualization                                 |            |  |  |  |  |
|      | 6.        | Build a Scatterplot and suggest dimension reduction                                |            |  |  |  |  |
|      | 7.        | Use Geospatial Data-Projections on datasets in                                     |            |  |  |  |  |
|      | htt       | p://www.gisinindia.com/directory/gis-data-for-india                                |            |  |  |  |  |
|      | 8.        | Create the a trend line with a confidence band in any suitable dataset             |            |  |  |  |  |
|      | 9.        | Illustrate Partial Transparency and Jittering                                      |            |  |  |  |  |
|      | 10.       | Illustrate usage of different color codes                                          |            |  |  |  |  |
| REFE | RENCE B   | OOKS                                                                               |            |  |  |  |  |
| 1.   | Claus     | Wilke, "Fundamentals of Data Visualization: A Primer on Making Inform              | mative and |  |  |  |  |
|      | Compe     | elling Figures", 1st edition, O'Reilly Media Inc, 2019.                            |            |  |  |  |  |
|      |           |                                                                                    |            |  |  |  |  |

# <u>SEMESTER- V</u>

| COURSE TITLE      |                                                              | DISCRETE MATHEMATICS                                 |                             |         | CREDITS | 4       |
|-------------------|--------------------------------------------------------------|------------------------------------------------------|-----------------------------|---------|---------|---------|
| COUR              | SE CODE                                                      | MAA4219                                              | COURSE                      | B       | L-T-P-S | 3-1-0-0 |
| CIA               |                                                              |                                                      | CATEGORY<br>50%             | S       | ESE     | 50%     |
| LEARNING<br>LEVEL |                                                              |                                                      | BTL-<br>3                   |         |         |         |
| C<br>O            |                                                              | COURSE<br>OUTCOMES                                   |                             |         |         | РО      |
| Upon              | Upon completion of this course, the students will be able to |                                                      |                             |         |         |         |
| 1                 | Write an a                                                   | argument using logical notation and determine if the |                             |         |         | 1,2,3,4 |
| L                 | argument                                                     | is valid or not valid.                               |                             |         |         |         |
| 2                 | Understan                                                    | nd the ideas of permu                                | tations and combination     | IS.     |         | 1,2,3,4 |
| 3                 | Demonstr                                                     | ate an understanding                                 | g of relations and function | ns      |         | 1,2,3,4 |
| 4                 | Recognize                                                    | the principles of the                                | group theory.               |         |         | 1,2,3,4 |
| 5                 | 5 Design model problems in computer science using Graphs.    |                                                      |                             | 1,2,3,4 |         |         |
| Prere             | Prerequisites: Nil                                           |                                                      |                             |         |         |         |
| MODU              | LE 1: LOGI                                                   | CS AND PROOFS                                        |                             |         |         | (12)    |

Propositions – Logical connectives – Compound propositions – Conditional and bi-conditional propositions – Truth tables – Tautologies and contradictions – Contra positive – Logic equivalences and implications. Predicates – Statement function – Variables – Free and bound variables – Quantifiers - Universe of discourse - Logical equivalences and implications for quantified statements. Suggested Reading: Basics of logical operators **MODULE2: COMBINATORICS** (12) Mathematical Induction-Strong induction and well ordering - the basics of counting - The pigeonhole principle - Permutations and combinations - Recurrence relations - inclusion and exclusion and applications. Suggested Reading: Basics of probability **MODULE 3: SETS AND FUNCTIONS** (12)Sets: Relations on sets – Types of relations and their properties – Partitions – Equivalence relations Partial ordering – Poset – Hasse diagram. Functions: Characteristic function of a set – Hashing functions - Recursive functions - Permutation functions. Suggested Reading: Basic concepts of sets and Functions **MODULE 4: ALGEBRAIC SYSTEMS** (12) Groups, Cyclic Groups, Subgroups, Cosets, Lagrange's theorem, Normal subgroups – Codes and groupcodes - Decodes. Suggested Reading: Basics of Groups **MODULE 5: GRAPHS** (12)Graphs and graphs models – Graph terminology and special types of graphs – Representing graphs andgraph isomorphism - connectivity - Euler and Hamilton paths. Suggested Reading: Basics of Graphs **TEXT BOOKS** A. Singaravelu, M. P. Jeyaraman, "Discrete Mathematics", Meenakshi Agency, 2013. 1. Kenneth H. Roshan, "Discrete Mathematics and its Applications", Tata McGraw Hill, 2011. 2. **REFERENCE BOOKS** Trembly J.P and Monohar R, "Discrete Mathematical Structures with Applications to Computer 1. Science", Tata McGraw Hill, 2003. 2. Trivedi.K.S., "Probability and Statistics with Reliability, Queueing and Computer Science Applications", John Wiley and Sons, 2nd Edition, 2002. 3. J. A. Bondy and U.S.R Murty, "Graph Theory", Springer, 2008. **E BOOKS** 1. http://nptel.ac.in/courses/106106094/ 2. https://onlinecourses.nptel.ac.in/noc16 ma01/preview MOOC https://www.edx.org/course/understanding-queues 1.

| COUR                       | SE TITLE                                                                                                    | DATA WAI      | REHOUSING AND DATA N           | AINING           | CREDITS       | 3               |
|----------------------------|----------------------------------------------------------------------------------------------------|---------------|--------------------------------|------------------|---------------|-----------------|
| -                          | SE CODE                                                                                                    | CSB4318       | COURSE CATEGORY                | PC               | L-T-P-S       | 3-0-2-1         |
| CIA                        |                                                                                                    | 50%           |                                |                  | ESE           | 50%             |
| LEAR                       | NING LEVEL                                                                                                    | BTL-4         |                                |                  |               | <u>I</u>        |
| СО                         | CO COURSE OUTCOMES                                                                                                    |               |                                |                  | РО            |                 |
| Upon                       | Upon completion of this course, the students will be able to                                                                                                    |               |                                |                  |               |                 |
| 1                          | Describe the online analyt                                                                                                    |               | y of data warehousing co<br>ng | mponent and      | working of    | 1,2             |
| 2                          | Analyze data<br>data set.                                                                                                    | preprocessi   | ing and generate freque        | nt patterns fro  | om a given    | 1,2,3           |
| 3                          | Identify star<br>classification                                                                                                    |               | fication algorithms and        | assess the       | quality of    | 1,2,3           |
| 4                          | Demonstrate                                                                                                    | basic cluste  | ring models and perform        | outlier analysis | 5.            | 1,2,3           |
| 5                          | Apply data m                                                                                                    | ining on real | time applications and inf      | er the outcom    | es.           | 1,2,3,4,5,6     |
| 6                          | Choose the a and infer the                                                                                                    |               | ools for performing Data r     | nining for a giv | en data set   | 1,2,3,4,5,6,8,9 |
| Prere                      | quisites : Nil                                                                                                    |               |                                |                  |               |                 |
| MOD                        | ULE 1: DATA W                                                                                                    | AREHOUSIN     | IG AND ONLINE ANALYTI          | CAL PROCESSI     | NG            | (9L)            |
| Basic                      | of Data Ware                                                                                                    | house - Dat   | a Warehouse Modeling:          | Data Cube an     | id OLAP - D   | ata Warehouse   |
| Implei                     | mentation - Da                                                                                                    | ata Generaliz | zation by Attribute-Orien      | ted Induction    | - Data Cube   | e Computation - |
| Data                       | Cube Computa                                                                                                    | ation Metho   | ods - Processing Advanc        | ed Kinds of (    | Queries by    | Exploring Cube  |
| Techn                      | ology - Multidi                                                                                                    | mensional D   | ata Analysis in Cube Spac      | e.               |               |                 |
| Sugge                      | ested Activity:                                                                                                    |               |                                |                  |               |                 |
|                            | -                                                                                                    |               | on of WEKA data mining         |                  |               |                 |
|                            | • • •                                                                                                    |               | ml/weka/downloading.ht         |                  |               |                 |
|                            |                                                                                                    |               | EKA tool kit such as Explo     | orer, Knowledge  | e flow interf | ace,            |
|                            | perimenter, cor                                                                                                    |               |                                |                  |               |                 |
|                            |                                                                                                    | DUCTION, D    | OATA PREPROESSING A            | ND MINING F      | REQUENT       |                 |
|                            | CIATON                                                                                                    |               |                                |                  |               | (9L)            |
| applic<br>data v<br>cleani | Introduction to data mining – kinds of data – Kinds of patterns to be mined – Technologies –<br>applications – issues in mining – Data objects and attribute types – statistical distribution of data –<br>data visualization – Measuring Data similarity and dissimilarity – Need for preprocessing – Data<br>cleaning – Data Integration – Data reduction - Data Transformation and Data Discretization - Frequent<br>Itemsets, Closed Itemsets, and Association Rules - Frequent Itemset Mining Methods. |               |                                |                  |               |                 |
|                            | ested Activity:                                                                                                    |               | 1                              |                  | 2             |                 |
|                            | -                                                                                                    | ons available | e in the WEKA(ex.select a      | ttributes panel  | ,preprocess   | panel, classify |
| ра                         | nel,cluster pan                                                                                                    | el, associate | panel and visualize)           |                  |               |                 |
|                            |                                                                                                    |               | ataset,Iris dataset,etc.)      |                  |               |                 |
| <b>3.</b> Per              | form data prep                                                                                                    | processing ta | sks and Demonstrate per        | forming associ   | ation rule m  | ining on        |

| data sets                                                                                                    |       |
|----------------------------------------------------------------------------------------------------|-------|
| MODULE 3: CLASSIFICATION                                                                                                    | (9L)  |
| Basics – Decision tree Induction – Baye's Classification - Rule-Based Classification - Model Evaluation                                                                            | ation |
| and Selection - Techniques to Improve Classification Accuracy - Bayesian Belief Networ                                                                                             | 'ks - |
| Classification by Backpropagation - Support Vector Machines - Classification Using Frequent Patt - Lazy Learners (or Learning from Your Neighbors) - Other Classification Methods. | erns  |
| Suggested Activity:                                                                                                    |       |
| <b>1.</b> Demonstrate performing classification on data sets Classification Tab.                                                                                                   |       |
| <b>2</b> . Load each dataset into Weka and run id3, j48 classification algorithm, study the classifier                                                                             |       |
| output. Compute entropy values, Kappa statistic.                                                                                                    |       |
| <b>3.</b> Compare classification results of ID3,J48, Naïve-Bayes and k-NN classifiers for each dataset , ar                                                                        | nd    |
| reduce which classifier is performing best and poor for each dataset and justify.                                                                                                  |       |
| MODULE 4: CLUSTERING                                                                                                    | (9L)  |
| Basics - Partitioning Methods - Hierarchical Method - Density-Based Methods - Grid-Based Met                                                                                       | • •   |
| - Evaluation of Clustering - Clustering with Constraints - Outliers and Outlier Analysis - Ou                                                                                      |       |
| Detection Methods - Statistical Approaches - Proximity-Based Approaches - Clustering-B                                                                                             |       |
| Approaches.                                                                                                    | uscu  |
| Suggested Activity:                                                                                                    |       |
| <b>1</b> . Demonstrate performing clustering on data sets Clustering Tab.                                                                                                    |       |
| <b>2.</b> Explore other clustering techniques available in Weka.                                                                                                    |       |
|                                                                                                    | (9L)  |
| Mining Complex Data Types - Other Methodologies - Data Mining Applications - Data Mining                                                                                           |       |
| Society – Data Mining Trends – Real world applications – Data Mining Tool study.                                                                                                   |       |
| Suggested Activity:                                                                                                    |       |
| <b>1.</b> Prediction and Analysis of Student Performance by Data Mining in WEKA.                                                                                                   |       |
| TEXT BOOKS                                                                                                    |       |
| 1                                                                                                    |       |
| 1.                                                                                                    |       |
| REFERENCE BOOKS                                                                                                    |       |
| 1. Alex Berson and Stephen J. Smith. "Data Warehousing, Data Mining & OLAP", Tata McGraw                                                                                           | Hill, |
| 2016.                                                                                                    |       |
| 2. Pieter Adrians, Dolf Zantinge. "Data Mining", Addison Wesley, 2000.                                                                                                    |       |
| E BOOKS                                                                                                    |       |
| 1. https://cs.wmich.edu/~yang/teach/cs595/han/ch01.pdf                                                                                                    |       |
| моос                                                                                                    |       |
| 1. https://www.edx.org/learn/data-mining                                                                                                    |       |
| 2. <u>https://www.coursera.org/specializations/data-mining</u>                                                                                                    |       |
|                                                                                                    |       |

| COURSE TITLE | MACHINE LEARNING |                 |    | CREDITS | 4        |
|--------------|------------------|-----------------|----|---------|----------|
| COURSE CODE  | CSB4317          | COURSE CATEGORY | РС | L-T-P-S | 3-0-2- 1 |

| IFARN                                                  |                                                                                                    | 60%                                                                                                    | ESE                                                                                                    | 40%                                                                                                    |  |
|--------------------------------------------------------|----------------------------------------------------------------------------------------------------|----------------------------------------------------------------------------------------------------|----------------------------------------------------------------------------------------------------|----------------------------------------------------------------------------------------------------|--|
|                                                        | NING LEVEL                                                                                                    | BTL-4                                                                                                    |                                                                                                    |                                                                                                    |  |
| СО                                                     | COURSE OU                                                                                                    | JTCOMES                                                                                                    |                                                                                                    | РО                                                                                                    |  |
| Upon                                                   | completion o                                                                                                    | f this course, the students will be able to                                                                                                    |                                                                                                    |                                                                                                    |  |
| 1                                                      | Identify var                                                                                                    | ious machine learning algorithms and terminologies and                                                                                                    | d perform                                                                                                    | 1, 2,3,5,12                                                                                                    |  |
| 1                                                      | data pre-pr                                                                                                    | ocessing using standard ML library.                                                                                                    |                                                                                                    |                                                                                                    |  |
| 2                                                      | Design a pre                                                                                                    | edictive model using appropriate supervised learning algo                                                                                                    | orithms to                                                                                                   | 1,2,3,4,5,12                                                                                                    |  |
| 2                                                      | solve any give                                                                                                    |                                                                                                    |                                                                                                    |                                                                                                    |  |
| 3                                                      | Develop an                                                                                                    | application using appropriate unsupervised learning algo                                                                                                    | rithms for                                                                                                   | 1,2,3,4,5,12                                                                                                    |  |
| 5                                                      | performing                                                                                                    | clustering and dimensionality reduction.                                                                                                    |                                                                                                    |                                                                                                    |  |
| 4                                                      | Solve compl                                                                                                    | ex problems using artificial neural networks and kernel m                                                                                                    | nachines.                                                                                                    | 1,2,3,4,5,12                                                                                                    |  |
| 5                                                      | Implement                                                                                                    | probabilistic graphical models for suitable applications.                                                                                                    |                                                                                                    | 1,2,3,4,5,12                                                                                                    |  |
| Prerec                                                 | quisites : Prol                                                                                                    | bability and Statistics                                                                                                    |                                                                                                    |                                                                                                    |  |
| MODU                                                   | ULE 1: INTRO                                                                                                    | DUCTION TO MACHINE LEARNING                                                                                                    |                                                                                                    | (9L+6P)                                                                                                    |  |
| Machi                                                  | ne Learning                                                                                                    | Fundamentals – Types of Machine Learning - Sup                                                                                                    | pervised, L                                                                                                  | Insupervised,                                                                                                   |  |
| Reinfo                                                 | rcement- The                                                                                                    | Machine Learning process.                                                                                                    |                                                                                                    |                                                                                                    |  |
| Termir                                                 | nologies in N                                                                                                    | AL- Testing ML algorithms: Overfitting, Training, Testin                                                                                                    | ng and Val                                                                                                   | idation Sets-                                                                                                   |  |
| Confus                                                 | sion matrix -A                                                                                                    | ccuracy metrics- ROC Curve- Basic Statistics: Averages, V                                                                                                    | /ariance and                                                                                                 | d Covariance                                                                                                    |  |
|                                                        |                                                                                                    | Bias-Variance trade off- Applications of Machine Learning                                                                                                    |                                                                                                    | ,                                                                                                    |  |
|                                                        | cal Compone                                                                                                    |                                                                                                    | •                                                                                                    |                                                                                                    |  |
| -                                                      |                                                                                                    |                                                                                                    |                                                                                                    |                                                                                                    |  |
|                                                        | (i)                                                                                                    |                                                                                                    | hine Learni                                                                                                  | ng                                                                                                    |  |
|                                                        | (i)<br>(ii)                                                                                                    | Installation of Python Libraries/ MATLAB tools for Mac                                                                                                    |                                                                                                    | -                                                                                                    |  |
| Sugge                                                  |                                                                                                    | Installation of Python Libraries/ MATLAB tools for Mac<br>Data pre-processing using Python Machine Learning lib                                                                                                    |                                                                                                    | -                                                                                                    |  |
|                                                        | (ii)<br>ested reading:                                                                                                    | Installation of Python Libraries/ MATLAB tools for Mac<br>Data pre-processing using Python Machine Learning lib                                                                                                    | oraries/ MA                                                                                                  | -                                                                                                    |  |
| >                                                      | (ii)<br>ested reading<br>Introduction                                                                                                    | Installation of Python Libraries/ MATLAB tools for Mac<br>Data pre-processing using Python Machine Learning lib<br>to Machine Learning - <u>http://nptel.ac.in/courses/106106</u>                                                                                                    | oraries/ MA                                                                                                  | TLAB.                                                                                                    |  |
|                                                        | (ii)<br>ested reading<br>Introduction<br>ULE 2: SUPER                                                                                                    | Installation of Python Libraries/ MATLAB tools for Mac<br>Data pre-processing using Python Machine Learning lib<br>to Machine Learning - <u>http://nptel.ac.in/courses/106106</u><br>VISED LEARNING                                                                                                    | oraries/ MA<br>6139/                                                                                         | TLAB.<br>(9L+6P)                                                                                                |  |
| ><br>MODL<br>Regres                                    | (ii)<br>ested reading<br>Introduction<br>ULE 2: SUPER<br>ssion: Linear I                                                                                                  | Installation of Python Libraries/ MATLAB tools for Mac<br>Data pre-processing using Python Machine Learning lib<br>to Machine Learning - <u>http://nptel.ac.in/courses/106106</u><br>VISED LEARNING<br>Regression – Multivariate Regression- Classification: Linea                                                                                                    | oraries/ MA<br>6139/                                                                                         | TLAB.<br>(9L+6P)                                                                                                |  |
| ><br>MODU<br>Regres                                    | (ii)<br>ested reading<br>Introduction<br>ULE 2: SUPER<br>ssion: Linear I<br>c Regression-                                                                                 | Installation of Python Libraries/ MATLAB tools for Mac<br>Data pre-processing using Python Machine Learning lib<br>to Machine Learning - <u>http://nptel.ac.in/courses/106106</u><br>VISED LEARNING<br>Regression – Multivariate Regression- Classification: Linea<br>K-Nearest Neighbor classifier.                                                                                                    | oraries/ MA<br><u>6139/</u><br>ar Discrimin                                                                  | TLAB.<br>(9L+6P                                                                                                 |  |
| ><br>MODU<br>Regres<br>Logistic<br>Decisio             | (ii)<br>ested reading<br>Introduction<br>ULE 2: SUPER<br>ssion: Linear I<br>c Regression-<br>on Tree based                                                                | Installation of Python Libraries/ MATLAB tools for Mac<br>Data pre-processing using Python Machine Learning lib<br>to Machine Learning - <u>http://nptel.ac.in/courses/106106</u><br>VISED LEARNING<br>Regression – Multivariate Regression- Classification: Linea<br>K-Nearest Neighbor classifier.                                                                                                    | oraries/ MA<br><u>6139/</u><br>ar Discrimin                                                                  | TLAB.<br>(9L+6P)                                                                                                |  |
| ><br>MODU<br>Regres<br>Logistic<br>Decisio             | (ii)<br>ested reading<br>Introduction<br>ULE 2: SUPER<br>ssion: Linear I<br>c Regression-<br>on Tree based<br>cal Compone                                                 | Installation of Python Libraries/ MATLAB tools for Mac<br>Data pre-processing using Python Machine Learning lib<br>to Machine Learning - <u>http://nptel.ac.in/courses/106106</u><br>VISED LEARNING<br>Regression – Multivariate Regression- Classification: Linea<br>K-Nearest Neighbor classifier.<br>d methods for classification and Regression- Ensemble me<br>nt: (Using Python Libraries /MATLAB)                                                                                                    | oraries/ MA<br>6139/<br>ar Discrimin<br>ethods.                                                              | TLAB.<br>(9L+6P)<br>ant Analysis,                                                                               |  |
| ><br>MODU<br>Regres<br>Logistic<br>Decisio             | (ii)<br>ested reading<br>Introduction<br>ULE 2: SUPER<br>ssion: Linear I<br>c Regression-<br>on Tree based                                                                | Installation of Python Libraries/ MATLAB tools for Mac<br>Data pre-processing using Python Machine Learning lib<br>to Machine Learning - <u>http://nptel.ac.in/courses/106106</u><br>VISED LEARNING<br>Regression – Multivariate Regression- Classification: Linea<br>K-Nearest Neighbor classifier.<br>d methods for classification and Regression- Ensemble me<br>nt: (Using Python Libraries /MATLAB)<br>Design a model to predict the housing price from                                                                                                    | oraries/ MA<br>6139/<br>ar Discrimin<br>ethods.                                                              | TLAB.<br>(9L+6P)<br>ant Analysis,                                                                               |  |
| ><br>MODU<br>Regres<br>Logistic<br>Decisio             | (ii)<br>ested reading<br>Introduction<br>ULE 2: SUPER<br>ssion: Linear I<br>c Regression-<br>on Tree based<br>cal Compone<br>(i)                                          | Installation of Python Libraries/ MATLAB tools for Mac<br>Data pre-processing using Python Machine Learning lib<br>to Machine Learning - <u>http://nptel.ac.in/courses/106106</u><br>VISED LEARNING<br>Regression – Multivariate Regression- Classification: Linea<br>K-Nearest Neighbor classifier.<br>d methods for classification and Regression- Ensemble me<br>nt: (Using Python Libraries /MATLAB)<br>Design a model to predict the housing price from<br>Multivariate Linear Regression.                                                                                                    | oraries/ MA<br><u>6139/</u><br>ar Discrimin<br>ethods.<br>n Boston D                                         | TLAB.<br>(9L+6P)<br>ant Analysis,<br>ataset using                                                               |  |
| ><br>MODU<br>Regres<br>Logistic<br>Decisio             | (ii)<br>ested reading<br>Introduction<br>ULE 2: SUPER<br>ssion: Linear I<br>c Regression-<br>on Tree based<br>cal Compone                                                 | Installation of Python Libraries/ MATLAB tools for Mac<br>Data pre-processing using Python Machine Learning like<br>to Machine Learning - <u>http://nptel.ac.in/courses/106106</u><br>VISED LEARNING<br>Regression – Multivariate Regression- Classification: Linea<br>K-Nearest Neighbor classifier.<br>d methods for classification and Regression- Ensemble me<br><b>nt: (Using Python Libraries /MATLAB)</b><br>Design a model to predict the housing price from<br>Multivariate Linear Regression.<br>Build a classifier using Logistic Regression, k- Nearest N                                                                                               | oraries/ MA<br>6139/<br>ar Discrimin<br>ethods.<br>n Boston D<br>Neighbor / I                                | TLAB.<br>(9L+6P)<br>ant Analysis,<br>ataset using<br>Decision Tree                                              |  |
| ><br>MODU<br>Regres<br>Logistic<br>Decisio             | (ii)<br>ested reading<br>Introduction<br>ULE 2: SUPER<br>ssion: Linear I<br>c Regression-<br>on Tree based<br>cal Compone<br>(i)                                          | Installation of Python Libraries/ MATLAB tools for Mac<br>Data pre-processing using Python Machine Learning lib<br>to Machine Learning - <u>http://nptel.ac.in/courses/106106</u><br>VISED LEARNING<br>Regression – Multivariate Regression- Classification: Linea<br>K-Nearest Neighbor classifier.<br>d methods for classification and Regression- Ensemble me<br>nt: (Using Python Libraries /MATLAB)<br>Design a model to predict the housing price from<br>Multivariate Linear Regression.                                                                                                    | oraries/ MA<br>6139/<br>ar Discrimin<br>ethods.<br>n Boston D<br>Neighbor / I                                | TLAB.<br>(9L+6P)<br>ant Analysis,<br>ataset using<br>Decision Tree                                              |  |
| ><br>MODU<br>Regress<br>Logistic<br>Decisio<br>Practio | (ii)<br>ested reading:<br>Introduction<br>ULE 2: SUPER<br>ssion: Linear I<br>c Regression-<br>on Tree based<br>cal Compone<br>(i)<br>(ii)                                 | Installation of Python Libraries/ MATLAB tools for Mac<br>Data pre-processing using Python Machine Learning like<br>to Machine Learning - <u>http://nptel.ac.in/courses/106106</u><br>VISED LEARNING<br>Regression – Multivariate Regression- Classification: Linea<br>K-Nearest Neighbor classifier.<br>d methods for classification and Regression- Ensemble me<br><b>nt: (Using Python Libraries /MATLAB)</b><br>Design a model to predict the housing price from<br>Multivariate Linear Regression.<br>Build a classifier using Logistic Regression, k- Nearest N<br>to classify whether the given user will purchase a proc                                    | oraries/ MA<br>6139/<br>ar Discrimin<br>ethods.<br>n Boston D<br>Neighbor / I                                | TLAB.<br>(9L+6P)<br>ant Analysis,<br>ataset using<br>Decision Tree                                              |  |
| MODU<br>Regress<br>Logistic<br>Decisio<br>Practic      | (ii)<br>ested reading:<br>Introduction<br>ULE 2: SUPER<br>ssion: Linear R<br>c Regression-<br>on Tree based<br>cal Compone<br>(i)<br>(ii)<br>ULE 3: UNSUP                 | Installation of Python Libraries/ MATLAB tools for Mac<br>Data pre-processing using Python Machine Learning like<br>to Machine Learning - <u>http://nptel.ac.in/courses/106106</u><br>VISED LEARNING<br>Regression – Multivariate Regression- Classification: Linea<br>K-Nearest Neighbor classifier.<br>d methods for classification and Regression- Ensemble me<br><b>nt: (Using Python Libraries /MATLAB)</b><br>Design a model to predict the housing price from<br>Multivariate Linear Regression.<br>Build a classifier using Logistic Regression, k- Nearest N<br>to classify whether the given user will purchase a proc<br>networking dataset.             | oraries/ MA<br>6139/<br>ar Discrimin<br>ethods.<br>n Boston D<br>Neighbor / E<br>duct or not                 | TLAB.<br>(9L+6P)<br>ant Analysis,<br>ataset using<br>Decision Tree<br>from a social<br>(9L+6P)                  |  |
| ><br>MODU<br>Regres<br>Logistic<br>Decisio<br>Practic  | (ii)<br>sted reading:<br>Introduction<br>ULE 2: SUPER<br>ssion: Linear R<br>c Regression-<br>on Tree based<br>cal Compone<br>(i)<br>(ii)<br>ULE 3: UNSUP<br>pring- K-Mear | Installation of Python Libraries/ MATLAB tools for Mac<br>Data pre-processing using Python Machine Learning lib<br>to Machine Learning - <u>http://nptel.ac.in/courses/106106</u><br>VISED LEARNING<br>Regression – Multivariate Regression- Classification: Linea<br>K-Nearest Neighbor classifier.<br>d methods for classification and Regression- Ensemble me<br>nt: (Using Python Libraries /MATLAB)<br>Design a model to predict the housing price from<br>Multivariate Linear Regression.<br>Build a classifier using Logistic Regression, k- Nearest N<br>to classify whether the given user will purchase a proc<br>networking dataset.<br>ERVISED LEARNING | oraries/ MA<br>6139/<br>ar Discrimin<br>ethods.<br>n Boston D<br>Neighbor / I<br>duct or not<br>sionality -D | TLAB.<br>(9L+6P)<br>ant Analysis,<br>ataset using<br>Decision Tree<br>from a social<br>(9L+6P)<br>imensionality |  |

|      | (i)                | Segment a customer dataset based on the buying behaviour of custon                        | ners using  |
|------|--------------------|-------------------------------------------------------------------------------------------|-------------|
|      |                    | K-means/Hierarchical clustering.                                                          |             |
|      | (ii)               | Dimensionality reduction of any CSV/image dataset using Principal Co                      | mponent     |
|      |                    | Analysis.                                                                                 |             |
| MO   | DULE 4: ARTIFICI   | AL NEURAL NETWORKS AND KERNEL MACHINES                                                    | (9L+6P)     |
| Per  | ceptron- Multilay  | yer perceptron- Back Propagation – Initialization, Training and Validatior                | Support     |
| Vec  | tor Machines(SV    | M) as a linear and non-linear classifier - Limitations of SVM                             |             |
| Pra  | ctical Componer    | nt: (Using Python Libraries / MATLAB)                                                     |             |
|      | (i)                | Recognition of MNIST handwritten digits using Artificial Neural Netw                      | ork.        |
|      | (ii)               | Build an email spam classifier using SVM.                                                 |             |
| MO   | DULE 5: PROBAB     | BILISTIC GRAPHICAL MODELS                                                                 | (9L+6P)     |
| Вау  | esian Networks -   | <ul> <li>Learning Naive Bayes classifiers-Markov Models – Hidden Markov Models</li> </ul> | dels        |
| San  | npling – Basic sar | mpling methods – Monte Carlo -Reinforcement Learning                                      |             |
| Pra  | ctical Componer    | nt: (Using Python Libraries / MATLAB)                                                     |             |
|      | (i)                | Classify the given text segment as 'Positive' or 'Negative' statement                     | using the   |
|      |                    | Naïve Bayes Classifier.                                                                   |             |
|      | (ii)               | Predict future stock price of a company using Monte Carlo Simulation                      | າ.          |
| TEX  | T BOOKS            |                                                                                           |             |
| 1.   | Kevin P. Murph     | ny, "Machine Learning: A Probabilistic Perspective", MIT Press, 2012.                     |             |
| 2.   | Andreas C. Mu      | ueller, Sarah Guido, "Introduction to Machine Learning with Python: A                     | Guide for   |
|      | Data Scientists"   | ', O'Reilly Publications, 1st edition, 2016.                                              |             |
| 3.   | Saikat Dutt, S     | ubramanian Chandramouli, Amit Kumar Das, "Machine Learning",                              | Pearson     |
|      | Education, 2018    | 8.                                                                                        |             |
| 4.   | Christopher Bis    | shop, "Pattern Recognition and Machine Learning" Springer, 2011.                          |             |
| REF  | ERENCE BOOKS       |                                                                                           |             |
| 1.   |                    | ller, "Introduction to Machine Learning with Python: A Guide for Data So                  | cientists", |
| 2    | O'Reilly,2016.     | hle "Duthen Machine Learning" Dealt Dublishing 2015                                       |             |
| 2.   |                    | hka, "Python Machine Learning", Packt Publishing, 2015.                                   |             |
| 3.   |                    | ani, Friedman, "The Elements of Statistical Learning: Data Mining, Infer                  | ence, and   |
|      |                    | Edition, Springer, 2017.                                                                  |             |
| 4.   | Ethem Alpaydir     | n, "Introduction to Machine Learning", 2nd Revised edition, MIT Press,2                   | 2010.       |
| E BC | OKS                |                                                                                           |             |
| 1.   | https://www.i      | ibm.com/downloads/cas/GB8ZMQZ3                                                            |             |
| MO   | юс                 |                                                                                           |             |
| 1.   | https://www.       | edx.org/course/machine-learning-fundamentals-2                                            |             |
| 2.   | https://www.c      | coursera.org/learn/machine-learning                                                       |             |
|      |                    |                                                                                           |             |

| GITAL MARKETING ANALYTICS CREDITS 3 | DIGITAL MARKETING ANALYTICS | COURSE TITLE |
|-------------------------------------|-----------------------------|--------------|
|-------------------------------------|-----------------------------|--------------|

| COURS                                                           | E CODE       | CSB4320                 | COURSE CATEGORY                                     | РС          | L-T-P-S        | 3-0-0-1           |
|-----------------------------------------------------------------|--------------|-------------------------|-----------------------------------------------------|-------------|----------------|-------------------|
| CIA                                                             |              | 50%                     |                                                     |             | ESE            | 50%               |
| LEARN                                                           | ING LEVEL    | BTL-3                   |                                                     |             |                |                   |
| СО                                                              | COURSE O     | UTCOMES                 |                                                     |             |                | РО                |
| Upon c                                                          | ompletion o  | f this course, the stud | ents will be able to                                |             |                | 1                 |
| 1                                                               | Relate to c  | ligital media marketin  | ig and the need for analyt                          | ics on      |                | 1 7 2             |
| 1                                                               | the data ca  | aptured.                |                                                     |             |                | 1,2,3             |
| 2 Choose the appropriate tools for performing different digital |              |                         |                                                     |             |                | 2,3,4,5           |
| 2                                                               | analytics o  | n the digital marketin  | g data.                                             |             |                | 2,3,4,5           |
| 3                                                               | Analyze a    | nd appraise the outco   | omes of digital influence a                         | and listen  | ing.           | 3,9,10            |
| 4                                                               |              | •                       | nd perform search anal                              | ysis on     | the digital    | 2,3,10,11         |
|                                                                 | marketing    |                         | al the second stress and <b>D</b> is the            |             |                | 0.10              |
| 5                                                               |              |                         | obile analytics and Busine                          | ess Intelli | gence          | 9,10              |
| -                                                               | uisites: Dat | •                       |                                                     |             |                |                   |
|                                                                 |              |                         |                                                     |             | <u> </u>       | (6)               |
| -                                                               |              |                         | social metrics – Paid sear                          |             | -              |                   |
| -                                                               |              |                         | ving social media listening                         | , toois – L | Inderstandi    | ng social media   |
|                                                                 |              | re – Social media eng   |                                                     |             |                | (42)              |
|                                                                 |              | FOR DIGITAL ANALYT      |                                                     | Casialus    |                | (12)              |
|                                                                 |              | -                       | Social analytics life cycle                         |             |                | -                 |
| -                                                               |              | <b>-</b> .              | Zoho social and others.                             |             | -              |                   |
| -                                                               |              | •                       | ch data, Google trends,<br>s through search data. A |             |                | -                 |
| -                                                               |              |                         | ool types – Audience a                              |             | -              |                   |
|                                                                 |              |                         | idits-Optimizing Content                            |             |                |                   |
|                                                                 | -            |                         | s – Social Media Engager                            |             |                |                   |
|                                                                 |              | MES in the market.      |                                                     | nent son    |                | of, using sivies, |
|                                                                 |              | L INFLUENCE AND LIS     | TENING                                              |             |                | (9)               |
|                                                                 |              |                         | Klout, PeerIndex - Online                           | Versus O    | ffline Influer |                   |
|                                                                 | -            |                         | istening Program - Using                            |             |                | -                 |
|                                                                 |              |                         | ersation Audit - Online In                          | -           |                |                   |
| -                                                               | -            |                         | crisis anticipation - Ide                           |             |                | -                 |
|                                                                 | -            |                         | rrections after crisis - In                         |             |                |                   |
|                                                                 | -            | nflict - Social custome |                                                     | P 0         |                |                   |
|                                                                 |              | RCH PLAN AND SEARC      |                                                     |             |                | (9)               |
| -                                                               |              |                         | cle – Introduction Phase                            | – Growt     | h Phase – N    |                   |
|                                                                 |              |                         | g source list – Research                            |             |                | -                 |
|                                                                 | -            |                         | ilding central repository                           |             |                | <b>-</b> .        |
|                                                                 |              | -                       | content strategy and pla                            |             |                | -                 |
| adverti                                                         |              |                         |                                                     | 0           |                | , para            |
|                                                                 |              |                         |                                                     |             |                |                   |

Г

| MOD    | ULE 5: ROI, MOBILE ANAYTICS AND BUSINESS INTELLIGENCE (9)                                        |
|--------|--------------------------------------------------------------------------------------------------|
| Retur  | rn on Investment (ROI) – Return on Engagement, Influence, Experience – Tracking ROI –            |
| Unde   | rstanding measurement fundamentals – Measurement reporting cadence - Mobile Analytics –          |
| Mobi   | le market landscape – Mobile marketing measurement – Marketing activities – Audience/visitor     |
| metri  | c – Mobile app performance - Social CRM – Social CRM initiative – Social CRM Initiative - Future |
| of Dig | ital Data – Business Intelligence                                                                |
| TEXT   | BOOKS                                                                                            |
| 1.     | Chuck Hemann and Ken Burbary, "Digital Marketing Analytics: Making Sense of Consumer Data        |
|        | in a Digital World", Que Publishing, 1 edition, ISBN-13: 978-0789750303, 2013.                   |
| REFE   | RENCE BOOKS                                                                                      |
| 1      | Simon Kingsnorth, "Digital Marketing Strategy: An Integrated Approach to Online                  |
| 1.     | Marketing", Kogan Page Publisher, First edition, ISBN-13: 978-0749474706, 2016.                  |
| 2.     | Dave Chaffey, Fiona Ellis-Chadwick, "Digital Marketing – Strategy, Implementation and            |
| Ζ.     | Practice", Pearson Education, Sixth edition, ISBN-13: 978-1292077611, 2016.                      |
| E BO   | OKS                                                                                              |
|        | Eric Enge, Andy Crestodina, Larry Kim, Steve Rayson and Chad White, "How the Pros Turn           |
| 1.     | Marketing Analytics Into Effective Marketing Strategies", Alexa, An Amazon Company.              |
| 1.     | https://blog.alexa.com/wp-content/uploads/2016/12/How-to-Pros-Turn-Marketing-                    |
|        | Analytics-into-Effective-Marketing-Strategies-ebook.pdf                                          |
| MOO    | C                                                                                                |
| 1.     | https://www.coursera.org/learn/marketing-analytic                                                |

| COURSE TITLE           |                                                                                                    | PROFESSIONAL ETHICS AND LIFE SKILLS CREDI |                        |             | CREDITS      | 2         |
|------------------------|----------------------------------------------------------------------------------------------------|-------------------------------------------|------------------------|-------------|--------------|-----------|
| COURS                  | SE CODE                                                                                               | GEA4216                                   | COURSE CATEGORY        | HS          | L-T-P-S      | 2-0-0-1   |
| CIA                    |                                                                                                    | 50%                                       |                        |             | ESE          | 50%       |
| LEARN                  | ING LEVEL                                                                                             | BTL -3                                    |                        |             |              |           |
| СО                     | COURSE O                                                                                              | UTCOMES                                   |                        |             |              | РО        |
| Upon c                 | ompletion o                                                                                           | f this course, the stud                   | ents will be able to   |             |              |           |
| 1.                     | Understand human values.                                                                              |                                           |                        | 6,7,8       |              |           |
| 2.                     | Follow Engineering ethics and safety.                                                                 |                                           |                        | 6,7,8       |              |           |
| 3.                     | Take responsibilities and rights.                                                                     |                                           |                        | 6,7,8       |              |           |
| 4.                     | Understand life skills.                                                                               |                                           |                        |             | 6,7,8        |           |
| MODULE 1: HUMAN VALUES |                                                                                                    |                                           |                        |             | (6)          |           |
| Definiti               | Definition of ethics-Morals values and ethics – integrity-Work ethics- Service Learning-Civic Virtue- |                                           |                        |             |              |           |
| Respec                 | t for othe                                                                                            | rs- Caring-Sharing-Ho                     | onesty-Courage - Valui | ng time-Coo | peration-Cor | nmitment- |

(6)

(6)

(6)

Empathy-Self-confidence-Character-Spirituality-Introduction to Yoga and meditation for professional excellence and stress management.

Self-Study: Case study of Discovery failure

# MODULE 2: ENGINEERING ETHICS

Senses of 'Engineering Ethics' – Variety of moral issues – Types of inquiry – Moral dilemmas – Moral Autonomy – Kohlberg's theory – Gilligan's theory – Consensus and Controversy – Models of professional roles - Theories about right action – Self-interest – Customs and Religion – Uses of Ethical Theories.

Self-study: Study the Bhopal gas tragedy

**MODULE 3: SAFETY, RESPOSIBILITIES AND RIGHTS** 

Safety and Risk – Assessment of Safety and Risk – Risk Benefit Analysis and Reducing Risk - Respect for Authority – Collective Bargaining – Confidentiality – Conflicts of Interest – Occupational Crime – Professional Rights – Employee Rights – Intellectual Property Rights (IPR) – Discrimination.

Self-study: Chernobyl explosion, Nuclear and thermal power plant issues

| MODULE 4: LIFE SKILLS                                                                                 | (6)     |
|----------------------------------------------------------------------------------------------------|---------|
| Definition, Relevance, Types of values, changing concepts of values-aims and values of                | value   |
| education- basic etiquette-morals and values in life-dealing with people. Personal values -           | Self –  |
| Strengths (self-confidence, self-assessment, self-reliance, self-discipline, determination, self-rest | traint, |
| contentment, humility, sympathy and compassion, gratitude, forgiveness) Weaknesses.                   |         |

Self-study: Influences - Peer pressure, familial and societal expectations, media

MODULE 5: SOCIETIES IN PROGRESS

Definition of society; Units of society; Communities – ancient and modern – Agents of change – Sense of survival, security, desire for comfort and ease sense of belonging, social consciousness and responsibility.

Self-study: Personal value and professional value of Engineers on societies perception

| TEXT           | BOOKS                                                                                         |  |  |  |  |  |  |  |
|----------------|-----------------------------------------------------------------------------------------------|--|--|--|--|--|--|--|
| 1.             | Subramanian R., Professional ethics, Oxford University press, 2010.                           |  |  |  |  |  |  |  |
| 2              | Manoharan P.K., Education and Personality Development, APH Publishing Corporation, New        |  |  |  |  |  |  |  |
| 2. Delhi, 2008 |                                                                                               |  |  |  |  |  |  |  |
| REFER          | RENCE BOOKS                                                                                   |  |  |  |  |  |  |  |
| 1.             | Megan J. Murphy (Editor), Lorna Hecker (Editor), Ethics and Professional Issues in Couple and |  |  |  |  |  |  |  |
| 1.             | Family Therapy.                                                                               |  |  |  |  |  |  |  |
| 2.             | Andrew Belsey (Editor), Ruth Chadwick (Editor), Ethical Issues in Journalism and the Media    |  |  |  |  |  |  |  |
| Ζ.             | (Professional Ethics).                                                                        |  |  |  |  |  |  |  |
| 3.             | Warwick Fox (Editor), Ethics and the Built Environment (Professional Ethics).                 |  |  |  |  |  |  |  |
| 4.             | Ruchika Nath, Value Education, APH Publishing Corporation, New Delhi, 2008.                   |  |  |  |  |  |  |  |
|                |                                                                                               |  |  |  |  |  |  |  |

| COURSE TITLE | DATA MINING TOOLS LAB |                 | CREDITS | 1       |         |
|--------------|-----------------------|-----------------|---------|---------|---------|
| COURSE CODE  | CSB4333               | COURSE CATEGORY | РС      | L-T-P-S | 0-0-3-0 |

| CIA                                                                |                                                                                          | 80%                                                                          | ESE            | 20%          |  |  |  |  |  |
|--------------------------------------------------------------------|------------------------------------------------------------------------------------------|------------------------------------------------------------------------------|----------------|--------------|--|--|--|--|--|
| LEARNING LEVEL                                                     |                                                                                          | BTL-3                                                                        |                |              |  |  |  |  |  |
| СО                                                                 | COURSE C                                                                                 | UTCOMES                                                                      |                | РО           |  |  |  |  |  |
| Upo                                                                | n completion                                                                             | completion of this course, the students will be able to                      |                |              |  |  |  |  |  |
| 1                                                                  | Apply data                                                                               | mining tools for various phases of data mining.                              |                | 1,2,3,5      |  |  |  |  |  |
| 2                                                                  | Implement                                                                                | Implement the classification techniques with different algorithms.           |                |              |  |  |  |  |  |
| 3                                                                  | Demonstra                                                                                | Demonstrate and apply clustering techniques with different algorithms.       |                |              |  |  |  |  |  |
| 4                                                                  | Apply asso                                                                               | ciation rule for mining.                                                     |                | 1,2,3,5      |  |  |  |  |  |
| 5                                                                  | Design a si                                                                              | ngle and multi-layer neural network.                                         |                | 1,2,3,5      |  |  |  |  |  |
| Prer                                                               | equisite: NIL                                                                            |                                                                              |                |              |  |  |  |  |  |
| LIST                                                               | OF EXPERIME                                                                              | NTS:                                                                         |                |              |  |  |  |  |  |
| 1                                                                  | . Demonstrat                                                                             | ion of pre-processing on dataset car.arff                                    |                |              |  |  |  |  |  |
| 2                                                                  | . Demonstrat                                                                             | ion of pre-processing on dataset diabetes diagnosis                          |                |              |  |  |  |  |  |
| 3                                                                  | 3. Demonstration of classification rules process on dataset using ID3 and J48 algorith   |                                                                              |                |              |  |  |  |  |  |
| 4                                                                  | . Implement                                                                              | he classification rules process on car dataset using Naïve Ba                | aye's algorith | nm in Weka   |  |  |  |  |  |
|                                                                    | explorer.                                                                                | explorer.                                                                    |                |              |  |  |  |  |  |
| 5                                                                  | . Demonstrat<br>weka explo                                                               | ion of classification rule process on dataset using simple<br>er.            | K-means a      | lgorithm in  |  |  |  |  |  |
| 6                                                                  | . Build a Neu                                                                            | al Network model to process Diabetic diagnosis dataset.                      |                |              |  |  |  |  |  |
| 7                                                                  |                                                                                          | ion of classification on dataset diabetic diagnosis and ca<br>weka explorer. | ar using dec   | cision table |  |  |  |  |  |
| 8                                                                  | . Demonstrat<br>weka explo                                                               | ion of association rule using dataset diabetic diagnosis us<br>er.           | ing apriori a  | lgorithm in  |  |  |  |  |  |
| 9                                                                  | -                                                                                        | ion of classification on dataset diabetic and car in Matlab.                 |                |              |  |  |  |  |  |
| 1                                                                  | 0. Demonstrat                                                                            | ion of clustering on dataset diabetic and car in Matlab.                     |                |              |  |  |  |  |  |
| REFE                                                               | RENCE BOOKS                                                                              | RNCE BOOKS                                                                   |                |              |  |  |  |  |  |
| 1.                                                                 | The WEKA Workbench Eibe Frank, Mark A. Hall, and Ian H. Witten Online Appendix for "Data |                                                                              |                |              |  |  |  |  |  |
| Mining: Practical Machine Learning Tools and Techniques" Morgan Ka |                                                                                          |                                                                              | mann, Fourt    | th Edition,  |  |  |  |  |  |
|                                                                    | 2016                                                                                     |                                                                              |                |              |  |  |  |  |  |
| 2.                                                                 | Han, M.Kamb                                                                              | er, "Data Mining: Concept and Techniques", Academic Pre                      | ss, Morgan I   | Kaufmann     |  |  |  |  |  |
|                                                                    | Publishers, 3                                                                            | rd Edition, 2012.                                                            |                |              |  |  |  |  |  |
| 3                                                                  | http://www.                                                                              | s.waikato.ac.nz/ml/weka/downloading.html                                     |                |              |  |  |  |  |  |
| 4.                                                                 | https://www                                                                              | tutorialspoint.com/weka/what is weka.htm                                     |                |              |  |  |  |  |  |

| COURSE TITLE        |                                                                                   | DESIGN PROJECT W         | ITH IOT                    |                 | CREDITS     | 1        |
|---------------------|-----------------------------------------------------------------------------------|--------------------------|----------------------------|-----------------|-------------|----------|
| COUR                | COURSE CODE CSB4332 COURSE CATEGORY PC L-T-P-S                                    |                          |                            |                 | L-T-P-S     | 0-0-3-0  |
| CIA                 |                                                                                   | 80%                      |                            |                 | ESE         | 20%      |
| LEARN               | IING LEVEL                                                                        | BTL -3                   |                            |                 |             |          |
| СО                  | COURSE C                                                                          | OUTCOMES                 |                            |                 |             | РО       |
| Upon                | completion of                                                                     | of this course, the stud | lents will be able to      |                 |             |          |
| 1                   |                                                                                   |                          | rs required for their appl | ication and     |             | 1,2,12   |
|                     |                                                                                   | rough simple program     |                            |                 |             |          |
| 2                   |                                                                                   | •                        | over different compone     | nts by apply    | ing         | 1,2,12   |
|                     | · ·                                                                               | rotocol for interopera   | •                          |                 |             |          |
| 3                   |                                                                                   | 0                        | ateways Raspberry pi / A   | rduino and sel  | lect the    | 1,2,3,12 |
|                     |                                                                                   | is suitable for their re |                            |                 |             |          |
| 4                   | •                                                                                 |                          | the real-time requiremer   |                 |             | 1,2,3,12 |
| 5                   |                                                                                   | the difference betwe     | en Healthcare and othe     | er applications | s and their | 1,2,3,12 |
|                     | security.                                                                         |                          |                            |                 |             |          |
| Prerec              | <b>quisites:</b> Bas                                                              | ic Programming Langu     | age, Python                |                 |             |          |
| LIST OF EXPERIMENTS |                                                                                   |                          |                            |                 |             |          |
| 1. E                | Basics of Inte                                                                    | ernet of Things: Sensor  | s, Actuators, IoT archited | ture and Gate   | eway.       |          |
| 2. I                | IoT Networking: Connectivity technologies, Protocols and Interoperability in IoT. |                          |                            |                 |             |          |
| 3. E                | Blinking LED through Raspberry pi or Arduino.                                     |                          |                            |                 |             |          |
| 4. I                | IoT sensors interface with Raspberry pi or Arduino (Temperature/Light sensors).   |                          |                            |                 |             |          |
| 5. I                | Integration of Actuators with Raspberry pi or Arduino (Servo motor/Relay).        |                          |                            |                 |             |          |
| 6. C                | Capture Imag                                                                      | ge with Raspberry pi o   | r Arduino.                 |                 |             |          |
| 7. C                | Design Traffic control system: using Raspberry pi or Arduino.                     |                          |                            |                 |             |          |

8. Design Temperature dependent auto cooling system: Using Raspberry pi or Arduino.

9. IoT applications in home automation: Implementing IoT home application using Raspberry pi or Arduino.

10. Case study: Emergence of IoT Healthcare.

| REFER | RENCE BOOKS                                                                                                    |
|-------|----------------------------------------------------------------------------------------------------|
| 1.    | Arshdeep Bahga, Vijay Madisetti, "Internet of Things – A hands-on approach", Universities                       |
|       | Press, 2015.                                                                                                    |
| 2.    | Honbo Zhou, "The Internet of Things in the Cloud: A Middleware Perspective" — CRC Press-                        |
|       | 2012.                                                                                                    |
| 3.    | Manoel Carlos Ramon, "Intel <sup>®</sup> Galileo and Intel <sup>®</sup> Galileo Gen 2: API Features and Arduino |
|       | Projects for Linux Programmers", Apress, 2014.                                                                  |
| E BOC | DKS                                                                                                    |
| 1.    | http://file.allitebooks.com/20170102/Building%20Arduino%20Projects%20for%20the%20Inter                          |
|       | <u>net%20of%20Things%202016.pdf</u>                                                                             |
| MOO   | c                                                                                                    |
| 1.    | http://learn.sparkfun.com/tutorials/internet-of-things-experiment-guide                                         |
|       |                                                                                                    |

# <u>SEMESTER – VI</u>

| COUR                                        | SE TITLE                                                                                     | DEEP LEARNIN        | G                                  |                 | CREDITS      | 3             |
|---------------------------------------------|----------------------------------------------------------------------------------------------|---------------------|------------------------------------|-----------------|--------------|---------------|
| COUR                                        | SE CODE                                                                                      | CSB4304             | CSB4304 COURSE CATEGORY DE L-T-P-S |                 |              |               |
| CIA                                         |                                                                                              | 60%                 |                                    |                 | ESE          | 40%           |
| LEARN                                       | ING LEVEL                                                                                    | BTL-3               |                                    |                 |              |               |
| со                                          | COURSE O                                                                                     | UTCOMES             |                                    |                 |              | РО            |
| Upon                                        | completion o                                                                                 | of this course, the | students will be able to           |                 |              |               |
| 1                                           | Design a si                                                                                  | imple Neural Net    | works using Linear Perce           | ptron.          |              | 1,2,3,5       |
| 2                                           | Implemen                                                                                     | t a Convolutional   | Neural Networks using 7            | ensorFlow.      |              | 1,2,3,5       |
| 3                                           | Develop a                                                                                    | n application base  | ed on Recurrent Neural N           | letwork.        |              | 1,2,3         |
| 4                                           | Solve the I                                                                                  | Deep Reinforcem     | ent Learning problem.              |                 |              | 1,2,3         |
| 5                                           | Build the Speech and Text applications based deep neural network.1,2,4,12                    |                     |                                    |                 |              |               |
| Prerequisites : Linear Algebra and Calculus |                                                                                              |                     |                                    |                 |              |               |
| MODU                                        | OULE 1: NEURAL NETWORK (6L+6P)                                                               |                     |                                    |                 |              |               |
| Mecha                                       | Mechanics of Machine Learning-Neuron-Linear Perceptron-Feed-Forward Neural Networks-Sigmoid, |                     |                                    |                 |              |               |
| Tanh, a                                     | and ReLU Ne                                                                                  | urons- Training F   | eed-Forward Neural Netv            | works-Fast-Food | Problem-Grad | ient Descent- |
| Delta F                                     | Delta Rule and Learning Rates.                                                               |                     |                                    |                 |              |               |
| Practic                                     | al Compone                                                                                   | nt:                 |                                    |                 |              |               |

- 1. Write a program in Python to Calculate the output of a simple neuron
- 2. Construct a Perceptron for the classification of data in Python
- 3. Develop the Python code to Classify the 4-class problem with Multi-layer Perceptron
- 4. Implement the back propagation algorithm for neural networks and apply it to the task of handwritten digit recognition

# **MODULE 2: CONVOLUTIONAL NEURAL NETWORKS**

(6L+6P)

(6L+6P)

(6L+6P)

(6L+6P)

TensorFlow: Creating and Manipulating TensorFlow Variables-TensorFlow Operations-Neurons in Human Vision-Convolutional Layer-Building a Convolutional Network-Visualizing Learning in Convolutional Networks-Learning Lower Dimensional Representations- Principal Component Analysis- Autoencoder Architecture- Implementing an Autoencoder in TensorFlow.

# **Practical Component:**

# Implement linear regression in TensorFlow

- 1. Build a simple deep neural network with many layers in Python using TensorFlow
- 2. Implement binary classification for medical diagnosis for a single medical condition like say disease
- vs. no disease based on a battery of tests.
- 3. Explore multi-class with Rock Paper Scissors dataset
- 4.Implement an Autoencoder in TensorFlow.

# MODULE 3: RECURRENT NEURAL NETWORKS

Recurrent Neural Networks- Challenges with Vanishing Gradients- Long Short-Term Memory (LSTM) Units-TensorFlow Primitives for RNN Models- Implementing a Sentiment Analysis Model- Solving seq2seq Tasks with Recurrent Neural Networks-Memory Augmented Neural Networks:Neural Turing Machines, Attention-Based Memory Access, Differentiable neural Computers (DNC) -Memory Reuse - Temporal Linking - DNCController Network – Visualizing – Implementing the DNC in TensorFlow.

# **Practical Component:**

- 1. Implementing a Sentiment Analysis Model in TensorFlow
- 2. Solve seq2seq Tasks with Recurrent Neural Networks using TensorFlow
- 3. Implementing the DNC in TensorFlow

# **MODULE 4: DEEP REINFORCEMENT LEARNING**

Deep Reinforcement Learning - Masters Atari Games-Markov Decision Processes-Policy Versus Value Learning, Pole-Cart with Policy Gradients-Q-Learning and Deep RecurrentvQ-Networks.

# Practical Component:

- 1. Implement a policy-gradient agent to solve pole-cart-reinforcement learning problem.
- 2. Implementing Experience Replay in Q-Network using TensorFlow

# **MODULE 5: APPLICATIONS**

Applications in Object Recognition and Computer Vision- Unsupervised or generative feature learning-Supervised feature learning and classification- Applications in Multimodal and Multi-task Learning- Multimodalities: Text and image-Speech and image- Multi-task learning within the speech, NLP or image domain

# **Practical Component:**

1. Build a model to classify movie reviews as *positive or negative* using TensorFlow

|      | 2. Develop the CNN Model for Image Classification                                              |  |  |  |  |
|------|------------------------------------------------------------------------------------------------|--|--|--|--|
| TEX  | T BOOKS                                                                                        |  |  |  |  |
| 1.   | Nikhil Buduma, Nicholas Locascio, "Fundamentals of Deep Learning: Designing Next-Generation    |  |  |  |  |
|      | Machine Intelligence Algorithms", O'Reilly Media, 2017.                                        |  |  |  |  |
|      | https://www.oreilly.com/ai/free/files/fundamentals-of-deep-learning-sampler.pdf                |  |  |  |  |
| 2.   | Li Deng and Dong Yu "Deep Learning Methods and Applications", Foundations and Trends in Signal |  |  |  |  |
|      | Processing, 2013.                                                                              |  |  |  |  |
|      | http://link.springer.com/openurl?genre=book&isbn=978-3-319-73004-2                             |  |  |  |  |
| REF  | ERENCE BOOKS                                                                                   |  |  |  |  |
| 1.   | Ian Goodfellow, YoshuaBengio, Aaron Courville, "Deep Learning (Adaptive Computation and        |  |  |  |  |
|      | Machine Learning series", MIT Press, 2017.                                                     |  |  |  |  |
| 2.   | SandroSkansi"Introduction to Deep Learning From Logical Calculus to Artificial                 |  |  |  |  |
|      | Intelligence"Springer, 2018.                                                                   |  |  |  |  |
| 3.   | Michael Nielsen, Neural Networks and Deep Learning, Determination Press, 2015.                 |  |  |  |  |
| E-BC | ООК                                                                                            |  |  |  |  |
| 1    | https://www.deeplearningbook.org/                                                              |  |  |  |  |
| 2    | https://pythonmachinelearning.pro/free-ebook-deep-learning-with-python/                        |  |  |  |  |
| 3    | https://www.getfreeebooks.com/deep-learning/                                                   |  |  |  |  |
| MO   | DOC                                                                                            |  |  |  |  |
| 1.   | https://www.classcentral.com/course/kadenze-creative-applications-of-deep-learning-with-       |  |  |  |  |
|      | tensorflow-6679                                                                                |  |  |  |  |
| 2.   | https://in.udacity.com/course/deep-learningud730                                               |  |  |  |  |
| 3.   | https://www.edx.org/learn/deep-learning                                                        |  |  |  |  |

| COURSE TITLE                             |                                                                                                    | VIRTUALIZATION AND CLOUD COMPUTING CREDI |                     |         | CREDITS | 4        |  |
|------------------------------------------|----------------------------------------------------------------------------------------------------|------------------------------------------|---------------------|---------|---------|----------|--|
| COURSE                                   | CODE                                                                                                    | CSB4305                                  | COURSE CATEGORY     | PC      | L-T-P-S | 3-0-2-1  |  |
| CIA                                      |                                                                                                    |                                          | 50%                 |         | ESE     | 50%      |  |
| LEARNIN                                  | G LEVEL                                                                                                    |                                          | BTL-3               |         |         |          |  |
| СО                                       |                                                                                                    | CO                                       | URSE OUTCOMES       |         |         | РО       |  |
| Upon cor                                 | npletion of t                                                                                                   | this course, the stude                   | nts will be able to |         |         |          |  |
| 1                                        | Identify the basic concepts of virtualization.                                                                  |                                          |                     |         |         | 1,2,4    |  |
| 2                                        | Understand virtualization in terms of Memory, Storage and Network Concepts.                                     |                                          |                     |         |         | 1,2,3,4  |  |
| 3                                        | Recognize the different types of Cloud deployment and delivery models.                                          |                                          |                     |         |         | 1,2,12   |  |
| 4                                        | Apply cloud computing concepts in a real cloud scenario.                                                        |                                          |                     |         |         | 2,3,5,12 |  |
| 5                                        | 5 Use and explain cloud file systems with Hadoop technology.                                                    |                                          |                     |         | 1,2,4,5 |          |  |
| Prerequi                                 | Prerequisites: Nil                                                                                              |                                          |                     |         |         |          |  |
| MODULE 1: INTRODUCTION TO VIRTUALIZATION |                                                                                                    |                                          |                     | (6L+6P) |         |          |  |
| Virtualiza                               | Virtualization, Importance of Virtualization, Understanding Virtualization Software, Understanding Hypervisors, |                                          |                     |         |         |          |  |

Describing Hypervisors, Role of Hypervisors, Comparing Hypervisors, Understanding Virtual Machines, Understanding How a Virtual Machine Works, Different types of Virtualization.

# **Practical Component:**

- a. Exploring Oracle Virtual Box
- b. Creating Virtual Machines
- c. Installing OS images into Virtual Machines

# MODULE 2: TYPES OF VIRTUALIZATION

CPU Virtualization- Configuring VM CPU Options, Tuning Practices for VM CPUs, Memory Virtualization, Configuring VM Memory Options, Tuning Practices for VM Memory, Storage Virtualization, Configuring VM Storage Options, Tuning Practices for VM Storage, Network Virtualization, Configuring VM Network Options, Tuning Practices for Virtual Networks.

# **Practical Component:**

a. Networking Between Virtual Machines

# **MODULE 3: INTRODUCTION TO CLOUD COMPUTING**

Introduction to Cloud Computing, Definition, Characteristics, Components, Cloud provider, SAAS, PAAS, IAAS and Others, Organizational scenarios of clouds, Administering & Monitoring cloud services, benefits and limitations, Comparison among SAAS, PAAS, IAAS, Multitenant software: Multi-entity support, Multi-schema approach, Multi-tenancy using cloud data stores, Data access control for enterprise applications.

# **Practical Component:**

- a. Exploring Microsoft Azure, AWS, Oracle Cloud Platforms
- b. Deploying Virtual Machine in a Cloud Platform

# MODULE 4: CLOUD IMPLEMENTATIONS

Cloud deployment models: Public cloud, Private cloud and Hybrid cloud, Cloud delivery models: IaaS, PaaS, SaaS and others, Organizational scenarios of clouds, Administering & Monitoring cloud services, benefits and limitations, Deploy application over cloud, Cloud computing platforms: Infrastructure as a service: Amazon EC2, Platform as a Service: Google App Engine, Microsoft Azure, Utility Computing, Elastic Computing.

# **Practical Component:**

a. Deploying an application over cloud

MODULE 5. CLOUD FILE SYSTEMS AND TECHNOLOGIES

|                                                                                      | (ULTUP)           |
|--------------------------------------------------------------------------------------|-------------------|
| Cloud file systems: GFS and HDFS, BigTable, HBase and Dynamo, Map-Reduce: The        | e Map-Reduce      |
| model, Cloud Architectures: Workload distribution, Resource pooling, dynamic scalabi | lity, elasticity, |

#### 86

(6L+6P)

(6L+6P)

(EI TED)

(6L+6P)

Service load balancing, Cloud bursting, Service Technology: SOAP and REST Web services, AJAX and

mashups Web services, Service Middleware, Case Study examples.

# **Practical Component:**

a. Demonstration of Google File System

# **TEXT BOOKS**

| 1.     | Matthew Portnoy, "Virtualization Essentials", 2nd Edition, Wiley Publications, 2016.                                          |  |  |  |  |  |  |
|--------|----------------------------------------------------------------------------------------------------|--|--|--|--|--|--|
| 2.     | Thomas Erl, Zaigham Mahmood, and Ricardo Puttini," Cloud Computing Concepts, Technology & Architecture", Prentice Hall, 2013. |  |  |  |  |  |  |
| REFERE | ENCE BOOKS                                                                                                    |  |  |  |  |  |  |
| 1      | Cloud Computing: Principles and Paradigms, Editors: Rajkumar Buyya, James Broberg, Andrzej M. Goscinski, Wiley,2011           |  |  |  |  |  |  |
| 2      | Enterprise Cloud Computing - Technology, Architecture, Applications, Gautam Shroff, Cambridge University Press, 2010          |  |  |  |  |  |  |
| 3      | A. Srinivasan, J. Suresh," Cloud Computing, A practical approach for learning and implementation", Pearson, 2014.             |  |  |  |  |  |  |
| E BOOI | KS                                                                                                    |  |  |  |  |  |  |
| 1.     | https://www.manning.com/books/exploring-cloud-computing                                                                       |  |  |  |  |  |  |
| MOOC   |                                                                                                    |  |  |  |  |  |  |
| 1.     | https://www.coursera.org/specializations/cloud-computing                                                                      |  |  |  |  |  |  |
| 2.     | https://www.coursera.org/learn/python-for-data-visualization#syllabus                                                         |  |  |  |  |  |  |

| COUR   | COURSE TITLE BUSINESS INTELLIGENCE AND ANALYTICS CREDITS                |                                                          | CREDITS                                             | 3           |                    |                    |
|--------|-------------------------------------------------------------------------|----------------------------------------------------------|-----------------------------------------------------|-------------|--------------------|--------------------|
| COUR   | RSE CODE                                                                | CSB4306                                                  | COURSE CATEGORY                                     | DE          | L-T-P-S            | 3-0-0-1            |
| CIA    |                                                                         | 50%                                                      |                                                     |             | ESE                | 50%                |
| LEARI  | NING LEVEL                                                              | BTL- 5                                                   |                                                     |             |                    |                    |
| СО     | COURSE OU                                                               | ITCOMES                                                  |                                                     |             |                    | РО                 |
| Upon   | completion o                                                            | f this course                                            | e, the students will be at                          | ole to      |                    |                    |
| 1      | Understand                                                              | the essentia                                             | ils of BI & data analytics                          | and the cor | responding         | 1,2,5,6            |
| -      | terminologie                                                            | es                                                       |                                                     |             |                    | 1,2,3,0            |
| 2      | Analyze the                                                             | steps involv                                             | teps involved in the BI - Analytics process 1,4,5,6 |             |                    |                    |
| 3      | Illustrate cor                                                          | rate competently on the topic of analytics 1,2,4,5,9,12  |                                                     |             |                    | 1,2,4,5,9,12       |
| 4      | Understand                                                              | Understand & Implement the Clustering algorithms 1,2,4,5 |                                                     |             |                    | 1,2,4,5,9,10,11,12 |
| 5      | Demonstrate the real time scenario (Case study) by using BI & Analytics |                                                          |                                                     |             | 1,2,4,5,9,10,11,12 |                    |
| 5      | techniques                                                              |                                                          |                                                     |             |                    |                    |
| Prerec | Prerequisites: Weka Tool                                                |                                                          |                                                     |             |                    |                    |
| MODU   | JLE 1: BUSINE                                                           | ESS INTELLIO                                             | GENCE – INTRODUCTION                                | J           |                    | (9L)               |

| Intr            | oduction - History and Evolution: Effective and Timely decisions, Data Information and Knowledge, |
|-----------------|---------------------------------------------------------------------------------------------------|
| Arcl            | nitectural Representation, Role of mathematical Models, Real Time Business Intelligent System.    |
| MO              | DULE 2: BI – DATA MINING & WAREHOUSING (9L)                                                       |
| Dat             | a Mining - Introduction to Data Mining, Architecture of Data Mining and How Data mining           |
| woi             | ks(Process), Functionalities & Classifications of Data Mining, Representation of Input Data,      |
| Ana             | Ilysis Methodologies.                                                                             |
|                 | a Warehousing - Introduction to Data Warehousing, Data Mart, Online Analytical Processing         |
|                 | AP) – Tools, Data Modelling, Difference between OLAP and OLTP, Schema – Star and Snowflake        |
| -               | emas, ETL Process – Role of ETL                                                                   |
|                 | DULE 3: BI – DATA PREPARTTION (9L)                                                                |
| Dat             | a Validation - Introduction to Data Validation, Data Transformation – Standardization and Feature |
|                 | raction, Data Reduction – Sampling, Selection, PCA, Data Discretization                           |
|                 | DULE 4: BI – DATA ANALYTICS PROCESS (9L)                                                          |
|                 | ALYTICS PROCESS - Introduction to analytics process, Types of Analytical Techniques in BI –       |
|                 | criptive, Predictive, Perspective, Social Media Analytics, Behavioral, Iris Datasets              |
|                 | DULE 5: IMPLEMENTATION OF BI – ANALYTICS PROCESS (9L)                                             |
|                 | erational Intelligence: Technological – Business Activity Monitoring, Complex Event Processing,   |
| -               | iness Process Management, Metadata, Root Cause Analysis.                                          |
|                 | T BOOKS                                                                                           |
| ILA             |                                                                                                   |
| 1.              | Carlo-Vercellis, "Business Intelligence Data Mining and Optimization for Decision-Making", First  |
|                 | Edition                                                                                           |
|                 | Link : https://bit.ly/3d6XxOr                                                                     |
| 2.              | Drew Bentely, "Business Intelligence and Analytics" ,@2017 Library Pres., ISBN: 978-1-9789-       |
|                 | 2136-8                                                                                            |
|                 | Link : https://www.academia.edu/40285447/Business_Intelligence_and_Analytics                      |
| 3.              | Larissa T. Moss & Shaku Atre, "Business Intelligence Roadmap: The Complete Project Lifecycle      |
|                 | For Decision-Support Applications", First Edition, Addison-Wesley Professional, 2003              |
| 4.              | Kimball, R., Ross, M., Thornthwaite, W., Mundy, J., and Becker, B. John, "The Data Warehouse      |
|                 | Lifecycle Toolkit: Practical Techniques for Building Data Warehouse and Business Intelligence     |
|                 | Systems", Second Edition, Wiley & Sons, 2008.                                                     |
| REF             | ERENCE BOOKS                                                                                      |
| 1.              | Cindi Howson, "Successful Business Intelligence", Second Edition, McGraw-Hill Education, 2013.    |
| E BC            | DOKS                                                                                              |
|                 | Ramesh Sharda, Dursun Delen, Efraim Turban, "Business Intelligence A Managerial Perspective       |
| 1.              | on Analytics", Third Edition, Pearson Publications.                                               |
|                 | Link : https://bit.ly/2YcuLHK                                                                     |
|                 |                                                                                                   |
| MC              | νος                                                                                               |
| <b>MC</b><br>1. | https://www.coursera.org/learn/business-intelligence-data-analytics (Free Course in Course        |

| COUR                                                                                                    | DURSE TITLEMODERN SOFTWARE ENGINEERINGCREDITS                                                                                                    |                             | 4                           |                   |             |                   |
|----------------------------------------------------------------------------------------------------|----------------------------------------------------------------------------------------------------|-----------------------------|-----------------------------|-------------------|-------------|-------------------|
| COURSE CODE                                                                                                    |                                                                                                    | CSB4319                     | COURSE CATEGORY             | РС                | L-T-P-S     | 3-0-2-1           |
| CIA                                                                                                    |                                                                                                    | 60%                         |                             |                   | ESE         | 40%               |
| LEAR                                                                                                    | NING LEVEL                                                                                                    | BTL-4                       |                             |                   |             |                   |
| СО                                                                                                    | COURSE O                                                                                                    | UTCOMES                     |                             |                   |             | РО                |
| Upon                                                                                                    | completion of this course, the students will be able to                                                                                                    |                             |                             |                   |             |                   |
| 1                                                                                                    |                                                                                                    | d choose ar<br>roject scena | opropriate process moderio. | el and represen   | t the given | 1,2,3,4,5         |
| 2                                                                                                    | Elicit the re                                                                                                    | quirements                  | and develop suitable re     | quirement mod     | el.         | 2,3,4,5,10        |
| 3                                                                                                    | Design the                                                                                                    | software ar                 | chitecture model based      | on requirement    | s gathered  | 3,5,10            |
| 4                                                                                                    | Distinguish<br>methods                                                                                                    | between th                  | e different quality assur   | ance strategies a | and testing | 2,3,8             |
| 5                                                                                                    | Summarise                                                                                                    | the activitie               | es of Software Configura    | tion Manageme     | nt          | 2,3,8             |
| 6                                                                                                    | Model syst                                                                                                    |                             | nple real-life problems u   | sing software e   | ngineering  | 1,2,3,5,6,9,10,11 |
| Prere                                                                                                    | quisites : Nil                                                                                                    |                             |                             |                   |             |                   |
| MOD                                                                                                    | ULE 1: INTRO                                                                                                    | DUCTION S                   | OFTWARE ENGINEERING         | G AND PROCESS     | MODELS      | (18)              |
| <ul> <li>Extreme programming – Agile process model – Adaptive Software Development (ASD) – Scrum – Dynamic Systems Development Method (DSDM) – Crystal – Feature Driven Development (FDD) – Lean Software Development (LSD) – Agile Modelling (AM), Agile Unified Process (AUP) – Tool set for the Agile process.</li> <li>Practical Component: Design and develop an Agile process models using Scrum, highlighting the</li> </ul>                                                                                                    |                                                                                                    |                             |                             |                   |             |                   |
|                                                                                                    | me of each st                                                                                                    | •                           | IREMENTS ANALYSIS AN        |                   |             | (15)              |
| Requirements Engineering – Eliciting requirements – Developing use cases – Building the requirement<br>model – Negotiating requirements – validating requirements – Scenario based modelling – UML<br>models – Data modelling – Class based, Flow oriented and Behavioural modelling – Patterns for<br>requirement modelling – Requirement modelling for WebApps.<br><b>Practical Component:</b> Consider a real time scenario and using standard tools, develop the Software<br>Requirement Specification Document following the IEEE standards. |                                                                                                    |                             |                             |                   |             |                   |
| MODULE 3: DESIGN CONCEPTS AND PRINCIPLES                                                                                                    |                                                                                                    |                             |                             | (18)              |             |                   |
| Archite<br>Compo                                                                                                    | Design process – Design concepts - Design model – Software architecture – Architectural genres –<br>Architectural styles – Architectural design– Component – Designing class based components –<br>Component level design for WebApps – Designing traditional components – Component based<br>development - User Interface Design – Golden rules – Interface analysis and design steps – WebApp |                             |                             |                   |             |                   |

(12)

(12)

Interface design - WebApp design - Design pyramid - Aesthetic design - Content design - Architectural design - Navigation design - Component level design.

**Practical Component:** Construct the various design diagrams to represent the process flow and data flow for a given problem specification using Rational Rose / Open source tools.

#### MODULE 4: SOFTWARE QUALITY ASSURANCE AND TESTING

Elements of Software Quality Assurance – SQA tools, goals and metrics – Six sigma for Software Engineering – Measures of software reliability and availability – Software safety – ISO 9000 quality standards – SQA plan – Strategic approach to software testing – Verification and validation – Test strategies for conventional software – Test strategies for Object oriented software – Test strategies for WebApps – Validation testing – System Testing – Art of Debugging.

Practical Component: Demonstrate the working of any two standard testing tools.

## **MODULE 5: SOFTWARE CONFIGURATION MANAGEMENT**

Software Configuration Management – Elements of SCM - SCM Repository – SCM Process – Version control - Change control – Configuration control – Status reporting - Configuration management for WebApps – Content management – Change management – Version control – Auditing and reporting. **Practical Component:** Prepare a study report on SCM tools such as Ansible, CFEngine, Chef, Puppet, Salt.

## TEXT BOOKS

 Roger S. Pressman, Software Engineering- A practitioner's Approach, 7<sup>th</sup>Editon., McGraw-Hill, 2014.

# REFERENCE BOOKS

| 1.   | Ian Sommerville, Software Engineering, Pearson Education Asia, 7th edition, 2011.              |
|------|------------------------------------------------------------------------------------------------|
| 2.   | Pankaj Jalote- An Integrated Approach to Software Engineering, Springer Verlag, 2008.          |
| 3.   | James F Peters and Witold Pedryez, "Software Engineering – An Engineering Approach", John      |
|      | Wiley and Sons, New Delhi, 2007                                                                |
| 4.   | K.K. Agarwal and Yogesh Singh, "Software Engineering", New Age International Publishers, Third |
|      | edition, 2008.                                                                                 |
| E BC | DOKS                                                                                           |
| 1.   | https://edisciplinas.usp.br/mod/resource/view.php?id=1094198                                   |
| MC   | DOC                                                                                            |
| 1.   | https://www.coursera.org/learn/software-processes                                              |
| 2.   | https://www.edx.org/course/software-engineering-introduction-ubcx-softeng1x                    |
| 3.   | https://nptel.ac.in/courses/106101061/                                                         |

| COURSE TITLE   | BUSINESS E              | BUSINESS ECONOMICS |    |         | 2        |
|----------------|-------------------------|--------------------|----|---------|----------|
| COURSE CODE    | GEA4304 COURSE CATEGORY |                    | BS | L-T-P-S | 2-0-0- 1 |
| CIA            | 50%                     |                    | •  | ESE     | 50%      |
| LEARNING LEVEL | BTL-2                   |                    |    |         |          |

| 1       Describe the introduction of economics.         2       Demonstrate about cost analysis.         3       Build knowledge about consumer's and producer's         4       Explain about budget.         5       Educate about financial services.         Prerequisites : Nil         MODULE 1: INTRODUCTION TO ECONOMICS         Introduction to Economics- Flow in an economy, Law of su<br>Economics – Engineering efficiency, Economic efficiency, So         MODULE2: COST ANALYSIS         Types of Cost, Element of costs, Marginal cost, Marginal Re<br>even analysis, Economies of Scale Cost Classification         MODULE 3: CONSUMER'S AND PRODUCER'S BEHAVIOUR         Consumer Behavior: Law of Diminishing Marginal utili         Equilibrium - Indifference Curve – Production: Law of Varia<br>– Producer's equilibrium – Economies of Scale Cost Classifi         MODULE 4: BUDGET         Process of budgeting in India –classification of budgets tree<br>– fiscal policy – indicators — taxation – centre, state and lo         MODULE 5: FINANCE         Basics of finance and financial environment – instru<br>intermediation – investment banking and brokerage service<br>for securities – how and where traded – initial public offeri<br>exchanges and trading with margins.         TEXT BOOKS       1.         1.       S.Shankaran, Business Economics – Margham Publicat<br>2.         2.       H.L. Ahuja, Business Economics – Micro & Macro - Su<br>Delhi – 55. | РО                                                                                                    |  |  |  |  |  |  |
|----------------------------------------------------------------------------------------------------|----------------------------------------------------------------------------------------------------|--|--|--|--|--|--|
| 2       Demonstrate about cost analysis.         3       Build knowledge about consumer's and producer's         4       Explain about budget.         5       Educate about financial services.         Prerequisites : Nil         MODULE 1: INTRODUCTION TO ECONOMICS         Introduction to Economics- Flow in an economy, Law of su<br>Economics – Engineering efficiency, Economic efficiency, Sc         MODULE2: COST ANALYSIS         Types of Cost, Element of costs, Marginal cost, Marginal Re<br>even analysis, Economies of Scale Cost Classification         MODULE 3: CONSUMER'S AND PRODUCER'S BEHAVIOUR         Consumer Behavior: Law of Diminishing Marginal utili         Equilibrium - Indifference Curve – Production: Law of Varia<br>– Producer's equilibrium – Economies of Scale Cost Classifi         MODULE 4: BUDGET         Process of budgeting in India –classification of budgets tree<br>– fiscal policy – indicators — taxation – centre, state and lo         MODULE 5: FINANCE         Basics of finance and financial environment – instrue<br>intermediation – investment banking and brokerage service<br>for securities – how and where traded – initial public offerie<br>exchanges and trading with margins.         TEXT BOOKS       1.       S.Ankaran, Business Economics – Margham Publicar<br>2.       H.L. Ahuja, Business Economics – Margham Publicar<br>2.       Joseph E Stiglitz: Economics of the Public Sector.                                 | Upon completion of this course, the students will be able to                                                                                                    |  |  |  |  |  |  |
| 3       Build knowledge about consumer's and producer's         4       Explain about budget.         5       Educate about financial services.         Prerequisites : Nil       MODULE 1: INTRODUCTION TO ECONOMICS         Introduction to Economics- Flow in an economy, Law of su<br>Economics – Engineering efficiency, Economic efficiency, Sc         MODULE2: COST ANALYSIS         Types of Cost, Element of costs, Marginal cost, Marginal Re<br>even analysis, Economies of Scale Cost Classification         MODULE 3: CONSUMER'S AND PRODUCER'S BEHAVIOUR         Consumer Behavior: Law of Diminishing Marginal utili<br>Equilibrium - Indifference Curve – Production: Law of Varia<br>– Producer's equilibrium – Economies of Scale Cost Classifi         MODULE 4: BUDGET         Process of budgeting in India –classification of budgets tree<br>– fiscal policy – indicators — taxation – centre, state and lo<br>MODULE 5: FINANCE         Basics of finance and financial environment – instru<br>intermediation – investment banking and brokerage service<br>for securities – how and where traded – initial public offeri<br>exchanges and trading with margins.         TEXT BOOKS         1.       S.Shankaran, Business Economics – Micro & Macro - St<br>Delhi – 55.         REFERENCE BOOKS       I.         1.       S.A.Ross, R.W.Westerfield, J.Jaffe and Roberts: Corpoo<br>2.         2.       Joseph E Stiglitz: Economics of the Public Sector.                     | 1,2, 11                                                                                                    |  |  |  |  |  |  |
| 4       Explain about budget.         5       Educate about financial services.         Prerequisites : Nil         MODULE 1: INTRODUCTION TO ECONOMICS         Introduction to Economics- Flow in an economy, Law of sure Economics – Engineering efficiency, Economic efficiency, Sore MODULE2: COST ANALYSIS         Types of Cost, Element of costs, Marginal cost, Marginal Reeven analysis, Economies of Scale Cost Classification         MODULE 3: CONSUMER'S AND PRODUCER'S BEHAVIOUR         Consumer Behavior: Law of Diminishing Marginal utili         Equilibrium - Indifference Curve – Production: Law of Varia – Producer's equilibrium – Economies of Scale Cost Classifi         MODULE 4: BUDGET         Process of budgeting in India –classification of budgets tree – fiscal policy – indicators — taxation – centre, state and lot MODULE 5: FINANCE         Basics of finance and financial environment – instruintermediation – investment banking and brokerage service for securities – how and where traded – initial public offeriexchanges and trading with margins.         TEXT BOOKS         1.       S.Shankaran, Business Economics – Margham Publicar         2.       H.L. Ahuja, Business Economics – Micro & Macro - Stropelin – 55.         REFERENCE BOOKS       1.       S.A.Ross, R.W.Westerfield, J.Jaffe and Roberts: Corpo         2.       Joseph E Stiglitz: Economics of the Public Sector.       2.                                                    | 2, 11                                                                                                    |  |  |  |  |  |  |
| 5       Educate about financial services.         9       Educate about financial services.         Prerequisites : Nil       MODULE 1: INTRODUCTION TO ECONOMICS         Introduction to Economics- Flow in an economy, Law of su<br>Economics – Engineering efficiency, Economic efficiency, Sc         MODULE2: COST ANALYSIS         Types of Cost, Element of costs, Marginal cost, Marginal Re<br>even analysis, Economies of Scale Cost Classification         MODULE 3: CONSUMER'S AND PRODUCER'S BEHAVIOUR         Consumer Behavior: Law of Diminishing Marginal utili<br>Equilibrium - Indifference Curve – Production: Law of Varia<br>– Producer's equilibrium – Economies of Scale Cost Classifi         MODULE 4: BUDGET         Process of budgeting in India –classification of budgets tree<br>– fiscal policy – indicators — taxation – centre, state and lo<br>MODULE 5: FINANCE         Basics of finance and financial environment – instrue<br>intermediation – investment banking and brokerage services<br>for securities – how and where traded – initial public offerit<br>exchanges and trading with margins.         TEXT BOOKS         1.       S.Shankaran, Business Economics – Margham Publicaa<br>2.         1.       S.A.Ross, R.W.Westerfield, J.Jaffe and Roberts: Corpoo<br>2.         1.       S.A.Ross, R.W.Westerfield, J.Jaffe and Roberts: Corpoo<br>2.                                                                                                    | behavior. 2, 8, 11                                                                                                    |  |  |  |  |  |  |
| Prerequisites : Nil         MODULE 1: INTRODUCTION TO ECONOMICS         Introduction to Economics- Flow in an economy, Law of su         Economics – Engineering efficiency, Economic efficiency, So         MODULE2: COST ANALYSIS         Types of Cost, Element of costs, Marginal cost, Marginal Re         even analysis, Economies of Scale Cost Classification         MODULE 3: CONSUMER'S AND PRODUCER'S BEHAVIOUR         Consumer Behavior: Law of Diminishing Marginal utili         Equilibrium - Indifference Curve – Production: Law of Varia         – Producer's equilibrium – Economies of Scale Cost Classifi         MODULE 4: BUDGET         Process of budgeting in India –classification of budgets tree         – fiscal policy – indicators — taxation – centre, state and lo         MODULE 5: FINANCE         Basics of finance and financial environment – instruintermediation – investment banking and brokerage services         for securities – how and where traded – initial public offerie         exchanges and trading with margins.         TEXT BOOKS         1.       S.Shankaran, Business Economics – Margham Publicar         2.       H.L. Ahuja, Business Economics – Margham Publicar         2.       Joseph E Stiglitz: Economics of the Public Sector.                                                                                                    | 2, 11                                                                                                    |  |  |  |  |  |  |
| MODULE 1: INTRODUCTION TO ECONOMICSIntroduction to Economics - Flow in an economy, Law of su<br>Economics – Engineering efficiency, Economic efficiency, ScMODULE2: COST ANALYSISTypes of Cost, Element of costs, Marginal cost, Marginal Re<br>even analysis, Economies of Scale Cost ClassificationMODULE 3: CONSUMER'S AND PRODUCER'S BEHAVIOURConsumer Behavior: Law of Diminishing Marginal utili<br>Equilibrium - Indifference Curve – Production: Law of Varia<br>– Producer's equilibrium – Economies of Scale Cost ClassificMODULE 4: BUDGETProcess of budgeting in India –classification of budgets tree<br>– fiscal policy – indicators — taxation – centre, state and loceMODULE 5: FINANCEBasics of finance and financial environment – instru<br>intermediation – investment banking and brokerage service<br>for securities – how and where traded – initial public offeri<br>exchanges and trading with margins.TEXT BOOKS1.S.Shankaran, Business Economics - Margham Publicar<br>Delhi – 55.REFERENCE BOOKS1.S.A.Ross, R.W.Westerfield, J.Jaffe and Roberts: Corpo<br>2.2.Joseph E Stiglitz: Economics of the Public Sector.                                                                                                    | 2, 11                                                                                                    |  |  |  |  |  |  |
| Introduction to Economics- Flow in an economy, Law of su         Economics – Engineering efficiency, Economic efficiency, Se         MODULE2: COST ANALYSIS         Types of Cost, Element of costs, Marginal cost, Marginal Reeven analysis, Economies of Scale Cost Classification         MODULE 3: CONSUMER'S AND PRODUCER'S BEHAVIOUR         Consumer Behavior: Law of Diminishing Marginal utilitiequilibrium - Indifference Curve – Production: Law of Varia – Producer's equilibrium – Economies of Scale Cost Classifi         MODULE 4: BUDGET         Process of budgeting in India –classification of budgets tree         – fiscal policy – indicators — taxation – centre, state and lot         MODULE 5: FINANCE         Basics of finance and financial environment – instruiintermediation – investment banking and brokerage service for securities – how and where traded – initial public offerie exchanges and trading with margins.         TEXT BOOKS         1.       S.Shankaran, Business Economics - Margham Publicaria         2.       H.L. Ahuja, Business Economics – Micro & Macro - Su Delhi – 55.         REFERENCE BOOKS       I.         1.       S.A.Ross, R.W.Westerfield, J.Jaffe and Roberts: Corpor         2.       Joseph E Stiglitz: Economics of the Public Sector.                                                                                                    |                                                                                                    |  |  |  |  |  |  |
| <ul> <li>Economics – Engineering efficiency, Economic efficiency, Seconomics – Engineering efficiency, Economic efficiency, Seconomics of Cost, Element of costs, Marginal cost, Marginal Reeven analysis, Economies of Scale Cost Classification</li> <li>MODULE 3: CONSUMER'S AND PRODUCER'S BEHAVIOUR</li> <li>Consumer Behavior: Law of Diminishing Marginal utilitiequilibrium - Indifference Curve – Production: Law of Varia – Producer's equilibrium – Economies of Scale Cost Classific</li> <li>MODULE 4: BUDGET</li> <li>Process of budgeting in India –classification of budgets tree – fiscal policy – indicators — taxation – centre, state and lot</li> <li>MODULE 5: FINANCE</li> <li>Basics of finance and financial environment – instrue intermediation – investment banking and brokerage services for securities – how and where traded – initial public offerie exchanges and trading with margins.</li> <li>TEXT BOOKS</li> <li>S.Shankaran, Business Economics - Margham Publication - Stopelhi – 55.</li> <li>REFERENCE BOOKS</li> <li>S.A.Ross, R.W.Westerfield, J.Jaffe and Roberts: Corpore 2.</li> <li>Joseph E Stiglitz: Economics of the Public Sector.</li> </ul>                                                                                                    | (6)                                                                                                    |  |  |  |  |  |  |
| <ul> <li>even analysis, Economies of Scale Cost Classification</li> <li>MODULE 3: CONSUMER'S AND PRODUCER'S BEHAVIOUR</li> <li>Consumer Behavior: Law of Diminishing Marginal utili</li> <li>Equilibrium - Indifference Curve – Production: Law of Varia – Producer's equilibrium – Economies of Scale Cost Classifi</li> <li>MODULE 4: BUDGET</li> <li>Process of budgeting in India –classification of budgets tree – fiscal policy – indicators — taxation – centre, state and lo</li> <li>MODULE 5: FINANCE</li> <li>Basics of finance and financial environment – instrue intermediation – investment banking and brokerage services for securities – how and where traded – initial public offerie exchanges and trading with margins.</li> <li>TEXT BOOKS</li> <li>S.Shankaran, Business Economics - Margham Publication</li> <li>S.A.Ross, R.W.Westerfield, J.Jaffe and Roberts: Corpoon 2.</li> <li>Joseph E Stiglitz: Economics of the Public Sector.</li> </ul>                                                                                                    |                                                                                                    |  |  |  |  |  |  |
| Consumer Behavior: Law of Diminishing Marginal utili         Equilibrium - Indifference Curve – Production: Law of Varia         – Producer's equilibrium – Economies of Scale Cost Classifi         MODULE 4: BUDGET         Process of budgeting in India –classification of budgets tree         – fiscal policy – indicators — taxation – centre, state and lo         MODULE 5: FINANCE         Basics of finance and financial environment – instruintermediation – investment banking and brokerage service for securities – how and where traded – initial public offerie         exchanges and trading with margins.         TEXT BOOKS         1.       S.Shankaran, Business Economics - Margham Publication         2.       H.L. Ahuja, Business Economics – Micro & Macro - Su Delhi – 55.         REFERENCE BOOKS       1.         3.       S.A.Ross, R.W.Westerfield, J.Jaffe and Roberts: Corpool         2.       Joseph E Stiglitz: Economics of the Public Sector.                                                                                                    |                                                                                                    |  |  |  |  |  |  |
| <ul> <li>Equilibrium - Indifference Curve – Production: Law of Varia – Producer's equilibrium – Economies of Scale Cost Classifiem MODULE 4: BUDGET</li> <li>Process of budgeting in India –classification of budgets tree – fiscal policy – indicators — taxation – centre, state and lot MODULE 5: FINANCE</li> <li>Basics of finance and financial environment – instrue intermediation – investment banking and brokerage services for securities – how and where traded – initial public offerie exchanges and trading with margins.</li> <li>TEXT BOOKS <ol> <li>S.Shankaran, Business Economics - Margham Publication</li> <li>H.L. Ahuja, Business Economics – Micro &amp; Macro - Suddelin – 55.</li> </ol> </li> <li>REFERENCE BOOKS <ol> <li>S.A.Ross, R.W.Westerfield, J.Jaffe and Roberts: Corporation 2.</li> <li>Joseph E Stiglitz: Economics of the Public Sector.</li> </ol> </li> </ul>                                                                                                    | (9)                                                                                                    |  |  |  |  |  |  |
| <ul> <li>Producer's equilibrium – Economies of Scale Cost Classifies</li> <li>MODULE 4: BUDGET</li> <li>Process of budgeting in India –classification of budgets tree – fiscal policy – indicators — taxation – centre, state and loce</li> <li>MODULE 5: FINANCE</li> <li>Basics of finance and financial environment – instrue intermediation – investment banking and brokerage services for securities – how and where traded – initial public offering exchanges and trading with margins.</li> <li>TEXT BOOKS</li> <li>1. S.Shankaran, Business Economics - Margham Publication – Su Delhi – 55.</li> <li>REFERICE BOOKS</li> <li>1. S.A.Ross, R.W.Westerfield, J.Jaffe and Roberts: Corporation – Su Joseph E Stiglitz: Economics of the Public Sector.</li> </ul>                                                                                                    | ity – Equimarginal Utility – Consumer's                                                                                                    |  |  |  |  |  |  |
| MODULE 4: BUDGETProcess of budgeting in India –classification of budgets tree– fiscal policy – indicators — taxation – centre, state and loceMODULE 5: FINANCEBasics of finance and financial environment – instrueintermediation – investment banking and brokerage servicefor securities – how and where traded – initial public offerieexchanges and trading with margins.TEXT BOOKS1.S.Shankaran, Business Economics - Margham Publication2.H.L. Ahuja, Business Economics – Micro & Macro - Su<br>Delhi – 55.REFERENCE BOOKS1.S.A.Ross, R.W.Westerfield, J.Jaffe and Roberts: Corpor2.Joseph E Stiglitz: Economics of the Public Sector.                                                                                                    | able Proportion – Laws of Returns to Scale                                                                                                    |  |  |  |  |  |  |
| <ul> <li>Process of budgeting in India –classification of budgets tree – fiscal policy – indicators — taxation – centre, state and lot MOULE 5: FINANCE</li> <li>Basics of finance and financial environment – instrue intermediation – investment banking and brokerage service for securities – how and where traded – initial public offerie exchanges and trading with margins.</li> <li>TEXT BOOKS <ol> <li>S.Shankaran, Business Economics - Margham Publication – State BOOKS</li> <li>H.L. Ahuja, Business Economics – Micro &amp; Macro - State Delhi – 55.</li> </ol> </li> <li>REFERENCE BOOKS <ol> <li>S.A.Ross, R.W.Westerfield, J.Jaffe and Roberts: Corpored Delhi – State Books</li> </ol> </li> </ul>                                                                                                    | ication.                                                                                                    |  |  |  |  |  |  |
| <ul> <li>– fiscal policy – indicators — taxation – centre, state and lot MOULE 5: FINANCE</li> <li>Basics of finance and financial environment – instruintermediation – investment banking and brokerage service for securities – how and where traded – initial public offerience and trading with margins.</li> <li>TEXT BOOKS         <ol> <li>S.Shankaran, Business Economics - Margham Publication</li> <li>S.Shankaran, Business Economics – Micro &amp; Macro - Su Delhi – 55.</li> </ol> </li> <li>REFERENCE BOOKS         <ol> <li>S.A.Ross, R.W.Westerfield, J.Jaffe and Roberts: Corporation 2. Joseph E Stiglitz: Economics of the Public Sector.</li> </ol> </li> </ul>                                                                                                    | (9)                                                                                                    |  |  |  |  |  |  |
| MODULE 5: FINANCE         Basics of finance and financial environment – instruintermediation – investment banking and brokerage service for securities – how and where traded – initial public offeriexchanges and trading with margins.         TEXT BOOKS         1.       S.Shankaran, Business Economics - Margham Publication - Superior & Macro - Superior & Macro - Superior & S.A.Ross, R.W.Westerfield, J.Jaffe and Roberts: Corpore 2.         Joseph E Stiglitz: Economics of the Public Sector.                                                                                                    |                                                                                                    |  |  |  |  |  |  |
| <ul> <li>Basics of finance and financial environment – instruintermediation – investment banking and brokerage service for securities – how and where traded – initial public offeriexchanges and trading with margins.</li> <li><b>TEXT BOOKS</b> <ol> <li>S.Shankaran, Business Economics - Margham Publication</li> <li>H.L. Ahuja, Business Economics – Micro &amp; Macro - Suddelin – 55.</li> </ol> </li> <li><b>REFERENCE BOOKS</b> <ol> <li>S.A.Ross, R.W.Westerfield, J.Jaffe and Roberts: Corporation 2.</li> <li>Joseph E Stiglitz: Economics of the Public Sector.</li> </ol> </li> </ul>                                                                                                    | (9)                                                                                                    |  |  |  |  |  |  |
| <ul> <li>intermediation – investment banking and brokerage services for securities – how and where traded – initial public offeriences and trading with margins.</li> <li><b>TEXT BOOKS</b> <ol> <li>S.Shankaran, Business Economics - Margham Publication</li> <li>H.L. Ahuja, Business Economics – Micro &amp; Macro - Su Delhi – 55.</li> </ol> </li> <li><b>REFERENCE BOOKS</b> <ol> <li>S.A.Ross, R.W.Westerfield, J.Jaffe and Roberts: Corpore</li> <li>Joseph E Stiglitz: Economics of the Public Sector.</li> </ol> </li> </ul>                                                                                                    |                                                                                                    |  |  |  |  |  |  |
| <ol> <li>S.Shankaran, Business Economics - Margham Publication</li> <li>H.L. Ahuja, Business Economics - Micro &amp; Macro - Su<br/>Delhi - 55.</li> <li><b>REFERENCE BOOKS</b></li> <li>S.A.Ross, R.W.Westerfield, J.Jaffe and Roberts: Corport</li> <li>Joseph E Stiglitz: Economics of the Public Sector.</li> </ol>                                                                                                    | intermediation – investment banking and brokerage services – securities – types of securities – market for securities – how and where traded – initial public offering (IPO) – secondary markets – trading on |  |  |  |  |  |  |
| <ul> <li>2. H.L. Ahuja, Business Economics – Micro &amp; Macro - Su<br/>Delhi – 55.</li> <li><b>REFERENCE BOOKS</b></li> <li>1. S.A.Ross, R.W.Westerfield, J.Jaffe and Roberts: Corpo</li> <li>2. Joseph E Stiglitz: Economics of the Public Sector.</li> </ul>                                                                                                    |                                                                                                    |  |  |  |  |  |  |
| Delhi – 55.         REFERENCE BOOKS         1.       S.A.Ross, R.W.Westerfield, J.Jaffe and Roberts: Corpore         2.       Joseph E Stiglitz: Economics of the Public Sector.                                                                                                    | tions.                                                                                                    |  |  |  |  |  |  |
| REFERENCE BOOKS         1.       S.A.Ross, R.W.Westerfield, J.Jaffe and Roberts: Corpo         2.       Joseph E Stiglitz: Economics of the Public Sector.                                                                                                    | ultan Chand & Sons - New                                                                                                    |  |  |  |  |  |  |
| <ol> <li>S.A.Ross, R.W.Westerfield, J.Jaffe and Roberts: Corpo</li> <li>Joseph E Stiglitz: Economics of the Public Sector.</li> </ol>                                                                                                    |                                                                                                    |  |  |  |  |  |  |
| 2. Joseph E Stiglitz: Economics of the Public Sector.                                                                                                    |                                                                                                    |  |  |  |  |  |  |
|                                                                                                    | S.A.Ross, R.W.Westerfield, J.Jaffe and Roberts: Corporate Finance, McGraw-Hill.                                                                                                    |  |  |  |  |  |  |
| MOOC                                                                                                    | 2. Joseph E Stiglitz: Economics of the Public Sector.                                                                                                    |  |  |  |  |  |  |
|                                                                                                    |                                                                                                    |  |  |  |  |  |  |
| 1. <u>https://sites.google.com/site/readbookpdf7734/pdf</u><br>mark-taylor-read-online                                                                                                    | f-download-business-economics-by                                                                                                    |  |  |  |  |  |  |

# 2. <u>https://bookboon.com/en/economics-ebooks</u>

| COURSE TITLE |                                                                                                    | BUSINESS       | INTELLIGENCE & ANA        | YTICS LAB      | CREDITS        | 1                   |  |
|--------------|----------------------------------------------------------------------------------------------------|----------------|---------------------------|----------------|----------------|---------------------|--|
| COURSE CODE  |                                                                                                    | CSB4344        | COURSE CATEGORY           | DE             | L-T-P-S        | 0-0-3-0             |  |
| CIA          |                                                                                                    | 50%            |                           |                | ESE            | 50%                 |  |
| LEAR         | NING LEVEL                                                                                                    | BTL- 5         |                           |                |                |                     |  |
| СО           | COURSE OU                                                                                                    | TCOMES         |                           |                |                | РО                  |  |
| Upon         | completion of                                                                                                    | f this course  | e, the students will be a | ble to         |                |                     |  |
| 1            | Understand t                                                                                                    | the Statistic  | al operations             |                |                | 1,2,5,6             |  |
| 2            | Analyze the s                                                                                                    | steps involv   | ed in the Bl              |                |                | 1,4,5,6             |  |
| 3            | Implement n                                                                                                    | nathematica    | al aggregation operator   | S              |                | 1,2,4,5,9,12        |  |
| 4            | Understand &                                                                                                    | & Implemer     | it the K-Means Clusteri   | ng with Iris I | Dataset        | 1,2,5,6, 9,12       |  |
| 5            | Demonstrate<br>techniques                                                                                                    | e the real tir | ne scenario (Case stud    | y) by using    | BI & Analytics | 1,2,4,5,9,10,11,12  |  |
| Prerec       | <b>quisites:</b> Powe                                                                                                    | r BI / Tabula  | a/ R                      |                |                |                     |  |
| BUSIN        | IESS INTELLIGE                                                                                                    | INCE           |                           |                |                |                     |  |
|              | Import the legacy data from different sources such as (Excel, SqlServer, Oracle etc.) and load<br>in the target system.<br>Perform the Extraction Transformation and Loading (ETL) process to construct the database in<br>the SqlServer / Power BI. |                |                           |                |                |                     |  |
| DATA         | ANALYTICS                                                                                                    |                |                           |                |                |                     |  |
| 3.           | To get the in ROUND) usin                                                                                                    | -              | ser and perform nume      | rical operati  | ons (MAX, MIN  | I, AVG, SUM, SQRT,  |  |
| 4.           | To perform data import/export (.CSV, .XLS, .TXT) operations using data frames in R.                                                                                                    |                |                           |                |                | mes in R.           |  |
| 5.           | •                                                                                                    |                | cessing operations i) H   | 0              | 0,             |                     |  |
|              | To perform statistical operations (Mean, Median, Mode and Standard deviation) using R.                                                                                                    |                |                           |                |                |                     |  |
|              | <ol> <li>To perform K-Means clustering operation and visualize for iris data set</li> <li>Write R script to diagnose any disease using KNN classification and plot the results.</li> </ol>                                                           |                |                           |                |                |                     |  |
| CASE S       | CASE STUDY                                                                                                    |                |                           |                |                |                     |  |
| the da       | Apply the what – if Analysis for data visualization. Design and generate necessary reports based on the data warehouse data. <b>REFERENCE BOOKS</b>                                                                                                  |                |                           |                |                | ry reports based on |  |
|              | Cindi Howson, "Successful Business Intelligence", Second Edition, McGraw-Hill Education, 2013.                                                                                                    |                |                           |                |                |                     |  |
| E BOOKS      |                                                                                                    |                |                           |                |                |                     |  |
| C BUU        | N)                                                                                                    |                |                           |                |                |                     |  |

|    | Ramesh Sharda, Dursun Delen, Efraim Turban, "Business Intelligence A Managerial Perspective |
|----|---------------------------------------------------------------------------------------------|
| 1. | on Analytics", Third Edition, Pearson Publications.                                         |
|    | Link : https://bit.ly/2YcuLHK                                                               |

# SEMESTER-VII

| COURSE TITLE                                                                                    |                                                                                                    | SOFTWARE                                                            | PROJECT MANAGEMEN             | IT                | CREDITS     | 3             |
|-------------------------------------------------------------------------------------------------|----------------------------------------------------------------------------------------------------|---------------------------------------------------------------------|-------------------------------|-------------------|-------------|---------------|
| COURSE CODE                                                                                     |                                                                                                    | CSB4401                                                             | COURSE CATEGORY               | PC                | L-T-P-S     | 2-0-2-1       |
| CIA                                                                                             |                                                                                                    | 50%                                                                 |                               |                   | ESE         | 50%           |
| LEARN                                                                                           | NING LEVEL                                                                                                    | BTL-3                                                               |                               |                   |             |               |
| СО                                                                                              | COURSE O                                                                                                    | UTCOMES                                                             |                               |                   |             | РО            |
| Upon                                                                                            | completion of                                                                                                    | of this course,                                                     | the students will be ab       | le to             |             |               |
| 1                                                                                               | Frame Proj                                                                                                    | ect Managem                                                         | ent principles while dev      | eloping software. |             | 1,2,3,6,11,12 |
| 2                                                                                               | Demonstra<br>process mo                                                                                                    |                                                                     | ject management con           | cepts, framework  | and the     | 1,2,11        |
| 3                                                                                               | -                                                                                                    | equate knowl<br>nation techniq                                      | edge about software p<br>ues. | rocess models and | d software  | 1,2,11        |
| 4                                                                                               | Estimate th                                                                                                    | Estimate the risks involved in various project activities. 2,3,6,11 |                               |                   |             |               |
| 5                                                                                               | Define the checkpoints, project reporting structure, project progress and tracking mechanisms using project management principles. |                                                                     |                               |                   | 2,3,11      |               |
| 6                                                                                               | Design staff selection process and address issues related to people 1,6,8,11,12 management                                         |                                                                     |                               |                   | 1,6,8,11,12 |               |
| Prere                                                                                           | quisites : Mo                                                                                                    | dern Softwar                                                        | e Engineering                 |                   |             |               |
| MOD                                                                                             | ULE 1: PROJE                                                                                                    | CT EVALUATI                                                         | ON AND PROJECT PLAN           | INING             |             | (9)           |
| Importance of Software Project Management – Activities - Methodologies – Categorization of      |                                                                                                    |                                                                     |                               |                   |             |               |
| Software Projects – Setting objectives – Management Principles – Management Control – Project   |                                                                                                    |                                                                     |                               |                   |             |               |
| portfolio Management – Cost-benefit evaluation technology – Risk evaluation – Strategic program |                                                                                                    |                                                                     |                               |                   |             |               |
| Management – Stepwise Project Planning.                                                         |                                                                                                    |                                                                     |                               |                   |             |               |
| MODULE 2: PROJECT LIFECYCLE AND EFFORT ESTIMATION (9)                                           |                                                                                                    |                                                                     |                               |                   |             |               |

Software productivity – Factors affecting software pricing – size related metrics & function related metrics – Factors affecting software engineering productivity – Estimation techniques – Algorithmic cost modelling – COCOMO Model – early design model – Reuse model – Project cost drivers - Algorithmic cost models in project planning – Project duration and staffing – Software measurement and metrics – Measurement process – Product metrics – Analysis of measurements – Case studies.

#### **MODULE 3: ACTIVITY PLANNING AND RISK MANAGEMENT**

Objectives of Activity planning – Project schedules – Activities – Sequencing and scheduling – Network Planning models – Formulating Network Model – Forward Pass & Backward Pass techniques – Critical path (CRM) method – Risk identification – Assessment – Risk Planning –Risk Management – PERT technique – Monte Carlo simulation – Resource Allocation – Creation of critical paths – Cost schedules.

#### **MODULE 4: PROJECT MANAGEMENT AND CONTROL**

Framework for Management and control – Collection of data – Visualizing progress – Cost monitoring – Earned Value Analysis – Prioritizing Monitoring – Project tracking – Change control – Software Configuration Management – Managing contracts – Contract Management.

#### MODULE 5: STAFFING IN SOFTWARE PROJECTS

Managing people – Organizational behavior – Best methods of staff selection – Motivation – The Oldham – Hackman job characteristic model – Stress – Health and Safety – Ethical and Professional concerns – Working in teams – Decision making – Organizational structures – Dispersed and Virtual teams – Communications genres – Communication plans – Leadership.

#### TEXT BOOKS

| 1.  | Bob Hughes, Mike Cotterell and Rajib Mall: Software Project Management – Fifth Edition, Tata |  |  |  |
|-----|----------------------------------------------------------------------------------------------|--|--|--|
|     | McGraw Hill, New Delhi, 2012.                                                                |  |  |  |
| DEE |                                                                                              |  |  |  |

#### **REFERENCE BOOKS**

| 1.   | Robert K. Wysocki — Effective Software Project Management, Wiley Publication, 2011.     |
|------|-----------------------------------------------------------------------------------------|
| 2.   | Kelkar Sa, "Software Project Management", Third Edition, PHI Learning, New Delhi, 2012  |
| 3.   | Gopalaswamy Ramesh, —Managing Global Software Projects – McGraw Hill Education (India), |
|      | Fourteenth Reprint 2013.                                                                |
| 4.   | Walker Royce: Software Project Management- Addison-Wesley, 1998.                        |
| E BC | DOKS                                                                                    |
| 1.   | https://epdf.pub/queue/effective-software-project-management.html                       |
| MC   | DOC                                                                                     |
| 1.   | https://www.coursera.org/learn/uva-darden-project-management                            |

| COURSE TITLE         | BIG DATA AND ANALYTICS |                 |    | CREDITS | 4        |
|----------------------|------------------------|-----------------|----|---------|----------|
| COURSE CODE          | CSB4402                | COURSE CATEGORY | PC | L-T-P-S | 3-0-2- 1 |
| CIA                  | 60%                    |                 |    | ESE     | 40%      |
| LEARNING LEVEL BTL-4 |                        |                 |    |         |          |

(9)

(9)

(9)

| СО                             | COURSE OUTCOMES                                              | РО           |  |  |  |  |
|--------------------------------|--------------------------------------------------------------|--------------|--|--|--|--|
| Upon                           | Upon completion of this course, the students will be able to |              |  |  |  |  |
| 1                              | Outline the importance of Big Data Analytics                 | 1,2          |  |  |  |  |
| 2                              | Apply statistical techniques for Big data Analytics.         | 1,2,4,5,12   |  |  |  |  |
| 3                              | Analyze problems appropriate to mining data streams.         | 1,2,3,4,5    |  |  |  |  |
| 4                              | Apply the knowledge of clustering techniques in data mining. | 1,2,3,4,5    |  |  |  |  |
| 5                              | Use Graph Analytics for Big Data and provide solutions       | 1,2,3,4,5,12 |  |  |  |  |
| 6                              | Apply Hadoop map Reduce programming for handing Big Data     | 1,2,3,4,5,12 |  |  |  |  |
| Prerequisites: Database basics |                                                              |              |  |  |  |  |

#### **MODULE 1: INTRODUCTION TO BIG DATA**

(9L+6P)

(9L+6P)

(9L+6P)

Evolution of Big data - Best Practices for Big data Analytics - Big data characteristics - Validating - The Promotion of the Value of Big Data - Big Data Use Cases- Characteristics of Big Data Applications -Perception and Quantification of Value -Understanding Big Data Storage - Evolution Of Analytic Scalability - Analytic Processes and Tools - Analysis vs Reporting - Modern Data Analytic Tools -Statistical Concepts: Sampling Distributions - Re-Sampling - Statistical Inference - Prediction Error.

# Practical Component:

- 1. Study of R Programming.
- 2. Hypothesis Test using R.

Suggested reading :https://www.coursera.org/learn/big-data-introduction

MODULE 2: DATA ANALYSIS, CLUSTERING AND CLASSIFICATION

Regression Modeling - Multivariate Analysis - Bayesian Modeling - Support Vector and Kernel Methods - Analysis of Time Series: Linear Systems Analysis - Nonlinear Dynamics - Rule Induction. Overview of Clustering - K-means - Use Cases - Overview of the Method - Determining the Number of Clusters -Diagnostics - Reasons to Choose and Cautions .- Classification: Decision Trees - Overview of a Decision Tree - The General Algorithm - Decision Tree Algorithms - Evaluating a Decision Tree - Decision Trees in R - Naïve Bayes - Bayes' Theorem - Naïve Bayes Classifier.

# **Practical Component:**

- 1. K-means Clustering using R
- 2. Naïve Bayesian Classifier
- 3. Implementation of Linear Regression
- 4. Implement Logistic Regression

# **MODULE 3: STREAM MEMORY**

Introduction To Streams Concepts – Stream Data Model and Architecture - Stream Computing -Sampling Data in a Stream – Filtering Streams – Counting Distinct Elements in a Stream – Estimating Moments – Counting Oneness in a Window – Decaying Window - Real time Analytics Platform(RTAP) Applications - Case Studies - Real Time Sentiment Analysis, Stock Market Predictions.

# **Practical Component:**

1. Time-series Analysis

#### **MODULE 4: ASSOCIATION AND GRAPH MEMORY**

Advanced Analytical Theory and Methods: Association Rules - Overview - Apriori Algorithm -Evaluation of Candidate Rules - Applications of Association Rules - Finding Association& finding similarity - Graph Analytics for Big Data: Graph Analytics - The Graph Model - Representation as Triples - Graphs and Network Organization - Choosing Graph Analytics - Graph Analytics Use Cases - Graph Analytics Algorithms and Solution Approaches - Technical Complexity of Analyzing Graphs- Features of a Graph Analytics Platform.

#### **Practical Component:**

1. Association Rules using R.

#### **MODULE 5: FRAMEWORKS AND VISUALIZATION**

MapReduce – Hadoop, Hive, MapR – Sharding – NoSQL Databases - S3 - Hadoop Distributed File Systems – Visualizations - Visual Data Analysis Techniques - Interaction Techniques; Systems and Analytics Applications - Analytics using Statistical packages-Approaches to modeling in Analytics correlation, regression, decision trees, classification, association-Intelligence from unstructured information-Text analytics-Understanding of emerging trends and Technologies-Industry challenges and application of Analytics- Analyzing big data with twitter - Big data for E-Commerce Big data for blogs - Review of Basic Data Analytic Methods using R.

#### **Practical Component:**

- 1. Data Analysis-Visualization using R.
- 2. Map Reduce using Hadoop
- 3. In-database Analytics
- 4. Implementation of Queries using Mongo DB

| <ol> <li>David Loshin, "Big Data Analytics: From Strategic Planning to Enterprise Integration with Tools,<br/>Techniques, NoSQL, and Graph", 2013.</li> <li>AnandRajaraman and Jeffrey David Ullman, "Mining of Massive Datasets", Cambridge University<br/>Press, 2012</li> <li>Michael Berthold, David J. Hand, "Intelligent Data Analysis", Springer, 2007.</li> <li><b>REFENCE BOOKS</b></li> <li>EMC Education Services, "Data Science and Big Data Analytics: Discovering, Analyzing, Visualizing<br/>and Presenting Data", Wiley publishers, 2015.</li> <li>Bart Baesens, "Analytics in a Big Data World: The Essential Guide to Data Science and its<br/>Applications", Wiley Publishers, 2015.</li> <li>Kim H. Pries and Robert Dunnigan, "Big Data Analytics: A Practical Guide for Managers " CRC<br/>Press, 2015</li> <li>Jimmy Lin and Chris Dyer, "Data-Intensive Text Processing with MapReduce", Synthesis Lectures<br/>on Human Language Technologies, Vol. 3, No. 1, Pages 1-177, Morgan Claypool publishers, 2010.</li> <li>Chris Eaton, Dirk DeRoos, Tom Deutsch, George Lapis, Paul Zikopoulos, "Understanding Big Data:<br/>Analytics for Enterprise Class Hadoop and Streaming Data", McGrawHill Publishing, 2012.</li> </ol> | TEX | T BOOKS                                                                                           |
|----------------------------------------------------------------------------------------------------|-----|---------------------------------------------------------------------------------------------------|
| <ol> <li>AnandRajaraman and Jeffrey David Ullman, "Mining of Massive Datasets", Cambridge University<br/>Press, 2012</li> <li>Michael Berthold, David J. Hand, "Intelligent Data Analysis", Springer, 2007.</li> <li><b>REFERENCE BOOKS</b> <ol> <li>EMC Education Services, "Data Science and Big Data Analytics: Discovering, Analyzing, Visualizing<br/>and Presenting Data", Wiley publishers, 2015.</li> <li>Bart Baesens, "Analytics in a Big Data World: The Essential Guide to Data Science and its<br/>Applications", Wiley Publishers, 2015.</li> <li>Kim H. Pries and Robert Dunnigan, "Big Data Analytics: A Practical Guide for Managers " CRC<br/>Press, 2015</li> <li>Jimmy Lin and Chris Dyer, "Data-Intensive Text Processing with MapReduce", Synthesis Lectures<br/>on Human Language Technologies, Vol. 3, No. 1, Pages 1-177, Morgan Claypool publishers, 2010.</li> <li>Chris Eaton, Dirk DeRoos, Tom Deutsch, George Lapis, Paul Zikopoulos, "Understanding Big Data:</li> </ol> </li> </ol>                                                                                                    | 1.  | David Loshin, "Big Data Analytics: From Strategic Planning to Enterprise Integration with Tools,  |
| <ul> <li>Press, 2012</li> <li>Michael Berthold, David J. Hand, "Intelligent Data Analysis", Springer, 2007.</li> <li><b>REFERENCE BOOKS</b> <ol> <li>EMC Education Services, "Data Science and Big Data Analytics: Discovering, Analyzing, Visualizing and Presenting Data", Wiley publishers, 2015.</li> <li>Bart Baesens, "Analytics in a Big Data World: The Essential Guide to Data Science and its Applications", Wiley Publishers, 2015.</li> <li>Kim H. Pries and Robert Dunnigan, "Big Data Analytics: A Practical Guide for Managers " CRC Press, 2015</li> <li>Jimmy Lin and Chris Dyer, "Data-Intensive Text Processing with MapReduce", Synthesis Lectures on Human Language Technologies, Vol. 3, No. 1, Pages 1-177, Morgan Claypool publishers, 2010.</li> <li>Chris Eaton, Dirk DeRoos, Tom Deutsch, George Lapis, Paul Zikopoulos, "Understanding Big Data:</li> </ol> </li> </ul>                                                                                                    |     | Techniques, NoSQL, and Graph", 2013.                                                              |
| <ol> <li>Michael Berthold, David J. Hand, "Intelligent Data Analysis", Springer, 2007.</li> <li>REFERENCE BOOKS         <ul> <li>EMC Education Services, "Data Science and Big Data Analytics: Discovering, Analyzing, Visualizing and Presenting Data", Wiley publishers, 2015.</li> <li>Bart Baesens, "Analytics in a Big Data World: The Essential Guide to Data Science and its Applications", Wiley Publishers, 2015.</li> <li>Kim H. Pries and Robert Dunnigan, "Big Data Analytics: A Practical Guide for Managers " CRC Press, 2015</li> <li>Jimmy Lin and Chris Dyer, "Data-Intensive Text Processing with MapReduce", Synthesis Lectures on Human Language Technologies, Vol. 3, No. 1, Pages 1-177, Morgan Claypool publishers, 2010.</li> <li>Chris Eaton, Dirk DeRoos, Tom Deutsch, George Lapis, Paul Zikopoulos, "Understanding Big Data:</li> </ul> </li> </ol>                                                                                                    | 2.  | AnandRajaraman and Jeffrey David Ullman, "Mining of Massive Datasets", Cambridge University       |
| REFERENCE BOOKS         1.       EMC Education Services, "Data Science and Big Data Analytics: Discovering, Analyzing, Visualizing and Presenting Data", Wiley publishers, 2015.         2.       Bart Baesens, "Analytics in a Big Data World: The Essential Guide to Data Science and its Applications", Wiley Publishers, 2015.         3.       Kim H. Pries and Robert Dunnigan, "Big Data Analytics: A Practical Guide for Managers " CRC Press, 2015         4.       Jimmy Lin and Chris Dyer, "Data-Intensive Text Processing with MapReduce", Synthesis Lectures on Human Language Technologies, Vol. 3, No. 1, Pages 1-177, Morgan Claypool publishers, 2010.         5.       Chris Eaton, Dirk DeRoos, Tom Deutsch, George Lapis, Paul Zikopoulos, "Understanding Big Data:                                                                                                    |     | Press, 2012                                                                                       |
| <ol> <li>EMC Education Services, "Data Science and Big Data Analytics: Discovering, Analyzing, Visualizing<br/>and Presenting Data", Wiley publishers, 2015.</li> <li>Bart Baesens, "Analytics in a Big Data World: The Essential Guide to Data Science and its<br/>Applications", Wiley Publishers, 2015.</li> <li>Kim H. Pries and Robert Dunnigan, "Big Data Analytics: A Practical Guide for Managers " CRC<br/>Press, 2015</li> <li>Jimmy Lin and Chris Dyer, "Data-Intensive Text Processing with MapReduce", Synthesis Lectures<br/>on Human Language Technologies, Vol. 3, No. 1, Pages 1-177, Morgan Claypool publishers, 2010.</li> <li>Chris Eaton, Dirk DeRoos, Tom Deutsch, George Lapis, Paul Zikopoulos, "Understanding Big Data:</li> </ol>                                                                                                    | 3.  | Michael Berthold, David J. Hand, "Intelligent Data Analysis", Springer, 2007.                     |
| <ul> <li>and Presenting Data", Wiley publishers, 2015.</li> <li>2. Bart Baesens, "Analytics in a Big Data World: The Essential Guide to Data Science and its Applications", Wiley Publishers, 2015.</li> <li>3. Kim H. Pries and Robert Dunnigan, "Big Data Analytics: A Practical Guide for Managers " CRC Press, 2015</li> <li>4. Jimmy Lin and Chris Dyer, "Data-Intensive Text Processing with MapReduce", Synthesis Lectures on Human Language Technologies, Vol. 3, No. 1, Pages 1-177, Morgan Claypool publishers, 2010.</li> <li>5. Chris Eaton, Dirk DeRoos, Tom Deutsch, George Lapis, Paul Zikopoulos, "Understanding Big Data:</li> </ul>                                                                                                    | REF | ERENCE BOOKS                                                                                      |
| <ol> <li>Bart Baesens, "Analytics in a Big Data World: The Essential Guide to Data Science and its<br/>Applications", Wiley Publishers, 2015.</li> <li>Kim H. Pries and Robert Dunnigan, "Big Data Analytics: A Practical Guide for Managers " CRC<br/>Press, 2015</li> <li>Jimmy Lin and Chris Dyer, "Data-Intensive Text Processing with MapReduce", Synthesis Lectures<br/>on Human Language Technologies, Vol. 3, No. 1, Pages 1-177, Morgan Claypool publishers, 2010.</li> <li>Chris Eaton, Dirk DeRoos, Tom Deutsch, George Lapis, Paul Zikopoulos, "Understanding Big Data:</li> </ol>                                                                                                    | 1.  | EMC Education Services, "Data Science and Big Data Analytics: Discovering, Analyzing, Visualizing |
| <ul> <li>Applications", Wiley Publishers, 2015.</li> <li>3. Kim H. Pries and Robert Dunnigan, "Big Data Analytics: A Practical Guide for Managers " CRC Press, 2015</li> <li>4. Jimmy Lin and Chris Dyer, "Data-Intensive Text Processing with MapReduce", Synthesis Lectures on Human Language Technologies, Vol. 3, No. 1, Pages 1-177, Morgan Claypool publishers, 2010.</li> <li>5. Chris Eaton, Dirk DeRoos, Tom Deutsch, George Lapis, Paul Zikopoulos, "Understanding Big Data:</li> </ul>                                                                                                    |     | and Presenting Data", Wiley publishers, 2015.                                                     |
| <ol> <li>Kim H. Pries and Robert Dunnigan, "Big Data Analytics: A Practical Guide for Managers " CRC<br/>Press, 2015</li> <li>Jimmy Lin and Chris Dyer, "Data-Intensive Text Processing with MapReduce", Synthesis Lectures<br/>on Human Language Technologies, Vol. 3, No. 1, Pages 1-177, Morgan Claypool publishers, 2010.</li> <li>Chris Eaton, Dirk DeRoos, Tom Deutsch, George Lapis, Paul Zikopoulos, "Understanding Big Data:</li> </ol>                                                                                                    | 2.  | Bart Baesens, "Analytics in a Big Data World: The Essential Guide to Data Science and its         |
| Press, 2015         4.       Jimmy Lin and Chris Dyer, "Data-Intensive Text Processing with MapReduce", Synthesis Lectures on Human Language Technologies, Vol. 3, No. 1, Pages 1-177, Morgan Claypool publishers, 2010.         5.       Chris Eaton, Dirk DeRoos, Tom Deutsch, George Lapis, Paul Zikopoulos, "Understanding Big Data:                                                                                                    |     | Applications", Wiley Publishers, 2015.                                                            |
| <ol> <li>Jimmy Lin and Chris Dyer, "Data-Intensive Text Processing with MapReduce", Synthesis Lectures<br/>on Human Language Technologies, Vol. 3, No. 1, Pages 1-177, Morgan Claypool publishers, 2010.</li> <li>Chris Eaton, Dirk DeRoos, Tom Deutsch, George Lapis, Paul Zikopoulos, "Understanding Big Data:</li> </ol>                                                                                                    | 3.  | Kim H. Pries and Robert Dunnigan, "Big Data Analytics: A Practical Guide for Managers " CRC       |
| <ul> <li>on Human Language Technologies, Vol. 3, No. 1, Pages 1-177, Morgan Claypool publishers, 2010.</li> <li>5. Chris Eaton, Dirk DeRoos, Tom Deutsch, George Lapis, Paul Zikopoulos, "Understanding Big Data:</li> </ul>                                                                                                    |     | Press, 2015                                                                                       |
| 5. Chris Eaton, Dirk DeRoos, Tom Deutsch, George Lapis, Paul Zikopoulos, "Understanding Big Data:                                                                                                    | 4.  | Jimmy Lin and Chris Dyer, "Data-Intensive Text Processing with MapReduce", Synthesis Lectures     |
|                                                                                                    |     | on Human Language Technologies, Vol. 3, No. 1, Pages 1-177, Morgan Claypool publishers, 2010.     |
| Analytics for Enterprise Class Hadoop and Streaming Data", McGrawHill Publishing, 2012.                                                                                                    | 5.  | Chris Eaton, Dirk DeRoos, Tom Deutsch, George Lapis, Paul Zikopoulos, "Understanding Big Data:    |
|                                                                                                    |     | Analytics for Enterprise Class Hadoop and Streaming Data", McGrawHill Publishing, 2012.           |

#### (9L+6P)

(9L+6P)

| N | MOOC                                            |  |  |  |  |  |
|---|-------------------------------------------------|--|--|--|--|--|
| 1 | https://www.edx.org/course/big-data-analytics-2 |  |  |  |  |  |
| - | http://nptel.ac.in/courses/110106072/           |  |  |  |  |  |

| COURSE TITLE |                 | TIME SERIES     | S ANALYSIS AND FOREC       | ASTING                | CREDITS       | 3            |
|--------------|-----------------|-----------------|----------------------------|-----------------------|---------------|--------------|
| COURSE CODE  |                 | CSB4406         | COURSE CATEGORY            | РС                    | L-T-P-S       | 2-0-2-0      |
| CIA          |                 | 60%             |                            |                       | ESE           | 40%          |
| LEAR         | NING LEVEL      | BTL-5           |                            |                       |               | •            |
| СО           | COURSE O        | UTCOMES         |                            |                       |               | РО           |
| Upon         | completion c    | of this course, | the students will be able  | e to                  |               |              |
| 1            | Knowledge       | of basic conce  | epts in time series analys | is and forecasting    |               | 3,4,5,12     |
| 2            | Understand      | ling the use of | f time series models for   | forecasting and the   | limitations   | 4,5,12       |
| 2            | of the meth     | ods.            |                            |                       |               |              |
| 3            | Ability to cr   | iticize and jud | ge time series regressior  | n models.             |               | 3,4,5        |
| 4            | Distinguish     | the ARIMA mo    | odelling of stationary and | d nonstationary time  | e series      | 3,4,5        |
| 5            | Compare w       | ith multivaria  | te times series and other  | methods of applica    | tions         | 3,4,5,12     |
| Prere        | quisites: Littl | e knowledge     | about mathematics and      | programming           |               |              |
| MOD          | ULE 1: INTRO    | DUCTION OF      | TIMESERIES ANALYSIS        |                       |               | (6L+6P)      |
| Introd       | luction to Tim  | e Series and F  | orecasting -Different typ  | es of data-Internal s | tructures of  | time series  |
| Mode         | ls for time ser | ies analysis-A  | utocorrelation and Parti   | al autocorrelation.   |               |              |
| -            |                 |                 | and uses of forecasting    | -Forecasting Process  | s-Data for fo | orecasting - |
|              | rces for forec  | -               |                            |                       |               |              |
|              | ical Compone    |                 |                            |                       |               |              |
|              | e Series Data   | -               |                            |                       |               |              |
|              | -               | lling Times sei | ries data                  |                       |               |              |
| 3. Pre       | processing Te   | chniques        |                            |                       |               |              |
| MOD          | ULE 2: STATIS   | STICS BACKGR    | OUND FOR FORECASTIN        | IG                    |               | (6L+6P)      |
| Graph        | ical Displays - | Time Series P   | lots - Plotting Smoothed   | Data - Numerical De   | escription of | Time Serie   |
| Data -       | Use of Data T   | ransformatio    | ns and Adjustments- Ger    | neral Approach to Ti  | me Series M   | lodeling and |
| Foreca       | asting- Evalua  | ting and Moni   | itoring Forecasting Mode   | el Performance.       |               |              |
| Practi       | ical Compone    | nt:             |                            |                       |               |              |
|              |                 |                 |                            |                       |               |              |

1. How to Check Stationarity of a Time Series.

- 2. How to make a Time Series Stationary?
- 3. Estimating & Eliminating Trend.
  - Aggregation
  - Smoothing
  - Polynomial Fitting

4. Eliminating Trend and Seasonality

- Differencing
- Decomposition

# **MODULE 3: TIME SERIES REGRESSION MODEL**

(6L+6P)

Introduction - Least Squares Estimation in Linear Regression Models - Statistical Inference in Linear Regression- Prediction of New Observations - Model Adequacy Checking -Variable Selection Methods in Regression - Generalized and Weighted Least Squares- Regression Models for General Time Series Data- Exponential Smoothing-First order and Second order.

# Practical Component:

1. Moving Average time analysis data.

2. Smoothing the Time analysis Data.

3. Check out the Time series Linear and non-linear trends.

4.Create a modelling.

# MODULE 4: AUTOREGRESSIVE INTEGRATED MOVING AVERAGE (ARIMA) MODELS (6L+6P)

Autoregressive Moving Average (ARMA) Models - Stationarity and Invertibility of ARMA Models - Checking for Stationarity using Variogram- Detecting Nonstationarity - Autoregressive Integrated Moving Average (ARIMA) Models - Forecasting using ARIMA - Seasonal Data - Seasonal ARIMA Models-Forecasting using Seasonal ARIMA Models Introduction - Finding the "BEST" Model -Example: Internet Users Data- Model Selection Criteria - Impulse Response Function to Study the Differences in Models - Comparing Impulse Response Functions for Competing Models .

# **Practical Component:**

1.Modelling time series

- Moving average
- Exponential smoothing
- ARIMA

2. Seasonal autoregressive integrated moving average model (SARIMA)

# MODULE 5: MULTIVARIATE TIME SERIES MODELS AND FORECASTING

(6L+6P)

Multivariate Time Series Models and Forecasting - Multivariate Stationary Process- Vector ARIMA Models - Vector AR (VAR) Models - Neural Networks and Forecasting -Spectral Analysis - Bayesian Methods in Forecasting.

# **Practical Component:**

**Dependence Techniques** 

- Multivariate Analysis of Variance and Covariance
- Canonical Correlation Analysis
- Structural Equation Modeling

Inter-Dependence Techniques

- Factor Analysis
- Cluster Analysis

# **TEXT BOOKS**

| 1.   | Introduction To Time Series Analysis And Forecasting, 2nd Edition, Wiley Series In Probability    |  |  |  |  |  |  |
|------|---------------------------------------------------------------------------------------------------|--|--|--|--|--|--|
|      | And Statistics, By Douglas C. Montgomery, Cheryl L. Jen(2015)                                     |  |  |  |  |  |  |
|      | https://b-ok.cc/book/2542456/2fa941                                                               |  |  |  |  |  |  |
| 2.   | Master Time Series Data Processing, Visualization, And Modeling Using Python Dr. Avishek Pal      |  |  |  |  |  |  |
|      | Dr. Pks Prakash (2017) https://b-ok.cc/book/3413340/2eb247                                        |  |  |  |  |  |  |
| 3.   | Time Series Analysis And Forecasting By ExampleSørenBisgaardMurat Kulahci Technical               |  |  |  |  |  |  |
|      | University Of Denmark Copyright © 2011 By John Wiley & Sons, Inc. All Rights Reserved.            |  |  |  |  |  |  |
|      | https://b-ok.cc/book/1183901/9be7ed                                                               |  |  |  |  |  |  |
| REFI | ERENCE BOOKS                                                                                      |  |  |  |  |  |  |
| 1.   | Peter J. Brockwell Richard A. Davis Introduction To Time Series And Forecasting                   |  |  |  |  |  |  |
|      | Third Edition.(2016). <u>https://b-ok.cc/book/2802612/149485</u>                                  |  |  |  |  |  |  |
| 2.   | Multivariate Time Series Analysis and Applications William W.S. Wei Department of Statistical     |  |  |  |  |  |  |
|      | Science Temple University, Philadelphia, PA, SA This edition first published 2019 John Wiley $\&$ |  |  |  |  |  |  |
|      | Sons Ltd. https://b-ok.cc/book/3704316/872fbf                                                     |  |  |  |  |  |  |
| 3.   | Time Series Analysis by James D Hamilton Copyright © 1994 by prince town university press.        |  |  |  |  |  |  |
|      | https://b-ok.cc/book/3685042/275c71                                                               |  |  |  |  |  |  |
| E BO | OKS                                                                                               |  |  |  |  |  |  |
| 1.   | https://www.stat.ipb.ac.id/en/uploads/KS/S2%20-%20ADW/3%20Montgomery%20-                          |  |  |  |  |  |  |
| 1.   | %20Introduction%20to%20Time%20Series%20Analysis%20and%20Forecasting.pdf                           |  |  |  |  |  |  |
| 2.   | https://ru.b-ok2.org/terms/?q=forecasting                                                         |  |  |  |  |  |  |
| 3.   | https://otexts.com/fpp2/                                                                          |  |  |  |  |  |  |
| 4.   | http://home.iitj.ac.in/~parmod/document/introduction%20time%20series.pdf                          |  |  |  |  |  |  |
| MO   | OC                                                                                                |  |  |  |  |  |  |
| 1.   | https://www.coursera.org/learn/practical-time-series-analysis                                     |  |  |  |  |  |  |
| 2.   | https://ocw.mit.edu/courses/economics/14-384-time-series-analysis-fall-2013/download-             |  |  |  |  |  |  |
|      | <u>course-materials/</u>                                                                          |  |  |  |  |  |  |
| 3.   | https://swayam.gov.in/nd1 noc19 mg46/preview                                                      |  |  |  |  |  |  |
|      |                                                                                                   |  |  |  |  |  |  |

| COUF        | RSE TITLE                                                          |                | BLOCKCHAIN TECHNOLOGY CREDITS |         | 3       |         |  |
|-------------|--------------------------------------------------------------------|----------------|-------------------------------|---------|---------|---------|--|
| COURSE CODE |                                                                    | CSC4373        | COURSE                        | DE      | L-T-P-S | 2-0-2-0 |  |
|             |                                                                    |                | CATEGORY                      |         |         |         |  |
| CIA         |                                                                    |                | 60%                           |         | ESE     | 40%     |  |
| LEAR        | NING                                                               |                |                               | BTL-    |         |         |  |
| LEVE        | L                                                                  |                | 3                             |         |         |         |  |
| С           | COURSE                                                             |                |                               |         |         | РО      |  |
| 0           | OUTCOMES                                                           |                |                               |         |         |         |  |
| Upon        | completion                                                         | of this course | , the students will be        | able to |         |         |  |
| 1           | Build a bitcoin payment system.                                    |                |                               |         |         | 1,2,3   |  |
| 2           | Building their own Cryptocurrency and perform Auctions in Ethereum |                |                               |         |         | 1,2,3   |  |
| 3           | 3 Create and deploy projects using Web3j.                          |                |                               |         |         | 1,2,3   |  |

| 4 Implement an ICO on Ethereum                                                                                                    | 1,2,3                                                           |
|----------------------------------------------------------------------------------------------------|-----------------------------------------------------------------|
| 5 Use Swarm and IPFS for distributed storage.                                                                                                    | 1,2,3,4                                                         |
| Prerequisites:                                                                                                    |                                                                 |
| MODULE 1: BUILDING A BITCOIN PAYMENT(6SYSTEM                                                                                                    | L+6P)                                                           |
| The emergence of blockchain and cryptocurrency-What is blockchain?- Inter-<br>blockchain- Types of blockchains: Classification of blockchains, Building A Bitco<br>system : Getting started with Bitcoin, Building a payment gateway.   |                                                                 |
| Practical Component:                                                                                                    |                                                                 |
| 1. Run a bitcoin client.                                                                                                    |                                                                 |
| 2. Synchronize the blockchain                                                                                                    |                                                                 |
| 3. Set up a Regtest environment                                                                                                    |                                                                 |
| 4. Build a payment request URI                                                                                                    |                                                                 |
| MODULE 2: CRYPTOCURRENCY AND AUCTIONS IN ETHEREUM (6)                                                                                                    | L+6P)                                                           |
| SYSTEM                                                                                                    | n Ethereum:<br>ion contract<br>s, Functions,<br>lity).<br>L+6P) |
| Project presentation- Futures smart contract: Blockchain oracles- Web3j: Sett                                                                                                    | 01                                                              |
| the Web3J- Installing web3j- Wallet creation, Java client: The wrapper gene                                                                                                    | erator-                                                         |
| Initializing web3j- Setting up Ethereum accounts- Deploying the contract                                                                                                    |                                                                 |
| <ul><li>Practical component:</li><li>1. create a Maven project using Web3j.</li></ul>                                                                                                    |                                                                 |
| <ol> <li>Construct and deploy your contract (Use deploy method)</li> </ol>                                                                                                    |                                                                 |
|                                                                                                    | L+6P)                                                           |
| Public versus private and permissioned versus permission less blockchains-                                                                                                    |                                                                 |
| anonymityin Ethereum- Why are privacy and anonymity important?- The Ethereun                                                                                                    | •                                                               |
| Alliance- Blockchain-as-a-Service- Initial Coin Offering (ICO): Project setu<br>implementation- Token contracts- Token sale contracts-Contract security and<br>code.<br><b>Practical Component:</b><br>1. implement an ICO on Ethereum. | p for ICO                                                       |

|     | Ethereum Virtual Machine- Swarm and IPFS: Installing IPFS, Hosting our frontend: Serving        |  |  |  |  |  |  |  |  |  |
|-----|-------------------------------------------------------------------------------------------------|--|--|--|--|--|--|--|--|--|
|     | your frontend using IFPS, Serving your frontend using Swarm, IPFS file uploader project:        |  |  |  |  |  |  |  |  |  |
|     | Project setup, The web page                                                                     |  |  |  |  |  |  |  |  |  |
|     | Practical component:                                                                            |  |  |  |  |  |  |  |  |  |
|     | 1. install IPFS locally on our machine, initialize your node, view the nodes in network and add |  |  |  |  |  |  |  |  |  |
|     | files and directories                                                                           |  |  |  |  |  |  |  |  |  |
|     | 2. install Swarm and run any test file.                                                         |  |  |  |  |  |  |  |  |  |
| TEX | XT BOOKS                                                                                        |  |  |  |  |  |  |  |  |  |
| 1.  | Bellaj Badr, Richard Horrocks, Xun (Brian) Wu, "Blockchain By Example: A developer's guide      |  |  |  |  |  |  |  |  |  |
|     | to                                                                                              |  |  |  |  |  |  |  |  |  |
|     | creating decentralized applications using Bitcoin, Ethereum, and Hyperledger", Packt            |  |  |  |  |  |  |  |  |  |
|     | PublishingLimited, 2018.                                                                        |  |  |  |  |  |  |  |  |  |
| REI | FERENCE BOOKS                                                                                   |  |  |  |  |  |  |  |  |  |
| 1.  | Andreas M. Antonopoulos , "Mastering Bitcoin: Unlocking Digital Cryptocurrencies", O'Reilly     |  |  |  |  |  |  |  |  |  |
|     | Media Inc, 2015                                                                                 |  |  |  |  |  |  |  |  |  |
| 2.  | Arvind Narayanan, Joseph Bonneau, Edward Felten, Andrew Miller and Steven Goldfeder,            |  |  |  |  |  |  |  |  |  |
|     | "Bitcoin and Cryptocurrency Technologies: A Comprehensive Introduction", Princeton              |  |  |  |  |  |  |  |  |  |
|     | UniversityPress (2016).                                                                         |  |  |  |  |  |  |  |  |  |
| E B | OOKS                                                                                            |  |  |  |  |  |  |  |  |  |
| 1.  | https://www.velmie.com/practical-blockchain-study                                               |  |  |  |  |  |  |  |  |  |
| MO  | DOC                                                                                             |  |  |  |  |  |  |  |  |  |
| 1.  | https://www.udemy.com/course/build-your-blockchain-az/                                          |  |  |  |  |  |  |  |  |  |

| COURSE TITLE |                                                            | NATURAL LANGUAGE PROCESSING AND ANALYTICS |                           | CREDITS | 3       |             |
|--------------|------------------------------------------------------------|-------------------------------------------|---------------------------|---------|---------|-------------|
| COURSE CODE  |                                                            | CSB4407                                   | COURSE CATEGORY           | РС      | L-T-P-S | 2-0-2-0     |
| CIA          |                                                            | 60%                                       |                           |         | ESE     | 40%         |
| LEARN        | NING LEVEL                                                 | BTL-4                                     |                           |         |         |             |
| со           | COURSE O                                                   | OUTCOMES                                  |                           |         |         |             |
| Upon         | completion o                                               | of this course,                           | the students will be able | e to    |         |             |
| 1            | Understand the basics of Natural language processing 1,2,3 |                                           |                           |         |         |             |
| 2            | Analyze the text syntactically1,2,3,4,5                    |                                           |                           |         |         |             |
| 3            | Analyze the text content Semantically1,2,3,4,5,9           |                                           |                           |         |         |             |
| 4            | Implement recurrent network for language models1,2,3,4,5   |                                           |                           |         |         | 1,2,3,4,5,9 |
| 5            | Implement a sentiment classification and chatbot systems   |                                           |                           |         |         | 1,2,3,4,5,9 |
| Prere        | quisites: Al, F                                            | Python Progra                             | mming                     |         |         |             |
| MODU         | JLE 1: INTRO                                               | DUCTION                                   |                           |         |         | (6L+6P)     |

| Introduction to NLP, Regular Expressions, Words, Corpora, Text Normalization, N         | Minimum Edit   |
|-----------------------------------------------------------------------------------------|----------------|
| distance, N gram Language Models, Evaluating Language Models                            |                |
| Practical Component:                                                                    |                |
| 1. Convert the text into tokens                                                         |                |
| 2. Find the word frequency                                                              |                |
| 3. Demonstrate a bigram language model                                                  |                |
| 4. Demonstrate a trigram language model                                                 |                |
| 5. Generate regular expression for a given text                                         |                |
| MODULE 2: SYNTACTIC ANALYSIS                                                            | (6L+6P)        |
| English Word Classes, The Penn Treebank Part-of-Speech Tagset, Part-of-Speech Taggir    | ng, HMM Part-  |
| of-Speech Tagging, Maximum Entropy Markov Models, Grammar Rules for Englis              | h, Treebanks,  |
| Grammar Equivalence and Normal form, Lexicalized Grammar.                               |                |
| Practical Component :                                                                   |                |
| 1. Perform Lemmatization                                                                |                |
| 2. Perform Stemming                                                                     |                |
| 3. Identify parts-of Speech using Penn Treebank tag set.                                |                |
| 4. Implement HMM for POS tagging                                                        |                |
| 5. Build a Chunker                                                                      |                |
| MODULE 3: SEMANTIC ANALYSIS                                                             | (6L+6P)        |
| Representation of Sentence Meaning: Computational Desiderata for Representa             | tions, Model-  |
| Theoretic Semantics, First-Order Logic, Event and State Representations, Description Lo | gics, Semantic |
| roles, Semantic role labeling.                                                          |                |
| Practical Component:                                                                    |                |
| 1. Find the synonym of a word using WordNet                                             |                |
| 2. Find the antonym of a word                                                           |                |
| 3. Implement semantic role labeling to identify named entities                          |                |
| 4. Resolve the ambiguity                                                                |                |
| 5. Translate the text using First-order logic                                           |                |
| MODULE 4: SEQUENCE PARSING WITH RECURRENT NETWORKS                                      | (6L+6P)        |
| Simple Recurrent Networks, Applications of RNNs, Deep Networks: Stacked and Bidire      | ectional RNNs, |
| Managing Context in RNNs: LSTMs and GRUs, Words, Characters and Byte-Pairs.             |                |
| Practical Component:                                                                    |                |
| 1. Implement RNN for sequence labeling                                                  |                |
| 2. Implement POS tagging using LSTM                                                     |                |
| 3. Implement Named Entity Recognizer                                                    |                |
| 4. Word sense disambiguation by LSTM/GRU                                                |                |
| MODULE 5: CASE STUDY                                                                    | (6L+6P)        |
| Sentiment Classification, Dialog Systems and Chatbots                                   |                |
| Practical Component:                                                                    |                |
| •                                                                                       |                |
| 1. Develop a Movie review system                                                        |                |

| 2. Cr      | 2. Create a chatbot for a real time application.                                                                         |  |  |  |  |  |  |
|------------|----------------------------------------------------------------------------------------------------|--|--|--|--|--|--|
| TEXT BOOKS |                                                                                                    |  |  |  |  |  |  |
| 1.         | Dan Jurafsky and James H. Martin. Speech and Language Processing (3rd ed. draft), 2019.                                  |  |  |  |  |  |  |
| REFI       | ERENCE BOOKS                                                                                                    |  |  |  |  |  |  |
| 1.         | Steven Bird, Ewan Klein, and Edward Loper, Natural Language Processing with Python, First Edition, O'reilly, 2009        |  |  |  |  |  |  |
| 2.         | Yoav Goldberg, University of Toronto, Neural Network Methods for Natural language Processing,<br>Morgan & Claypool, 2017 |  |  |  |  |  |  |
| 3.         | Christopher D. Manning, and Hinrich Schütze. Foundations of statistical natural language                                 |  |  |  |  |  |  |
|            | processing. First Edition, MIT press, 1999                                                                               |  |  |  |  |  |  |
| E BO       | OKS                                                                                                    |  |  |  |  |  |  |
| 1.         | https://www.cs.vassar.edu/~cs366/docs/Manning Schuetze StatisticalNLP.pdf                                                |  |  |  |  |  |  |
| 2.         | https://www.nltk.org/book/                                                                                               |  |  |  |  |  |  |
| 3.         | https://www.nltk.org/genindex.html                                                                                       |  |  |  |  |  |  |
| MO         | OC                                                                                                    |  |  |  |  |  |  |
| 1.         | https://www.coursera.org/learn/language-processing                                                                       |  |  |  |  |  |  |

| COURSE TITLE                                                                                       |                                                                                | PRACTICAL CASE STUDY ON DATA SCIENCE |                           | CREDITS    | 3          |                |
|----------------------------------------------------------------------------------------------------|--------------------------------------------------------------------------------|--------------------------------------|---------------------------|------------|------------|----------------|
| COURSE CODE                                                                                        |                                                                                | CSB4432                              | COURSE CATEGORY           | РС         | L-T-P-S    | 2-0-2-0        |
| CIA                                                                                                |                                                                                | 60%                                  |                           |            | ESE        | 40%            |
| LEARNING LEVEL                                                                                     |                                                                                |                                      | BTL-3                     |            |            |                |
| СО                                                                                                 | COURSE O                                                                       | UTCOMES                              |                           |            |            | РО             |
| Upon c                                                                                             | ompletion o                                                                    | f this course, the stud              | ents will be able to      |            |            |                |
| 1                                                                                                  | Build the Model to predict the probability of the bank-loan defaulters1,2,3,12 |                                      |                           |            |            | 1,2,3,12       |
| 2                                                                                                  | Develop the Model of Sales Forecasting for Gen Retailers 1,2,3,4,5,12          |                                      |                           |            |            |                |
| 3                                                                                                  | Implement the Decision Tree Model to Predict the Customer Churn 1,2,3,4,5,2    |                                      |                           |            |            | 1,2,3,4,5,12   |
| 4                                                                                                  | Predict the Probability of Malignant and Benign Breast Cancer with Random      |                                      |                           |            |            | 1,2,3,4,5,12   |
| 4                                                                                                  | Forest Mo                                                                      |                                      |                           |            |            |                |
| 5                                                                                                  | Build the N                                                                    | Multiple linear regress              | ion model for Predicting  | Flight Del | ays        | 1,2,3,4,5,12   |
| Prereq                                                                                             | uisites: R P                                                                   | rogramming                           |                           |            |            |                |
| MODULE 1: BANKING CASE STUDY (6L+6P)                                                               |                                                                                |                                      |                           |            |            |                |
| What Is Data Analytics?-Types of Analytics-Understanding Data and Its Types-Data Analytics and Big |                                                                                |                                      |                           |            |            |                |
| Data To                                                                                            | ools-Role of                                                                   | f Analytics in Variou                | s Industries-Analytical ( | Competito  | ors-Key Mo | dels and Their |

Applications in Various Industries-Banking Case Study-Applications of Analytics in the Banking Sector-Predicting Bank-Loan Default-Predicting Fraudulent Activity-Logistic Regression Model-Logistic Regression Model Using R

## **Practical Component:**

Case Study: Predicting Bank-Loan Defaults with Logistic Regression Model

Business Problem: To predict the probability of the bank-loan default.

Business Solution: To build the logistic regression model

## MODULE 2: RETAIL CASE STUDY

(6L+6P)

(6L+6P)

(6L+6P)

Supply Chain in the Retail Industry-Types of Retail Stores-Role of Analytics in the Retail Sector-Customer Engagement-Supply Chain Optimization-Price Optimization-Space Optimization and Assortment Planning-Overview of ARIMA Model-Three Steps of ARIMA Modelling-Seasonal ARIMA Model Using R

## Practical Component:

Case Study: Sales Forecasting for Gen Retailers with SARIMA Model

Business Problem: Forecast retail food and beverages sales

Business Solution: Build the time series model using SARIMA

# **MODULE 3: TELECOMMUNICATION CASE STUDY**

Types of Telecommunications Networks-Role of Analytics in the Telecommunications Industry-Predicting Customer Churn-Network Analysis and Optimization-Fraud Detection and Prevention-Price Optimization-Decision Tree Model Using R.

# **Practical Component:**

Case Study: Predicting Customer Churn with Decision Tree Model

Business Problem: To predict the probability of the customer churn.

Business Solution: To build the Decision tree model.

# MODULE 4: HEALTHCARE CASE STUDY

Application of Analytics in the Healthcare Industry-Predicting the Outbreak of Disease and Preventative Management-Predicting the Readmission Rate of the Patients-Healthcare Fraud Detection-Improve Patient Outcomes & Lower Costs-Working of Random Forest Algorithm-Random Forests Model Using R **Practical Component:** 

Case Study: Predicting Probability of Malignant and Benign Breast Cancer with Random Forest Model Business Problem: To predict the probability of malignant and benign breast cancer.

Business Solution: To build the Random Forest Model.

# MODULE 5: AIRLINE CASE STUDY

Application of Analytics in the Airline Industry-Personalized Offers and Passenger Experience-Safer Flights-Airline Fraud Detection-Predicting Flight Delays-Multiple Linear Regression Assumptions and Checking for Violation of Model Assumptions-Multiple Linear Regression Model Using R.

# Practical Component:

Case Study: Predicting Flight Delays with Multiple Linear Regression Model

Business Problem: To predict the flight arrival delays

Business Solution: To build the multiple linear regression model.

TEXT BOOKS

# (6L+6P)

| 1.    | Deepti Gupta," Applied Analytics through Case Studies Using SAS and R", Asia-Pacific Holdings |  |  |  |  |  |  |  |
|-------|-----------------------------------------------------------------------------------------------|--|--|--|--|--|--|--|
|       | Private Limited,2018                                                                          |  |  |  |  |  |  |  |
| REFEI | REFERENCE BOOKS                                                                               |  |  |  |  |  |  |  |
| 1.    | Deborah Nolan, Duncan Temple Lang,"Data Science in R: A Case Studies Approach to              |  |  |  |  |  |  |  |
| 1.    | Computational Reasoning and Problem Solving", CRC Press, 2015                                 |  |  |  |  |  |  |  |
| 2.    | Kerrie Mengersen, Pierre Pudlo, Christian Robert P.," Case Studies in Applied Bayesian Data   |  |  |  |  |  |  |  |
| ۷.    | Science", Springer International Publishing,2020.                                             |  |  |  |  |  |  |  |
| 3.    | Danish Haroon,"Python Machine Learning Case Studies", Apress,2017                             |  |  |  |  |  |  |  |
| 4.    | Peter Haber, Thomas Lampolt shammer, Manfred Mayr "Data Science – Analytics and               |  |  |  |  |  |  |  |
| 4.    | Applications", Springer Vieweg,2019.                                                          |  |  |  |  |  |  |  |
| E BOO | DKS                                                                                           |  |  |  |  |  |  |  |
| 1.    | https://link.springer.com/content/pdf/bfm%3A978-1-4842-3525-6%2F1.pdf                         |  |  |  |  |  |  |  |
| MOO   | c                                                                                             |  |  |  |  |  |  |  |
| 1.    | https://www.coursera.org/learn/case-studies-business-analytics-accenture                      |  |  |  |  |  |  |  |
| 2.    | https://intellipaat.com/data-scientist-course-training/                                       |  |  |  |  |  |  |  |
| 3.    | http://www.millionlights.university/datascience                                               |  |  |  |  |  |  |  |

### **SEMESTER- VIII**

| COURSE TITLE                                                                                                    |                                                                                                    | PROJECT & VIV       | A-VOCE                   |                 | CREDITS  | 8        |
|----------------------------------------------------------------------------------------------------|----------------------------------------------------------------------------------------------------|---------------------|--------------------------|-----------------|----------|----------|
| COURSE CODE                                                                                                    |                                                                                                    | CSB4441             | COURSE CATEGORY          | РС              | L-T-P-S  | 0-0-16-0 |
| CIA                                                                                                    |                                                                                                    | 60%                 |                          |                 | ESE      | 40%      |
| LEARN                                                                                                    | IING LEVEL                                                                                                | BTL-3               |                          |                 |          |          |
| СО                                                                                                    | COURSE O                                                                                                  | UTCOMES             |                          |                 |          | РО       |
| Upon o                                                                                                    | completion c                                                                                              | of this course, the | students will be able to |                 |          |          |
| 1                                                                                                    | Development of Engineering solution through Analyzing the problem and Applying the Engineering Knowledge. |                     |                          |                 |          |          |
| 2                                                                                                    | Use researd                                                                                               | ch-based knowle     | dge and research method  | ds through mode | rn tools | 4,5      |
| 3                                                                                                    | Work as an individual and as a team in solving complex problem.                                           |                     |                          |                 |          | 9        |
| 4                                                                                                    | Communicate effectively and write effective reports on the design of Engineering solution.                |                     |                          |                 |          | 10, 12   |
| 5                                                                                                    | Demonstrate the knowledge of project management                                                           |                     |                          |                 |          | 11       |
|                                                                                                    | <u> </u>                                                                                                  |                     |                          |                 |          | 1        |
| Design and Development of Solution for the identified Engineering complex problem by applying Engineering knowledge. |                                                                                                    |                     |                          |                 |          |          |
| REFERENCE BOOKS                                                                                                    |                                                                                                    |                     |                          |                 |          |          |
| 1. Ne                                                                                                    | eil G. Siegel,                                                                                            | Engineering Proje   | ect Management, Wiley,   | 2019            |          |          |

|   | 1.   | https://www.coursera.org/specializations/english-for-research-publication-purposes      |  |  |  |
|---|------|-----------------------------------------------------------------------------------------|--|--|--|
| ľ | MOOC |                                                                                         |  |  |  |
|   | 3.   | Darla-Jean Weatherford, Technical Writing for Engineering Professionals, PennWell, 2016 |  |  |  |
|   | 2.   | Steve Tockey, How to Engineer Software: A Model-Based Approach, Wiley, 2019             |  |  |  |

# Weightage of Assessment:

| Review / Examination<br>Scheme | Weightage |
|--------------------------------|-----------|
| First Review                   | 10%       |
| Second Review                  | 20%       |
| Third Review                   | 20%       |
| End Semester Viva Voce         | 50%       |

A committee shall be constituted by the HoD for the Review.

| RUBRICS FOR END SEMESTER EXAMINATION |           |                           |                                                                                                    |  |  |
|--------------------------------------|-----------|---------------------------|----------------------------------------------------------------------------------------------------|--|--|
| Parameter                            | Weightage | Assessmen                 | nts                                                                                                    |  |  |
|                                      | 0.05      | Excellent<br>(100%)       | Detailed and extensive explanation of the purpose and<br>need of the project.<br>All objectives of the proposed work are well defined; Steps<br>to be followed to solve the defined problem are clearly<br>specified. |  |  |
| Title, Objective<br>(TO)             |           | Good<br>(80%)             | Good explanation of the purpose and need of the project.<br>Good justification to the objectives; Methodology to be<br>followed is specified but detailing is not done.                                               |  |  |
|                                      |           | Average<br>(60%)          | Average explanation of the purpose and need of the<br>project.<br>Incomplete justification to the objectives proposed; Steps<br>are mentioned but unclear; without justification to<br>objectives.                    |  |  |
|                                      |           | Below<br>Average<br>(40%) | Moderate explanation of the purpose and need of the<br>project.<br>Only Some objectives of the proposed work are well<br>defined; Steps to be followed to solve the defined problem<br>are not specified properly.    |  |  |
| Review of<br>Literature              | 0.10      | Excellent<br>(100%)       | Detailed extensive explanation of the specification,<br>Limitations of the existing systems.                                                                                                    |  |  |

| (RL)       |      |                                                   | Information is gathered from multiple, research-based                                           |
|------------|------|---------------------------------------------------|-------------------------------------------------------------------------------------------------|
|            |      |                                                   | sources.                                                                                        |
|            |      |                                                   | Well organized, demonstrates logical sequencing &                                               |
|            |      |                                                   | structure                                                                                       |
|            |      |                                                   | Detailed conclusions are reached from the evidence                                              |
|            |      |                                                   | offered.                                                                                        |
|            |      |                                                   | Research gaps are formed through the literature review                                          |
|            |      |                                                   | and clearly stated.                                                                             |
|            |      |                                                   | Collects a great deal of information and good study of the                                      |
|            |      |                                                   | existing systems;                                                                               |
|            |      | Good<br>(80%)                                     | Information is gathered from multiple sources.                                                  |
|            |      |                                                   | Well organized, but demonstrates illogical sequencing or                                        |
|            |      |                                                   | structure.                                                                                      |
|            |      |                                                   | Conclusions are reached from the evidence offered.                                              |
|            |      |                                                   | Research gaps are formed through the literature review.                                         |
|            |      |                                                   | Moderate study of the existing systems; collects some                                           |
|            |      |                                                   | basic information                                                                               |
|            |      |                                                   | Information is gathered from a limited number of sources.                                       |
|            |      | Average                                           | Weakly organized with no logical sequencing or structure.                                       |
|            |      | (60%)                                             | There is some indication of conclusions from the evidence                                       |
|            |      |                                                   | offered.                                                                                        |
|            |      | Research gaps were not formed but could be formed |                                                                                                 |
|            |      |                                                   | through the literature review.                                                                  |
|            |      |                                                   | Explanation of the specifications and the limitations of the                                    |
|            |      | Below                                             | existing systems, not very satisfactory; limited information                                    |
|            |      |                                                   | Information is gathered from a single source.                                                   |
|            |      | Average<br>(40%)                                  | No organization, sequencing, or structure.<br>No conclusions are made from the evidence offered |
|            |      | (40%)                                             | Research gaps were not formed and are not apparent                                              |
|            |      |                                                   | from the literature review.                                                                     |
|            |      |                                                   |                                                                                                 |
|            |      | Excellent                                         | Students analyze data or design alternatives                                                    |
|            |      | (100%)                                            | systematically, in-depth, and with critical thinking.                                           |
| Analytical | 0.05 | Good                                              | Data or design alternatives are analyzed mostly                                                 |
| thinking   |      | (80%)                                             | systematically. Critical thinking is usually evident.                                           |
|            |      |                                                   | Little evidence that a systematic process was used to                                           |
|            |      | Average                                           | analyze data or design alternatives. Critical thinking is                                       |
|            |      | (60%)                                             | often weak                                                                                      |
|            |      |                                                   | often weak                                                                                      |

|                |                                                      | Below<br>Average<br>(40%) | No evidence that a systematic process was used to<br>analyze data or design alternatives. Critical thinking is not<br>visible.                                                                                                    |
|----------------|------------------------------------------------------|---------------------------|----------------------------------------------------------------------------------------------------|
|                | 0.10                                                 | Excellent<br>(100%)       | The proposed system has been Designed / implemented<br>using appropriate developing environment in a systematic<br>plan as planned.                                                                                                    |
| Design /       |                                                      | Good<br>(80%)             | The proposed system has been partially Designed /<br>implemented using developing environment and deviated<br>from the plan of design.                                                                                                    |
| Implementation |                                                      | Average<br>(60%)          | The proposed system has been partially Designed /<br>implemented using developing environment and highly<br>deviated from the plan of design.                                                                                                    |
|                |                                                      | Below<br>Average<br>(40%) | The proposed system has not been Designed / implemented and plan of design is not evident.                                                                                                    |
|                | (10<br>60<br>(80<br>0.05<br>Ave<br>(60<br>Bel<br>Ave | Excellent<br>(100%)       | Division of problem into modules and good selection of<br>computing framework.<br>Appropriate design methodology and properly<br>justification.<br>Complete explanation of the key concepts and strong<br>description of the technical requirements of the project.  |
| Methodology    |                                                      | Good<br>(80%)             | Division of problem into modules and good selection of<br>computing framework.<br>Design methodology not properly justified.<br>Complete explanation of the key concepts, but in-<br>sufficient description of the technical requirements of the<br>project.         |
|                |                                                      | Average<br>(60%)          | Division of problem into modules but inappropriate<br>selection of computing framework.<br>Design methodology not defined properly.<br>Incomplete explanation of the key concepts and in-<br>sufficient description of the technical requirements of the<br>project. |
|                |                                                      | Below<br>Average<br>(40%) | Partial division of problem into modules and<br>inappropriate selection of computing framework.<br>Design methodology not defined properly<br>Inappropriate explanation of the key concepts and poor<br>description of the technical requirements of the project     |

| Planning of<br>Project Work | 0.05 | Excellent<br>(100%)       | Time frame properly specified and has been followed.                                                                                                    |
|-----------------------------|------|---------------------------|----------------------------------------------------------------------------------------------------|
|                             |      | Good<br>(80%)             | Time frame properly specified but has been followed partly.                                                                                                    |
|                             |      | Average<br>(60%)          | Time frame properly specified, but not being followed.                                                                                                    |
|                             |      | Below<br>Average<br>(40%) | Time frame not properly specified.                                                                                                    |
|                             |      | Excellent<br>(100%)       | Testing Environment is formulated appropriately as a state of the art.<br>All the possible Test cases are identified.                                                                                                    |
| Testing                     |      | Good<br>(80%)             | Testing Environment is formulated, lack of Justification /<br>Coverage.<br>Maximum no. of Test cases are identified.                                                                                                    |
| Environment /<br>Test Cases | 0.05 | Average<br>(60%)          | Testing Environment is formulated. Justification /<br>Coverage<br>Minimum no. of Test cases are identified.                                                                                                    |
|                             |      | Below<br>Average<br>(40%) | Testing Environment is not formulated.<br>No Test cases are identified.                                                                                                    |
|                             | 0.05 | Excellent<br>(100%)       | Extensive knowledge related to the project                                                                                                    |
| Technical                   |      | Good<br>(80%)             | Fair knowledge related to the project                                                                                                    |
| Knowledge                   |      | Average<br>(60%)          | Lacks of sufficient knowledge related to the project                                                                                                    |
|                             |      | Below<br>Average<br>(40%) | Poor knowledge related to project                                                                                                    |
| Presentation                | 0.10 | Excellent<br>(100%)       | Contents of presentations are appropriate and well<br>delivered.<br>Demonstrates full knowledge by answering all questions<br>with explanations and elaboration.<br>Provides clear purpose and subject; pertinent examples,<br>facts, and/or statistics; supports conclusions/ideas with<br>evidence.<br>Demonstrates strong enthusiasm about topic during<br>entire presentation. |

|  |                           | Significantly increases audience understanding and<br>knowledge of topic; convinces an audience to<br>recognize the validity and importance of the subject.<br>Proper eye contact with audience and clear voice with<br>good spoken language.<br>Contents of presentations are mostly appropriate and                                                                                                    |
|--|---------------------------|----------------------------------------------------------------------------------------------------|
|  | Good<br>(80%)             | <ul> <li>delivered better answered all the questions without elaboration.</li> <li>Has somewhat clear purpose and subject; some examples, facts, and/or statistics that support the subject; includes some data or evidence that supports conclusions.</li> <li>Shows some enthusiastic feelings about topic.</li> <li>Raises audience understanding and awareness of most points.</li> <li>Clear voice with good spoken language but less eye contact with audience</li> </ul>                                                                    |
|  | Average<br>(60%)          | Contents of presentations are appropriate but not well<br>delivered.<br>Is uncomfortable with information and is able to<br>answer only rudimentary questions.<br>Attempts to define purpose and subject; provides weak<br>examples, facts, and/or statistics, which do not adequately<br>support the subject; includes very thin data or evidence.<br>Shows little or mixed feelings about the topic being<br>presented.<br>Raises audience understanding and knowledge of some<br>points.<br>Eye contact with only few people and unclear voice. |
|  | Below<br>Average<br>(40%) | Contents of presentations are not appropriate and not<br>well delivered.<br>Does not have grasp of information and cannot answer<br>questions about subject.<br>Does not clearly define subject and purpose; provides<br>weak or no support of subject; gives insufficient support<br>for ideas or conclusions.<br>Shows no interest in topic Presented.<br>Fails to increase audience understanding of knowledge of<br>topic.                                                                                                    |

|                 |         |                           | Poor eye contact with audience and unclear voice.                                                                                                    |  |  |  |  |
|-----------------|---------|---------------------------|----------------------------------------------------------------------------------------------------|--|--|--|--|
|                 |         | Excellent<br>(100%)       | Project demonstrated with output and proved the efficiency.                                                                                                    |  |  |  |  |
|                 |         | Good<br>(80%)             | Project demonstrated with output but lack in proving the efficiency.                                                                                                    |  |  |  |  |
| Demonstration   | 0.05    | Average<br>(60%)          | All modules are demonstrated but did not get the expected output.                                                                                                    |  |  |  |  |
|                 |         | Below<br>Average<br>(40%) | Only few modules are demonstrated                                                                                                    |  |  |  |  |
| Report / Thesis | Average |                           | Exceptional introduction that grabs interest of reader and<br>states background information, provocative question,<br>topic and all subtopics in proper order; thesis<br>exceptionally clear, arguable, well developed, and a<br>definitive statement.<br>Exceptionally researched with extreme detail, historically<br>accurate with critical evidence from a wide variety of<br>sources<br>Exceptionally critical, relevant, consistent connections<br>among arguments, analysis, subtopics, & thesis/topic;<br>excellent, appropriate conclusions<br>Exceptionally clear, logical, mature, thorough<br>presentation and development of ideas that support<br>thesis; excellent transition between paragraphs.<br>Very concise, clear, with consistently proper grammar,<br>spelling and paragraphing<br>Proper detailed format always used consistently and<br>correctly in both text and Works Cited.<br>Well organized, very professional; all questions addressed<br>in a knowledgeable and respectable manner; slides and/or<br>handouts outstanding.<br>Report / Thesis is very well organized by using appropriate<br>advanced formatting, including shading, alignment tools, |  |  |  |  |

|  |                  | borders, special fonts, appropriate labels, appropriate column/row height & width.                                                                                                    |
|--|------------------|----------------------------------------------------------------------------------------------------|
|  |                  | Proficient introduction that states background information, provocative question, topic, thesis, and all subtopics in proper order; thesis is a clear and arguable statement of position. |
|  |                  | Well researched in detail with accurate & critical evidence from a variety of sources.                                                                                                    |
|  | Good<br>(80%)    | Consistent connections made among analysis of evidence,<br>subtopics, arguments & thesis / topic; good and generally<br>appropriate conclusions                                           |
|  |                  | Clear and logical presentation and development of ideas that support thesis; good transitions between paragraphs.                                                                         |
|  |                  | Clear, with minimal errors in grammar, spelling and paragraphing.                                                                                                    |
|  |                  | Consistent and correct format in both text and works<br>Cited section                                                                                                    |
|  |                  | Well thought out slides and/or handouts; professional presentation; almost all questions addressed in a professional manner.                                                              |
|  |                  | Report / Thesis is organized by using appropriate formatting, including shading, alignment tools, borders, special fonts, appropriate labels, appropriate column/row height & width       |
|  |                  | Adequate introduction that states topic, thesis and some of the subtopics; thesis is somewhat clear and arguable.                                                                         |
|  | Average<br>(60%) | Some aspects of paper is researched with some accurate evidence from limited sources                                                                                                    |
|  |                  | Some connections made among analysis of evidence, subtopics, arguments & thesis / topic; limited or somewhat inappropriate conclusions.                                                   |

|                           | Somewhat clear and logical presentation and development of ideas; adequate transitions between paragraphs.                                                                                                    |
|---------------------------|----------------------------------------------------------------------------------------------------|
|                           | Periodic errors in grammar, spelling and paragraphing.                                                                                                    |
|                           | Sometimes inconsistent or incorrect use of citations in both text and Works Cited                                                                                                    |
|                           | Acceptable – slides and/or handouts clear; good presentation skills; able to answer most questions.                                                                                                    |
|                           | A part of Report / Thesis is organized, using standard formatting tools. Some labels or other important formatting tools are missing.                                                                                                    |
|                           | Weak introduction of topic and subtopics is weak and lacks an arguable position.                                                                                                    |
|                           | Limited information on topic with lack of research, details or historically accurate evidence.                                                                                                    |
| Below<br>Average<br>(40%) | Limited connections made among analysis of evidence,<br>subtopics, counterarguments & thesis / topic; complete<br>lack of or inappropriate conclusions<br>Lacks clear and logical presentation and development of<br>ideas; weak transition b/w ideas and paragraphs<br>Inconsistent grammar, spelling and paragraphing<br>throughout paper<br>Very inconsistent or incorrect use of citations in both text<br>and Works Cited section. |
|                           | Poorly organized; rambled; dwelt too long on less important aspects; unable to answer all questions; some slides difficult to read; typos/errors in slides.                                                                                                    |
|                           | Report / Thesis is poorly organized Appropriate formatting such as appropriate labels & column/row widths & heights are not used.                                                                                                    |

|           |      |           | The Assess conduction of the second second s |
|-----------|------|-----------|----------------------------------------------------------------------------------------------------|
|           |      |           | The team worked well together to achieve objectives.                                                                                                    |
|           |      |           | Each member contributed in a valuable way to the project.                                                                                                    |
|           |      |           | All data sources indicated a high level of mutual respect                                                                                                    |
|           |      | Excellent | and collaboration                                                                                                    |
|           |      | (100%)    | A clear procedure for making decisions is formally                                                                                                    |
|           |      |           | established by the group.                                                                                                    |
|           |      |           | Everyone is fully engaged with effective exchange of                                                                                                    |
|           |      |           | ideas.                                                                                                    |
|           |      |           | The team worked well together most of the time, with                                                                                                    |
|           |      |           | only a few occurrences of communication breakdown or                                                                                                    |
|           |      |           | failure to collaborate when necessary. Members were                                                                                                    |
|           |      |           |                                                                                                    |
|           |      | Cood      | mostly respectful of each other.                                                                                                    |
|           |      | Good      |                                                                                                    |
|           |      | (80%)     | A clear procedure for making decisions is informally                                                                                                    |
|           |      |           | established by the group.                                                                                                    |
|           |      |           |                                                                                                    |
|           |      |           | Everyone is engaged most of the time. The exchange of                                                                                                    |
|           |      |           | ideas is effective most of the time.                                                                                                    |
|           |      |           | The team did not collaborate or communication well.                                                                                                    |
| Team Work | 0.05 |           | Some members would work independently, without                                                                                                    |
|           |      |           | regard to objectives or priorities. A lack of respect and                                                                                                    |
|           |      |           | regard was frequently noted.                                                                                                    |
|           |      | Average   |                                                                                                    |
|           |      | (60%)     | A procedure for making decisions is established by the                                                                                                    |
|           |      |           | group, but it is not clear and/or it focuses on individuals.                                                                                                    |
|           |      |           |                                                                                                    |
|           |      |           | The group is engaged but can be distracted. Ideas are                                                                                                    |
|           |      |           | exchanged with encouragement.                                                                                                    |
|           |      |           | The team did not collaborate and no communication.                                                                                                    |
|           |      |           | No members would work independently, without regard                                                                                                    |
|           |      |           | to objectives or priorities. No respect and regard was                                                                                                    |
|           |      |           | frequently noted.                                                                                                    |
|           |      | Below     |                                                                                                    |
|           |      |           | There is no desision molting process desisions are used.                                                                                                    |
|           |      | Average   | There is no decision-making process, decisions are made                                                                                                    |
|           |      | (40%)     | by individuals.                                                                                                    |
|           |      |           |                                                                                                    |
|           |      |           | The group is only engaged with encouragement or not all                                                                                                    |
|           |      |           | members are engaged. Ideas are not exchanged                                                                                                    |
|           |      |           | effectively.                                                                                                    |

| Individual Roles                                                                                   | 0.05 | Excellent<br>(100%)       | The team establishes and documents clear and formal roles/objective for each member and distributes the workload equally.                                                                                                    |
|----------------------------------------------------------------------------------------------------|------|---------------------------|----------------------------------------------------------------------------------------------------|
| Distribution<br>(Individual                                                                        |      | Good<br>(80%)             | The group establishes clear and formal roles/objective for each member and distributes the workload equally.                                                                                                    |
| Objectives in<br>the project                                                                       |      | Average<br>(60%)          | The group establishes informal roles/objetive for each member. The workload could be distributed more equally.                                                                                                    |
| work)                                                                                              |      | Below<br>Average<br>(40%) | The group does not establish roles/objective for each member and/or the workload is unequally distributed.                                                                                                    |
| Individual<br>Contributions<br>(Towards the<br>individual<br>objectives in<br>the project<br>work) | 0.05 | Excellent<br>(100%)       | The individual objective of a team member is meets.<br>The individual contributed in a valuable way to the<br>project. The individual is also able to articulate the key<br>performance criteria of successful teams and evaluate the<br>group performance accordingly.                                                                                      |
|                                                                                                    |      | Good<br>(80%)             | The individual objective of a team member is meets<br>halfway through.<br>The individual did not contribute as heavily as others but<br>did meet all responsibilities. The individual is also able to<br>identify some key performance criteria of successful<br>teams and/or draw related connections the team<br>performance                               |
|                                                                                                    |      | Average<br>(60%)          | The individual objective of a team member is partially<br>meets.<br>The individual did not contribute as even marginally as<br>others but did meet all responsibilities marginally. The<br>individual is also able to identify some key performance<br>criteria of successful teams and/or draw related<br>connections the team performance for some extend. |
|                                                                                                    |      | Below<br>Average<br>(40%) | The individual objective of a team member is not meets.<br>The individual did not contribute to the project and failed<br>to meet responsibilities. The individual does not identify<br>key performance criteria of successful teams or draw<br>inference to own experience.                                                                                 |
| Deliverables                                                                                       | 0.05 | Excellent<br>(100%)       | Delivers clear, comprehensive recommendations to stake holders that are well supported by project findings.                                                                                                    |

|                          |      | Good<br>(80%)             | Delivers useful recommendations to the stake holders that are supported by project findings                                                   |
|--------------------------|------|---------------------------|----------------------------------------------------------------------------------------------------|
|                          |      | Average<br>(60%)          | Recommendations may not be useful to stake holders or are weakly supported by project findings.                                               |
|                          |      | Below<br>Average<br>(40%) | Recommendations is not be useful to stake holders or not supported by project findings.                                                       |
|                          | 0.05 | Excellent<br>(100%)       | Paper published in the appropriate reputed Journals /<br>Conference.<br>Significant Steps have been evidenced for funding /<br>Patents        |
| Publication,<br>Patent,  |      | Good<br>(80%)             | Paper accepted for publication in the appropriate reputed<br>Journals / Conference.<br>Some steps have been evidenced for funding / Patents   |
| Funding,<br>Competitions |      | Average<br>(60%)          | Paper submitted for publication in the appropriate reputed Journals / Conference.<br>Lack of Steps have been evidenced for funding / Patents  |
|                          |      | Below<br>Average<br>(40%) | Appropriate reputed Journals / Conferences have been<br>not identified<br>No Steps have been evidenced for funding / Patents /<br>Publication |
|                          | 0.05 | Excellent<br>(100%)       |                                                                                                    |
| Peer<br>Assessment       |      | Good<br>(80%)             | The team members are assessing the other members in                                                                                           |
|                          |      | Average<br>(60%)          | the team in the scale of 20%, 50%,80% and 100%                                                                                                |
|                          |      | Below<br>Average<br>(40%) |                                                                                                    |

\* Publication / Patent / Funding /Awards in Competitions shall be given additional credits as 30% marks can be given as circulated earlier.

## **DEPARTMENTAL ELECTIVES**

## SEMESTER-III

| COU             |                                                                                                    | Ad                                                                                        | dvanced Java Progra                                                                       | amming                                 | CREDITS                         | 3                        |  |
|-----------------|----------------------------------------------------------------------------------------------------|-------------------------------------------------------------------------------------------|-------------------------------------------------------------------------------------------|----------------------------------------|---------------------------------|--------------------------|--|
| COU<br>CODE     |                                                                                                    | CSC4264                                                                                   | CSC4264 COURSE CORE L-T-P-S                                                               |                                        |                                 |                          |  |
| CIA             |                                                                                                    |                                                                                           | 60% ESE                                                                                   |                                        | 40%                             |                          |  |
| LEAF<br>LEVE    | RNING<br>L                                                                                                    |                                                                                           |                                                                                           | BTL-3                                  |                                 |                          |  |
| СО              |                                                                                                    |                                                                                           | COURSE OUTCO                                                                              | MES                                    |                                 | PO                       |  |
| Upon            | completion                                                                                                    | of this cours                                                                             | e, the students will be                                                                   | able to                                |                                 |                          |  |
| 1               | Apply Jav                                                                                                    | a tools with .                                                                            | IDK to analysis, progr                                                                    | amming and testir                      | ng                              | 1,2,3                    |  |
| 2               | •                                                                                                    | ement the interface and to interchange these implementations 1,2,3                        |                                                                                           |                                        |                                 |                          |  |
| 3               |                                                                                                    | form practical implementations of GUI using AWT and SWING for 1,2,3 ating user interfaces |                                                                                           |                                        |                                 |                          |  |
| 4               | develop cli                                                                                                    | velop client-server application to implement distributed applications 1,2,3               |                                                                                           |                                        |                                 | 1,2,3                    |  |
| 5               | 5 Evaluate server side technologies by using Applets and servlets to build dynamic web applications (analysis) |                                                                                           |                                                                                           | 1,2,3                                  |                                 |                          |  |
| Prere           | Prerequisites:                                                                                                 |                                                                                           |                                                                                           |                                        |                                 |                          |  |
|                 | MODULE 1: Tools and Multi-Threading9                                                                           |                                                                                           |                                                                                           |                                        |                                 |                          |  |
| Excep<br>creati | otions - exc<br>ng own exc                                                                                     | eption hierai<br>eptions, Sta                                                             | Jcmd, Jhat, Jdb,<br>chy - throwing and o<br>ck Trace Elements. I<br>ns – Reading and Writ | catching exception<br>nput / Output Ba | ns– built-in e<br>sics – Streai | exceptions,<br>ms – Byte |  |

Multi-Threading-Using Sleep, Thread Priority, Synchronization, Inter-Thread Communication. Garbage Collection-Hotspot's Garbage Collection, Tuning Memory Size. Collection Interfaces-Implementation, Algorithms, Counting Frequency. Practical Component: 1. Java code for thread creation by extending the Thread class 2. Java code for thread creation by implementing the Runnable Interface 3. Java program to demonstrate exception TO demonstrate the runtime system searches th call stack to find appropriate exception handler. 4. Java program to demonstrate inter-thread communication using produce consume methods 5. Java code to illustrate standard input output streams 6. Java Program illustrating the Byte Stream to copy contents of one file to another file **MODULE 2:** Generic Programming 9 Collection Framework and Generics- Methods and Constructors, Type Inference, Bounded Type Parameters, Wildcards, Type Erasure, Restrictions on Generics. Reflection-Classes, Class Members, Class Modifiers, Inheritance Hierarchy, Annotations, Field Modifiers, Method Modifiers, Arrays, Dynamic Proxy. Practical Component: 1. Java Program to illustrate calling of parameterized constructor 2. Java Program to illustrate constructor overloading using same task for different types of arguments. 3. java program to demonstrate arrays to implement Number of indexes with equal elements in given range 4. java program to implement Smallest subarray with sum greater than a given value 5. Java program to illustrate different ways of calling a method 6 java program to demonstrate employee class whose objects are cloned MODULE 3: AWT and Swing 9 Java Native Interface-Java Program with C/C++, Exception Handling in JNI.AWT Class Hierarchy, Layout, List, Event Handling, Swing, Containment Hierarchy. XML and DOM-Node Interface, Parsing XML, Java DTD Validation. Input/output Streams-Pipes, File I/O, Path Operations, File Attributes, Random Access files, Directories. Practical Component: 1. Java AWT Program to create a canvas and mouse listener to the canvas 2. Java Program to handle window events 3. Java Program to implement event handling by anonymous class 4. Java Code to implement StAX parser 5. Java program to implement AWT List Program with ActionListener 6. Java program to implement AWT Canvas **MODULE 4:** NETWORK PROGRAMMING 9 Java Networking Classes and Interfaces, URL Connection, Proxy Selector. Socket Programming-TCP and UDP Sockets, Multicast Sockets. Remote Method Invocation-Java RMI Interfaces and Classes, Callback, Dynamic Object Activation, Dynamic Class Download. Java Mail API-Secured SMTP, Multi-part MIME Message, IMAP Servers.

| Practical Component:                                                                                                    |
|----------------------------------------------------------------------------------------------------|
| 1.Java program to illustrate Server-side implementation using Datagram Socket                                                                                                    |
| 2.A Java program for a Server using the constructor with port                                                                                                    |
| 3. Java Program demonstrates how to implement a UDP client program                                                                                                    |
| 4.Java program to implement the Search interface                                                                                                    |
| 5.Java program to send email using the MIME message                                                                                                    |
| 6.send email in Java through SMTP server provided by the host provider                                                                                                    |
| MODULE 5:Applets and Servlets9                                                                                                    |
| Client Side Java, Applet Context Interface, Event Handling. Java XML-RPC, Soa                                                                                                    |
| Architecture, JAX-WS, Java Cryptography Architecture, SSL, RMI, XML-RPC. Servlet, Jav                                                                                                    |
| Server Pages, Java Database Connectivity, Hibernate, Directory Interface, COBR                                                                                                    |
| Architecture, Java Server Pages, AJAX.                                                                                                    |
|                                                                                                    |
| Practical component:                                                                                                    |
|                                                                                                    |
| 1. Java Program to Retrieve Contents of a Table Using JDBC connection                                                                                                    |
| 2.Java program to sort contents of a table using JDBC                                                                                                    |
| 3.Java Program to Join Contents of More than one table & display in JDBC                                                                                                    |
| 4.Java Program to implement Echoing HTML Request Parameters using JSP                                                                                                    |
| 5.Java Program to implement JSP Page Directives                                                                                                    |
| 6 Jove Pregram to implement SSI SeclectClient                                                                                                    |
| 6.Java Program to implement SSLSocketClient                                                                                                    |
| TEXT BOOKS                                                                                                    |
|                                                                                                    |
| TEXT BOOKS1.Vaskaran Sarcar, "Interactive Object-Oriented Programming in Java", 2 <sup>nd</sup> Edition                                                                                                    |
| TEXT BOOKS         1.       Vaskaran Sarcar, "Interactive Object-Oriented Programming in Java", 2 <sup>nd</sup> Edition APress, 2020.                                                                                                    |
| TEXT BOOKS         1.       Vaskaran Sarcar, "Interactive Object-Oriented Programming in Java", 2 <sup>nd</sup> Edition APress, 2020.         2.       Uttam K. Roy," Advanced Java Programming", Oxford university press,                                                                                                    |
| <ol> <li>TEXT BOOKS</li> <li>1. Vaskaran Sarcar, "Interactive Object-Oriented Programming in Java", 2<sup>nd</sup> Edition<br/>APress, 2020.</li> <li>2. Uttam K. Roy," Advanced Java Programming", Oxford university press,<br/>2015.</li> </ol>                                                                                                    |
| <ol> <li>TEXT BOOKS</li> <li>1. Vaskaran Sarcar, "Interactive Object-Oriented Programming in Java", 2<sup>nd</sup> Edition<br/>APress, 2020.</li> <li>2. Uttam K. Roy," Advanced Java Programming", Oxford university press,<br/>2015.</li> <li>3. Naughton and H.Schildt, "Java 2-The complete reference", Fifth Edition McGraw Hill,</li> </ol>                                                                                                    |
| <ol> <li>TEXT BOOKS</li> <li>1. Vaskaran Sarcar, "Interactive Object-Oriented Programming in Java", 2<sup>nd</sup> Edition<br/>APress, 2020.</li> <li>2. Uttam K. Roy," Advanced Java Programming", Oxford university press,<br/>2015.</li> <li>3. Naughton and H.Schildt, "Java 2-The complete reference", Fifth Edition McGraw Hill,<br/>2007.</li> </ol>                                                                                                    |
| <ul> <li>TEXT BOOKS</li> <li>1. Vaskaran Sarcar, "Interactive Object-Oriented Programming in Java", 2<sup>nd</sup> Edition APress, 2020.</li> <li>2. Uttam K. Roy," Advanced Java Programming", Oxford university press, 2015.</li> <li>3. Naughton and H.Schildt, "Java 2-The complete reference", Fifth Edition McGraw Hill, 2007.</li> <li>REFERENCE BOOKS</li> </ul>                                                                                                    |
| <ol> <li>TEXT BOOKS</li> <li>Vaskaran Sarcar, "Interactive Object-Oriented Programming in Java", 2<sup>nd</sup> Edition<br/>APress, 2020.</li> <li>Uttam K. Roy," Advanced Java Programming", Oxford university press,<br/>2015.</li> <li>Naughton and H.Schildt, "Java 2-The complete reference", Fifth Edition McGraw Hill,<br/>2007.</li> <li>REFERENCE BOOKS</li> <li>Jim Keogh, "The Complete Reference J2EE", Tata McGraw Hill Edition, New Delhi, 2002.</li> </ol>                                                                                                    |
| <ol> <li>TEXT BOOKS         <ol> <li>Vaskaran Sarcar, "Interactive Object-Oriented Programming in Java", 2<sup>nd</sup> Edition APress, 2020.</li> <li>Uttam K. Roy," Advanced Java Programming", Oxford university press, 2015.</li> <li>Naughton and H.Schildt, "Java 2-The complete reference", Fifth Edition McGraw Hill, 2007.</li> </ol> </li> <li>REFERENCE BOOKS         <ol> <li>Jim Keogh, "The Complete Reference J2EE", Tata McGraw Hill Edition, New Delhi, 2002</li> <li>Marty Hall, Larry Brown, "Core Servlets and Java Server Pages", 2<sup>nd</sup> Edition, Pearson</li> </ol> </li> </ol>                                                                                                    |
| <ol> <li>TEXT BOOKS         <ol> <li>Vaskaran Sarcar, "Interactive Object-Oriented Programming in Java", 2<sup>nd</sup> Edition<br/>APress, 2020.</li> <li>Uttam K. Roy," Advanced Java Programming", Oxford university press,<br/>2015.</li> <li>Naughton and H.Schildt, "Java 2-The complete reference", Fifth Edition McGraw Hill,<br/>2007.</li> </ol> </li> <li>REFERENCE BOOKS         <ol> <li>Jim Keogh, "The Complete Reference J2EE", Tata McGraw Hill Edition, New Delhi, 2002</li> <li>Marty Hall, Larry Brown, "Core Servlets and Java Server Pages", 2<sup>nd</sup> Edition, Pearso<br/>Education, 2004.</li> </ol> </li> </ol>                                                                                                    |
| <ol> <li>TEXT BOOKS         <ol> <li>Vaskaran Sarcar, "Interactive Object-Oriented Programming in Java", 2<sup>nd</sup> Edition APress, 2020.</li> <li>Uttam K. Roy," Advanced Java Programming", Oxford university press, 2015.</li> <li>Naughton and H.Schildt, "Java 2-The complete reference", Fifth Edition McGraw Hill, 2007.</li> </ol> </li> <li>REFERENCE BOOKS         <ol> <li>Jim Keogh, "The Complete Reference J2EE", Tata McGraw Hill Edition, New Delhi, 2002.</li> <li>Marty Hall, Larry Brown, "Core Servlets and Java Server Pages", 2<sup>nd</sup> Edition, Pearson Education, 2004.</li> </ol> </li> <li>E BOOKS         <ol> <li>https://www.iitk.ac.in/esc101/share/downloads/javanotes5.pdf</li> </ol> </li></ol>                                                                                                    |
| <ol> <li>TEXT BOOKS         <ol> <li>Vaskaran Sarcar, "Interactive Object-Oriented Programming in Java", 2<sup>nd</sup> Edition<br/>APress, 2020.</li> <li>Uttam K. Roy," Advanced Java Programming", Oxford university press,<br/>2015.</li> <li>Naughton and H.Schildt, "Java 2-The complete reference", Fifth Edition McGraw Hill,<br/>2007.</li> </ol> </li> <li>REFERENCE BOOKS         <ol> <li>Jim Keogh, "The Complete Reference J2EE", Tata McGraw Hill Edition, New Delhi, 2002</li> <li>Marty Hall, Larry Brown, "Core Servlets and Java Server Pages", 2<sup>nd</sup> Edition, Pearso<br/>Education, 2004.</li> </ol> </li> <li>BOOKS         <ol> <li>https://www.iitk.ac.in/esc101/share/downloads/javanotes5.pdf</li> <li>https://www.tutorialspoint.com/java/java_tutorial.pdf</li> </ol> </li> </ol>                                                  |
| <ol> <li>TEXT BOOKS         <ol> <li>Vaskaran Sarcar, "Interactive Object-Oriented Programming in Java", 2<sup>nd</sup> Edition<br/>APress, 2020.</li> <li>Uttam K. Roy," Advanced Java Programming", Oxford university press,<br/>2015.</li> <li>Naughton and H.Schildt, "Java 2-The complete reference", Fifth Edition McGraw Hill,<br/>2007.</li> </ol> </li> <li>REFERENCE BOOKS         <ol> <li>Jim Keogh, "The Complete Reference J2EE", Tata McGraw Hill Edition, New Delhi, 2002</li> <li>Marty Hall, Larry Brown, "Core Servlets and Java Server Pages", 2<sup>nd</sup> Edition, Pearso<br/>Education, 2004.</li> </ol> </li> <li>BBOOKS         <ol> <li>https://www.iitk.ac.in/esc101/share/downloads/javanotes5.pdf</li> <li>https://www.tutorialspoint.com/java/java_tutorial.pdf</li> </ol> </li> </ol>                                                 |
| <ol> <li>TEXT BOOKS         <ol> <li>Vaskaran Sarcar, "Interactive Object-Oriented Programming in Java", 2<sup>nd</sup> Edition<br/>APress, 2020.</li> <li>Uttam K. Roy," Advanced Java Programming", Oxford university press,<br/>2015.</li> <li>Naughton and H.Schildt, "Java 2-The complete reference", Fifth Edition McGraw Hill,<br/>2007.</li> </ol> </li> <li>REFERENCE BOOKS         <ol> <li>Jim Keogh, "The Complete Reference J2EE", Tata McGraw Hill Edition, New Delhi, 2002.</li> <li>Marty Hall, Larry Brown, "Core Servlets and Java Server Pages", 2<sup>nd</sup> Edition, Pearso<br/>Education, 2004.</li> </ol> </li> <li>BOOKS         <ol> <li>https://www.iitk.ac.in/esc101/share/downloads/javanotes5.pdf</li> <li>https://www.tutorialspoint.com/java/java_tutorial.pdf</li> <li>https://books.goalkicker.com/JavaBook/</li> </ol> </li> </ol> |

| COUR   | SE TITLE                                                                                                | STREAM PROCESSING AND ANALYTICS CREDITS                            |                            |              |                    |                |  |
|--------|----------------------------------------------------------------------------------------------------|--------------------------------------------------------------------|----------------------------|--------------|--------------------|----------------|--|
| COUR   | SE CODE                                                                                                 | CSC4257                                                            | 2-0-2-0                    |              |                    |                |  |
| CIA    |                                                                                                    | 60%                                                                |                            | •            | ESE                | 40%            |  |
| LEAR   | NING LEVEL                                                                                              | BTL-4                                                              |                            |              |                    |                |  |
| СО     | COURSE OU                                                                                               | TCOMES                                                             |                            |              |                    | РО             |  |
| Upon   | completion of                                                                                           | this course, the                                                   | e students will be able to |              |                    |                |  |
| 1      | Explain the r                                                                                           | need for stream                                                    | n processing               |              |                    | 1,2            |  |
| 2      | Comprehend                                                                                              | d the architectu                                                   | ures of stream processing. |              |                    | 1,2,12         |  |
| 3      | Explain and                                                                                             | plain and run Distributed Processing and Resilience Model 1,2,5,12 |                            |              |                    |                |  |
| 4      | Design effective streaming solutions using Structured Streaming 1,2,3,5,12                              |                                                                    |                            |              |                    | 1,2,3,5,12     |  |
| 5      | Design effective streaming solutions using Spark Streaming 1,2,3,5,12                                   |                                                                    |                            |              |                    | 1,2,3,5,12     |  |
| Prere  | quisites: Pytho                                                                                         | on programmin                                                      | g                          |              |                    | •              |  |
| MOD    | ULE 1: INTROD                                                                                           | UCTION TO ST                                                       | REAM PROCESSING MODE       | L            |                    | (6L+6P)        |  |
| Funda  | mentals of Stre                                                                                         | eam Processing                                                     | g: What Is Stream Processi | ng? Example  | es of Stream Proce | ssing- Scaling |  |
| Up Da  | ta Processing-                                                                                          | Distributed Stre                                                   | eam Processing- Introducir | ng Apache Sp | ark.               |                |  |
| Strean | n-Processing                                                                                            | Model: Source                                                      | es and Sinks- Immutabl     | e Streams    | Defined from O     | ne Another-    |  |
| Transf | Transformations and Aggregations- Window Aggregations - Stateless and Stateful Processing- The Effect o |                                                                    |                            |              |                    |                |  |
| Time.  |                                                                                                    |                                                                    |                            |              |                    |                |  |
| Practi | ical Componen                                                                                           | it:                                                                |                            |              |                    |                |  |
| a.     | Installing and                                                                                          | configuring Ap                                                     | ache Spark                 |              |                    |                |  |
| b.     |                                                                                                    |                                                                    |                            |              |                    |                |  |
| с.     | Installing and                                                                                          | configuring JD                                                     | К                          |              |                    |                |  |
|        |                                                                                                    |                                                                    |                            |              |                    |                |  |

| MODULE 2: STREAMING ARCHITECTURES | (6L+6P) |
|-----------------------------------|---------|
|-----------------------------------|---------|

Components of a Data Platform- Architectural Models- The Use of a Batch-Processing Component in a Streaming Application- Referential Streaming Architectures- Streaming Versus Batch Algorithms. Apache Spark as a Stream-Processing Engine: Spark's Memory Usage- Understanding Latency- Throughput-

Oriented Processing- Fast Implementation of Data Analysis.

# **Practical Component:**

- a. Write your own Spark Streaming program, to count the number of words in text data received from a data server listening on a TCP socket
- b. Write a simple Spark Streaming program that prints a sample of the tweets it receives from Twitter every second.

# MODULE 3: DISTRIBUTED PROCESSING AND RESILIENCE MODEL

(6L+6P) Spark's Distributed Processing Model: Running Apache Spark with a Cluster Manager- Spark's Own Cluster Manager - Resilience and Fault Tolerance in a Distributed System- Data Delivery Semantics- Microbatching and One-Element-at-a-Time - Bringing Microbatch and One-Record-at a- Time Closer Together- Dynamic Batch Interval- Structured Streaming Processing Model. Spark's Resilience Model: Resilient Distributed

Datasets in Spark - Spark Components - Spark's Fault-Tolerance Guarantees.

#### **Practical Component:**

- a. Create Spark RDD using parallelize with sparkContext.parallelize() method and using Spark shell
- b. Write a scripts in Spark to Read all text files from a directory into a single RDD
- c. Write a spark program to load a CSV file into Spark RDD using a Scala
- d. Write a Spark Streaming program for adding 1 to the stream of integers in a reliable, fault tolerant manner, and then visualize them.

#### **MODULE 4: STRUCTURED STREAMING**

(9L+9P)

Introducing Structured Streaming- The Structured Streaming Programming Model – Structured Streaming in Action – Structured Streaming Sources – Structured Streaming Sinks - Event Time– Based Stream Processing.

#### Practical Component:

- Develop a streaming application by- Connecting to a Stream, Preparing the Data in the Stream, Performing Operations on Streaming Dataset, creating a Query, Starting the Stream Processing and Exploring the data.
- b. Create a Structured streaming job by Initializing Spark, acquiring streaming data from sources, declaring the operations we want to apply to the streaming data and outputting the resulting data using Sinks.
- c. Create a small but complete Internet of Things (IoT)-inspired streaming program.
- d. Define the schema in Structured Streaming to handle the data at different levels.
- e. Create custom sinks to write data to systems not supported by the default implementations.

#### MODULE 5: SPARK STREAMING

(9L+9P)

Introducing Spark Streaming - The Spark Streaming Programming Model - The Spark Streaming Execution Model - Spark Streaming Sources - Spark Streaming Sinks - Time-Based Stream Processing- Working with Spark SQL – Checkpointing - Monitoring Spark Streaming- Performance Tuning.

# Practical Component:

- (i) Develop any Spark Streaming application and do the following :
  - a) Create a Spark Streaming Context,
  - b) Define one or several DStreams from data sources or other DStreams
  - c) Define one or more output operations to materialize the results of these DStream operations
  - d) Start the Spark Streaming Context to get the stream processing going

| TEX | T BOOKS                                                                                                    |
|-----|----------------------------------------------------------------------------------------------------|
| 1   | Gerard Maas and François Garillot, "Stream Processing with Apache Spark: Mastering Structured                                                                                |
| 1.  | Streaming and Spark Streaming", O'Reilly, 2019.                                                                                                    |
| REF | ERENCE BOOKS                                                                                                    |
| 1   | Henrique C. M. Andrade, Buğra Gedik and Deepak S. Turaga, "Fundamentals of Stream Processing:                                                                                |
| 1.  | Henrique C. M. Andrade, Buğra Gedik and Deepak S. Turaga, "Fundamentals of Stream Processing: Application Design, Systems, and Analytics", Cambridge University Press, 2014. |
| 2   | Bryon Ellis, "Real-Time Analytics: Techniques to Analyze and Visualize Streaming Data", Wiley, 1st                                                                           |
| ۷.  | edition, 2014.                                                                                                    |

| Anindita Basak, Krishna Venkataraman, Ryan Murphy, Manpreet Singh, "Stream Analytics with |
|-------------------------------------------------------------------------------------------|
| Microsoft Azure", Packt Publishing, December 2017.                                        |
| OKS/SUPPORTING RESOURCES                                                                  |
| https://github.com/stream-processing-with-spark                                           |
| DC                                                                                        |
| https://www.edx.org/course/processing-real-time-data-streams-in-azure                     |
| https://www.coursera.org/learn/big-data-integration-processing                            |
| 0                                                                                         |

| COU                                                          | URSE TITLE ADVANCED ANDROID APPLICATION DEVELOPMENT CREDITS        |                 |             |         | 3 |                  |  |
|--------------------------------------------------------------|--------------------------------------------------------------------|-----------------|-------------|---------|---|------------------|--|
| COU                                                          | OURSE CODE CSC4265 COURSE CATEGORY DE L-T-P-S                      |                 | L-T-P-S     | 2-0-2-0 |   |                  |  |
| CIA 60%                                                      |                                                                    |                 | ESE         | 40%     |   |                  |  |
| LEAR                                                         | LEARNING LEVEL BTL-4                                               |                 |             |         |   |                  |  |
| СО                                                           | COURSE OUTCOMES PO                                                 |                 |             |         |   |                  |  |
| Upon completion of this course, the students will be able to |                                                                    |                 |             |         |   |                  |  |
| 1                                                            | Create android services and notifications 1,2,3,4,5,6,8            |                 |             |         |   | 1,2,3,4,5,6,8    |  |
| 2                                                            | Handle user events and Design accessible applications1,2,3,4,5,6,8 |                 |             |         |   | 1,2,3,4,5,6,8    |  |
| 3                                                            | Use different android APIs 1,2,3,4,5,6,8,10                        |                 |             |         |   | 1,2,3,4,5,6,8,10 |  |
| 4                                                            | Use Google APIs in Application development 1,2,3,4,5,6,8,          |                 |             |         |   | 1,2,3,4,5,6,8,10 |  |
| 5                                                            | Develop 3D a                                                       | pplications     |             |         |   | 1,2,3,4,5,6,8    |  |
| Prere                                                        | auisites: Andı                                                     | oid Application | development |         |   | 1                |  |

#### Prerequisites: Android Application development MODULE 1: Advanced Android Application Design Principles

(6L+6P)

Threading and Asynchronous Processing - Working with Services - Leveraging SQLite - Application Databases - Building Android Content Providers - Broadcasting and Receiving Intents - Working with Notifications.

#### Practical Component:

- 1. Create an application that is able to receive a CALL\_BUTTON intent action and, upon doing so, broadcast a custom Intent that displays a success Toast message.
- 2. Create a new Android application demonstrating how to use the NotificationListenerService class.

# MODULE 2: Advanced Android User Interface Design Principles

Designing Powerful User Interfaces - Handling Advanced User Input - Designing Accessible Applications - Development Best Practices for Tablets, TVs, and Wearables

# Practical Component:

- 1. Create an application that implements a split action bar.
- 2. Use the online documentation to create a list of the different input Type constants and their associated constant values.

(6L+6P)

| Tele     | ng Android Networking APIs - Using Android Web APIs - Using Android Multimedia APIs - Using Android<br>ephony APIs - Accessing Android's Hardware Sensors - Using Android's Optional Hardware APIs<br>ctical Component:                  |  |  |  |  |  |
|----------|----------------------------------------------------------------------------------------------------|--|--|--|--|--|
| 1.       | Create an application that may operate as the default SMS application if a user selects it as the default                                                                                                    |  |  |  |  |  |
|          | SMS application and that may operate as an SMS application if a user selects another application as the                                                                                                    |  |  |  |  |  |
|          | default SMS application.                                                                                                    |  |  |  |  |  |
| 2.       | Create an application that is capable of batching sensor events.                                                                                                    |  |  |  |  |  |
| MO       | DULE 4: Leveraging Google APIs (6L+6P)                                                                                                    |  |  |  |  |  |
| And      | ng Location and Map APIs - Working with Google Cloud Messaging - An Overview of In-App Billing APIs for<br>Iroid - Enabling Application Statistics with Google Analytics - An Overview of Google Play Game Services<br>ctical Component: |  |  |  |  |  |
| 1.       | Use the Google Developer Console to create an API key for Google Maps Android API v2 and install and run the SimpleLocation application provided with this chapter.                                                                      |  |  |  |  |  |
| 2.       | Obtain an API key for the Google Cloud Messaging for Android service, download the sample applications                                                                                                    |  |  |  |  |  |
|          | from Google Code, and configure them to work with your API key. Then study the code to make sure you                                                                                                    |  |  |  |  |  |
|          | understand how the GCM service works.                                                                                                    |  |  |  |  |  |
| MO       | DULE 5: Drawing, Animations, and Graphics Programming with Android (6L+6P)                                                                                                    |  |  |  |  |  |
|          | veloping Android 2D Graphics Applications - Working with Animation - Developing Android 3D Graphics                                                                                                    |  |  |  |  |  |
|          | plications - Managing User Accounts and Synchronizing User Data - Preparing for Future Android Releases                                                                                                    |  |  |  |  |  |
| Pra      | ctical Component:                                                                                                    |  |  |  |  |  |
| 1.       | Create an application that makes use of the Transition framework.                                                                                                    |  |  |  |  |  |
| 2.       | Create a simple OpenGL ES 3.0 application that displays a blue square.                                                                                                    |  |  |  |  |  |
| TEX      | ТВООК                                                                                                    |  |  |  |  |  |
| 1.       | Joseph Annuzzi Jr. Lauren Darcey, Shane Conder, "Advanced Android Application Development",<br>Fourth Edition, Addison-Wesley, 2014                                                                                                    |  |  |  |  |  |
| REF      | ERENCE BOOKS                                                                                                    |  |  |  |  |  |
| 1.       | Dawn Griffiths, David Griffiths," Head First Android Development: A Brain-Friendly Guide", O'Reilly, 2017                                                                                                    |  |  |  |  |  |
| 2.       | Ian F. Darwin, Android Cookbook, O'Reilly; 1st edition (8 May 2012)                                                                                                    |  |  |  |  |  |
| E BC     | DOKS                                                                                                    |  |  |  |  |  |
| 1.       | https://www.pdfdrive.com/android-app-development-in-android-studio-javaandroid-edition-for-                                                                                                    |  |  |  |  |  |
| <u> </u> | beginners-e60596566.html                                                                                                    |  |  |  |  |  |
| 2.       | https://www.pdfdrive.com/introduction-to-android-application-development-android-essentials-                                                                                                    |  |  |  |  |  |
| ۷.       | e158728319.html                                                                                                    |  |  |  |  |  |
| MC       |                                                                                                    |  |  |  |  |  |
| 1.       | https://developer.android.com/courses/advanced-training/overview                                                                                                    |  |  |  |  |  |
| 2.       | https://www.udacity.com/course/advanced-android-app-developmentud855                                                                                                    |  |  |  |  |  |
|          |                                                                                                    |  |  |  |  |  |

# SEMESTER-IV

| COUR                 | RSE TITLE Advanced Computer Networks CREDITS                                                                                   |               | 3                                                   |         |                   |                  |
|----------------------|----------------------------------------------------------------------------------------------------|---------------|-----------------------------------------------------|---------|-------------------|------------------|
| COURSE CODE          |                                                                                                    | CSC4283       | COURSE<br>CATEGORY                                  | DE      | L-T-P-S           | 2-0-2-0          |
| CIA                  | CIA 50% ESE                                                                                                    |               |                                                     |         | 50%               |                  |
| LEAR                 | LEARNING BTL-4                                                                                                    |               |                                                     |         |                   |                  |
| LEVEL                | LEVEL                                                                                                    |               |                                                     |         | -                 |                  |
| со                   | COURSE OUTCOMES                                                                                                    |               |                                                     |         | РО                |                  |
| Upon                 | completion                                                                                                    | of this cours | e, the students will be                             | able to |                   |                  |
| 1                    | Explain the Application layer protocols and Email transaction procedures1,2,11,12                                              |               |                                                     |         |                   | 1,2,11,12        |
| 2                    | Understand the concepts of transport layer and flow control and develop 1,2,11,12 a modified congestion control window system. |               |                                                     |         |                   | 1,2,11,12        |
| 3                    | Describe the routing protocols used in IP and implement in real-time system.                                                   |               |                                                     |         | 1,2,11,12         |                  |
| 4                    |                                                                                                    |               |                                                     |         |                   | 1,2,3,11,12      |
| 5                    | Illustrate different Multimedia Networking Applications and use thenetwork management system in simulation tool.               |               |                                                     |         | 1,2,6,7,8,9,11,12 |                  |
| Prere                | Prerequisites: Basic Networking Concepts                                                                                       |               |                                                     |         |                   |                  |
|                      | MODULE 1: APPLICATION LAYER AND INTERNET (6+6)                                                                                 |               |                                                     |         |                   |                  |
|                      |                                                                                                    |               | iite, Application Layer<br>Caches, File Transfer: F |         |                   |                  |
|                      |                                                                                                    |               | - The Internet's Direct                             |         |                   | net Sivirr-ror3- |
| Practical Components |                                                                                                    |               |                                                     |         |                   |                  |

1.Configuration and logging to a CISCO Router and introduction to the basic user Interfaces. Introduction to the basic router configuration and basic commands

(6+6)

(6+6)

2.Configure DNS: Make a caching DNS client, and a DNS Proxy; implement reverse DNS and forward DNS

#### **MODULE 2: TRANSPORT LAYER AND FLOW CONTROL**

Transport Layer Services and Principles, Socket Programming with TCP, Socket Programming with UDP, Multiplexing and Demultiplexing Applications, Connectionless Transport: UDP -Segment Structure -Checksum, Principles of Reliable Data Transfer, Pipelined Reliable Data Transfer Protocols, Connection-Oriented Transport: TCP - Flow Control- Round Trip Time and Timeout- TCP Connection Management, Principles of Congestion Control, TCP Congestion Control, Modeling Latency: Static Congestion Window - Dynamic Congestion Window.

Practical Components

1.Configure a DHCP Server to serve contiguous IP addresses to a pool of four IP devices with a default gateway and a default DNS address.

2. Integrate the DHCP server with a BOOTP demon to automatically

#### **MODULE 3: NETWORK LAYER AND ROUTING**

Routing Principles, Link State Routing Algorithm, Distance Vector Routing Algorithm, Circuit-switched routing, Hierarchical Routing - gateway router, Internet Protocol, IP Addressing, Routing table, Datagram Format, IP Fragmentation and Reassembly, ICMP: Internet Control Message Protocol, Routing in the Internet, Intra-Autonomous System Routing, Open Shortest Path First, Internal Gateway Routing Protocol, Inter-Autonomous System Routing- Routing Information Protocol, Inside a router. Multicast Routing

Practical Components

1. Configuration of IP addressing for a given scenario for a given set of topologies.

2. Configure, implement and debug the following: Use open source tools for debugging and diagnostics. a. ARP/RARP protocols

b. RIP routing protocols

c. BGP routing

d. OSPF routing protocols

e. Static routes (check using netstat)

#### MODULE 4: LINK LAYER AND LOCAL AREA NETWORKS

The Data Link Layer: Introduction, Services, Error Detection and Correction Techniques- Parity Checks- Checksumming Methods - Cyclic redundancy check, Multiple Access Protocols and LANs-Channel Partitioning Protocols, Random Access Protocols, Taking-Turns Protocols, LAN Addresses and Address Resolution Protocol, Ethernet Protocols, Ethernet Technologies, Bridges and Switches, 802.11 LAN architecture

#### Practical Components

- 1. Simulation of Sliding-Window protocol
- 2. Simulation of Address Resolution Protocol
- 3. Configuration of switches, routers and Bridges

(6+6)

4. Connection with Wireless LAN and devices with simulators **MODULE 5: MULTIMEDIA NETWORKING AND NETWORK MANAGEMENT** (6+6) Multimedia Networking Applications, Streaming Stored Audio and Video, Making the Best of the Best-Effort Service: An Internet Phone Example, RTP, Beyond Best Effort, Scheduling and Policing Mechanisms for Providing QoS Guarantees, Integrated Services, RSVP, Differentiated Services. Introduction to Network Management, Infrastructure for Network Management, Internet Network Management Framework, ASN.1, Firewalls. Practical Components 1. Simulation of Network management protocols 2. Simulation of RSVP **TEXT BOOKS** James F. Kurose and Keith W. Ross, "Computer Networking: A Top-Down Approach Featuring the 1. Internet", 3<sup>rd</sup> Edition, Wiley Publication, 2018. **REFERENCE BOOKS** Dayanand Ambawade, Deven shah and Mahendra Mehra, "Advance Computer Network", Wiley 1. India, 2004. 2. William Stallings, "High-Speed Networks and Internets, Performance and Quality of Service", Second Edition, Pearson, 2002. E BOOKS http://intronetworks.cs.luc.edu/current2/ComputerNetworks.pdf 1. MOOC https://www.edx.org/course/introduction-to-networking 1.

| COUR        | JRSE TITLE IOT CLOUD AND DATA ANALYTICS CREDITS                   |               |        | 3       |                    |              |
|-------------|-------------------------------------------------------------------|---------------|--------|---------|--------------------|--------------|
| COUR        | URSE CODE CSC4376 COURSE CATEGORY DE L-T-P-S                      |               |        | 2-0-2-0 |                    |              |
| CIA 60% ESE |                                                                   | 40%           |        |         |                    |              |
| LEARN       | LEARNING LEVEL BTL-4                                              |               |        |         |                    |              |
| СО          | COURSE OUTCOMES                                                   |               |        |         | РО                 |              |
| Upon        | Upon completion of this course, the students will be able to      |               |        |         |                    |              |
| 1           | Demonstrate the working of IoT 1,2,3,4,5,12                       |               |        |         |                    |              |
| 2           | Identify the need of cloud computing for IoT1,2,3,4,5,12          |               |        |         |                    | 1,2,3,4,5,12 |
| 3           | Apply Machine Learning Algorithms for IoT data1,2,3,4,5,12        |               |        |         |                    | 1,2,3,4,5,12 |
| 4           | Predict and visualize output using Data Analytic tools         1, |               |        |         | 1,2,3,4,5,12       |              |
| 5           | Identify the Vulnerability in connected networks                  |               |        |         | 1,2,3,4,5,6,7,8,12 |              |
| Prere       | quisites: Basi                                                    | ic Network Co | ncepts |         |                    |              |
| MOD         | MODULE 1: INTRODUCTION TO IoT (6L+6P)                             |               |        |         |                    | (6L+6P)      |

Introduction to Internet of Things (IoT)- Concepts and definitions of IoT-History of IoT –IoT data vs big data- IoT Analytics lifecycle and Techniques-IoT complete Technology chain- Applications of IoT-Opportunities and challenges in IoT.

#### **Practical Component:**

- 1. Study of IoT simulators.
- 2. Simulate data collection using IoT simulators (IOTIFY/NETSIM)
- 3. Study of Hardware platforms Arduino/Raspberry pi/Node MCU
- 4. Implement sensor data collection using IoT gateways (Arduino/Raspberry pi/Node MCU)

#### MODULE 2: IoT and CLOUD

Cloud computing – Cloud service models – Cloud Deployment models – Need of cloud computing for IoT-Fog computing Vs Cloud Computing for IoT-IoT Cloud Platforms –Microsoft Azure IoT-Amazon Web Services IoT-IBM WATSON IoT-Google's cloud IoT.

#### Practical Component:

- 1. Develop your own Application that stores IoT data in open source IoT cloud platform analytic tools.
- 2. Study of Streaming IoT data in to Google cloud platform using Qwiklab environment.

| MODOLE 5. IOT AND MACHINE LEARNING                                                             | OLTOP    |
|------------------------------------------------------------------------------------------------|----------|
| Principles and foundation of Artificial intelligence and IoT – Machine Learning Paradigms for  | or IoT – |
| Supervised learning for IoT-Linear regression-Logistic regression-SVM – Decision Tree -Naïve's | s bayes- |
| Deep Learning for IoT-Neural Network.                                                          |          |

#### **Practical Component:**

- 1. Write a program to implement the Linear regression for a sample training data set stored as a .CSV file. Compute the accuracy of the classifier, considering few test data sets.
- 2. Build a decision tree classifier for weather prediction dataset. Compute the accuracy of the classifier, considering few test data sets.

#### MODULE 4: DATA ANALYTICS FOR IOT

MODILIE 2. IOT AND MACHINE LEADNING

Defining IoT Analytics - IoT Analytics challenges – IoT analytics for the cloud-Microsoft Azure overview– Designing data processing for analytics – Designing visual analysis for IoT data-Data science for IoT-Feature engineering with IoT data.

#### **Practical Component:**

- 1. Develop application for Smart Traffic that analyze the IoT data and predict the Traffic Jam.
- 2. Visualize the predicted output using Data Analytics tool.

#### **MODULE 5: IOT SECURITY**

Overview of IoT Security- security Threats in IoT- APIs in IoT-Authentication in IoT-Strategies for securing IoT-Public Key Cryptography.

#### **Practical Component:**

- 1. Implement pen test and identify the vulnerable device in your network using Kali Linux.
- 2. Implement Password Guess attack after identifying Vulnerable device using Kali Linux.

#### TEXT BOOKS

(6L+6P)

 $(C \cup C D)$ 

(6L+6P)

| 1.   | Rajkumar Buyya, Amir Vahid Dastjerdi," Internet of Things: Principles and Paradigms",                      |
|------|----------------------------------------------------------------------------------------------------|
|      | Elsevier,2016.                                                                                             |
| 2.   | R. Chandrasekaran," Essentials of Cloud computing", 2 <sup>nd</sup> Edition, Chapman and Hall/CRC, 2015.   |
| 3.   | Amita Kapoor, "Hands on Artificial intelligence for IoT", 1 <sup>st</sup> Edition, Packt Publishing, 2019. |
| 4.   | David Etter," IoT Security: Practical Guide Book", CreateSpace Independent Publishing Platform,            |
|      | 2016.                                                                                                    |
| REF  | ERENCE BOOKS                                                                                               |
| 1.   | John Soldatos, "Building Blocks for IoT Analytics", River Publishers, 2016.                                |
| 2.   | John E. Rossman, "The Amazon way on IoT", Volume 2, John E. Rossman publication, 2016.                     |
| E-BC | OOKS                                                                                                    |
| 1.   | http://index-of.co.uk/Cloud-Computing-                                                                     |
| 1.   | books/Essentials%20of%20cloud%20computing%20(2015).pdf                                                     |
| 2.   | https://www.iottechexpo.com/2018/11/iot/the-iot-analytics-lifecycle-from-generating-data-to-               |
| ۷.   | predicting-the-future-losant/                                                                              |
| МО   | OC                                                                                                    |
| 1.   | https://www.coursera.org/learn/cloud-iot-platform                                                          |
| 2.   | https://www.udemy.com/course/iothacking1/                                                                  |

| COUF                                                         | RSE TITLE                                                                            | STATISTICAL INFERENCE FOR DATA SCIENCE CREDITS              |                                    |                 | 3             |              |
|--------------------------------------------------------------|--------------------------------------------------------------------------------------|-------------------------------------------------------------|------------------------------------|-----------------|---------------|--------------|
| COUR                                                         | RSE CODE                                                                             | CSC4358                                                     | CSC4358 COURSE CATEGORY DE L-T-P-S |                 |               |              |
| CIA                                                          | CIA 60% ESE                                                                          |                                                             |                                    | 40%             |               |              |
| LEAR                                                         | LEARNING LEVEL BTL-3                                                                 |                                                             |                                    |                 |               |              |
| со                                                           | CO COURSE OUTCOMES PO                                                                |                                                             |                                    |                 |               | РО           |
| Upon completion of this course, the students will be able to |                                                                                      |                                                             |                                    |                 |               |              |
| 1                                                            | Perform exploratory analysis on the datasets1, 2, 3, 5                               |                                                             |                                    |                 |               |              |
| 2                                                            | Understand                                                                           | Inderstand the various distribution and sampling 1, 2, 3, 5 |                                    |                 |               |              |
| 3                                                            | Perform Hypothesis Testing on datasets1, 2, 3, 5                                     |                                                             |                                    |                 |               | 1, 2, 3, 5   |
| 4                                                            | Apply statistical inference for Regression1, 2, 3,4,                                 |                                                             |                                    |                 | 1, 2, 3,4, 5  |              |
| 5                                                            | Apply statistical inference for Classification1, 2, 3,4,                             |                                                             |                                    | 1, 2, 3,4, 5    |               |              |
| Prerequisites: Python for Data Science/ R for Data Science   |                                                                                      |                                                             |                                    |                 |               |              |
| MOD                                                          | ULE 1: EXPLO                                                                         | RATORY ANAL                                                 | YSIS                               |                 |               | (6L+6P)      |
| Elem                                                         | ents of Struc                                                                        | tured, Estima                                               | ates of Location - Mea             | an, Median, Moo | le, Outliers, | Estimates of |
| Varial                                                       | Variability-Standard Deviation, Z-Score, Frequency Table and Histograms, Correlation |                                                             |                                    |                 |               |              |

Variability- Standard Deviation, Z-Score, Frequency Table and Histograms, Correlation

# Practical Component:

1. Rainfall prediction data set – draw correlation between the features

2. Find the outliers in the Housing Price dataset

Book Pages: Chapter 1

| MODULE 2: DATA SAMPLING AND DISTRIBUTION                                                                                                    | (6L+6P)        |
|----------------------------------------------------------------------------------------------------|----------------|
| Normalization, Sampling Data-Simple Random sampling, Stratified, Cluster Sampling                                                                                                    | ng, Sampling   |
| Error/Bias. Bootstrapping, Central Limit Theorem, Confidence intervals, Normal distributi                                                                                                    | on, Binomial   |
| distribution, Poisson distribution                                                                                                    |                |
| Practical Component:                                                                                                    |                |
| 1. For a given dataset, display a chosen feature using different mean values                                                                                                    |                |
| 2. Display the confidence interval of a chosen feature based on a sample                                                                                                    |                |
| Book Pages: Chapter 2                                                                                                    |                |
| MODULE 3: HYPOTHESIS                                                                                                    | (6L+6P)        |
| A/B Testing, Hypothesis Tests- null, one-way, two-way, P-value, Type 1 & 2 errors, t-te                                                                                                    | ests, multiple |
| testing, degrees of freedom, ANOVA, Chi-Square Tests, Power and Sample Size                                                                                                    |                |
| Practical Component:                                                                                                    |                |
| 1. Perform t-test on a feature in a dataset                                                                                                    |                |
| 2. Create Boxplots for different groups of a feature                                                                                                    |                |
| Book Pages: Chapter 3                                                                                                    |                |
| MODULE 4: REGRESSION AND PREDICTION                                                                                                    | (6L+6P)        |
| Simple Linear Regression, Multiple Linear Regression, Confidence and Predictic                                                                                                    | on Intervals,  |
| Categorical Variables, Multicollinearity, Polynomial Regression                                                                                                    |                |
| Practical Component:                                                                                                    |                |
| 1. Create a Linear Regression model for a dataset and display the error measures                                                                                                    |                |
| 2. Chose a dataset with categorical data and apply linear regression model                                                                                                    |                |
| Book Pages: Chapter 4                                                                                                    |                |
| MODULE 5: CLASSIFICATION                                                                                                    | (6L+6P)        |
| Naive Bayes, Discriminant Analysis, Logistic Regression, Evaluating Classification Mode                                                                                                    | ls, Strategies |
| for Imbalanced Data                                                                                                    |                |
| Practical Component:                                                                                                    |                |
| 1. Apply Naïve Bayes algorithm on a dataset and estimate the accuracy                                                                                                    |                |
| 2. Apply Logistic Regression algorithm on a dataset and estimate the accuracy                                                                                                    |                |
| Book Pages: Chapter 5                                                                                                    |                |
| TEXT BOOKS                                                                                                    |                |
| 1. Bruce, Peter, and Andrew Bruce. Practical statistics for data scientists: 50 essential                                                                                                    | concepts.      |
| " O'Reilly Media, Inc.", 2017.                                                                                                    |                |
| REFERENCE BOOKS                                                                                                    |                |
|                                                                                                    |                |
| 1.       Dodge, Yadolah, ed. Statistical data analysis and inference. Elsevier, 2014.                                                                                                    |                |
| <ol> <li>Dodge, Yadolah, ed. Statistical data analysis and inference. Elsevier, 2014.</li> <li>Ismay, Chester, and Albert Y. Kim. Statistical Inference via Data Science: A Modern</li> </ol> | n Dive into R  |
|                                                                                                    | n Dive into R  |
| <ol> <li>Ismay, Chester, and Albert Y. Kim. Statistical Inference via Data Science: A Modern</li> </ol>                                                                                       | n Dive into R  |
| <ol> <li>Ismay, Chester, and Albert Y. Kim. Statistical Inference via Data Science: A Modern<br/>and the Tidyverse. CRC Press, 2019.</li> </ol>                                               | n Dive into R  |

 https://www.coursera.org/learn/statistical-inference

 https://www.datacamp.com/community/open-courses/statistical-inference-and-data-analysis

# <u>SEMESTER – V</u>

| COURSE TITLE |                                                           | BLO                   | CKCHAIN TECHNOLOG         | GY CREDITS       |               | 3           |
|--------------|-----------------------------------------------------------|-----------------------|---------------------------|------------------|---------------|-------------|
| COURSE CODE  |                                                           | CS4373                | COURSE                    | D                | L-T-P-S       | 2-0-2-0     |
| CIA          |                                                           |                       | CATEGORY                  | E                | ESE           | 400/        |
| -            | IG LEVEL                                                  |                       | 60%                       | L-3              | ESE           | 40%         |
|              | GLEVEL                                                    |                       |                           | L-3              |               | DO          |
| CO           |                                                           |                       | COURSE OUTCOMES           |                  |               | PO          |
| Upon con     | npletion of t                                             | his course, the stud  | ents will be able to      |                  |               |             |
| 1            | Build a bit                                               | coin payment syste    | m.                        |                  |               | 1,2,3       |
| 2            | Building t                                                | heir own Cryptocur    | rency and perform Auct    | ions in Ethereum |               | 1,2,3       |
| 3            | Create and                                                | l deploy projects us  | ing Web3j.                |                  |               | 1,2,3       |
| 4            | Implemen                                                  | t an ICO on Ethereu   | m                         |                  |               | 1,2,3       |
| 5            | Use Swarn                                                 | n and IPFS for distri | buted storage.            |                  |               | 1,2,3,4     |
| Prerequi     | isites:                                                   |                       |                           |                  |               |             |
| MODUL        | E 1: BUILDI                                               | NG A BITCOIN PAY      | MENT SYSTEM               |                  | (6            | 6L+6P)      |
| r            | Гhe emerge                                                | ence of blockchain    | and cryptocurrency-V      | Vhat is blockcha | in? - Interac | ct with the |
|              |                                                           |                       | : Classification of block | -                | Bitcoin paym  | ent system: |
| C            | letting starte                                            | ed with Bitcoin, Buil | ding a payment gatewa     | у.               |               |             |
| F            | Practical Co                                              | mponent:              |                           |                  |               |             |
| 1            | . Run a bit                                               | coin client.          |                           |                  |               |             |
| 2            | . Synchron                                                | ize the blockchain    |                           |                  |               |             |
| 3            | 3. Set up a Regtest environment                           |                       |                           |                  |               |             |
| 4            | 4. Build a payment request URI                            |                       |                           |                  |               |             |
| MODUL        | MODULE 2: CRYPTOCURRENCY AND AUCTIONS IN ETHEREUM (6L+6P) |                       |                           |                  |               |             |

Building Your Own Cryptocurrency- Compiling Bitcoin from source- New cryptocurrency – Readercoin: Cloning Bitcoin, Readercoin rebranding- Peer-to-Peer Auctions in Ethereum: Introduction to Ethereum, Building an auction DApp: Auction description, Auction contract in Solidity- Contract code analysis-Enumerations, Arrays, Mappings, Structures, Functions, Modifiers, Inheritance.

# **Practical component:**

- 1. Prepare your build system and Building Bitcoin Core.
- 2. Write Hello World smart contract in a higher programming language (Solidity).
- 3. Solidity example using arrays and functions.

#### MODULE 3: BLOCKCHAIN-BASED FUTURES SYSTEM

Project presentation- Futures smart contract: Block chain oracles- Web3j: Setting up the Web3J-Installing web3j- Wallet creation, Java client: The wrapper generator- Initializing web3j- Setting up Ethereum accounts- Deploying the contract

#### Practical component:

- 1. Create a Maven project using Web3j.
- 2. Construct and deploy your contract (Use deploy method)

## MODULE 4: BLOCKCHAINS IN BUSINESS AND CREATING ICO

Public versus private and permissioned versus permission less blockchains- Privacy and anonymity in Ethereum- Why are privacy and anonymity important? - The Ethereum Enterprise Alliance-Blockchain-as-a-Service- Initial Coin Offering (ICO): Project setup for ICO implementation- Token contracts- Token sale contracts-Contract security and Testing the code.

#### **Practical Component:**

1. Implement an ICO on Ethereum.

#### MODULE 5: DISTRIBUTED STORAGE IPFS AND SWARM

(6L+6P)

(6L+6P)

(6L+6P)

Ethereum Virtual Machine- Swarm and IPFS: Installing IPFS, Hosting our frontend: Serving your frontend using IFPS, Serving your frontend using Swarm, IPFS file uploader project: Project setup, The web page

#### **Practical component:**

- 1. install IPFS locally on our machine, initialize your node, view the nodes in network and add files and directories
- 2. install Swarm and run any test file.

## **TEXT BOOKS**

 Bellaj Badr, Richard Horrocks, Xun (Brian) Wu, "Blockchain By Example: A developer's guide to creating decentralized applications using Bitcoin, Ethereum, and Hyperledger", Packt Publishing Limited, 2018.

# **REFERENCE BOOKS**

| 1. | Andreas M. Antonopoulos , "Mastering Bitcoin: Unlocking Digital Cryptocurrencies", O'Reilly   |
|----|-----------------------------------------------------------------------------------------------|
|    | Media Inc, 2015                                                                               |
| 2. | Arvind Narayanan, Joseph Bonneau, Edward Felten, Andrew Miller and Steven Goldfeder, "Bitcoin |
|    | and Cryptocurrency Technologies: A Comprehensive Introduction", Princeton University          |
|    | Press (2016).                                                                                 |

| E BOOKS |                                                        |
|---------|--------------------------------------------------------|
| 1.      | https://www.velmie.com/practical-blockchain-study      |
| MOOC    |                                                        |
| 1.      | https://www.udemy.com/course/build-your-blockchain-az/ |

| COURSE TITLE                                                                                   |                                                                               | SOCIAL NETWORK ANALYTICS |                 |    | CREDITS | 4          |  |
|------------------------------------------------------------------------------------------------|-------------------------------------------------------------------------------|--------------------------|-----------------|----|---------|------------|--|
| COURSE CODE                                                                                    |                                                                               | CSC4364                  | COURSE CATEGORY | DE | L-T-P-S | 2-0-2-0    |  |
| CIA                                                                                            |                                                                               | 60%                      |                 |    | ESE     | 40%        |  |
| LEARNIN                                                                                        | LEARNING LEVEL BTL-3                                                          |                          |                 |    |         |            |  |
| СО                                                                                             | COURSE OU                                                                     | TCOMES                   |                 |    |         | РО         |  |
| Upon co                                                                                        | Upon completion of this course, the students will be able to                  |                          |                 |    |         |            |  |
| 1                                                                                              | Understand a social network analysis 1,2,5                                    |                          |                 |    |         |            |  |
| 2                                                                                              | Understand the Web data and semantics in social network applications 1,2,5,12 |                          |                 |    |         |            |  |
| 3                                                                                              | Model and aggregate the social network data 1,2,5,12                          |                          |                 |    |         |            |  |
| 4                                                                                              | Develop social–semantic applications 1,2,5,                                   |                          |                 |    |         |            |  |
| 5 Evaluate the social network extraction with case studies                                     |                                                                               |                          |                 |    | -       | 1,2,3,5,12 |  |
| Prerequ                                                                                        | Prerequisites : Web Technology and Networks                                   |                          |                 |    |         |            |  |
| MODUL                                                                                          | MODULE 1: SOCIAL NETWORK ANALYSIS. (6L+6P)                                    |                          |                 |    |         |            |  |
| Network analysis- Development of Social network analysis- Key concepts and measures in network |                                                                               |                          |                 |    |         |            |  |

analysis - The global structure of networks - The macro-structure of social networks - Personal networks. **Practical Component:** 

To Searching for the keyword Paris using the geographic search of Flickr.

**Suggested Readings:** 

Semantic Web

# MODULE2:WEB SEMANTICS IN SOCIAL NETWORK APPLICATIONS

Electronic sources for network analysis - Electronic discussion networks - Blogs and online communities -Web-based networks - Knowledge Representation on the Semantic Web - Ontologies and their role in the Semantic Web Ontology languages for the Semantic Web - The Resource Description Framework (RDF) and RDF Schema - The Web Ontology Language (OWL) - Comparison to the Unified Modelling Language (UML) - Comparison to the Entity/Relationship (E/R) model and the relational model - Comparison to the Extensible Markup Language (XML) and XML Schema.

Practical Component:

**CURRICULUM AND SYLLABUS B.TECH. – DATA SCIENCE** Identify the features in web pages that can be used for social network extraction. Suggested Readings: Web data and semantics **MODULE 3: MODELLING AND AGGREGATING SOCIAL NETWORK DATA** (6L+6P) State-of-the-art in network data representation - Ontological representation of social individuals -Ontological representation of social relationships - Aggregating and reasoning with social network data -Representing identity - On the notion of equality - Determining equality - Reasoning with instance equality - Evaluating smushing **Practical Component** a. Add data to a Sesame repository using the web interface b. Query data through the web interface of Sesame and display the results. Suggested Readings: Sesame repository **MODULE 4: DEVELOPING SOCIAL-SEMANTIC APPLICATIONS** (6L+6P)

Building Semantic Web applications with social network features - The generic architecture of Semantic Web applications -Sesame – Elmo – GraphUtil - The features of Flink - System design – open academia: distributed, semantic-based publication management - The features of open academia - System design. **Practical Component: (Algorithm Implementation)** 

1. Creating and write out a FOAF profile Using Elmo.

## Suggested Readings:

ELMO

#### MODULE 5: EVALUATION OF SOCIAL NETWORK ANALYSIS

Evaluation of web-based social network extraction - Data collection - Preparing the data - Optimizing goodness of fit - Comparison across methods and networks - Predicting the goodness of fit - Evaluation through analysis - Semantic-based Social Network Analysis in the sciences - Data acquisition - Representation, storage and reasoning- Visualization and Analysis - Results - Descriptive analysis - Structural and cognitive effects on scientific performance.

#### Practical Component: (Algorithm Implementation)

- 1. Collect personal and social data using a custom-built online survey system which an online survey offers several advantages compared to a paper questionnaire
  - 2. Draw the Histogram for the number of web pages per individual.

#### **Suggested Readings:**

Evaluation of Social network analysis

| TEXT BOOKS |                                                                                                 |  |  |  |  |  |
|------------|-------------------------------------------------------------------------------------------------|--|--|--|--|--|
| 1.         | Peter Mika, Social Networks and the Semantics Web", Springer, 2007                              |  |  |  |  |  |
| REFI       | REFERENCE BOOKS                                                                                 |  |  |  |  |  |
| 1.         | Borko Furht, "Handbook of Social Network Technologies and Applications", 1st Edition, Springer, |  |  |  |  |  |
|            | 2010.                                                                                           |  |  |  |  |  |
| E-B        | ООК                                                                                             |  |  |  |  |  |

| 1  | http://www.asecib.ase.ro/mps/Social%20Networks%20and%20the%20Semantic%20Web%20[200 |  |  |  |  |  |
|----|------------------------------------------------------------------------------------|--|--|--|--|--|
|    | <u>7].pdf</u>                                                                      |  |  |  |  |  |
| MO | MOOC                                                                               |  |  |  |  |  |
| 1. | https://www.coursera.org/learn/social-network-analysis                             |  |  |  |  |  |

| COURSE TITLE                                                                                          |                                                                                                   | INTELLIGEN      | T DATABASE SYSTEMS        |                         | CREDITS    | 3           |
|----------------------------------------------------------------------------------------------------|---------------------------------------------------------------------------------------------------|-----------------|---------------------------|-------------------------|------------|-------------|
| COURSE CODE                                                                                           |                                                                                                   | CSC4365         | COURSE CATEGORY           | DE                      | L-T-P-S    | 2-0-2-0     |
| CIA                                                                                                   |                                                                                                   | 60%             |                           |                         | ESE        | 40%         |
| LEARN                                                                                                 | LEARNING LEVEL BTL-4                                                                              |                 |                           |                         |            |             |
| со                                                                                                    | COURSE O                                                                                          | UTCOMES         |                           |                         |            | РО          |
| Upon                                                                                                  | completion c                                                                                      | of this course, | the students will be able | e to                    |            |             |
| 1                                                                                                    | Understand                                                                                        | the concepts    | of Intelligent database.  |                         |            | 1,2,3       |
| 2                                                                                                    | Make study of the Database installation then create the database with user and 1,2,3,5 apply SQL. |                 |                           |                         |            |             |
| 3                                                                                                    | Understand                                                                                        | the concepts    | of knowledge-based sys    | stems and apply with    | n Al       | 1,2,3,5,12  |
| 4                                                                                                    | Design and create the small applications                                                          |                 |                           |                         |            | 1,2,3,5,12  |
| 5                                                                                                    | Analyse and                                                                                       | l Implement fo  | or various real-time app  | lications in Intelligen | t Database | 1, 2, 3, 4, |
| 5                                                                                                    | System                                                                                            |                 |                           |                         |            | 5, 9,11,12  |
| Prere                                                                                                 | quisites: Data                                                                                    | abase Manage    | ement System              |                         |            |             |
| MODULE 1: INTRODUCTION TO IDBS (6L+6P)                                                                |                                                                                                   |                 |                           |                         |            |             |
| Informal definition of the domain - General characteristics of IDBSs - Data models and the relational |                                                                                                   |                 |                           |                         |            |             |
| data model - A taxonomy of intelligent database systems - Guidelines for using intelligent database   |                                                                                                   |                 |                           |                         |            |             |
| systems.                                                                                              |                                                                                                   |                 |                           |                         |            |             |
| Dreatical Components                                                                                  |                                                                                                   |                 |                           |                         |            |             |

#### **Practical Component:**

- (a) Install the LAMP
- (b) Configure and setup the Connection between back end & Front End.
- MODULE 2: SEMANTIC DATA MODELS

Nested and semantic data models – Introduction - The nested relational model - Semantic models -Hyper-semantic data models - Object-oriented approaches to semantic data modeling - Objectoriented database systems - Basic concepts of a core object-oriented data model - Comparison with other data models - Query languages and query processing - Operational aspects – Systems - The ODMG standard - The object-relational data model - Java and databases – Conclusions - Active database systems - Basic concepts – Issues – Architectures - Research relational prototypes—the Starburst Rule System - Commercial relational approaches.

#### **Practical Component:**

- (a) Design & create the DB user in database.
- (b) Using SQL create sample DB for Language –DDL, DML and DCL.
- (c) Create sample java/PHP pages with database access.

#### MODULE 3: KNOWLEDGE-BASED SYSTEMS- AI CONTEXT

(6L+6P)

(6L+6P)

(6L+6P)

Characteristics and classification of the knowledge-based systems – Introduction - The resolution principle - Inference by inheritance – Conclusion - Deductive database systems - Basic concepts - DATALOG language - Deductive database systems and logic programming systems—differences - Architectural approaches - Research prototypes - Updates in deductive databases - Integration of deductive database and object database technologies - Constraint databases - Conclusions.

#### **Practical Component:**

- 1. Working on basic commands on datalog
- 2. Practice on projection and Selection in datalog
- **3.** Write a program that uses <u>+</u> and from racket/base as external queries using DATALOG language

#### MODULE 4: ADVANCED KNOWLEDGE-BASED SYSTEMS

Introduction - Architectural solutions - The 'general bridge' solution - Extending a KBS with components proper to a DBMS - The 'tight coupling' approach – Conclusion - Advanced solutions: Introduction - A 'knowledge level' approach to the interaction with an IAS- TELOS - a language for implementing very large 'integral approach' systems- The CYC project - Other projects based on a 'conceptual representation' approach - Lexical approaches to the construction of large KBs.

#### Practical Component:

3. Implement the techniques to manage knowledge-based systems.

#### MODULE 5: APPLICATIONS IN IDBS

Introduction - Temporal databases - Basic concepts - Temporal data models - Temporal query languages – Ontologies -Ontology theoretical foundations - Environments for building ontologies -Structured, semi-structured and unstructured data - Multimedia database - Semi-structured data -Mediators – Motivation – Architecture - Application of mediators to heterogeneous systems – Proposals - Multi-Agents systems - Main issues in designing a multi-agent system - Open problems. Internet indexing and retrieval - Basic indexing methods - Search engines or meta-searchers - Internet spiders - Data mining - Data mining tasks - Data mining tools - Medical and legal information systems - Medical information systems - Legal information systems – Conclusions.

#### **Practical Component:**

- 1. Implement the temporal databases.
- 2. Design and develop a project using medical information system.

#### **TEXT BOOKS**

1. Elisa Bertino, Barbara Catania, GianPieroZarri, "Intelligent Database Systems", Collection ACM Press.

#### **REFERENCE BOOKS**

| 1.   | Ngoc ThanhNguyen, RadoslawKatarzyniak, and Shyi-MingChen (Eds.), "AdvancesinIntelligent |  |  |  |  |  |  |
|------|-----------------------------------------------------------------------------------------|--|--|--|--|--|--|
|      | Information andDatabase Systems ", Springer, 2010.                                      |  |  |  |  |  |  |
| E BC | E BOOKS                                                                                 |  |  |  |  |  |  |
| 1.   | https://www.eyrolles.com/Informatique/Livre/intelligent-database-systems-9780201877366/ |  |  |  |  |  |  |
| MC   | MOOC                                                                                    |  |  |  |  |  |  |
| 1.   | https://www.coursera.org/learn/database-management                                      |  |  |  |  |  |  |

#### <u>SEMESTER – VI</u>

| COURSE TITLE                                                                                                    |                                                                                                    | SAS PROGRAM                                                                               | /ING                                             |                                  | CREDITS                            | 3                                 |  |
|----------------------------------------------------------------------------------------------------|----------------------------------------------------------------------------------------------------|-------------------------------------------------------------------------------------------|--------------------------------------------------|----------------------------------|------------------------------------|-----------------------------------|--|
| COURSE CODE                                                                                                    |                                                                                                    | CSC4380                                                                                   | COURSE CATEGORY                                  | DE                               | L-T-P-S                            | 2-0-2-0                           |  |
| CIA                                                                                                    |                                                                                                    | 60%                                                                                       |                                                  | •                                | ESE                                | 40%                               |  |
| LEAF                                                                                                    | RNING LEVEL                                                                                            | BTL-4                                                                                     |                                                  |                                  |                                    |                                   |  |
| СО                                                                                                    | COURSE OUT                                                                                             | PO PO                                                                                     |                                                  |                                  |                                    |                                   |  |
| Upo                                                                                                    | n completion o                                                                                         | f this course, the s                                                                      | tudents will be able to                          |                                  |                                    |                                   |  |
| 1                                                                                                    | Use various c                                                                                          | omponents of an I                                                                         | NPUT statement to proce                          | ess raw data fil                 | es in SAS.                         | 1,2,3,5                           |  |
| 2                                                                                                    |                                                                                                    | ow to Create and<br>n the data set valu                                                   | Manipulate the tempora                           | ry and perma                     | nent data sets                     | 1,2,3,4,5                         |  |
| 3                                                                                                    |                                                                                                    | Perform data processing using conditional processing & iterative processing and 1,2,3,4,5 |                                                  |                                  |                                    |                                   |  |
| 4                                                                                                    | Use SAS functivation values                                                                            | tions to manipulat                                                                        | e character data, numer                          | ic data, arrays                  | and SAS date                       | 1,2,3,4,5                         |  |
| 5                                                                                                    | Apply the SAS Output Delivery System to prepare detailed reports and Generate 1,2,3,4,5,12<br>summary. |                                                                                           |                                                  |                                  |                                    |                                   |  |
| Prer                                                                                                    | equisites: Basi                                                                                        | c computer skills                                                                         |                                                  |                                  |                                    |                                   |  |
| MO                                                                                                    | DULE 1: INTRO                                                                                          | DUCTION TO SAS                                                                            | & DATA STEP PROCESS                              | ING                              |                                    | (6L+6P)                           |  |
| What is SAS – Writing Your First SAS Program - Reading Raw Data from External Files – Introduction - Reading Data Values Separated by Blanks - Specifying Missing Values with List Input - Reading Data Values Separated |                                                                                                    |                                                                                           |                                                  |                                  |                                    |                                   |  |
| by Co<br>Sepa                                                                                                    | ommas from C<br>rated by Delim                                                                         | SV files -Using an<br>niters Other Than                                                   | alternative Method to S<br>Blanks or Commas - Sp | pecify an Exte<br>ecifying INFIL | rnal File - Reac<br>E Options with | ling Data Values<br>the DATALINES |  |

Statement - Reading Raw Data from Fixed Columns—Method 1: Column Input - Reading Raw Data from Fixed Columns—Method 2: Formatted Input - Using a FORMAT Statement in a DATA Step versus in a Procedure - Using Informats with List Input.

**Practical Component:** 

- 3. Installation of SAS software.
- 4. Write a Simple Program to Read Raw Data and Produce a Report.
- 5. A distributor of athletic shoes is putting all its shoes on sale at 20 to 30% off the regular price. The distributor has two data files, one with information about each type of shoe and one with the discount factors. The first file contains one record for each shoe with values for style, type of exercise (running, walking, or cross-training), and regular price. The second file contains one record for each type of exercise and its discount. Find the sale price, and combines the two data files.

#### MODULE 2: SAS DATA SETS, LABELS AND FORMATS

(6L+6P)

Creating Permanent SAS Data Sets - SAS Libraries—The LIBNAME Statement - Why Create Permanent SAS Data Sets? -Examining the Descriptor Portion of a SAS Data Set Using PROC CONTENTS - Listing All the SAS Data Sets in a SAS Library Using PROC CONTENTS - Viewing the Data Portion of a SAS Data Set Using PROC PRINT -Using a SAS Data Set as Input to a DATA Step -Creating Labels and Formats - Reading and Writing Data from an Excel Spreadsheet.

# Practical Component:

- 3. Use a DATA step to create a SAS data set from an existing SAS data set.
- 4. Write a Simple Program to perform PROC PRINT using a SAS Data Set as Input to a DATA Step.
- 5. Using the SAS Output Delivery System to Convert a SAS Data Set to an Excel Spreadsheet.
- 6. Listing All the SAS Data Sets in a SAS Library Using PROC CONTENTS.

# MODULE 3: PERFORMING CONDITIONAL PROCESSING & ITERATIVE PROCESSING: LOOPING

(6L+6P)

Introduction - Performing Conditional Processing - If-else, if-else with do statement, Select When - Performing Iterative Processing: Looping – Do-loop Statement - Managing SAS Dataset using set statement - Working with Dates -How SAS Stores Dates - Reading Date Values from Text Data - Demonstrating a Date Constant -Computing the Current Date - Extracting the Day of the Week, Day of the Month, Month, and Year from a SAS Date.

Practical Component:

- 3. Perform the various conditional processing statements.
- **4.** Perform the various Looping operations.
- 5. Create SAS date values by using the functions MDY, TODAY, DATE, and TIME. Extract the month, year, and interval from a SAS date value by using the functions YEAR, QTR, MONTH, and DAY.
- 6. Merging Two Data Sets with Different BY Variable Names and variable Data type.

#### MODULE 4: SAS FUNCTIONS

Working with Character Functions - Numeric Functions - Combining data set-one to one reading, concatenation and merge - Array-single and multi-dimensional array

# **Practical Component:**

- 4. Generating Random Numbers.
- 5. Perform the various string operations.
- 6. Perform Loading the Initial Values of a Temporary Array from a Raw Data File.
- 7. Using a Multidimensional Array for Table Lookup.

#### MODULE 5: PRESENTING AND SUMMARIZING THE DATA

(6L+6P)

| Descriptive statistics-Proc means and proc freq - Proc report-column, define, headline, head skip, compute, |
|----------------------------------------------------------------------------------------------------|
| order and group - Proc tabulate, Proc - Proc printto, proc import and proc export - Introducing the Output  |
| Delivery System                                                                                             |

## Practical Component:

- 3. Using the SAS Data Set College, compute the mean, median, minimum, and maximum and the number of both missing and nonmissing values for the variables Class Rank and GPA. Report the statistics to two decimal places perform the above using PROC FORMAT statements.
- 4. Using the SAS data set College, create a summary data set call it Class\_Summary containing the n, mean, and median of Class Rank and GPA for each value of School Size Use the AUTONAME option to name the variables in this data set.
- 5. Do the following by using PROC MEANS use the SAS data set College, create four summary data sets containing the number of nonmissing and missing values and the mean, minimum, and maximum for Class Rank and GPA, broken down by Gender and School Size.

| TEX  | ТВООК                                                                                                    |  |  |  |  |  |
|------|----------------------------------------------------------------------------------------------------|--|--|--|--|--|
| 1.   | Ron Cody, " Learning SAS by Example: A Programmer's Guide " ,2nd Edition. Cary, NC: SAS Institute            |  |  |  |  |  |
|      | Inc,2018.                                                                                                    |  |  |  |  |  |
| REF  | ERENCE BOOKS                                                                                                 |  |  |  |  |  |
| 1.   | Geoff Der , Brian S. Everitt, " Geoff Der , Brian S. Everitt, " A Handbook of Statistical Analyses using SAS |  |  |  |  |  |
|      | ", 5th Edition, October 2012, SAS Institute.                                                                 |  |  |  |  |  |
| 2.   | Geoff Der , Brian S. Everitt, " A Handbook of Statistical Analyses using SAS ", 2nd Edition, Library of      |  |  |  |  |  |
|      | Congress Cataloging-in-Publication Data,2002.                                                                |  |  |  |  |  |
| E BC | DOKS                                                                                                    |  |  |  |  |  |
| 1.   | https://support.sas.com/content/dam/SAS/support/en/books/learning-sas-by-example-a-                          |  |  |  |  |  |
| 1.   | programmers-guide-second-edition/71442 excerpt.pdf                                                           |  |  |  |  |  |
| 2.   | https://www.sas.com/storefront/aux/en/splsb/65423_excerpt.pdf                                                |  |  |  |  |  |
| 3.   | https://www.dermepi.eu/wpcontent/uploads/2017/04/Little.SAS .Book .A Primer.Third .Edition.pdf               |  |  |  |  |  |
| MC   | DOC                                                                                                    |  |  |  |  |  |
| 1.   | https://www.coursera.org/courses?query=sas                                                                   |  |  |  |  |  |

| COURSE TITLE                                                 |                 | SMART   | SMART SENSOR TECHNOLOGIES CREDIT |    |         | 3       |  |
|--------------------------------------------------------------|-----------------|---------|----------------------------------|----|---------|---------|--|
| COURSE CODE                                                  |                 | CSC4277 | COURSE                           | DE | L-T-P-S | 2-0-2-0 |  |
|                                                              |                 |         | CATEGORY                         |    |         |         |  |
| CIA                                                          |                 | 60% ESE |                                  |    | ESE     | 40%     |  |
| LEARNING LEVEL                                               |                 | BTL-3   |                                  |    |         |         |  |
| CO                                                           | COURSE OUTCOMES |         |                                  |    | PO      |         |  |
| Upon completion of this course, the students will be able to |                 |         |                                  |    |         |         |  |

| 1                                                                                                    | Analyse the sensors available in IoT based on application requirement and the                                                                                                    | 1,2,3,12                                                                          |  |  |
|----------------------------------------------------------------------------------------------------|----------------------------------------------------------------------------------------------------|-----------------------------------------------------------------------------------|--|--|
| -                                                                                                    | Sensing methods                                                                                                    | , _,_,_=                                                                          |  |  |
| 2                                                                                                    | Create a Real-time application by choosing appropriate sensors for                                                                                                    | 1,2,3,4,5                                                                         |  |  |
| 2                                                                                                    | Temperature monitoring.                                                                                                    | ,12                                                                               |  |  |
| 3                                                                                                    | Interfacing different types of Sensors with MCU                                                                                                    | 1,2,3,4,5                                                                         |  |  |
| Ũ                                                                                                    |                                                                                                    | ,12                                                                               |  |  |
| 4                                                                                                    | Infer Wireless Sensing, RF Sensing and RF MEMS                                                                                                    | 1,2,3,4,<br>12                                                                    |  |  |
| 5                                                                                                    | Design a real-time application for landslide monitoring and hazard mitigation                                                                                                    | 1,2,3,4,5                                                                         |  |  |
| Prerec                                                                                                    | uisites: Electronic Devices and Circuits                                                                                                    | ,12                                                                               |  |  |
|                                                                                                    | JLE 1: BASICS OF SENSORS (6L+6P                                                                                                    | ')                                                                                |  |  |
| Intro                                                                                                    | luction- Sensor Vs Transducer, Nature of Sensors, Sensor Output Characteristics, Sensir                                                                                                    |                                                                                   |  |  |
|                                                                                                    | l Output Sensors.                                                                                                    |                                                                                   |  |  |
| 0                                                                                                    | al Component:                                                                                                    |                                                                                   |  |  |
|                                                                                                    | se study on various sensors and its working                                                                                                    |                                                                                   |  |  |
| Simula                                                                                                    | ate a smart home with various smart devices                                                                                                    |                                                                                   |  |  |
| MODULE 2: APPLICATION SPECIFIC SENSORS(6L+6P)                                                                                                    |                                                                                                    |                                                                                   |  |  |
| mobil                                                                                                    | JLE 2: AFFLICATION SPECIFIC SENSORS                                                                                                    | (0L+0P)                                                                           |  |  |
|                                                                                                    | bancy and motion detectors: ultrasonic – microwave – capacitive detectors- optical p                                                                                                    |                                                                                   |  |  |
| Occup                                                                                                    |                                                                                                    | resence sensor,                                                                   |  |  |
| Occup<br>Light                                                                                                    | ancy and motion detectors: ultrasonic – microwave – capacitive detectors- optical p                                                                                                    | resence sensor,                                                                   |  |  |
| Occup<br>Light<br>Tempo                                                                                                    | ancy and motion detectors: ultrasonic – microwave – capacitive detectors- optical p<br>Detectors: Photo diodes – photo transistor – photo resistor- CCD and CMOS                                                                                                    | resence sensor,                                                                   |  |  |
| Occup<br>Light<br>Tempo<br><b>Practi</b> o                                                                                                    | oancy and motion detectors: ultrasonic – microwave – capacitive detectors- optical p<br>Detectors: Photo diodes – photo transistor – photo resistor- CCD and CMOS<br>erature Sensors: thermos-resistive sensors – thermoelectric contact sensor                                                                                                    | resence sensor,                                                                   |  |  |
| Occup<br>Light<br>Tempo<br><b>Practio</b><br>1. St                                                                                                    | oancy and motion detectors: ultrasonic – microwave – capacitive detectors- optical p<br>Detectors: Photo diodes – photo transistor – photo resistor- CCD and CMOS<br>erature Sensors: thermos-resistive sensors – thermoelectric contact sensor<br><b>cal component:</b>                                                                                                    | resence sensor,                                                                   |  |  |
| Occup<br>Light<br>Tempo<br><b>Practio</b><br>1. St<br>2. Sin                                                                                          | pancy and motion detectors: ultrasonic – microwave – capacitive detectors- optical p<br>Detectors: Photo diodes – photo transistor – photo resistor- CCD and CMOS<br>erature Sensors: thermos-resistive sensors – thermoelectric contact sensor<br>cal component:<br>udy the Temperature sensor and simulate an experiment to monitor temperature.                                                                                                    | resence sensor,                                                                   |  |  |
| Occup<br>Light<br>Tempo<br><b>Practio</b><br>1. St<br>2. Sin                                                                                          | pancy and motion detectors: ultrasonic – microwave – capacitive detectors- optical p<br>Detectors: Photo diodes – photo transistor – photo resistor- CCD and CMOS<br>erature Sensors: thermos-resistive sensors – thermoelectric contact sensor<br>cal component:<br>udy the Temperature sensor and simulate an experiment to monitor temperature.<br>mulation of Industrial automation                                                                                                    | resence sensor,<br>image sensors,<br>(6L+6P)                                      |  |  |
| Occup<br>Light<br>Tempo<br><b>Practio</b><br>1. St<br>2. Sin<br><b>MODU</b><br>Introd                                                                 | pancy and motion detectors: ultrasonic – microwave – capacitive detectors- optical p<br>Detectors: Photo diodes – photo transistor – photo resistor- CCD and CMOS<br>erature Sensors: thermos-resistive sensors – thermoelectric contact sensor<br>cal component:<br>udy the Temperature sensor and simulate an experiment to monitor temperature.<br>mulation of Industrial automation<br>JLE 3: SENSOR WITH MICROCONTROLLER                                                                                                    | resence sensor,<br>image sensors,<br>(6L+6P)<br>onversion, MCU                    |  |  |
| Occup<br>Light<br>Tempo<br><b>Practio</b><br>1. St<br>2. Sin<br><b>MODU</b><br>Introc<br>Contro                                                       | aancy and motion detectors: ultrasonic – microwave – capacitive detectors- optical p<br>Detectors: Photo diodes – photo transistor – photo resistor- CCD and CMOS<br>erature Sensors: thermos-resistive sensors – thermoelectric contact sensor<br>cal component:<br>udy the Temperature sensor and simulate an experiment to monitor temperature.<br>mulation of Industrial automation<br>JLE 3: SENSOR WITH MICROCONTROLLER<br>luction, Amplification and Signal Conditioning, Integrated Signal Conditioning, Digital C                                                                                                    | resence sensor,<br>image sensors,<br>(6L+6P)<br>onversion, MCU                    |  |  |
| Occup<br>Light<br>Tempo<br><b>Practio</b><br>1. St<br>2. Sin<br><b>MODU</b><br>Introd<br>Contro<br><b>Practio</b>                                     | pancy and motion detectors: ultrasonic – microwave – capacitive detectors- optical p<br>Detectors: Photo diodes – photo transistor – photo resistor- CCD and CMOS<br>erature Sensors: thermos-resistive sensors – thermoelectric contact sensor<br>cal component:<br>udy the Temperature sensor and simulate an experiment to monitor temperature.<br>mulation of Industrial automation<br>JLE 3: SENSOR WITH MICROCONTROLLER<br>duction, Amplification and Signal Conditioning, Integrated Signal Conditioning, Digital C<br>ol, MCUs for Sensor Interface, Techniques and Systems Considerations, Sensor Integrat                                                                                                    | resence sensor,<br>image sensors,<br>(6L+6P)<br>onversion, MCU                    |  |  |
| Occup<br>Light<br>Tempo<br><b>Practio</b><br>1. St<br>2. Sin<br><b>MODU</b><br>Introc<br>Contro<br><b>Practio</b><br>1. Sin                           | pancy and motion detectors: ultrasonic – microwave – capacitive detectors- optical p<br>Detectors: Photo diodes – photo transistor – photo resistor- CCD and CMOS<br>erature Sensors: thermos-resistive sensors – thermoelectric contact sensor<br>cal component:<br>udy the Temperature sensor and simulate an experiment to monitor temperature.<br>mulation of Industrial automation<br>JLE 3: SENSOR WITH MICROCONTROLLER<br>duction, Amplification and Signal Conditioning, Integrated Signal Conditioning, Digital C<br>ol, MCUs for Sensor Interface, Techniques and Systems Considerations, Sensor Integrate<br>cal Component:                                                                                                    | resence sensor,<br>image sensors,<br>(6L+6P)<br>onversion, MCU                    |  |  |
| Occup<br>Light<br>Tempo<br><b>Practio</b><br>1. St<br>2. Sin<br><b>MODU</b><br>Introc<br>Contro<br><b>Practio</b><br>1. Sin                           | pancy and motion detectors: ultrasonic – microwave – capacitive detectors- optical p<br>Detectors: Photo diodes – photo transistor – photo resistor- CCD and CMOS<br>erature Sensors: thermos-resistive sensors – thermoelectric contact sensor<br>cal component:<br>udy the Temperature sensor and simulate an experiment to monitor temperature.<br>mulation of Industrial automation<br>JLE 3: SENSOR WITH MICROCONTROLLER<br>duction, Amplification and Signal Conditioning, Integrated Signal Conditioning, Digital C<br>ol, MCUs for Sensor Interface, Techniques and Systems Considerations, Sensor Integrat<br>cal Component:<br>mulation of Air Quality monitoring                                                                                                    | resence sensor,<br>image sensors,<br>(6L+6P)<br>onversion, MCU                    |  |  |
| Occup<br>Light<br>Tempo<br><b>Practio</b><br>1. St<br>2. Sin<br><b>MODU</b><br>Introc<br>Contro<br><b>Practio</b><br>1. Sin<br>2. Sin                 | pancy and motion detectors: ultrasonic – microwave – capacitive detectors- optical p<br>Detectors: Photo diodes – photo transistor – photo resistor- CCD and CMOS<br>erature Sensors: thermos-resistive sensors – thermoelectric contact sensor<br>cal component:<br>udy the Temperature sensor and simulate an experiment to monitor temperature.<br>mulation of Industrial automation<br>JLE 3: SENSOR WITH MICROCONTROLLER<br>duction, Amplification and Signal Conditioning, Integrated Signal Conditioning, Digital C<br>ol, MCUs for Sensor Interface, Techniques and Systems Considerations, Sensor Integrat<br>cal Component:<br>mulation of Air Quality monitoring                                                                                                    | resence sensor,<br>image sensors,<br>(6L+6P)<br>onversion, MCU                    |  |  |
| Occup<br>Light<br>Tempo<br><b>Practio</b><br>1. St<br>2. Sin<br><b>MODU</b><br>1. Sin<br>2. Sin<br><b>MODU</b>                                        | pancy and motion detectors: ultrasonic – microwave – capacitive detectors- optical p<br>Detectors: Photo diodes – photo transistor – photo resistor- CCD and CMOS<br>erature Sensors: thermos-resistive sensors – thermoelectric contact sensor<br>cal component:<br>udy the Temperature sensor and simulate an experiment to monitor temperature.<br>mulation of Industrial automation<br>JLE 3: SENSOR WITH MICROCONTROLLER<br>duction, Amplification and Signal Conditioning, Integrated Signal Conditioning, Digital C<br>ol, MCUs for Sensor Interface, Techniques and Systems Considerations, Sensor Integrat<br>cal Component:<br>mulation of Air Quality monitoring<br>mulation of Autonomous vehicles using Cyber Physical Systems.                                                                                                    | resence sensor,<br>image sensors,<br>(6L+6P)<br>onversion, MCU<br>tion<br>(6L+6P) |  |  |
| Occup<br>Light<br>Tempo<br>Practio<br>1. St<br>2. Sin<br>MODU<br>Introc<br>Contro<br>Practio<br>1. Sin<br>2. Sin<br>MODU                              | pancy and motion detectors: ultrasonic – microwave – capacitive detectors- optical p<br>Detectors: Photo diodes – photo transistor – photo resistor- CCD and CMOS<br>erature Sensors: thermos-resistive sensors – thermoelectric contact sensor<br>cal component:<br>udy the Temperature sensor and simulate an experiment to monitor temperature.<br>mulation of Industrial automation<br>JLE 3: SENSOR WITH MICROCONTROLLER<br>duction, Amplification and Signal Conditioning, Integrated Signal Conditioning, Digital C<br>ol, MCUs for Sensor Interface, Techniques and Systems Considerations, Sensor Integrat<br>cal Component:<br>mulation of Air Quality monitoring<br>mulation of Air Quality monitoring<br>Mulation of Autonomous vehicles using Cyber Physical Systems.                                                                                                    | resence sensor,<br>image sensors,<br>(6L+6P)<br>onversion, MCU<br>tion            |  |  |
| Occup<br>Light<br>Tempo<br><b>Practio</b><br>1. St<br>2. Sin<br><b>MODU</b><br>1. Sin<br>2. Sin<br><b>MODU</b><br>Wirele<br>Sensin                    | pancy and motion detectors: ultrasonic – microwave – capacitive detectors- optical p<br>Detectors: Photo diodes – photo transistor – photo resistor- CCD and CMOS<br>erature Sensors: thermos-resistive sensors – thermoelectric contact sensor<br>cal component:<br>udy the Temperature sensor and simulate an experiment to monitor temperature.<br>mulation of Industrial automation<br>JLE 3: SENSOR WITH MICROCONTROLLER<br>duction, Amplification and Signal Conditioning, Integrated Signal Conditioning, Digital C<br>ol, MCUs for Sensor Interface, Techniques and Systems Considerations, Sensor Integrat<br>cal Component:<br>mulation of Air Quality monitoring<br>mulation of Air Quality monitoring<br>mulation of Autonomous vehicles using Cyber Physical Systems.                                                                                                    | resence sensor,<br>image sensors,<br>(6L+6P)<br>onversion, MCU<br>tion            |  |  |
| Occup<br>Light<br>Tempo<br>Practio<br>1. St<br>2. Sin<br>MODU<br>Introc<br>Contro<br>Practio<br>1. Sin<br>2. Sin<br>MODU<br>Wirele<br>Sensin<br>Pract | pancy and motion detectors: ultrasonic – microwave – capacitive detectors- optical p<br>Detectors: Photo diodes – photo transistor – photo resistor- CCD and CMOS<br>erature Sensors: thermos-resistive sensors – thermoelectric contact sensor<br>cal component:<br>udy the Temperature sensor and simulate an experiment to monitor temperature.<br>mulation of Industrial automation<br>JLE 3: SENSOR WITH MICROCONTROLLER<br>duction, Amplification and Signal Conditioning, Integrated Signal Conditioning, Digital C<br>ol, MCUs for Sensor Interface, Techniques and Systems Considerations, Sensor Integrat<br>cal Component:<br>mulation of Air Quality monitoring<br>mulation of Air Quality monitoring<br>mulation of Autonomous vehicles using Cyber Physical Systems.<br>JLE 4: WIRELESS SENSING<br>ess Data and Communications, Wireless Sensing Networks, Industrial Wireless Sensing<br>g, Telemetry, RF MEMS, Complete System Consideration.                    | resence sensor,<br>image sensors,<br>(6L+6P)<br>onversion, MCU<br>tion            |  |  |
| Occup<br>Light<br>Tempo<br>Practio<br>1. St<br>2. Sin<br>MODU<br>Introc<br>Contro<br>Practio<br>1. Sin<br>2. Sin<br>Wirele<br>Sensin<br>Pract<br>1.   | pancy and motion detectors: ultrasonic – microwave – capacitive detectors- optical p<br>Detectors: Photo diodes – photo transistor – photo resistor- CCD and CMOS<br>erature Sensors: thermos-resistive sensors – thermoelectric contact sensor<br>cal component:<br>udy the Temperature sensor and simulate an experiment to monitor temperature.<br>mulation of Industrial automation<br>JLE 3: SENSOR WITH MICROCONTROLLER<br>duction, Amplification and Signal Conditioning, Integrated Signal Conditioning, Digital C<br>ol, MCUs for Sensor Interface, Techniques and Systems Considerations, Sensor Integrat<br>cal Component:<br>mulation of Air Quality monitoring<br>mulation of Air Quality monitoring<br>mulation of Autonomous vehicles using Cyber Physical Systems.<br>JLE 4: WIRELESS SENSING<br>ess Data and Communications, Wireless Sensing Networks, Industrial Wireless Sensing<br>g, Telemetry, RF MEMS, Complete System Consideration.<br>ical Component: | resence sensor,<br>image sensors,<br>(6L+6P)<br>onversion, MCU<br>tion            |  |  |

Automotive Applications, Industrial (Robotic) Applications, Consumer Applications, Future Sensor Plus Semiconductor Capabilities, Future System Requirements.

#### **Practical component:**

- 1. Simulation of Motion sensor for landslide monitoring and hazard mitigation
- 2. Case study on wearable sensors

| TEXT BO | OKS                                                                                              |      |
|---------|--------------------------------------------------------------------------------------------------|------|
| 1.      | Frank, Randy, "Understanding smart sensors", Artech House integrated microsystems series,        |      |
|         | 3rd Edition, 2013.                                                                               |      |
| 2.      | Jacob Fraden, "Handbook of Modern Sensors: Physics, Designs, and Applications", 5th Edition,     |      |
|         | Springer, 2016                                                                                   |      |
| REFEREN | CE BOOKS                                                                                         |      |
| 1.      | Vlasios Tsiatsis, Stamatis Karnouskos, Jan Holler, David Boyle, Catherine Mulligan, "Internet of |      |
|         | Things: Technologies and Applications for a New Age of Intelligence", Academic Press, 16-Nov- 20 | 018. |
|         |                                                                                                  |      |
| 2.      | Henry Leung, Subhas Chandra Mukhopadhyay, "Intelligent Environmental Sensing", Springer,         |      |
|         | 22-Jan-2015.                                                                                     |      |
| E BOOKS |                                                                                                  |      |
| 1.      | https://www.sciencedirect.com/topics/engineering/smart-sensors                                   |      |
| 1.      | https://www.azosensors.com/article.aspx?ArticleID=1289                                           |      |
| MOOC    |                                                                                                  |      |
| 1.      | https://www.coursera.org/learn/internet-of-things-sensing-actuation                              |      |
| 2.      | https://www.udemy.com/course/sensors-sensor-fundamentals/                                        |      |

| COURSE TITLE |                                                           | CYBER FORENSIC ANALYTICS C                      |                            | CREDITS    | 3       |         |
|--------------|-----------------------------------------------------------|-------------------------------------------------|----------------------------|------------|---------|---------|
| COURSE CODE  |                                                           | CSC4381                                         | COURSE CATEGORY            | DE         | L-T-P-S | 2-0-2-0 |
| CIA          |                                                           | 60%                                             |                            |            | ESE     | 40%     |
| LEARN        | NING LEVEL                                                | BTL-3                                           |                            |            |         | ·       |
| СО           | COURSE O                                                  | E OUTCOMES PO                                   |                            |            |         | РО      |
| Upon         | completion o                                              | of this course, th                              | e students will be able to |            |         |         |
| 1            | Outline the                                               | Outline the Cyber crime and its types.1,2,5     |                            | 1,2,5      |         |         |
| 2            | Explore the Cyber Forensics Techniques 1,2,5,12           |                                                 |                            |            |         |         |
| 3            | Use the Cy                                                | Use the Cyber Investigation Techniques 1,2,5,12 |                            |            |         |         |
| 4            | Explore the Cyber Evidence Management Techniques 1,2,5,12 |                                                 |                            | 1,2,5,12   |         |         |
| 5            | Outline the Cyber Laws in India 1,2,3,5,12                |                                                 |                            | 1,2,3,5,12 |         |         |
| Preree       | Prerequisites : Nil                                       |                                                 |                            |            |         |         |

| MODULE 1: CYBER CRIME                                                                            | (12)         |
|--------------------------------------------------------------------------------------------------|--------------|
| Cyber Space – Cyber Crime – Criminal Behaviour – Jurisdictional Concerns - Jurisprudential Inc   | onsistency   |
| – eCash Security – Prepaid Cards – Stored Values Cards – Mobile Payments – Internet Paymen       | t Services - |
| Cyber stalking - Cyber extortion – Cyber terrorism - Cyber warfare –Cyber weapons -ATM           | ∧ frauds –   |
| Phreaking – Internet Gambling                                                                    |              |
| Practical Component:                                                                             |              |
| 1. Key logger                                                                                    |              |
| 2. Email Fraud                                                                                   |              |
| Suggested Readings:                                                                              |              |
| Telecommunication Fraud - Software piracy                                                        |              |
| MODULE 2: CYBER FORENSICS                                                                        | (12)         |
| Digital device – Hard disk – Disk characteristics - Disk imaging - Data Carving – Techniques - c | ommercial    |
| piracy - soft lifting – Steganography – Network components - Port scans - Wireshark - pcar       | o analysis - |
| Trojans and Backdoors – Botnets - DoS – DDoS Attacks - Honey Pots – Malware – Virus and Wo       | orms         |
| Practical Component:                                                                             |              |
| 1. Pcab file Analysis – Case Study                                                               |              |
| 2. Network Port Scan – Forensics                                                                 |              |
| Suggested Readings:                                                                              |              |
| Active and Passive Sniffing                                                                      |              |
| MODULE 3: CYBER INVESTIGATION                                                                    | (12)         |
| Concepts of Investigation - cyber investigation, Network Investigation - Investigating an        | udit logs -  |
| Investigating Web attacks - Investigating Computer Intrusions - Profiling – Cyber Criminal       | profiling –  |
| Stylometric Techniques – Warranted searches – Warrantless searches – Undercover Techniqu         | es           |
| Practical Component:                                                                             |              |
| 1. Investigating Audit Logs                                                                      |              |
| 2. Investigating Web attacks                                                                     |              |
| Suggested Readings:                                                                              |              |
| Surveying and preserving digital crime scene                                                     |              |
| MODULE 4: EVIDENCE MANAGEMENT                                                                    | (12)         |
| Evidence – Digital Evidence - Types – physical evidence – Real evidence – Circumstantial e       | evidence –   |
| network evidence - Evidence collection - Evidence Analysis - Contextual Information              | -Evidence    |
| Management – pre search activities – On Scene activities – Report Preparations                   |              |
| Practical Component:                                                                             |              |
| 1. Digital Evidence Analysis                                                                     |              |
| 2. Network Analysis                                                                              |              |
| Suggested Readings:                                                                              |              |
| Investigative Reconstruction with Digital Evidence                                               |              |
| MODULE 5: CYBER LAWS AND AUTHORITIES                                                             | (12)         |

| Info | ormation Technology Act 2000 – Digital signature - Electronic Governance - Secure electronic records |  |  |  |  |  |
|------|----------------------------------------------------------------------------------------------------|--|--|--|--|--|
| - R  | - Regulation of certifying authorities - CERNTin - Electronic signature certificates - Penalties     |  |  |  |  |  |
| com  | pensation - Future Trends and Emerging Concerns                                                      |  |  |  |  |  |
| Pra  | ctical Component:                                                                                    |  |  |  |  |  |
| 1.   | Digital Signature                                                                                    |  |  |  |  |  |
| Sug  | gested Readings:                                                                                     |  |  |  |  |  |
| IPR  | Laws                                                                                                 |  |  |  |  |  |
| TEX  | T BOOKS                                                                                              |  |  |  |  |  |
| 1.   | Marjie T. Britz, "Computer Forensics and Cyber Crime", Pearson, 2013.                                |  |  |  |  |  |
| 2.   | Garima Tiwari, "Understanding Laws– Cyber Laws And Cyber Crimes", Lexis Nexis, 2014.                 |  |  |  |  |  |
| REFI | ERENCE BOOKS                                                                                         |  |  |  |  |  |
| 1.   | Chuck Easttom, Jeff Taylor, "Computer Crime, Investigation, and the Law", Course Technology, 2018.   |  |  |  |  |  |
| 2.   | Eoghan Casey, "Digital Evidence and Computer Crime: Forensic Science, Computers, and the             |  |  |  |  |  |
|      | Internet", Eoghan Casey, 2018.                                                                       |  |  |  |  |  |
| E-B  | ООК                                                                                                  |  |  |  |  |  |
| 1    | http://index-of.es/Miscellanous/LIVRES/Syngress.Cyber.May.2014.ISBN.0128007435.pdf                   |  |  |  |  |  |
| 2.   | http://index-of.es/Miscellanous/LIVRES/Syngress.Cyber.May.2014.ISBN.0128007435.pdf                   |  |  |  |  |  |
| мо   | OC                                                                                                   |  |  |  |  |  |
| 1.   | https://www.coursera.org/lecture/cyber-conflicts/introduction-to-cybercrime-and-fundamental-         |  |  |  |  |  |
|      | <u>issues-xndSq</u>                                                                                  |  |  |  |  |  |
|      |                                                                                                    |  |  |  |  |  |

# <u>SEMESTER – VII</u>

| COURSE TITLE         |                                                                             | HIGH DIMENSIONAL DATA ANALYSIS |         |          | CREDITS | 3   |
|----------------------|-----------------------------------------------------------------------------|--------------------------------|---------|----------|---------|-----|
| COURSE               | SE CODE CSC4465 COURSE CATEGORY DE L-T-P-S                                  |                                | 2-0-2-0 |          |         |     |
| CIA                  |                                                                             | 60%                            | 60% ESE |          |         | 40% |
| LEARNING LEVEL BTL-3 |                                                                             |                                |         |          |         |     |
| СО                   | COURSE OUTCOMES     PO                                                      |                                |         | 0        |         |     |
| Upon co              | Upon completion of this course, the students will be able to                |                                |         |          |         |     |
| 1                    | Outline the classical High Dimensional problems. 1,2,5                      |                                |         |          |         |     |
| 2                    | Explore the Principal component analysis and canonical correlation 1,2,5,12 |                                |         |          |         |     |
| 3                    | Use the Factors and grouping techniques. 1,2,5,12                           |                                |         |          |         |     |
| 4                    | Explore the non-Gaussian analysis. 1,2,5,12                                 |                                |         | 2,5,12   |         |     |
| 5                    | Outline the Feature selection and principal component analysis.1,2,3,5,12   |                                |         | 2,3,5,12 |         |     |

# **Prerequisites : Data Analytics MODULE 1: CLASSICAL METHODS** (6L+6P) Classical method- Multi variant and High dimensional problems – Visualization – Multi variant Random vector and data- Multi dimensional data Practical Component: (Algorithm Implementation) 1. Partial least square solution 2. Discriminant adaptive nearest neighbour Rule Suggested Readings: High Dimensional data. MODULE2: DISCRIMINANT ANALYSIS (6L+6P) Visualizing principal component analysis – Properties of principal component - Standardized data and high dimensional data - Asymptotic results - Number of components and regression - Canonical correlation analysis -Population - sample and properties of canonical correlation, Asymptotic consideration -Canonical correlation and regression Practical Component: (Algorithm Implementation) 1. Principal Component Discriminant Analysis 2. Discriminant Analysis with Variable Ranking **Suggested Readings:** Visualizing principal component. MODULE 3: FACTORS AND GROUPING (6L+6P) Norms proximities, features, and dualities - Vectors and matrix norms, measure of proximity - Features and feature maps, dualities of X and X Transpose - Cluster analysis - Hierarchal agglomerative clusters -3k means clustering, -Principal component and cluster analysis- Factor Analysis, population k factor model -Sample k factor model - Multidimensional scaling, classical scaling, metric scaling and non-metric scaling. Practical Component: (Algorithm Implementation) 1. Hierarchical Agglomerative Clustering 2. Mode and Cluster Tracking. Suggested Readings: Factor Scores and Regression **MODULE 4:NON-GUASSIAN ANALYSIS** (6L+6P) Factor Analysis - Population k factor model – Sample k factor model - Multidimensional scaling - Towards non Gaussianity - Independent component Analysis -Projection pursuit -Kernal and more independent component methods. Practical Component: (Algorithm Implementation) 2. The Gap Statistic Non-Gaussian Directions from Structure Removal and Fast ICA Suggested Readings: Gaussianity and Independence **MODULE 5: FEATURE SELECTION** (6L+6P)

| Intro | duction-Independent component and feature selection -Variable Ranking and statistical learning -  |
|-------|---------------------------------------------------------------------------------------------------|
| Spar  | se principle component analysis – Consistency of principle component analysis as dimension grows. |
| Prac  | tical Component:(Algorithm Implementation)                                                        |
| 3. 9  | Sparse Principal Components from Rank One Approximations                                          |
| 4. 5  | Sparse Principal Components Based on Variable Selection                                           |
| Sug   | gested Readings:                                                                                  |
| Spai  | rse Principle Component Analysis.                                                                 |
| TEXT  | BOOKS                                                                                             |
| 1.    | Inge Koch , Analysis of Multivariate and High-Dimensional Data", Cambridge University Press ,2014 |
| REFE  | RENCE BOOKS                                                                                       |
| 1.    | Fatemeh Emdad, SeyedZekavat, "High Dimensional Data Analysis: Overview, Analysis, and             |
|       | Applications, VDM Verlag, 2008                                                                    |
| E-BC  | ООК                                                                                               |
| 1     | https://www.cambridge.org/core/books/analysis-of-multivariate-and-highdimensional-                |
|       | data/2BF8DE949E18E3A68001976784087816                                                             |
| MO    | oc                                                                                                |
| 1.    | https://www.edx.org/course/high-dimensional-data-analysis                                         |

| COURSE<br>TITLE                                                                                                    |                                                                      | CONDITIONAL MONITORING TECHNIQUES<br>FOR DATA SCIENCE             |                         | CREDITS | 3       |         |
|----------------------------------------------------------------------------------------------------|----------------------------------------------------------------------|-------------------------------------------------------------------|-------------------------|---------|---------|---------|
| COURSE<br>CODE                                                                                                    |                                                                      | CSC4466                                                           | COURSE<br>CATEGORY      | CORE    | L-T-P-S | 2-0-2-0 |
| CIA                                                                                                    |                                                                      |                                                                   | 60%                     |         | ESE     | 40%     |
| LEARNING<br>LEVEL                                                                                                    |                                                                      |                                                                   | BTL-4                   |         |         |         |
| СО                                                                                                    |                                                                      |                                                                   | COURSE OUTCO            | MES     |         | PO      |
| Upon                                                                                                    | completion                                                           | of this cours                                                     | e, the students will be | able to |         |         |
| 1                                                                                                    | Understand the fundamentals of condition monitoring techniques 1,2,3 |                                                                   |                         |         | 1,2,3   |         |
| 2                                                                                                    | Apply the                                                            | the conditional monitoring technique to identify the faults 1,2,3 |                         |         |         |         |
| 3                                                                                                    | Know the                                                             | now the role of Networks in Condition monitoring 1,2,3            |                         |         |         | 1,2,3   |
| 4                                                                                                    | Apply for Transfer Bushings 1,2,3                                    |                                                                   |                         |         | 1,2,3   |         |
| 5                                                                                                    | Investigate the online condition monitoring 1,2,3                    |                                                                   |                         |         | 1,2,3   |         |
| Prere                                                                                                    | quisites:                                                            |                                                                   |                         |         |         |         |
| MODU                                                                                                    | MODULE 1: INTRODUCTION (6L+6P                                        |                                                                   |                         |         | (6L+6P) |         |
| Theory of condition Monitoring- Stages of condition Monitoring- Data and Strategies used for condition Monitoring-Data preprocessing Techniques-Data Acquisition System-Fourier Transform-Model Properties-Pseudo model Energies-Fractal Dimension-MFCC- Kurtosis Wavelet Transform- Principal component Analysis |                                                                      |                                                                   |                         |         |         |         |

## Practical component:

- 1. Practice on data preprocessing
- 2. Experimentation on Data Acquition

# MODULE 2: MULTILAYER PERCEPTRON

(6L+6P)

Mathematical Framework-Multifold Cross validation Method-Applications to Cylindrical Shells-Bayesian Approaches to Conditional Monitoring-Neural Networks- Sampling Methods-Fault Identification of Cylindrical Shells.

# Practical component:

- 1. Implement the Bayesian Approach for structural and health Monitoring
- 2. Develop the Model based on failure detection for cylindrical shells

# MODULE 3: NETWORK APPROACH TO CONDITION MONITORING (6L+6P)

Committee of Networks-Bayes Optimal Classifier-Bagging-Boosting-Stacking-Evolutionary Committees-Theoretical Background-Theory of committee of Networks-Gaussian Mixture Models and Hidden Markov models for Condition Monitoring-Fuzzy system for Condition Monitoring

# Practical component:

- 1. Apply the condition monitoring techniques for Machine tool with Gaussian mixture model
- 2. Analyze the Use of Fuzzy Logic for Condition Monitoring of Motor Driven Machineries

#### MODULE 4: ROUGH SETS FOR CONDITION MONITORING (6L+6P) Rough Sets-Discriminative Methods-Rough set Formulation-Optimized Rough Sets-Application to Transfer Bushings-Condition Monitoring with incomplete Information-Genetic Algorithm-Missing Entry Methodology-Dynamics **Practical component:** 1. Develop the system for On-line Condition Monitoring and Diagnosis for Power Transformers 2. Apply the Genetic algorithms for feature selection in machine condition monitoring MODULE 5: CONDITION MONITORING USING SVM (6L+6P) Features-Feature Extraction-Classification Techniques-Support Vector Machine -Extension Neural Networks-On-line Condition monitoring using ensample learning-Ensample Methods-Learn++ On-line Method-Multi layer perceptron- Experimental Investigation. **Practical component:** 1. Build a Model for On-line Condition monitoring using ensample learning

2. Investigate the On-line Method for conditional monitoring using Multi-layer perceptron

# TEXT BOOKS 1. Tshilidzi Marwala,"Condition Monitoring Using Computational Intelligence Methods: Applications in Mechanical and Electrical Systems", Publisher : Springer; 2012th edition ISBN-10 : 1447161343. REFERENCE BOOKS

# 1. A. Davies,"Handbook of Condition Monitoring Techniques and Methodology, Springer Science & Business Media, 1998, ISBN 978-94-011-4924-2.

| 2. | Amiya Ranjan Mohanty," Machinery Condition Monitoring Principles and Practices", CRC |
|----|--------------------------------------------------------------------------------------|
|    | Press July 2017, ISBN 9781138748255.                                                 |
| ΕB | OOKS                                                                                 |
| 1  | http://www.str-                                                                      |
| ١. | tn.org/handbook_of_condition_monitoring_techniques_and_methodology.pdf               |
| 2. | https://pdfsu.club/lib.php?q=handbook-of-condition-monitoring-techniques-and-        |
| ۷. | methodology&ref=climber.uml.edu.ni                                                   |
| MC | 000                                                                                  |
| 1. | https://www.classcentral.com/course/swayam-machinery-fault-diagnosis-and-signal-     |
|    | processing-9867                                                                      |
| 2. | https://onlinecourses.swayam2.ac.in/nou21_me10/preview                               |

| COUR                                 | COURSE TITLE IMAGE ANALYTICS CREDITS                                                                  |                  | 3                         |                          |               |             |
|--------------------------------------|----------------------------------------------------------------------------------------------------|------------------|---------------------------|--------------------------|---------------|-------------|
| COURSE CODE                          |                                                                                                    | CSC4467          | COURSE CATEGORY           | DE                       | L-T-P-S       | 2-0-2-0     |
| CIA                                  |                                                                                                    | 60%              |                           |                          | ESE           | 40%         |
| LEARN                                | LEARNING LEVEL BTL-4                                                                                  |                  |                           |                          |               |             |
| со                                   | COURSE O                                                                                              | UTCOMES          |                           |                          |               | РО          |
| Upon                                 | completion o                                                                                          | of this course,  | the students will be able | e to                     |               |             |
| 1                                    | Infer the ba                                                                                          | asics and fund   | damentals of digital im   | age processing and       | Apply the     | 1,2,3,4,    |
|                                      | various tec                                                                                           | hniques for i    | ntensity transformations  | functions. Implen        | nent Color    | 12          |
|                                      | image Smoo                                                                                            | othing and Shar  | rpening.                  |                          |               |             |
| 2                                    | Illustrate N                                                                                          | Morphological    | operation and Apply       | / Some Basic Mo          | rphological   | 1, 2, 3, 4, |
|                                      | Algorithms.                                                                                           |                  |                           |                          |               | 5,9,11, 12  |
| 3                                    | Apply image                                                                                           | e segmentatio    | on techniques such as     | Optimum Global Th        | resholding    | 1, 2, 3, 4, |
|                                      | using Otsu's Method, Active Contours: Snakes and Level Sets for various real-time 5,9,11,12           |                  |                           | 5,9,11,12                |               |             |
|                                      | applications                                                                                          | 5.               |                           |                          |               |             |
| 4                                    | Analysis var                                                                                          | ious Feature E   | xtraction methods and I   | mplement for variou      | s real-time   | 1, 2, 3, 4, |
|                                      | applications                                                                                          | 5.               |                           |                          |               | 5, 9,11,12  |
| 5.                                   | Apply and                                                                                             | Analysis vari    | ous Image Pattern Cl      | assification method      | s such as     | 1, 2, 3, 4, |
|                                      | Minimum-D                                                                                             | istance Classi   | fication, Optimum (Baye   | es) Statistical Classifi | cation, and   | 5, 9,11,12  |
|                                      | Deep Convolutional Neural Network.                                                                    |                  |                           |                          |               |             |
| Prere                                | quisites: Digit                                                                                       | tal Signal Proce | ssing                     |                          |               |             |
| MODULE 1: DIGITAL IMAGE FUNDAMENTALS |                                                                                                    |                  |                           |                          | (6L+6P)       |             |
| Introdu                              | uction – Fund                                                                                         | damental steps   | in Image Processing Sy    | /stems – Image Acq       | uisition – Sa | ampling and |
| Quanti                               | Quantization – Pixel Relationships – Mathematical Tools Used in Digital Image Processing. Some Basic  |                  |                           |                          |               | Some Basic  |
| Intensi                              | Intensity Transformation Functions: Image Negatives, Log Transformations, Power-Law Transformations - |                  |                           |                          |               |             |

Histogram Processing. Color Fundamentals - Fundamentals of Spatial Filtering - Smoothing Spatial Filters - Sharpening Spatial Filters.

## Practical Component: Use Python/ MATLAB

- 1. Apply various intensity transformations functions.
- 2. Computing and plotting image histograms and use standard image processing toolbox Spatial filters.
- 3. Implement color image Smoothing and Sharpening.

# MODULE 2: MORPHOLOGICAL IMAGE PROCESSING

Morphological Image Processing: Fundamentals - Erosion and Dilation - Opening and Closing – Hit or Miss Transform - Some Basic Morphological Algorithms – Morphological Reconstruction – Grayscale Morphology

## Practical Component: Use Python/ MATLAB

- 1. Implement Morphological operations.
- 2. Implement Morphological Reconstruction.
- 3. Implement Grayscale Morphology.

## MODULE 3: IMAGE SEGMENTATION

Introduction - Point, Line, and Edge Detection – Thresholding: Foundation, Basic Global thresholding, Optimum Global Thresholding using Otsu's Method, Multiple Thresholds, Variable Thresholding – Segmentation by Region Growing and by Region Splitting and Merging – Image Segmentation: Active Contours: Snakes and Level Sets.

## Practical Component: Use Python/ MATLAB

- 1. Implement Optimum Global Thresholding using Otsu's Method.
- 2. Implement Image segmentation by Region Growing, Splitting and Merging
- 3. Implement Image Segmentation by Active Contours using anyone method Snakes and Level Sets.

#### **MODULE 4: FEATURE EXTRACTION**

Background - Representation – Boundary Preprocessing – Boundary Feature Descriptors: Some Basic Boundary Descriptors, Shape Numbers, Fourier Descriptors, Statistical Moments - Regional Feature Descriptors: Some Basic Descriptors, Topological and Texture Descriptors, Moment Invariants – Principal Components as Feature Descriptors – Whole-image Features Object – Scale-Invariant Feature Transform (SIFT).

# Practical Component: Use Python/ MATLAB

- 1. Implement Boundary Feature Descriptors
- 2. Implement Topological and Texture Descriptors
- 3. Implement Scale-Invariant Feature Transform (SIFT)

# MODULE 5: IMAGE PATTERN CLASSIFICATION

Background -Patterns and Pattern Classes – Pattern Classification by Prototype Matching: Minimum-Distance Classifier, Using Correlation for 2-D prototype matching, Matching SIFT Features, Matching Structural Prototypes - Optimum (Bayes) Statistical Classifiers - Neural Networks and Deep Learning: Background - The Perceptron - Multilayer Feedforward Neural Networks - Deep Convolutional Neural Networks

Practical Component: Use Python/ MATLAB

#### (6L+6P)

(6L+6P)

(6L+6P)

- 1. Implement Minimum-Distance Classification Algorithm.
- 2. Implement Optimum (Bayes) Statistical Classification Algorithm.
- 3. Implement Deep Convolutional Neural Network.

|      | 5. Implement beep convolutional network.                                                    |  |  |  |  |
|------|---------------------------------------------------------------------------------------------|--|--|--|--|
| TEX  | T BOOKS                                                                                     |  |  |  |  |
| 1.   | Rafael C Gonzalez, Richard E Woods, "Digital Image Processing", 4th Edition, Pearson, 2018. |  |  |  |  |
| REF  | ERENCE BOOKS                                                                                |  |  |  |  |
| 1.   | Kenneth R. Castleman, Digital Image Processing Pearson, 2006.                               |  |  |  |  |
| 2.   | Anil K.Jain, "Fundamentals of Digital Image Processing", Person Educaiton, 2003.            |  |  |  |  |
| E BC | OKS                                                                                         |  |  |  |  |
| 1    | https://www.academia.edu/19746149/                                                          |  |  |  |  |
| 1.   | Digital_Image_Processing_3rd_Edition_Instructors_Manual_Rafael_CGonzalez                    |  |  |  |  |
| 2.   | https://www.academia.edu/18324189/Digital image processing using matlab gonzalez            |  |  |  |  |
| 3.   | https://pdfs.semanticscholar.org/15bd/427a1a5f9bc57a7f67fb1b1fc85c5bb39f46.pdf              |  |  |  |  |
| MO   | OC                                                                                          |  |  |  |  |
| 1.   | https://www.coursera.org/learn/digital                                                      |  |  |  |  |
| 2.   | https://www.udemy.com/topic/digital-image-processing/                                       |  |  |  |  |
| 3.   | https://www.edx.org/course/image-processing-and-analysis-for-life-scientists                |  |  |  |  |